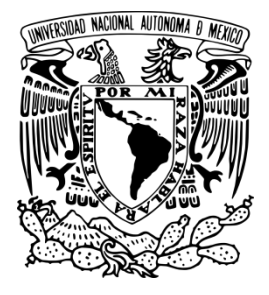

# UNIVERSIDAD NACIONAL AUTÓNOMA

## DE MÉXICO

FACULTAD DE ESTUDIOS SUPERIORES ARAGÓN

MANUAL DE LOS MÉTODOS MÁS CONOCIDOS, PARA OBTENER LOS ELEMENTOS MECÁNICOS EN CASOS COMUNES DE ESTRUCTURAS ESTÁTICAMENTE INDETERMINADAS.

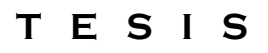

QUE PARA OBTENER EL TÍTULO DE: INGENIERO CIVIL

PRESENTA: ERICK ADRIAN REYES RODRÍGUEZ

DIRECTOR DE TESIS:

ING. MIGUEL SERRANO SALDAÑA

SAN JUAN DE ARAGÓN, EDO. DE MÉXICO

**FES Aragón** 

2015

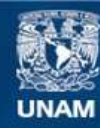

Universidad Nacional Autónoma de México

**UNAM – Dirección General de Bibliotecas Tesis Digitales Restricciones de uso**

#### **DERECHOS RESERVADOS © PROHIBIDA SU REPRODUCCIÓN TOTAL O PARCIAL**

Todo el material contenido en esta tesis esta protegido por la Ley Federal del Derecho de Autor (LFDA) de los Estados Unidos Mexicanos (México).

**Biblioteca Central** 

Dirección General de Bibliotecas de la UNAM

El uso de imágenes, fragmentos de videos, y demás material que sea objeto de protección de los derechos de autor, será exclusivamente para fines educativos e informativos y deberá citar la fuente donde la obtuvo mencionando el autor o autores. Cualquier uso distinto como el lucro, reproducción, edición o modificación, será perseguido y sancionado por el respectivo titular de los Derechos de Autor.

#### **AGRADECIMIENTOS Y DEDICATORIAS**

- A dios que me dió la oportunidad de llegar a la fecha y cumplir esta meta, producto de años de esfuerzo.
- $\triangleright$  A mis padres y a mis hermanas que siempre me apoyaron y motivaron durante este trayecto hasta lograr concluir mi carrera universitaria.
- $\triangleright$  A mi asesor de tesis por su tiempo, apoyo y aportaciones gracias a sus conocimientos.
- A la Universidad Nacional Autónoma de México y especialmente a la Facultad de Estudios Superiores Aragón.
- $\triangleright$  A mis compañeros de la carrera y amigos que hicieron que cumplir esta meta fuera más ameno, e incluso divertido.

## **ÍNDICE**

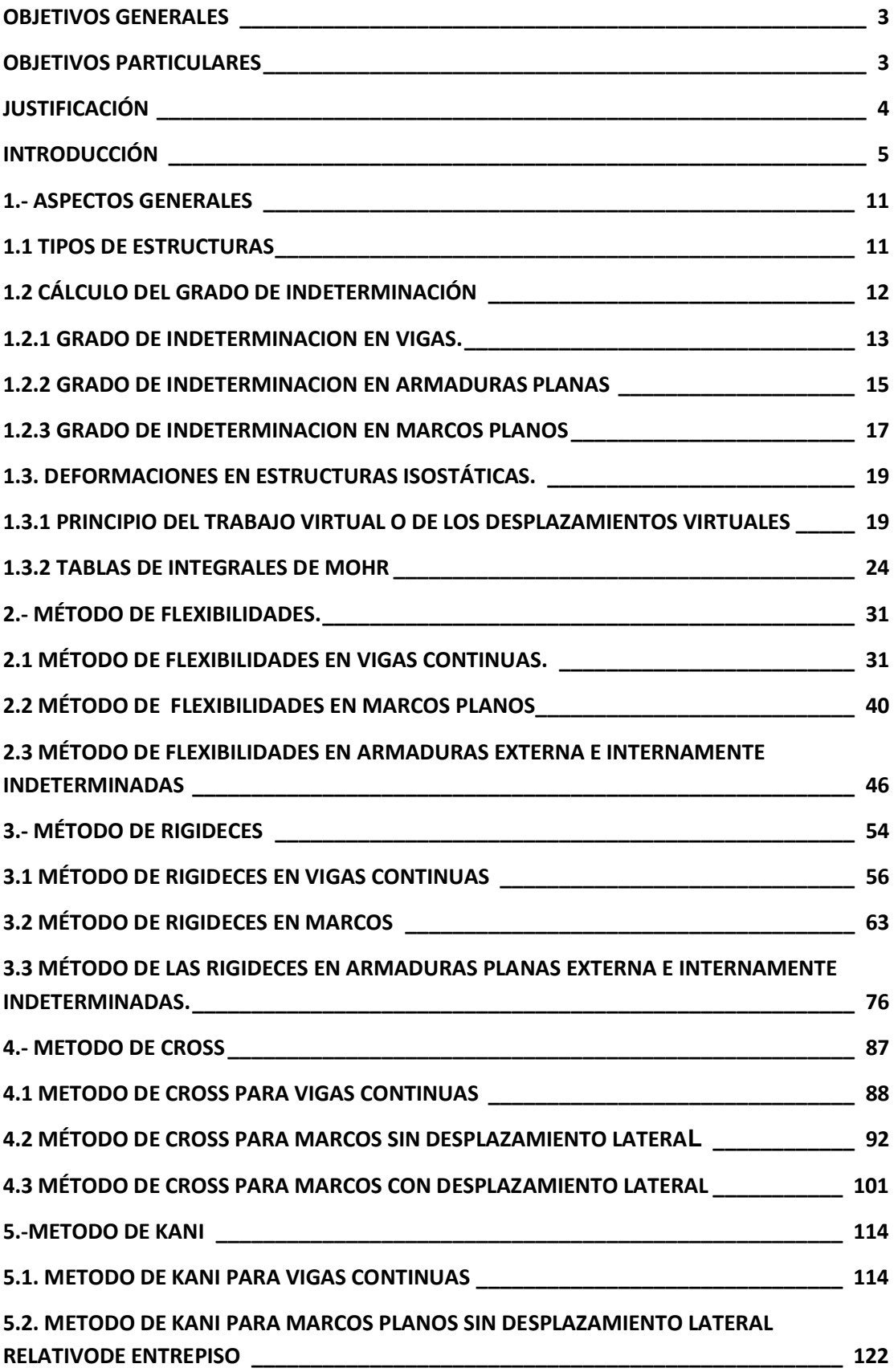

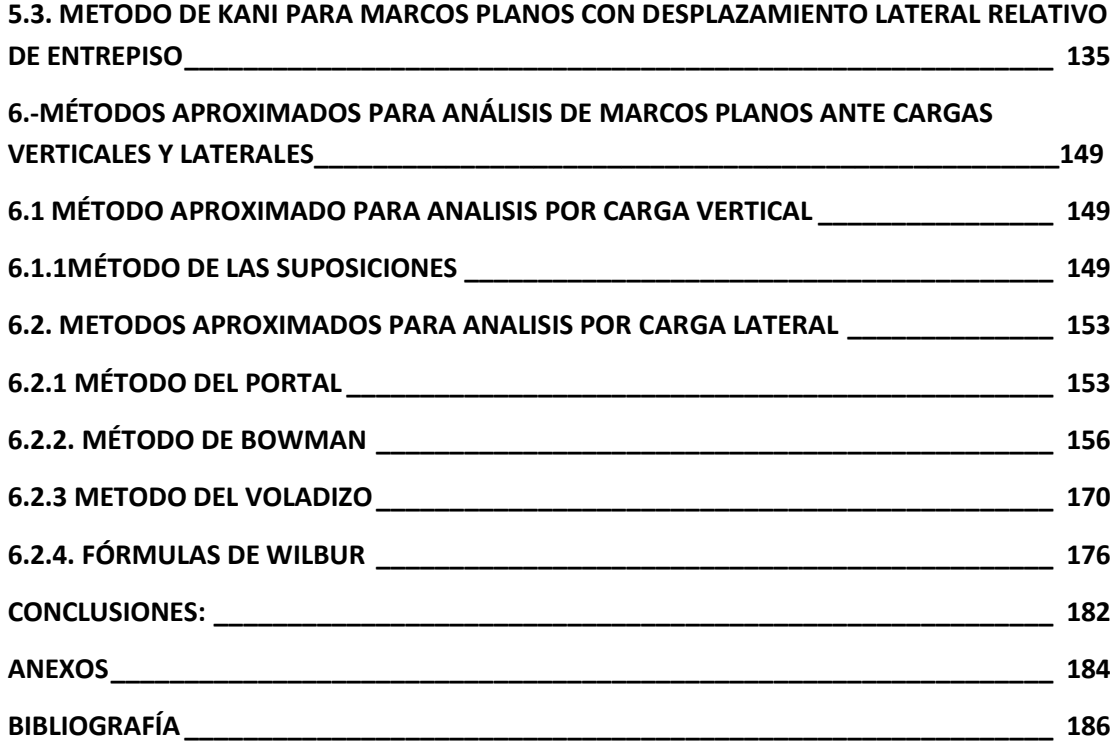

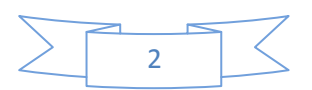

#### **OBJETIVOS GENERALES**

1.-Mostrar de manera práctica la obtención de elementos mecánicos aplicando los métodos de Análisis Estructural más conocidos para la solución de problemas específicos propuestos de estructuras estáticamente indeterminadas

2.-Propiciar la comprensión del método aplicado en cada caso y favorecer el desarrollo de la intuición mecánica<sup>1</sup>, de gran utilidad en el diseño conceptual para proponer soluciones estructurales con criterio razonable, para alimentar con parámetros adecuados algún paquete de cómputo comercial y para efectuar validaciones rápidas de los resultados proporcionados por el mismo.

3.-Ofrecer un material de apoyo para la asignatura de Análisis Estructural del plan de estudios de la carrera de Ingeniería Civil.

#### **OBJETIVOS PARTICULARES**

1

1-Explicar la aplicación de los métodos de análisis estructural listados en el índice de este trabajo a ejercicios específicos.

2.-Presentar en forma detallada la aplicación del método de análisis estructural elegido en cada caso a problemas comunes de estructuras estáticamente indeterminadas

3.-Fomentar la comprensión en cada problema resuelto mediante explicaciones breves paso a paso, intentando responder a los cuestionamientos `¿como? y ¿Por qué?` de cada cálculo que se realiza.

<sup>&</sup>lt;sup>1</sup>Intuición Mecánica.-Habilidad que se adquiere con la experiencia para poder predecir intuitivamente el comportamiento de una estructura.

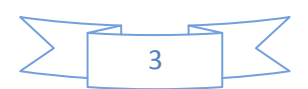

4.-Mostrar en la solución de algunos ejercicios la técnica usual para encontrar las fuerzas cortantes a partir del conocimiento de todos los momentos de extremo actuantes en la estructura.

#### **JUSTIFICACIÓN**

Se eligió desarrollar este trabajo con pleno conocimiento de que actualmente existe gran variedad de software y paquetes de cómputo que resuelven este tipo de problemas clásicos, pero con frecuencia se suele poner más enfoque a la manipulación de dicho software, que en la validación de los resultados que este arroje. La habilidad para interpretar y validar estos resultados depende de los conocimientos en ingeniería estructural y la intuición mecánica que cada uno tiene, y para desarrollar ésta, es sumamente importante en el área de ingeniería estructural conocer los métodos para obtener los elementos mecánicos de estructuras sometidas a carga, estos, la experiencia y el sentido común nos dan idea del comportamiento de cualquier estructura bajo distintas condiciones de carga. De esta manera, se utilizarán los paquetes de cómputo únicamente como herramientas para agilizar procesos de cálculo, y en caso, de incluso haber cometido un error al alimentar datos en un programa de computadora, mediante la experiencia, la intuición y un cálculo rápido de escritorio, es posible notar alguna incongruencia en los resultados, corregir y retomar el proceso. Una ventaja importante del conocimiento de los métodos de análisis estructural radica en que el Ingeniero se concientiza más del comportamiento estructural, evita la aplicación de soluciones estructurales riesgosas y obtiene mayor beneficio de los paquetes de cómputo comerciales. Para utilizar las herramientas tecnológicas es necesario ser consiente de lo que

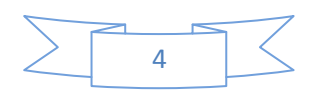

se está haciendo, pues al no tener el conocimiento necesario de estructuras al manipular un software de análisis estructural, estaríamos a ciegas con los resultados que este arroje, sería el equivalente a utilizar una calculadora y no saber aritmética.

#### **INTRODUCCIÓN**

La necesidad de protección ante las inclemencias de los elementos naturales, de los depredadores y también la de contar con espacios adecuados para diversos propósitos como reunión, ceremonial, culto, etc. ha sido un factor común en la historia de la humanidad, variando únicamente a lo largo del tiempo el nivel de sofisticación de las soluciones adoptadas para satisfacer dicha necesidad y otras como la de vialidad , abastecimiento de agua, iluminación nocturna, almacén de alimentos y desalojo de aguas residuales por mencionar algunas.

En los orígenes de la humanidad el hombre primitivo usó los espacios que la naturaleza le brindaba, pero a medida que sus necesidades lo empujaron, generó habilidades de construcción elementales al principio, que alimentadas por milenios de aplicación del mecanismo de `prueba y error` primero y gracias a la sistematización de esos conocimientos después, validados con técnicas experimentales y analíticas desarrolladas e implementadas principalmente en el último milenio de nuestra era, se ha llegado hasta nuestros días al estado actual de conocimientos englobados en la I**ngeniería Estructural**, disciplina de la ingeniería civil que se ocupa del análisis, diseño, construcción, supervisión ,

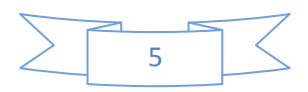

mantenimiento e intervención de la parte estructural del sistema completo que es el proyecto integral de las obras de ingeniería civil.

En el ámbito de la ingeniería estructural, el Análisis Estructural es el proceso que apoyándose en la mecánica (estática y dinámica), las matemáticas aplicadas y el conocimiento del comportamiento de los materiales se encarga de la obtención de los elementos mecánicos internos (fuerza normal, cortante, flexión, torsión) que provocan las acciones externas impuestas en un modelo analítico de la estructura real, como base para el diseño estructural de la misma.

Los orígenes de la Ingeniería Estructural se remontan a tiempos antes de nuestra era, con **Arquímedes** (287-212 A.C.)**,** que sentó las bases de los principios de la estática y de la mecánica estructural.

Posteriormente, entre 1400 y 1600 D.C., **Leonardo De Vinci** inició el estudio de la teoría estructural y la comprensión del comportamiento de los materiales, considerándose a **Galileo** como el fundador de la Mecánica de Materiales y del procedimiento de diseño por resistencia última.

Entre 1600 y 1800 se desarrollaron los principios que rigen la Teoría de la Elasticidad con **Hooke**, **Mariotte**, los hermanos **Bernoulli** (Juan, Jacobo y Daniel), **Euler**, **Lagrange**, **Parent**, **Coulomb**,quien da a conocer el primer análisis elástico correcto de la flexión de vigas y **Navier**, que publica un libro donde sistematiza el conocimiento de la Resistencia de Materiales. Se considera a Coulomb y Navier como los fundadores de la Resistencia de Materiales y del método de diseño elástico.

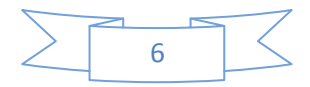

De 1800 a 1900 se considera la ¨Edad de oro´ de la Ingeniería Estructural, con la sistematización y desarrollo de la Resistencia de Materiales y el Análisis Estructural prácticamente como lo conocemos hoy, por estudiosos tan notables como:**Lamé**,**SaintVenant**,**Clapeyrón**,**Rankine**,**Airy**,**Maxwell**,**Castigliano**,**Cul mann**, **Mohr**, **Muller Breslau**, y **Engesser** entre otros. El desarrollo de los métodos energéticos aplicados al análisis estructural, el principio del trabajo virtual y los desplazamientos virtuales surgieron en esa época.

De 1900 a la fecha se considera la Época Moderna de la Ingeniería Estructural, caracterizada por la aparición de libros de la teoría de la elasticidad, teoría de la plasticidad, pandeo, placas, membranas y vibraciones. En 1915 **Maney** publica el Método de pendiente-deformación basándose en los trabajos de Mohr, Castigliano y Clapeyrón. Se trata del planteamiento del equilibrio de barras aplicando métodos energéticos pero despreciando la deformación por fuerza axial y fuerza cortante para simplificar la solución.

En 1930, **H. Cross** publica el desarrollo de un método de distribución de momentos de aproximaciones sucesivas para resolver las ecuaciones de pendiente-deformación en forma práctica, evitando la solución formal del sistema de ecuaciones lineales, de gran utilidad y aplicado ampliamente por diseñadores de estructuras durante varias décadas hasta que los avances en informática lo han ido desplazando. Pocos años después que se conociera el método de Cross, **G. Kani** dió a conocer un nuevo procedimiento de distribución de momentos mediante aproximaciones sucesivas para la solución de las ecuaciones de pendiente-deformación que también ha resultado una herramienta de gran utilidad práctica.

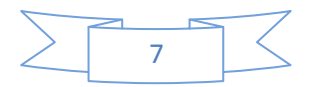

#### INTRODUCCIÓN

Entre 1934 y 1938 se inicia el desarrollo del cálculo matricial aplicado al análisis estructural y estos métodos fueron adaptados en la década de los 50´s por **Turner**, **Clough** y otros, tanto para el método clásico de Flexibilidades como para el método clásico de Rigideces. Posteriormente, el Método General de Rigideces dió origen al **Método de Elementos Finitos**, impulsado por **Clough**, **Willson**, **Zienkiewics** y **Gallagher** entre otros., que con el advenimiento y desarrollo de las computadoras electrónicas y los paquetes de software ha sido posible implementar en la práctica del análisis y diseño estructural, pues se puede dar solución a un gran número de ecuaciones en poco tiempo. En la actualidad los métodos matriciales aplicados al Análisis Estructural con elementos finitos, basados en el método general de las rigideces, los paquetes de cómputo y las computadoras electrónicas cada vez más potentes son las herramientas de uso cotidiano para el Análisis Estructural.

En el capítulo 1 de este trabajo se aplican los procedimientos usuales para determinar el **grado de hiperestaticidad** de vigas, marcos planos y armaduras planas. Se muestra también la aplicación del **principio del trabajo virtual** para obtener elementos mecánicos y desplazamientos en estructuras isostáticas.

En el capítulo 2 se muestra mediante ejemplos la aplicación práctica del **Método de Flexibilidades** para vigas, marcos planos y armaduras planas. Lo mismo se lleva a cabo en el capítulo 3 pero mostrando la aplicación práctica del **Método de Rigideces**. El capítulo 4 se dedica a la aplicación del método de distribución de momentos de **H. Cross** con varios ejemplos de vigas, y marcos planos, incluyendo desplazamientos relativos de entrepiso. Se hace lo mismo en el capítulo 5, pero aplicando el método de distribución de momentos de **G.**

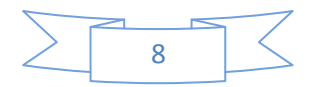

#### INTRODUCCIÓN

**Kani**, con nudos fijos contra desplazamiento lateral y también considerando desplazamientos relativos de entrepiso en marcos planos asimétricos en geometría ó cargas externas. El capítulo 6 se dedica a la exposición práctica de algunos **métodos aproximados** para el análisis estructural de marcos planos sujetos a cargas laterales como las originadas por sismo o viento, de gran utilidad para efectuar comprobaciones rápidas aproximadas de los resultados obtenidos con algún paquete de cómputo y descartar o identificar posibles errores de proceso.

En todos los ejemplos resueltos en este trabajo se considera que la sección transversal de las barras es constante, que están construidas con un material homogéneo, isótropo y linealmente elástico, donde es válido el principio de superposición de causas y efectos, además de que los vínculos entre barras y entre barras y el sistema de apoyos se adapta a la idealización supuesta en el modelo de análisis.

El estudio tridimensional de estructuras, la interacción de marcos con muros de cortante y la consideración de sección variable en las barras queda fuera del alcance de este trabajo, donde se ha puesto énfasis en los aspectos prácticos de la obtención de elementos mecánicos en estructuras comunes idealizadas en un plano. Además, la fundamentación teórica de los métodos de análisis estructural aplicado debe consultarse en alguno de los tratados listados en la bibliografía al final de este trabajo, pues en cada capítulo del mismo únicamente se presentan los elementos necesarios para la solución de los ejemplos de aplicación.

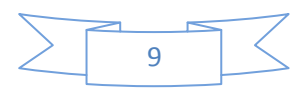

# CAPÍTULO 1 **ASPECTOS GENERALES**

La experiencia es una guía que puede ser miscelánea, fragmentaria, poco satisfactoria, a menudo de segunda mano, y muchas veces imprecisa, pero ningún ingeniero dejaría de tomar en cuenta su tremenda importancia como testimonio.

Hardy Cross (Ingenieros y las torres de marfil)

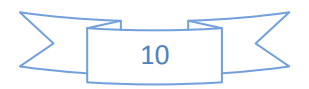

#### **1.- ASPECTOS GENERALES**

#### **DEFINICIÓN DE ESTRUCTURA**

Una estructura puede concebirse como un conjunto de partes o componentes que se combinan en una forma ordenada para cumplir una función dada.

#### **1.1 TIPOS DE ESTRUCTURAS**

En la práctica en ingeniería se pueden encontrar muchos tipos de estructuras. Por ejemplo, existen puentes de distinto tipo, como apoyos sobre vigas longitudinales, apoyados sobre una retícula de vigas, colgantes, atirantados, con armaduras, etc. Existen bóvedas de diversas características, cilíndricas, con anillo central de compresión, con tirantes. Cascarones cilíndricos o en forma de paraboloide. Arcos de distintas formas. Vigas de un claro o continuas. Marcos rígidos. Muros con cargas normales a su plano, como los de contención, o muros con cargas en su plano, como los utilizados en edificios altos. Estructuras a base de cables colgantes. A veces se combinan dos o más de diversos tipos, como en edificios altos con marcos rígidos y muros.

Por considerar que son las formas estructurales más comunes, en este trabajo el análisis estructural se limita a sólo tres tipos de estructuras: vigas de un solo claro o varios claros, armaduras y marcos rígidos. Puede parecer un número muy limitado comparado con la gran variedad de estructuras que existen en la realidad, sin embargo el objetivo principal es mostrar los principios fundamentales del Análisis Estructural.

Prácticamente todas las estructuras reales son tridimensionales. Algunas lo son claramente, como una bóveda o un cascarón. Otras parecen planas, pero están ligadas a otras estructuras o a otros miembros perpendiculares a ellas, de tal manera que trabajan en realidad en forma tridimensional. Por ejemplo, los

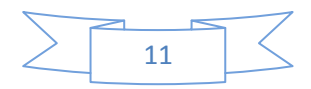

edificios suelen tener dos sistemas de marcos rígidos perpendiculares entre sí, ligados por el sistema de piso. No obstante lo anterior, las estructuras pueden dividirse, para fines de análisis, en estructuras mas sencillas que pueden considerarse contenidas en un plano, o sea, estructuras planas. Por ejemplo, los distintos marcos que constituyen un edificio, pueden separarse y analizar cada uno por separado, lo cual resulta más sencillo y permite obtener resultados útiles (aunque menos precisos que los obtenidos con un análisis tridimensional) para el diseño estructural. Las herramientas de cómputo disponibles, permiten en la actualidad analizar muchas estructuras en forma tridimensional, lo cual se dificultaba notablemente cuando no se disponía de ellas. Además, también se ha considerado que los principios fundamentales del análisis estructural se pueden visualizar mejor en estructuras planas, razón por la cual en este trabajo se consideran únicamente éstas (Gonzáles Cuevas, 2007, p.14, 15).

#### **1.2 CÁLCULO DEL GRADO DE INDETERMINACIÓN**

Existe una serie de métodos para determinar cuando una estructura es estáticamente indeterminada, es decir, cuando el valor de las reacciones en los apoyos, no lo podemos encontrar con los métodos clásicos utilizando las ecuaciones de la estática. Las estructuras indeterminadas pueden tener varios grados de indeterminación o grados de libertad, y por cada grado de indeterminación se requiere una ecuación más de compatibilidad de deformaciones. La manera de calcular el grado de indeterminación se muestra a continuación para vigas, marcos y armaduras planas.

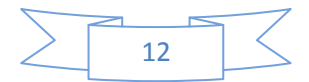

#### **1.2.1 GRADO DE INDETERMINACIÓN EN VIGAS**

Para calcular el grado indeterminación de vigas, se compara el número de reacciones en los apoyos con el número de ecuaciones de equilibrio de la estática. Si ambos números son iguales, la viga es **isostática**. Si el número de reacciones en los apoyos es mayor que el de ecuaciones de equilibrio, la viga es **hiperestática** de grado x, siendo x la diferencia entre ambos números. Si el número de reacciones en los apoyos es menor que el número de ecuaciones de equilibrio, la viga no puede mantenerse en equilibrio y se dice que es inestable o hipostática. Cuando en una viga dada se pueden establecer ecuaciones de condición por la presencia de articulaciones, el número de estas ecuaciones debe sumarse al de ecuaciones de equilibrio y comparar el resultado con el número de reacciones en los apoyos. Entonces, el grado de indeterminación es: **r-(n+c)**

Donde *n* es el número de ecuaciones de equilibrio =3, *c* es el número de ecuaciones de condición y *r* el número de reacciones de apoyo. Se pueden por lo tanto presentar, de acuerdo a lo anterior, las siguientes situaciones:

#### Si *r=n+c*

La viga es estáticamente determinada (isostática)

Si *r>(n+c),*

La viga es estáticamente indeterminada (hiperestática)

Si *r<(n+c),* 

La viga es inestable (hipostática)

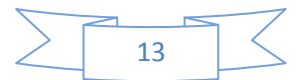

Bajo condiciones especiales puede haber vigas que sean inestables aun cuando se cumplan las condiciones  $r = (n + c)$  o,  $r > (n + c)$ , esto sucede cuando las estructuras presentan inestabilidad geométrica, la inestabilidad se deriva de un número insuficiente o de una disposición inadecuada de los apoyos. Por esta razón, las condiciones mencionadas son necesarias pero no suficientes para la estabilidad de las vigas.

*Ejemplo 1.1 Se muestra el cálculo del grado de indeterminación de vigas con diferentes condiciones de apoyo* 

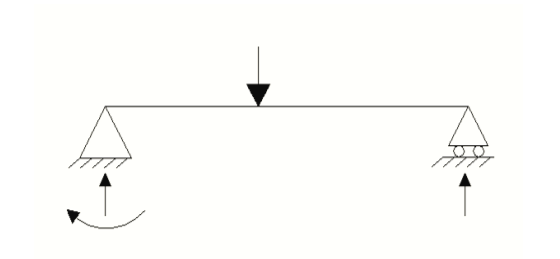

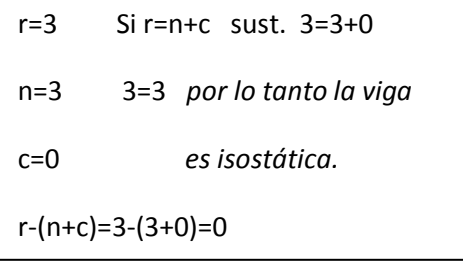

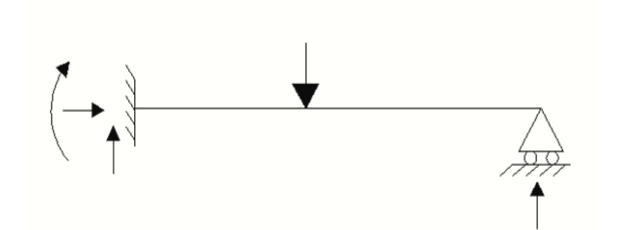

r=4 Si r=n+c sust. 4=3+0 n=3 4≥3 *por lo tanto la viga* c=0 *es indeterminada de grado 1*  $r-(n+c)=4-(3+0)=1$ 

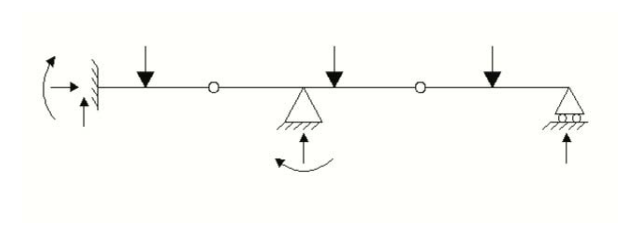

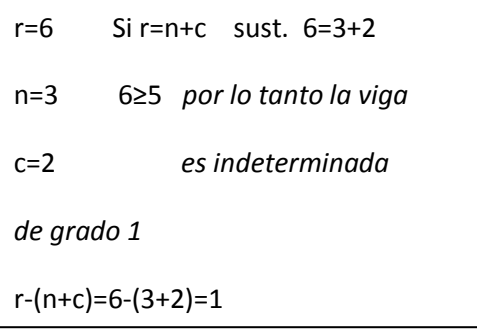

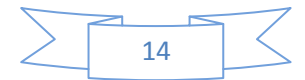

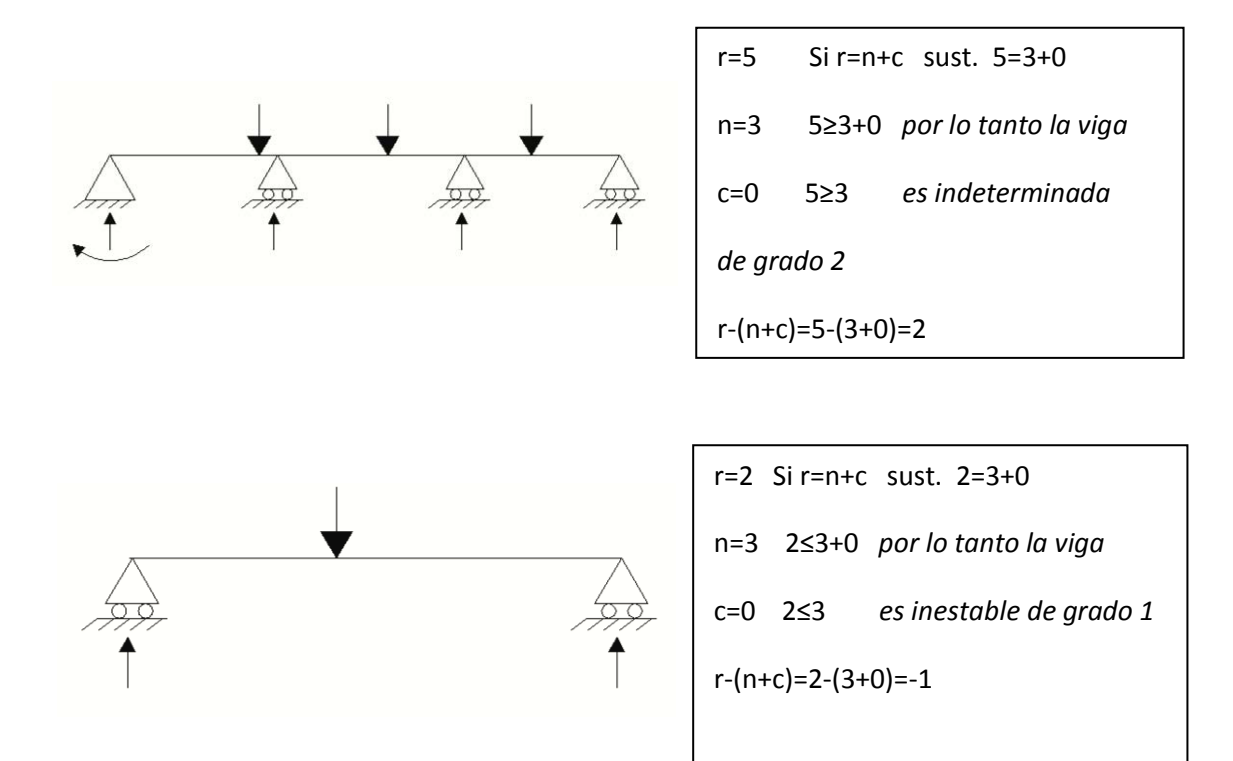

#### **1.2.2 GRADO DE INDETERMINACIÓN EN ARMADURAS PLANAS**

En una armadura plana se tienen como incógnitas las componentes de reacción desconocidas y la fuerza interna en cada barra que conforma la armadura, en tanto que las ecuaciones de equilibrio disponibles son 2 por cada nudo incluyendo apoyos.

La fórmula utilizada para calcular el grado de indeterminación en armaduras planas se basa en la condicion de isostaticidad: *r+b=2j, de donde el grado de indeterminacion se obtiene como: r+b-2j*

donde *r* representa el número de reacciones en los apoyos, *b* representa el número de barras o miembros que conforman a la armadura y *j* el número de nudos incluyendo los apoyos. Se pueden presentar las siguientes situaciones:

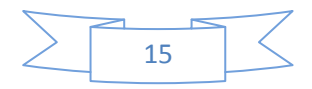

- Si **r+b=2j**, la armadura es isostática
- Si **(r+b)>2j**,la armadura es hiperestática
- Si **(r+b)<2j,** la armadura es inestable.

Es importante considerar que una armadura puede ser isostática externamente e hiperestática internamente o viceversa. Desde luego, que tambien puede ser hiperetática tanto internamente como externamente. Cabe mencionar que las ecuaciones anteriormente mostradas son válidas para todos los casos e indican, en su caso, el grado total de indeterminación de la armadura plana.

*Ejemplo 1.2 :Se muestra el cálculo del grado de indeterminación de armaduras con diferente configuración y diferentes condiciones de apoyo. En este ejemplo se considera que las barras que se cruzan no se conectan en la intersección central, por lo que no se forma nudo en ese punto.* 

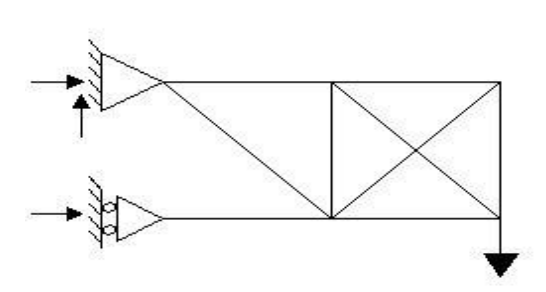

 $r=3$   $r+b=2j$ b=9 3+9=2x6 j=6 12=12 *Por lo tanto la armadura es isostática*  $r+b-2j= 3+9-(2\times 6)=0$ 

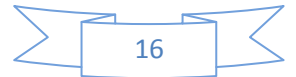

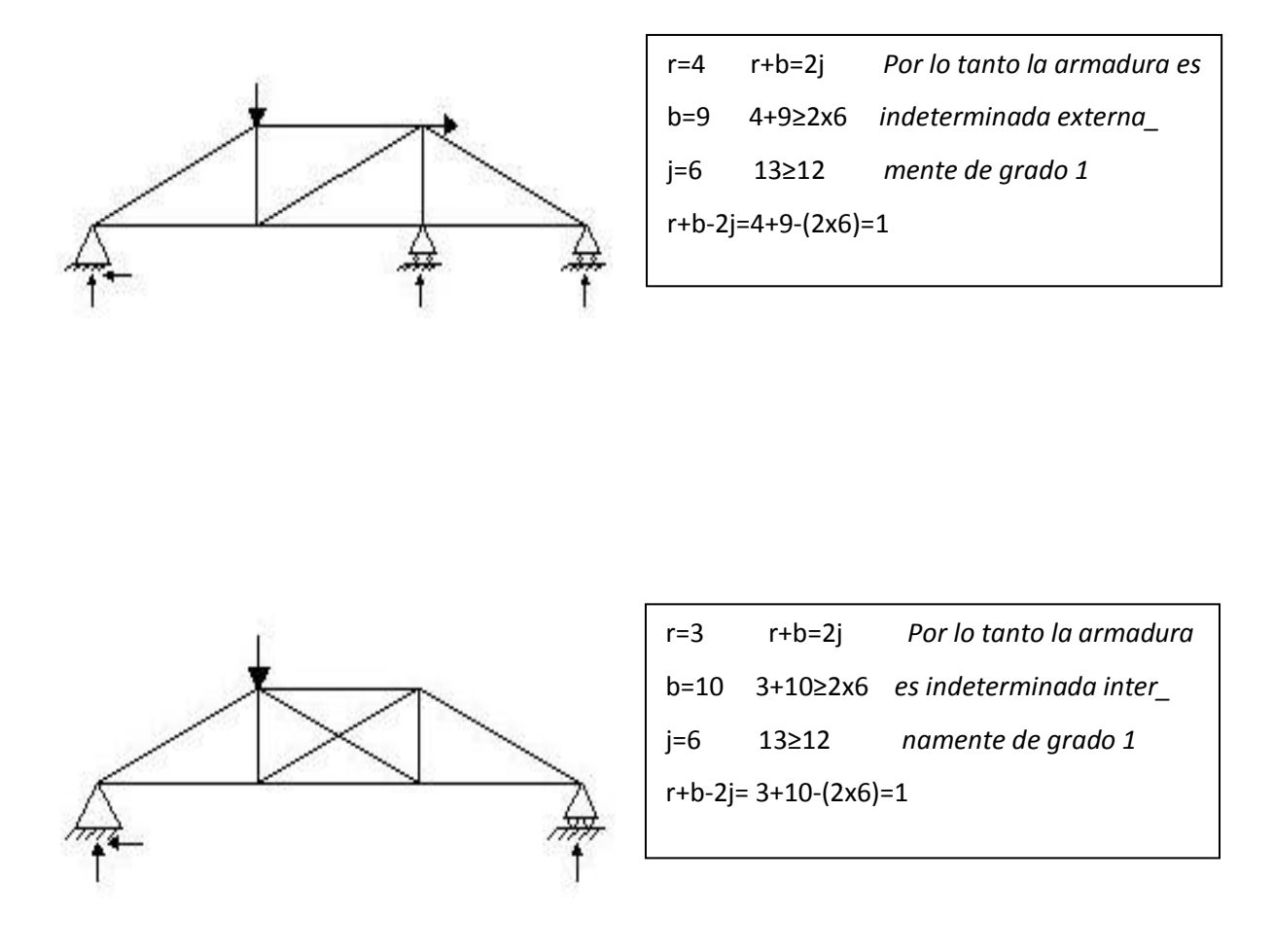

#### **1.2.3 GRADO DE INDETERMINACION EN MARCOS PLANOS**

En el caso de marcos planos se tienen como incógnitas una por cada componente de reacción desconocida y tres por cada barra que forma el marco, en tanto que las ecuaciones de equilibrio disponibles son tres por cada nudo y una ecuacion de condición por cada articulación, por lo que la condición de isostaticidad es**:** *r+3m=3n+c y el grado de hiperestaticidad es: (r+3(m-n)-c)*

Donde *m* es el número de miembros en el marco, siendo *3m* el número total de incógnitas en los miembros,*r* es el número de incógnitas de reacción, *n* el

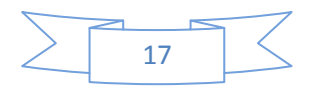

número de nudos considerando apoyos y el número total de ecuaciones de equilibrio es **3n**. Se denomina *c al* número de ecuaciones de condición (una por cada articulacion).

Si **r+3m=3n+c** 

El marco es estáticamente determinado (isostático).

Si **r+3m > 3n+c** 

El marco es estáticamente indeterminado (hiperestático).

Si **r+3m < 3n+c**

El marco es inestable (hipostático)

*Ejemplo 1.3.Se muestra el cálculo del grado de indeterminación de varios marcos con diferentes condiciones de apoyo y distinta configuración* 

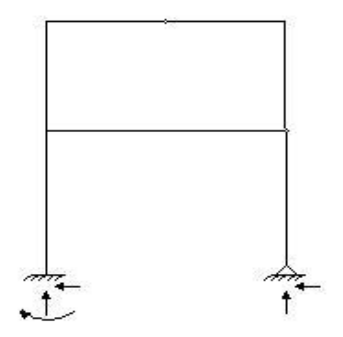

 $r=5$   $5+3(6) > 3(6)+0$ m=6 23>18 n=6 *Por lo tanto el marco es estática\_* c=0 *mente indeterminado de grado 5.*  $r+3(m-n)-c = 5+3(6-6)-0=5$ 

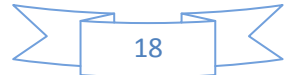

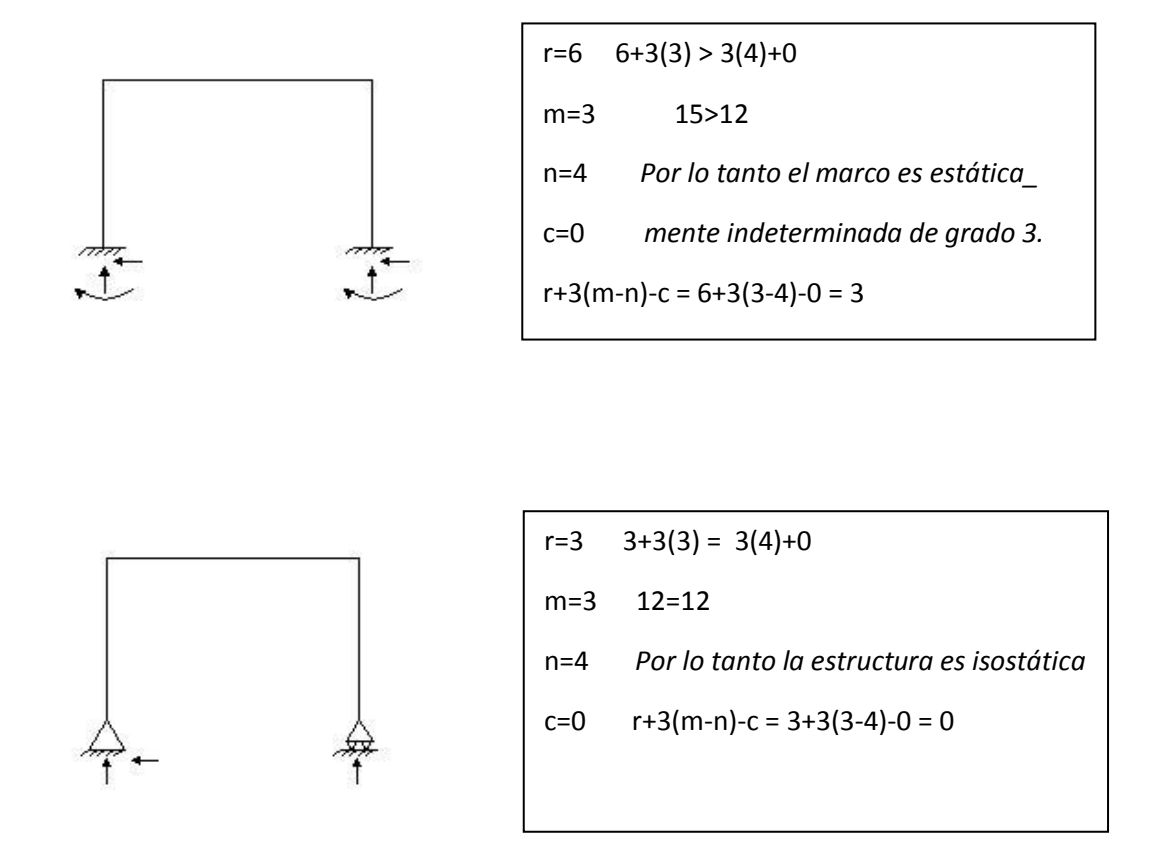

#### **1.3. DEFORMACIONES EN ESTRUCTURAS ISOSTÁTICAS.**

#### **1.3.1 PRINCIPIO DEL TRABAJO VIRTUAL O DE LOS DESPLAZAMIENTOS VIRTUALES**

Este principio se trata básicamente de las deformaciones provocadas a partir de las cargas a las que es sometida una estructura. Es importante conocer las teorías de las deformaciones en estructuras, ya que los principales métodos para el cálculo de estructuras hiperestáticas se apoyan de estas, para obtener las reacciones en los apoyos.

En el caso de un cuerpo rígido **el principio del trabajo virtual** establece que sí el cuerpo rígido está en equilibrio, el trabajo total virtual de las fuerzas externas que actúan sobre el cuerpo rígido es cero para cualquier desplazamiento virtual del cuerpo, entendiendo como desplazamiento virtual

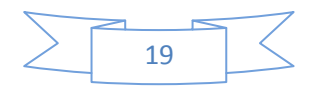

una deformación ficticia lineal o angular de magnitud unitaria en la dirección de una fuerza o momento externo.

A continuación se obtendrán las reacciones de una viga isostática apoyándonos de sus deformaciones, por el método de los desplazamientos virtuales.

*Ejemplo 1.4 Se muestra la aplicación del principio de los desplazamientos virtuales para obtener las reacciones de una viga isostática.* 

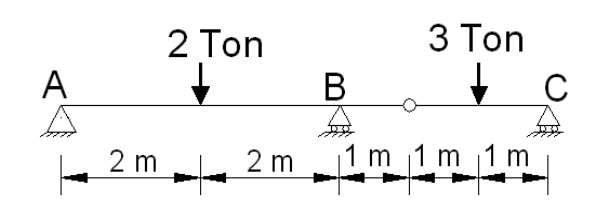

Para la solución de este ejercicio se realizarán 3 etapas correspondientes a cada apoyo, en las cuales se considerará una

deformación unitaria Δ, provocada por una fuerza que en cada caso será nuestra incógnita.

#### **Etapa 1**

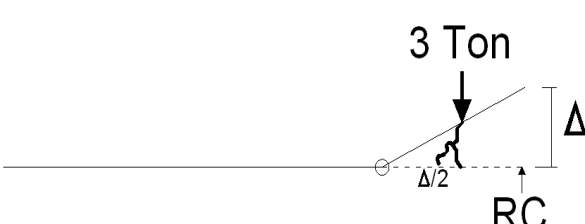

Dado que el trabajo (W) es igual a fuerza por distancia la ecuación de condición es W=Rc $\Delta - 3\frac{2}{3} = 0$ 

ya que el principio del trabajo virtual indica que W debe ser igual a cero, en este caso Rc es la fuerza incógnita o reacción en el apoyo C como se muestra en el diagrama de cuerpo libre, Δ es la deflexión unitaria aplicada en el apoyo C en esta etapa y 3 ton es la carga externa aplicada sobre la estructura en el punto donde la deflexión tiene un valor de Δ/2 (por geometría), se coloca con valor negativo por la convención de signos en la sumatoria de fuerzas, es decir,

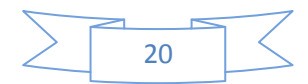

las cargas que van hacia abajo se toman como negativas y las van hacia arriba

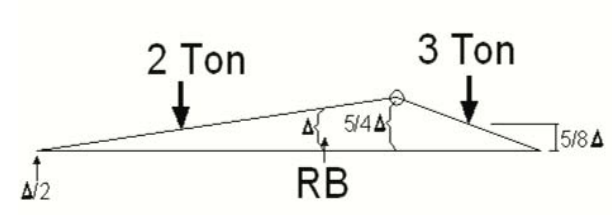

como positivas.

Ahora igualando la deformación Δ=1 y sustituyéndola en la ecuación de

condición tenemos:

$$
RC(1) - 3\frac{(1)}{2} = 0
$$
  $RC - \frac{3}{2} = 0$  despejando tenemos  $RC = \frac{3}{2}$ 

#### **Etapa 2**

Ahora la deflexión delta se sitúa en el apoyo B, la forma en que se deformaría la estructura nos forma dos triángulos con pendiente diferente, para lo cual, para poder obtener la ecuación de condición para esta etapa necesitamos apoyarnos de una relación de triángulos.

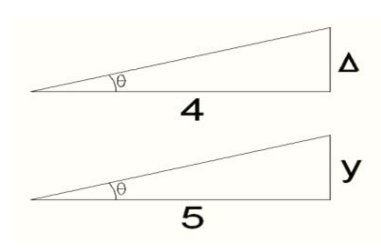

El4 es la medida entre el apoyo A y el apoyo B, y 5 en el segundo triángulo es la medida desde al apoyo A hasta la articulación; haciendo la relación de triángulos tenemos:

 $\frac{4}{4} = \frac{y}{5}$  Despejando "y" nos queda  $y = 5\frac{4}{4}$ , ésta es la medida de la deflexión en la articulación.

Después se hizo una relación de triángulos para conocer el valor de la deflexión en el punto de la estructura donde se aplican las 3 ton, el valor de la deflexión resultó ser de 5Δ/8, con estos valores, ya es posible determinar la ecuación de condición la cual será:

$$
W = -2\frac{4}{2} + \Delta R_B - 3\frac{54}{8} = 0
$$
   
lgualando  $\Delta = 1$  -1 + R<sub>B</sub> -  $\frac{15}{8} = 0$  R<sub>B</sub> =  $\frac{23}{8}$ 

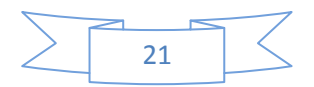

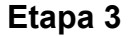

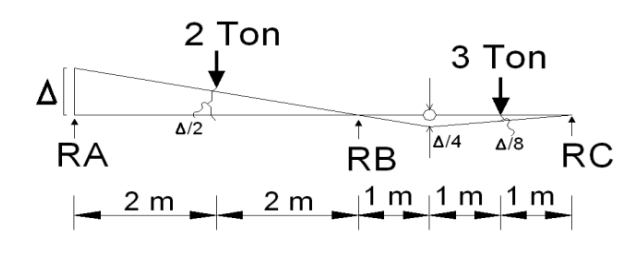

 Se hizo una relación de triángulos donde resultó que la deflexión donde se aplican las 2 ton es igual a Δ/2 y donde se aplican 3 ton es

igual a Δ/8, por lo que nuestra ecuación de condición queda como sigue:

W= ΔR<sub>A</sub> - 2
$$
\frac{4}{2}
$$
 - 3( $-\frac{4}{8}$ ) = 0 sustituyendo Δ=1 queda: R<sub>A</sub>-1 +  $\frac{3}{8}$ = 0 R<sub>A</sub> =  $\frac{5}{8}$ 

Para corroborar que nuestros resultados son los correctos hacemos la sumatoria de fuerzas en y, para que nuestro sistema este en equilibrio el resultado debe de ser igual a cero.

$$
\Sigma F y = 0 \quad \frac{3}{2} + \frac{23}{8} + \frac{5}{8} - 5 = \frac{3}{2} + \frac{28}{8} - 5 = 1.5 + 3.5 - 5 = 0
$$

 $a<sub>-</sub>$ 

 $\overline{a}$   $\overline{a}$ 

Por lo tanto estas son las reacciones que mantienen a la estructura en equilibrio.

*Ejercicio 1.5* Se resolverá otra viga por medio del método de los desplazamientos virtuales para  $M = Pa$  $\overrightarrow{C}$  $\sqrt{\overline{\mathsf{E}}}$  determinar las reacciones en los apoyos A y E.

#### **Etapa 1**

Primero se quita el apoyo A y se aplica  $R_A$  en ese punto y le damos un desplazamiento virtual ∆, y que a su vez produce una rotación en el tramo A-C

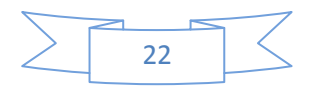

alrededor de C, se puede observar que el momento en B y la reacción en A producen trabajo, y atendiendo al principio del trabajo virtual la ecuación queda de la siguiente forma: W= RA(∆)+Pa(∆θ) =0

Sin embargo para resolver esta ecuación se tiene que poner en función de una

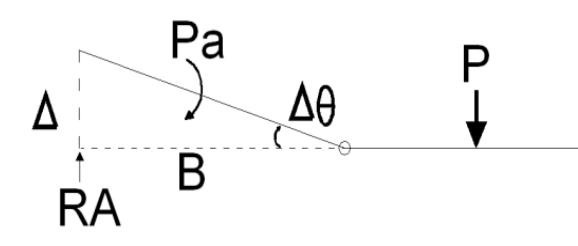

sola incógnita, ya sea en función del desplazamiento lineal o del desplazamiento angular, aplicando relaciones geométricas podemos

expresar ∆θ en función de ∆; como ∆θ es muy pequeño podemos expresar la tan Δθ= Δθ =  $\frac{\Delta}{2a}$  sustituyendo en la ecuación del trabajo para el punto A se obtiene.

W= RA(
$$
\triangle
$$
)+Pa( $\frac{\triangle}{2a}$ ) =0 despejando a RA tenemos que RA=  $-\frac{p}{2}$ 

#### **Etapa 2**

Para determinar la reacción en E, se desaparece el empotramiento y se introducen una reacción vertical RE y un momento ME, comenzando por ) ME el desplazamiento lineal en E como  $\overline{\overset{\circ}{\mathsf{C}}}$ RE se muestra en la siguiente figura

Aplicando la ecuación del trabajo virtual se obtiene que:

W=RE(∆)-P(∆)-Pa(∆θ)=0

Nuevamente se expresa la ecuación en función de una sola incógnita

quedando: 
$$
W=RE(\Delta)-P(\Delta)-Pa(\frac{\Delta}{2a})=0
$$
  $RE=\frac{3i}{2}$ 

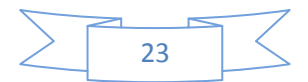

#### **Etapa 3**

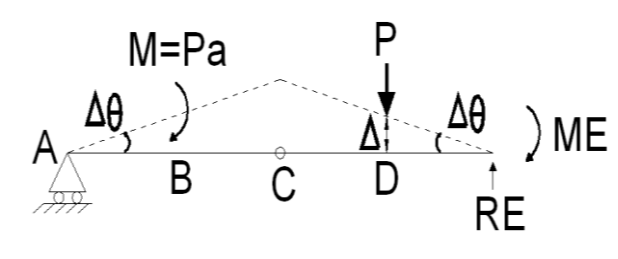

Por último para determinar ME, se da en E una pequeña rotación o desplazamiento angular ∆θ, sin producir desplazamiento lineal en E,

el desplazamiento de la línea esta representado por la línea punteada, por lo tanto la ecuación del trabajo para este caso quedaría como: W= ME(∆θ)-P(∆)-Pa(∆θ)=0

En esta etapa se expresa  $\triangle$  como  $\triangle \theta = \frac{\triangle}{a}$  por lo tanto  $\triangle =$  a ( $\triangle \theta$ ), sustituyéndola en la ecuación del trabajo de la etapa 3 para así despejar ME=(∆θ)-P(a (∆θ))-Pa(∆θ)=0 finalmente tenemos que: ME = 2Pa

En este método se propone una deformación unitaria ficticia por cada etapa. En el método de flexibilidades para resolver estructuras hiperestáticas, lo que se propone es una carga unitaria ficticia, y las deformaciones se calculan con la tabla de integrales de Mohr. Antes de entrar a dicho método conviene ejemplificar el cálculo de deformaciones utilizando esta tabla (VER ANEXO 1)

#### **1.3.2 TABLAS DE INTEGRALES DE MOHR**

Mediante la tabla de integrales de Mohr se puede calcular para algunos casos comunes la deformación dada por la integral:  $\int \frac{Mm}{E} ds$ , Donde M=Momento producido por las cargas reales y m=Momento producido por las cargas ficticias.

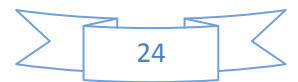

*Ejemplo 1.6* Calcular la deflexión vertical y la rotación en el extremo del voladizo

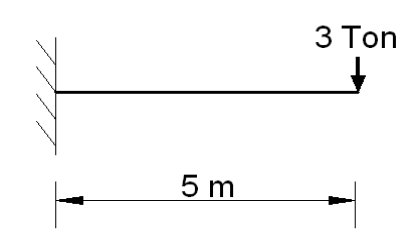

#### *a).-DEFLEXION VERTICAL EN EL EXTREMO DEL VOLADIZO*

Primero se obtiene el diagrama de momentos en estas condiciones de carga y

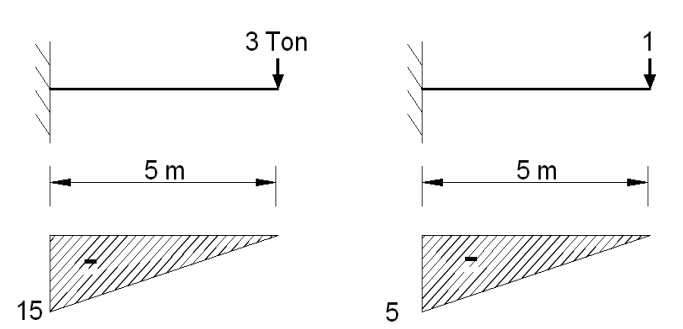

el segundo paso es poner una carga unitaria en el punto donde se quiere calcular la deflexión y se calcula el diagrama de momento.

El siguiente paso consiste en hacer una comparación entre estos dos diagramas usando la tabla de integrales de Mohr, en este caso tenemos dos triángulos, los máximos coinciden en el lado izquierdo en ambos triángulos entonces, buscamos en la tabla la fórmula que nos dará la deflexión al

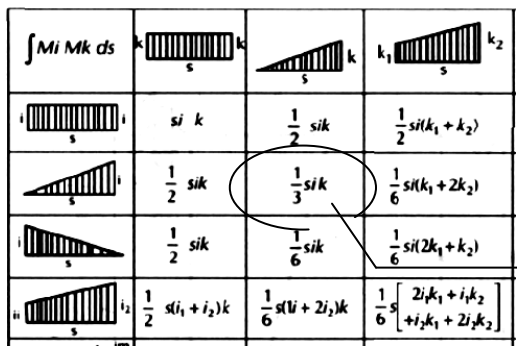

 $\Delta = \frac{1}{EI}(\frac{1}{3}(5)(-5)(-15))$   $\Delta = \frac{125}{EI}$ 

comparar las figuras que forman los dos diagramas de momentos.

Al ir a la tabla vemos que para dos triángulos en la misma posición se utiliza la fórmula $\frac{1}{2}$ sik

Ahora decimos que  $\Delta = \frac{1}{EI}(\frac{1}{3}$  sik)

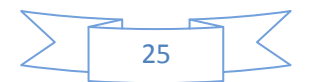

#### *b).-ROTACION EN EL EXTREMO DEL VOLADIZO*

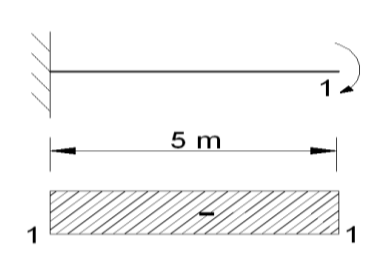

Se propone un momento unitario en el punto donde se quiere calcular la rotación, se obtiene el diagrama de momento y se compara contra el primer diagrama en condiciones de carga. En esta ocasión tendremos que buscar la fórmula que

intersecta la figura de un rectángulo con triángulo con la cual calcularemos la rotación. Como vemos en la tabla la fórmula es  $\frac{1}{2}$ sik

entonces tenemos que  $\theta = \frac{1}{EI}(\frac{1}{2}$ sik)  $=\frac{1}{EI}(5)(-1)(-15) = \frac{37.5}{EI}$ 

*Ejemplo1.7* Calcular la deflexión en el centro del claro de la siguiente viga

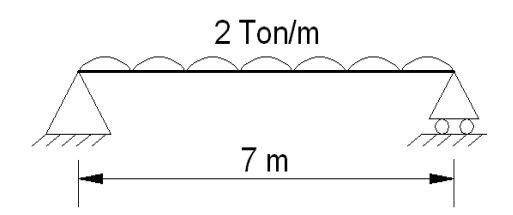

Lo primero es obtener los diagramas de momento flector, los podemos obtener rápidamente ya que sabemos que de una viga isostática con carga distribuida tiene un diagrama en forma de parábola cuyo momento máximo es M máx.  $=\frac{w l^2}{r^2}$ , y para una carga puntual en el centro, el diagrama es triangular y su M máx= $\frac{pl}{4}$ 

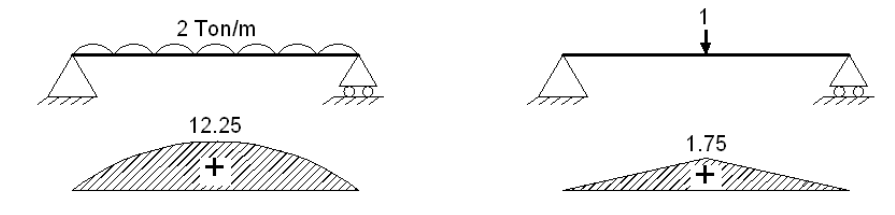

Ahora se entra a la tabla para buscar la fórmula que nos dará la deflexión en el centro del claro de la viga.

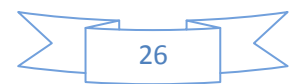

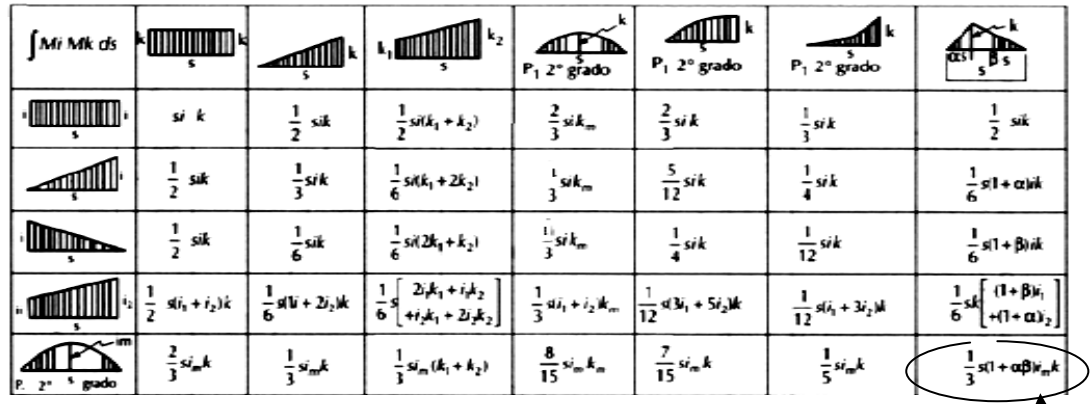

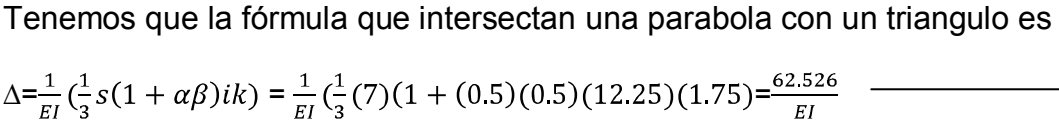

Para los valores de α y β en el diagrama triangular se tomaron igual a 0.5 debido a que αs y βs son las distancias desde el momento máximo a los extremo del diagrama, en este caso el momento máximo igual a 1.75 situado en el centro, es por ello que la distancia horizontal desde este hasta cualquiera de los apoyos es igual a  $\frac{1}{2}$  o 0.5 de la longitud total de la viga. También sabiendo que s es la longitud total del triángulo se pueden obtener como la distancia desde el momento máximo hasta el extremo del diagrama entre su longitud total αs/s, en este caso α = $\frac{3.5}{7}$  =0.5 ya que el M máx esta en el centro.

*Ejemplo1.8* Calcular la deflexión horizontal en el punto F del siguiente marco

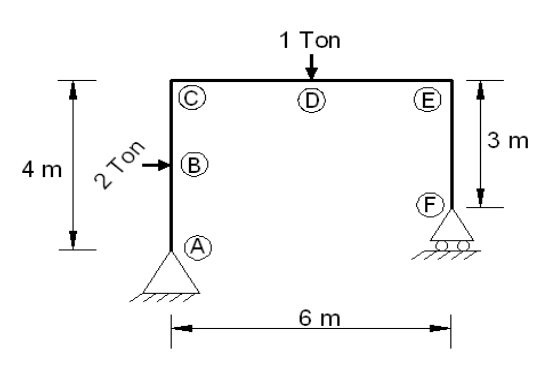

Primero se calculan las reacciones en los apoyos para posteriormente obtener el diagrama de momentos flexionantes

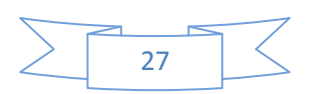

 $\widehat{C}$ +∑MA=2(2)+1(3) – 6Fy = 0 despejando Fy=1.167

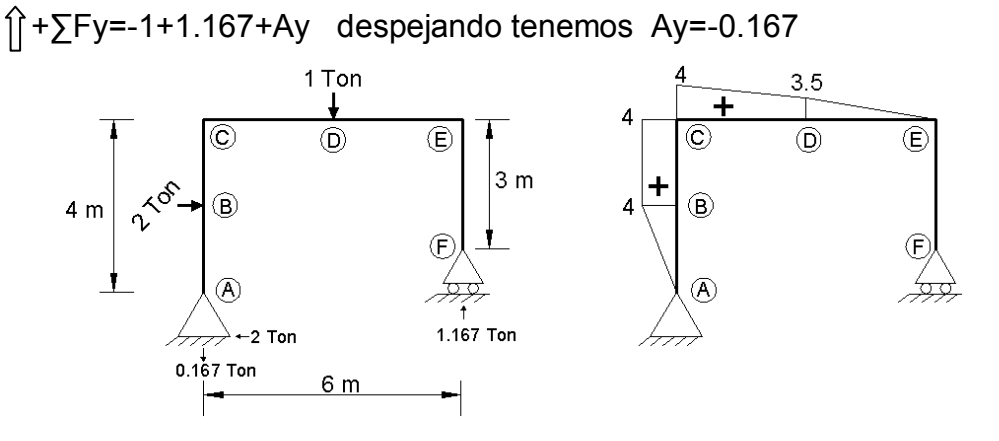

Ahora ya que se quiere conocer el desplazamiento horizontal en el punto F, aquí se coloca una carga unitaria horizontal unitaria y se calcula el diagrama de momentos.

 $\hat{\mathcal{C}}$  + ∑MA=1(1) – 6Fy despejando Fy =  $\frac{1}{6}$  $\hat{1} + \sum Fy = \frac{1}{6} + Ay$  despejando tenemos Ay= $-\frac{1}{6}$  $\sqrt{+$  $\overline{\mathbb{D}}$  $^{\circ}$  $\cdot \mid \circledcirc$ 

Ahora que se tienen los diagramas se hace la comparación entre ellos

La comparación se realizará por tramos

Tramo A-B dos triángulos rectángulos con los máximos hacia el mismo lado

$$
\Delta = \frac{1}{EI} \left( \frac{1}{3} \text{ sik} \right) = \frac{1}{EI} \left( \frac{1}{3} (2)(4)(2) \right) = \frac{5.33}{EI}
$$

Tramo B-C un trapecio y un rectángulo

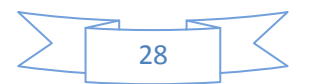

$$
\Delta = \frac{1}{EI} \left( \frac{1}{2} si(k1 + k2) \right) = \frac{1}{EI} \left( \frac{1}{2} (2)(4)(2 + 4) \right) = \frac{24}{EI}
$$

Tramo C-D dos trapecios

$$
\Delta = \frac{1}{EI} \left( \frac{1}{6} s \left[ 2i1k1 + i1k2 + i2k1 + 2i2k2 \right] \right) = \frac{1}{EI} \left( \frac{1}{6} (3) \left[ 2(3.5) (3.5) + 3.5(4) + 4(3.5) + 2(4) (4) \right] \right) = \frac{42.25}{EI}
$$

Tramo D-E triangulo y trapecio con máximos hacia el mismo lado

$$
\Delta = \frac{1}{EI} \left( \frac{1}{6} si(k1 + 2k2) \right) = \frac{1}{EI} \left( \frac{1}{6} (3)(3.5) \left( 3 + 2(3.5) \right) \right) = \frac{17.5}{EI}
$$

Tramo E-F hay solamente un triángulo en el diagrama con la carga unitaria, pero no hay contra que compararse por lo tanto hasta aquí termina la comparación de diagramas, y la deflexión total será:

 $\triangle$  Total =  $\frac{5.33}{EI} + \frac{24}{EI} + \frac{42.25}{EI} + \frac{17.5}{EI} = \frac{89.08}{EI}$ 

$$
\sum 29
$$

# $J\,L$ Método de flexibilidades

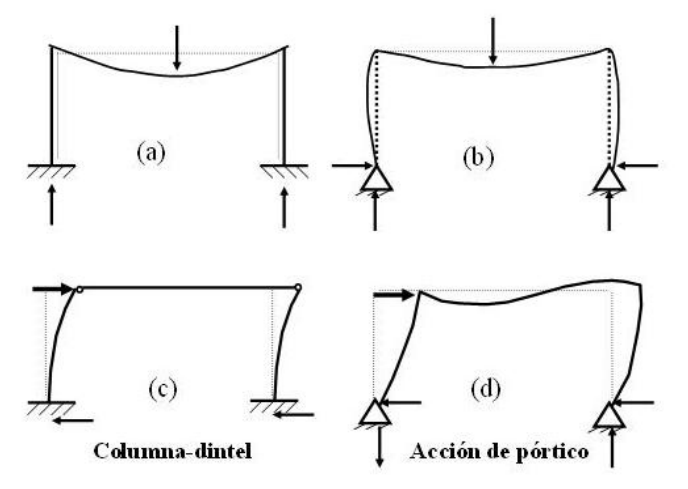

"Es preferible no saber tanto que saber sobre muchas cosas que no son así."

Josh Billings

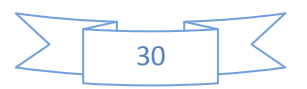

#### **2.-MÉTODO DE FLEXIBILIDADES.**

Frecuentemente se le conoce también como método de las fuerzas virtuales porque se utilizan fuerzas ficticias unitarias sustituyendo a las reduntantes de reacción desconocidas en una estructura hiperestática y para su aplicación práctica es de gran utilidad la tabla de las integrales de Mohr. En este método el primer paso es convertir la estructura hiperestática en isostática, resolverla y comparar su diagramas de momento flexionante contra los diagramas contenidos en cada una de las etapas, en estas etapas se resuelve la misma estructura hiperestática con una carga unitaria cada una, esta carga se sitúa en el mismo lugar y sentido, donde estarían las reacciones de los apoyos que se quitaron para convertir la estructura hiperestática en isostática. Después de hacer la comparación de los diagramas y hacer los cálculos de acuerdo a la ecuación que indique la tabla de integrales de Mohr, se resuelve la matriz de flexibilidades. El arreglo matricial obedece a las ecuaciones de compatibilidad, la complejidad de las cuales a su vez, depende del grado de indeterminación de la estructura hiperestática. Una vez resuelta la matriz se obtienen los resultados de las reacciones en los apoyos que se quitaron para hacer la estructura isostática.

#### **2.1 MÉTODO DE FLEXIBILIDADES EN VIGAS CONTINUAS.**

A continuación se muestran algunos ejemplos donde se aplica dicho método para el mejor entendimiento del mismo, cada uno de los problemas se desarrollarán paso a paso hasta llegar al objetivo, que es obtener los diagramas de elementos mecánicos de cada caso:

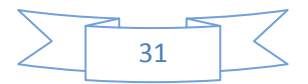

*Ejemplo 2.1 Encontrar las reacciones en los apoyos de la siguiente viga continua* 

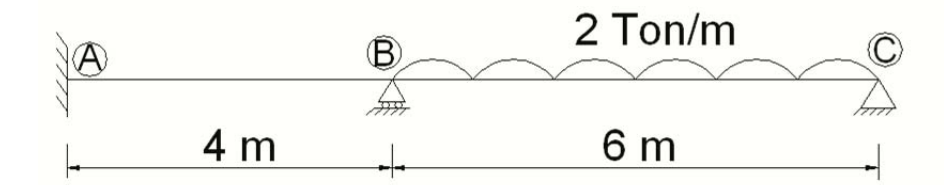

El primer paso es convertir esta estructura en una estructura isostática, dado que es indeterminada de grado 3 conviene quitar el empotramiento, ya que, de esta manera quedarán con únicamente tres incógnitas, pero considerando que en este caso no tenemos carga horizontal se consideran únicamente 2 incógnitas.

Ahora se comenzará a analizar la estructura por etapas, en la etapa cero se resuelve la estructura hiperestática con las cargas originales, y en las siguientes etapas se resuelve la misma estructura isostática pero ahora la carga será unitaria y sustituirá a cada una de las reacciones que fueron eliminadas para convertir la estructura hiperestática en isostática, tal y como sucede en este caso con las etapas 1 y 2.

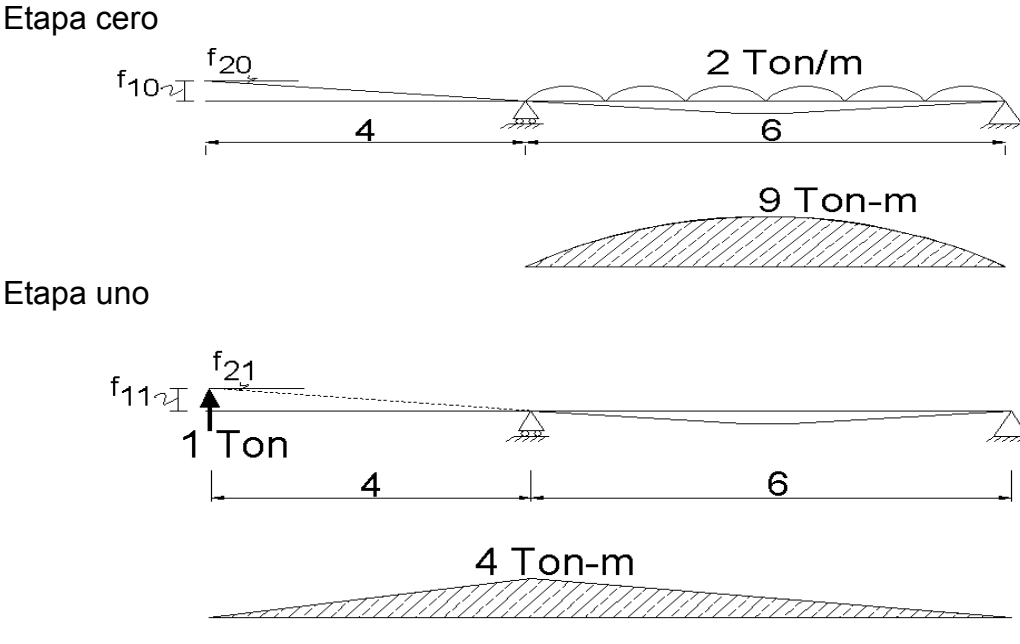

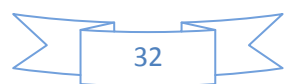

Etapa uno

Etapa 2

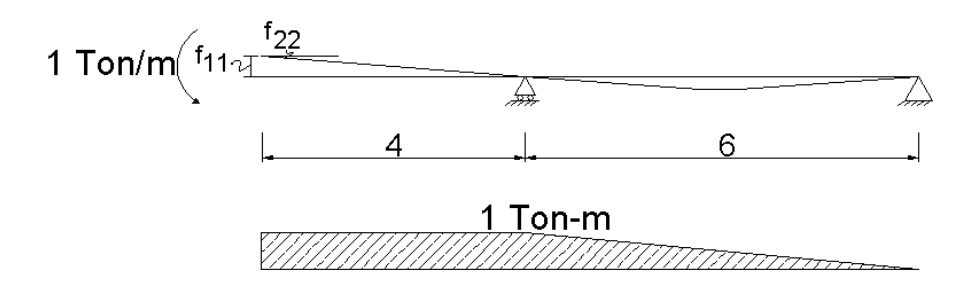

Se consideraron 2 etapas ya que solo se considero que habría 2 reacciones, el momento en el empotre y la reacción vertical, pudieron haber sido 3 pero no se considera en este caso la reacción horizontal ya que no hay carga horizontal alguna en la viga, por lo tanto las ecuaciones de compatibilidad quedarían de la siguiente manera.

$$
F_{10} + F_{11}R_1 + F_{12}R_2 = 0
$$
\n
$$
F_{20} + F_{21}R_1 + F_{22}R_2 = 0
$$
\n
$$
F_{11} \t F_{12} \t F_{21} \t F_{22} = 0
$$
\n
$$
F_{21} \t F_{22} \t F_{22} = 0
$$

 **Matriz de flexibilidad Vector Fuerza Vector de Deformación** 

Primero se comenzó haciendo la comparación entre el diagrama de la etapa 1 contra este mismo diagrama por ello la F indica dos número 1 como subíndice

$$
F_{11} = \frac{1}{EI} \left( \frac{1}{3} LIK \right) = \frac{1}{EI} \left( \frac{1}{3} (10)(4)(4) \right) = \frac{160}{3EI} = \frac{53.33}{EI}
$$

Comparación entre las etapas 1 y 2 del punto A al punto B se comparan un triangulo con un cuadrado y del punto B al C se comparan dos triángulos, de los cuales sus máximos coinciden en el mismo lado.

$$
F_{12} = F_{21} = \frac{1}{EI} \left( \frac{1}{2} LIK + \frac{1}{3} LIK \right) = \frac{1}{EI} \left( \frac{1}{2} (4)(4)(1) + \frac{1}{3} (6)(4)(4) \right) = \frac{16}{EI}
$$
  
\n
$$
F_{22} = \frac{1}{EI} \left( LIK + \frac{1}{3} LIK \right) = \frac{1}{EI} \left( (4)(1)(1) + \frac{1}{3} (6)(1)(1) \right) = \frac{6}{EI}
$$
  
\n
$$
F_{10} = \frac{1}{EI} \left( \frac{1}{3} LIK \right) = \frac{1}{EI} \left( \frac{1}{3} (6)(9)(4) \right) = \frac{72}{EI}
$$

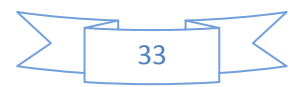
$$
F_{20} = \frac{1}{EI} \left(\frac{1}{3} LIK\right) = \frac{1}{EI} \left(\frac{1}{3} (6)(1)(9)\right) = \frac{18}{EI}
$$

Nótese que F<sub>21</sub> tiene el mismo valor que F<sub>12</sub> ya que representa exactamente la misma comparación de diagramas de la tabla de integrales de Mohr.

La matriz de condición quedaría de la siguiente manera

$$
\frac{1}{EI} \begin{bmatrix} 53.33 & 16 \\ 16 & 6 \end{bmatrix} \begin{bmatrix} R1 \\ R2 \end{bmatrix} = \begin{bmatrix} -72 \\ -18 \end{bmatrix} \qquad R1 = -2.25
$$

Los valores resultantes de la solución de la matriz son los valores de las reacciones que se propusieron unitarias durante las etapas 1 y 2, el valor de  $R_1$ equivale a la reacción vertical en el punto A mientras que la  $R<sub>2</sub>$  es el valor del momento en ese mismo punto provocado por el empotramiento.

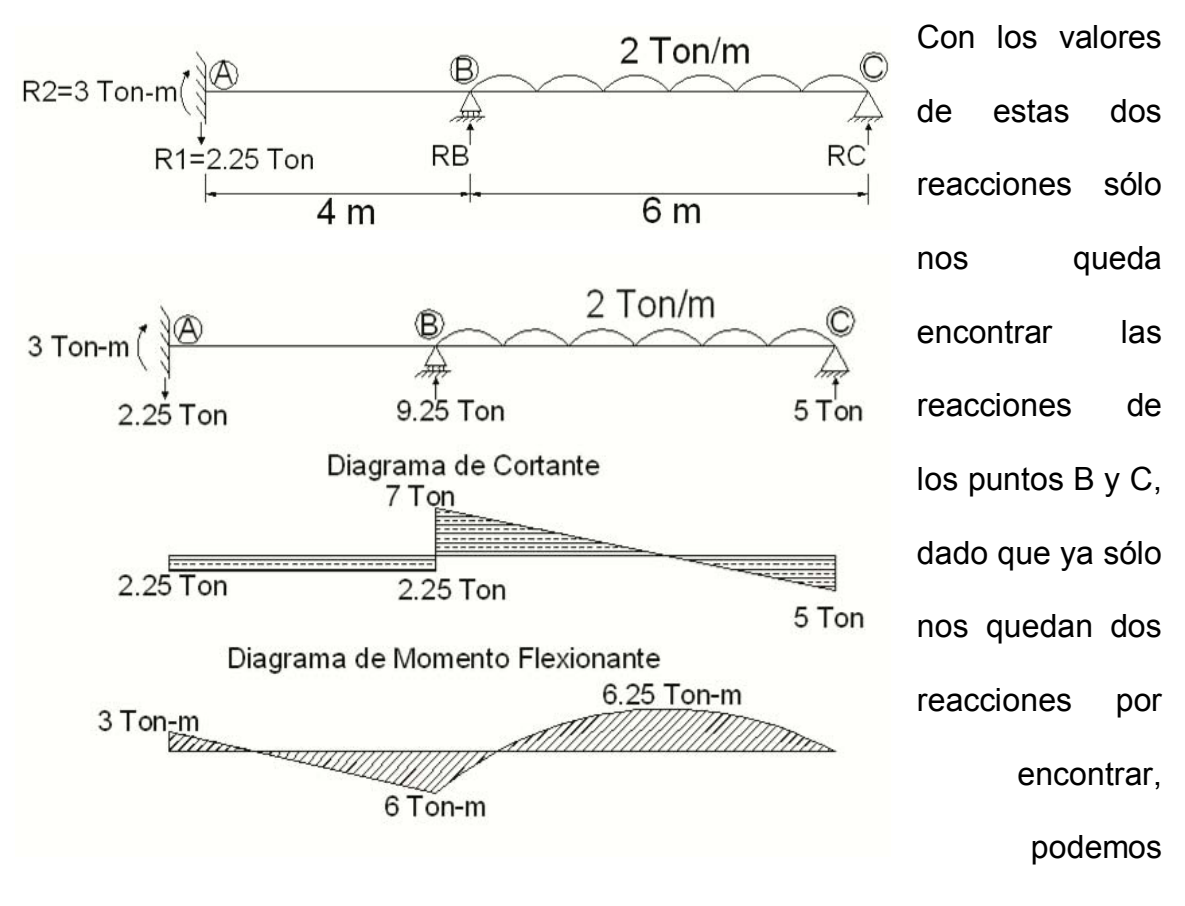

resolver el problema haciendo uso de las ecuaciones de la estática como sigue:

 $\Rightarrow$   $\pm \Sigma M_B$ =0 0=3-((2.25)(4))+((2)(6)(3))-6RC Despejando RC resulta RC=5

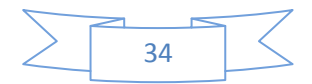

+ ΣFy=0 0=-2.25+RB-((2)(6))+5 Despejando RB tenemos RB= 9.25

Finalmente conociendo todas las reacciones, ya es posible calcular los diagramas de elementos mecánicos que nos dan idea del comportamiento de la estructura en condiciones de carga.

*Ejemplo 2.2 Obtener los diagramas de fuerza cortante y momento flexionante en la siguiente viga:*

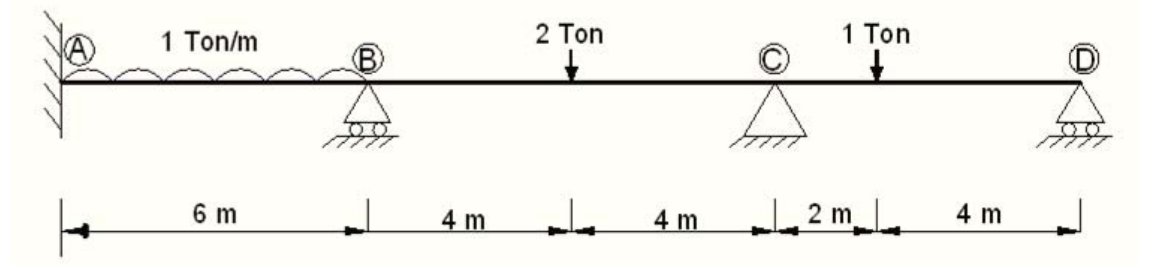

Como podemos ver esta estructura es indeterminada de grado 4, sin embargo, aplicando criterio, podemos decir que es indeterminada de grado 3, por la sencilla razón de que en las cargas a las que las estructura esta sometida no hay fuerzas horizontales, es por ello que se pueden despreciar las fuerzas horizontales en este caso.

Ahora el primer paso es convertir la estructura en isostática y encontrar sus diagramas de momentos flexionantes.

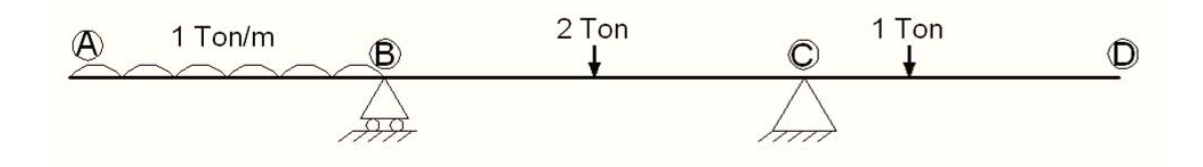

En este caso se decidió convertir la estructura en isostática quitando el empotramiento en el punto A y el apoyo simple en el punto D, pero con la estructura de esta forma y las cargas que tiene esta, el diagrama de momentos flexionantes no quedara en una forma bien definida en el tramo de B a C, es

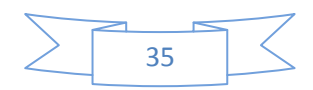

conveniente que queden figuras definidas y parecidas a las que aparecen en la tabla de integrales de Mohr, para que se pueda hacer una clara comparación en los diagramas y simplificar el cálculo usando las ecuaciones que en dicha tabla aparecen, por esta razón, de facilitar la comparación, se analiza esta estructura en dos etapas I y II como se muestra a continuación.

La etapa cero se divide en 2 etapas I y II

Etapa I,

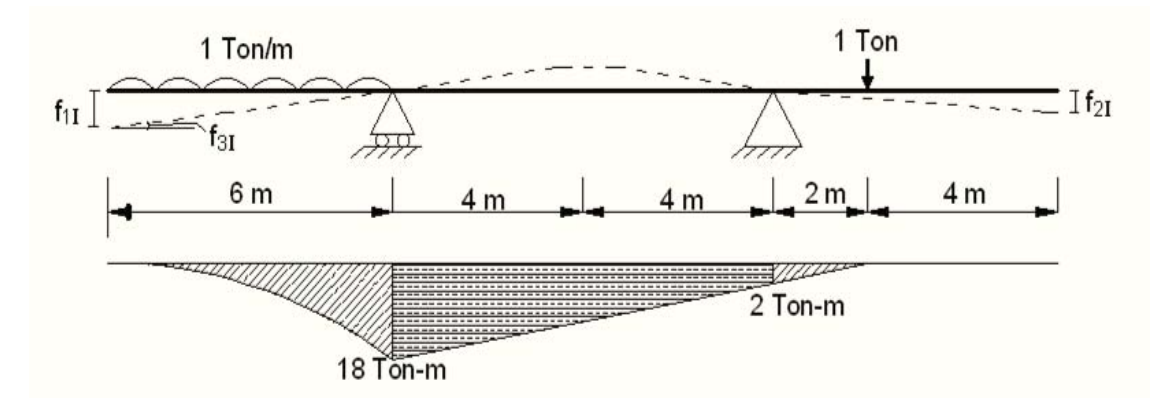

Etapa II-

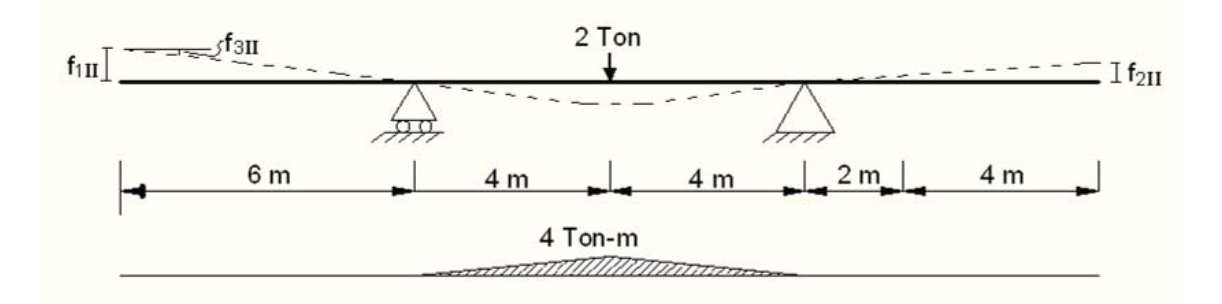

Etapa 1

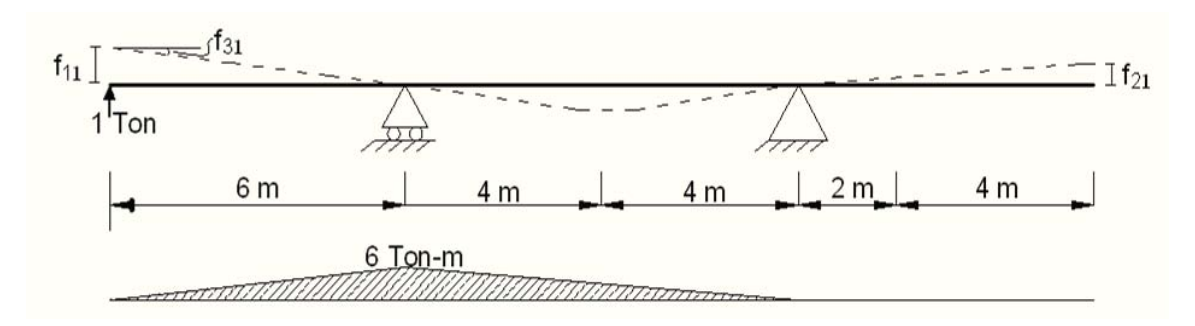

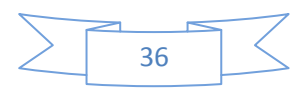

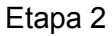

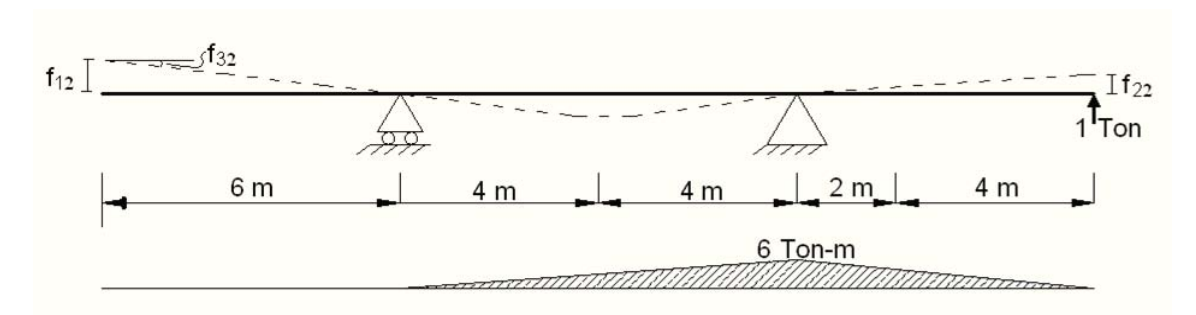

## Etapa 3

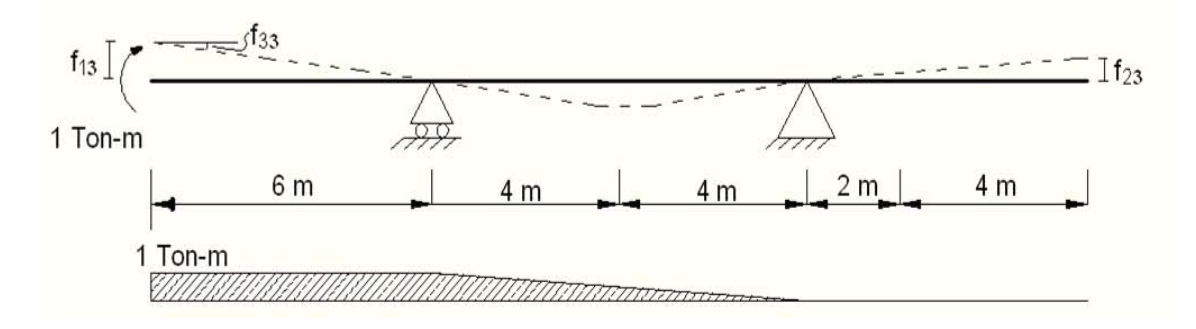

Dado que despreciamos las fuerzas horizontales, y consideramos un grado de indeterminación de 3 en la estructura, obtendremos las ecuaciones de condición.

 $F_{11}$ + $f_{11}$ + $f_{11}R_{1}$ + $f_{12}R_{2}$ + $f_{13}R_{3}=0$ 

 $F_{21}$ + $f_{21}$ + $f_{21}$ R<sub>1</sub>+ $f_{22}$ R<sub>2</sub>+ $f_{23}$ R<sub>3</sub>=0

 $F_{31}$ + $f_{31}$ + $f_{31}$ R<sub>1</sub>+ $f_{32}$ R<sub>2</sub>+ $f_{33}$ R<sub>3</sub>=0

Ahora encontrando el valor de los coeficientes con la tabla de integrales de Mohr (VER ANEXO 1)

La primera comparación se realiza entre la etapa 1 con la etapa I, se comparan los diagramas existentes desde el punto A al punto C, nótese que en la etapa I hay una parte del diagrama en forma de triangulo que va desde el punto C hasta donde se aplica la carga de 1, esta parte del diagrama no se considera en esta comparación ya que no tiene contra que compararse ya que el

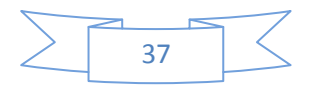

diagrama de la etapa 1 no se extiende hasta este tramo, lo cual hace que el triangulo de la etapa I en este caso no tenga contra que compararse en este caso.

$$
F_{11} = \frac{1}{EI} \left( \frac{1}{4} LIK \right) + \frac{1}{EI} \left( \frac{1}{6} LI(K1 + 2K2) \right) = \frac{1}{EI} \left( \frac{1}{4} (6)(6)(18) \right) + \frac{1}{EI} \left( \frac{1}{6} (8)(6)((2) + 2(18))] = \frac{-466}{EI}
$$

El resultado se puso con un signo negativo debido a que el diagrama que contiene la etapa I es negativo, cuando se compara un diagrama de sigo positivo con otro de signo negativo, el resultado será negativo, mientras que cuando se compare uno de signo positivo con otro positivo también, el resultado será positivo.

$$
f_{111} = \frac{1}{EI} \left[ \frac{1}{6} L(1 + \beta)IK \right] = \frac{1}{EI} \left[ \frac{1}{6} (8) \left( 1 + \frac{1}{2} \right) (6) (4) \right] = \frac{48}{EI}
$$
\n
$$
f_{11} = \frac{1}{EI} \left( \frac{1}{3} LIK \right) = \frac{1}{EI} \left( \frac{1}{3} (14) (6) (6) \right) = \frac{168}{EI}
$$
\n
$$
f_{12} = f_{21} = \frac{1}{EI} \left( \frac{1}{6} LIK \right) = \frac{1}{EI} \left( \frac{1}{6} (8) (6) (6) \right) = \frac{48}{EI}
$$
\n
$$
f_{13} = f_{31} = \frac{1}{EI} \left( \frac{1}{2} LIK \right) + \frac{1}{EI} \left( \frac{1}{3} LIK \right) = \frac{1}{EI} \left( \frac{1}{2} (6) (1) (6) \right) + \frac{1}{EI} \left( \frac{1}{3} (8) (1) (6) \right) = \frac{34}{EI}
$$
\n
$$
f_{13} = f_{31} = \frac{1}{EI} \left( \frac{1}{6} LI(2K1 + K2) \right) + \frac{1}{EI} \left( \frac{1}{6} (K1 + 2K2) \right) = \frac{1}{EI} \left( \frac{1}{6} (8) (6) (2)(2) + 18 \right) + \frac{1}{EI} \left( \frac{1}{6} (2) (2) (4 + 2(6)) \right) = \frac{-186.67}{EI}
$$
\n
$$
f_{21} = \frac{1}{EI} \left( \frac{1}{6} LI(1 + \alpha)K \right) = \frac{1}{EI} \left( \frac{1}{6} (8) (6) \left( 1 + \frac{1}{2} \right) (4) \right) = \frac{48}{EI}
$$
\n
$$
f_{22} = f_{32} = \frac{1}{EI} \left( \frac{1}{3} LIK \right) = \frac{1}{EI} \left( \frac{1}{6} (8) (1) (6) \right) = \frac{8}{EI}
$$
\n
$$
f_{23} = \frac{1}{EI} \left( \frac{1
$$

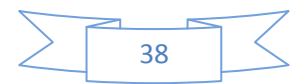

El siguiente paso es sustituir los coeficientes en las ecuaciones de condición como sigue:

$$
-466+48 = 168R_1+48R_2+34R_3
$$
  

$$
-186.67+48 = 48R_1+168R_2+8R_3
$$
  

$$
-86.67+8 = 34R_1+8R_2+8.67R_3
$$
  

$$
\begin{bmatrix} 168 & 48 & 34 \ 48 & 168 & 8 \ 34 & 8 & 8.67 \end{bmatrix} \begin{bmatrix} R_1 \ R_2 \ R_3 \end{bmatrix} = \begin{bmatrix} 418 \ 138.67 \ 78.67 \end{bmatrix}
$$

Al dar solución a la matriz se obtuvo  $R_1$ = 3.11,  $R_2$ = 0.088 y  $R_3$ = -3.22

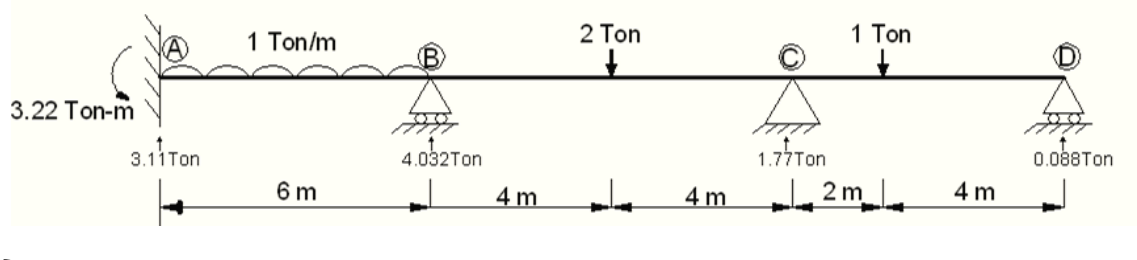

 $\Rightarrow$  +  $\text{SM}_B$ =0 0=-3.22 + 3.11(6) - 6(3) + 2(4) – 8Cy + 1(10) - 14(0.088)

 $-8Cy = -14.88$  Cy =  $\frac{-14.88}{-8} = 1.77$ 

 $\hat{U}$  + ΣFy=0 0= -6 -2 -1 + 3.11 + By + 1.77 + 0.088 despejando By =4.032 Con todas las reacciones ya es posible encontrar los diagramas de elementos

mecánicos.

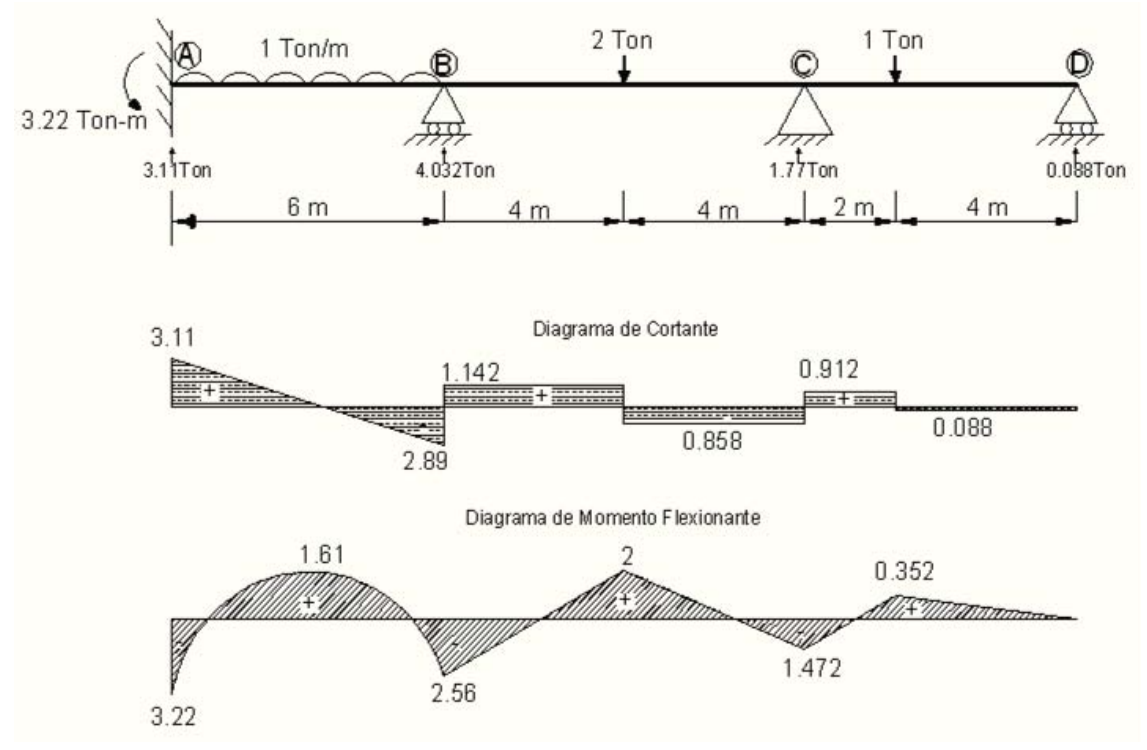

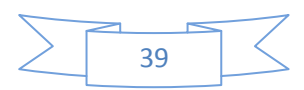

# **2.2 MÉTODO DE FLEXIBILIDADES EN MARCOS PLANOS**

*Ejemplo 2.3 Obtener los diagramas de fuerza cortante, momento flexionante y fuerza normal del siguiente marco:* 

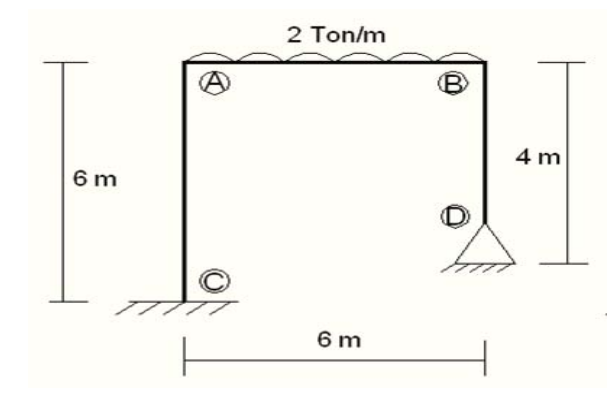

Este marco es indeterminado de grado 2, el primer paso para resolverlo por el método de las fuerzas es, al igual que en las vigas, convertirlo en isostático y hallar su diagrama de momento flexionante. Lo podemos convertir en isostático de 2 formas, ya sea introduciendo articulaciones o quitando el apoyo fijo. Para fines prácticos en este caso se decidió agregar articulaciones en los puntos A y B.

## Etapa cero

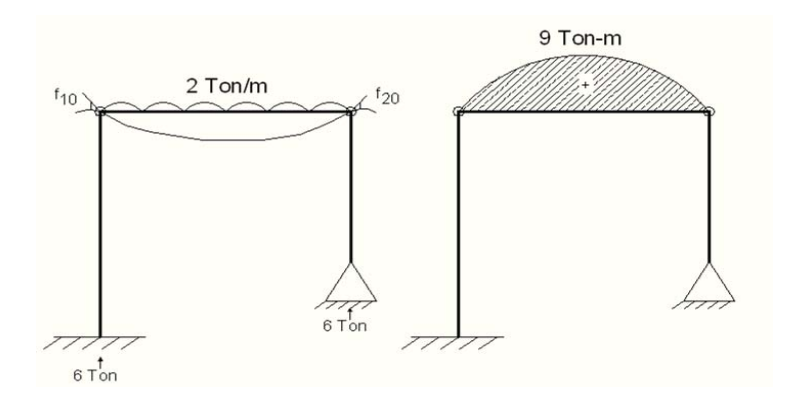

Debido a que es una carga uniformemente distribuida a lo largo de toda la viga, podemos intuir que cada apoyo carga la mitad de la carga total, ya que solo

tenemos dos apoyos; Además, de los cursos de estática sabemos que el momento máximo en el centro del claro es igual a  $\frac{w l 2}{8}$ , y fue esta la manera en que se calcularon los resultados de la etapa cero.

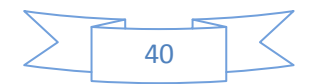

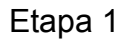

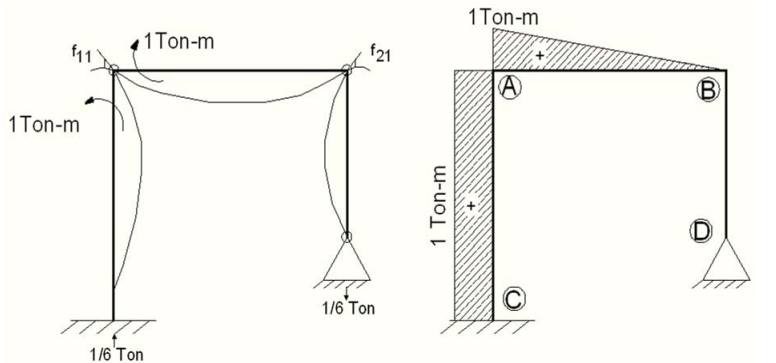

En esta etapa se propuso un momento unitario, es decir con valor de uno, en el punto A y a partir de allí se obtuvieron los demás

valores tanto en reacciones como en diagrama de momentos.

Etapa 2

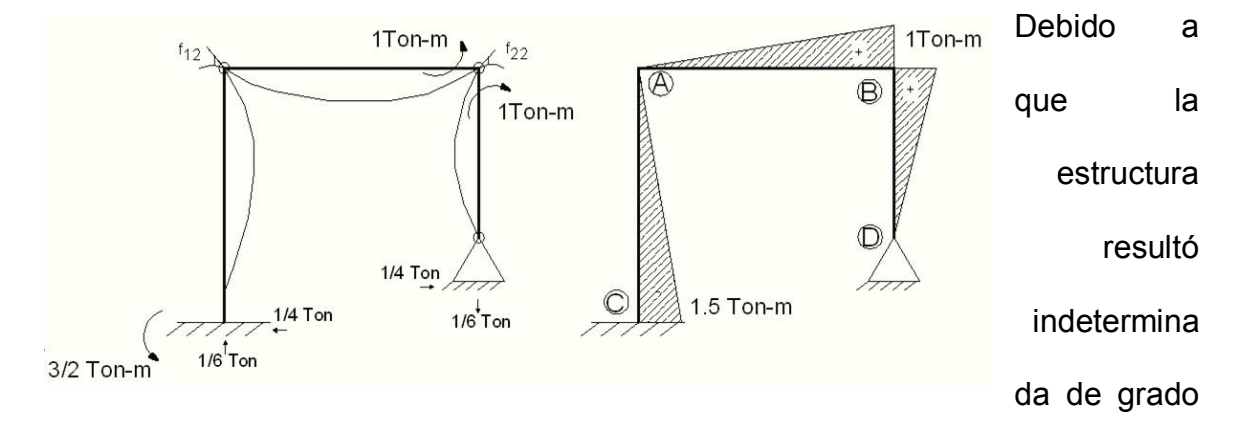

2, obtendremos una matriz con dos ecuaciones y con dos incógnitas, las ecuaciones de condición serían las siguientes;

$$
F_{10} + F_{11}R_1 + F_{12}R_2 = 0
$$
  $\begin{bmatrix} F_{11} & F_{12} \\ F_{21} & F_{22} \end{bmatrix} \begin{bmatrix} R_1 \\ R_2 \end{bmatrix} = \begin{bmatrix} F_{10} \\ F_{20} \end{bmatrix}$ 

 $F_{20}$ + $F_{21}R_1$ + $F_{22}R_2$ =0

Ahora comenzamos haciendo la comparación de diagramas de momentos.

$$
F_{10} = \frac{1}{EI} \left( \frac{1}{3} LIK \right) = \frac{1}{EI} \left( \frac{1}{3} (6)(9)(1) \right) = \frac{18}{EI}
$$
  
\n
$$
F_{11} = \frac{1}{EI} \left( LIK + \frac{1}{3} LIK \right) = \frac{1}{EI} \left( 6(1)(1) + \frac{1}{3} (6)(1)(1) \right) = \frac{8}{EI}
$$
  
\n
$$
F_{12} = \frac{1}{EI} \left( -\frac{1}{2} LIK + \frac{1}{6} LIK \right) = \frac{1}{EI} \left( -\frac{1}{2} (6)(1.5)(1) + \frac{1}{6} (6)(1)(1) \right) = \frac{-3.5}{EI}
$$
  
\n
$$
F_{20} = F_{10} = \frac{18}{EI}
$$

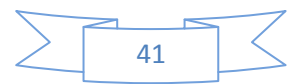

$$
F_{22} = \frac{1}{EI} \left( \frac{1}{3} LIK + \frac{1}{3} LIK + \frac{1}{3} LIK \right) = \frac{1}{EI} \left( \frac{1}{3}(6)(1)\left(\frac{3}{2}\right) + \frac{1}{3}(6)(1)(1) + \frac{1}{3}(4)(1)(1) \right) = \frac{6.33}{EI}
$$
  
18+8R<sub>1</sub>-3.5R<sub>2</sub>=0 
$$
\begin{bmatrix} 8 & -3.5 \\ -3.5 & 6.33 \end{bmatrix} \begin{bmatrix} R_1 \\ R_2 \end{bmatrix} = \begin{bmatrix} -18 \\ -18 \end{bmatrix}
$$

 $18-3.5R_1+6.33R_2=0$ 

La solución de esta matriz es  $R_1$  = -4.6 y  $R_2$ = -5.4

Como en las fases se agregaron momentos unitarios, los resultados que obtuvimos son los valores de los momentos en los puntos donde se propusieron momentos unitarios, en este caso como la primer etapa en la que se propuso momento unitario, fue en la etapa 1 donde el momento unitario se colocó en el nudo A del marco, R1 corresponde al valor del momento que se genera este nudo, y por consiguiente R2 corresponde al momento generado en el nudo B, ya que fue el otro nudo donde se aplicó momento unitario.

Una vez obtenidos los momentos se requiere seguir haciendo cálculos para determinar las reacciones en los apoyos.

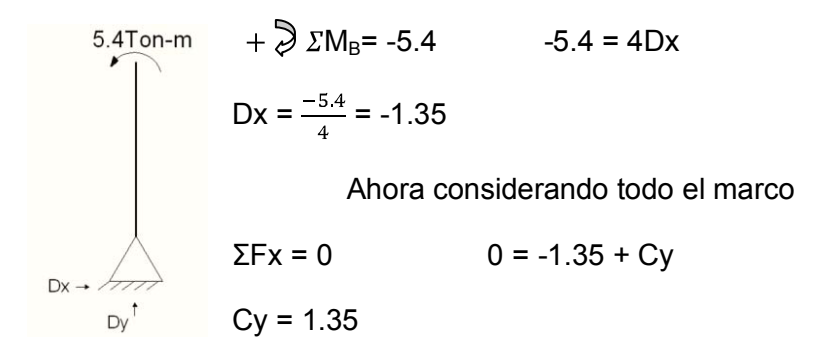

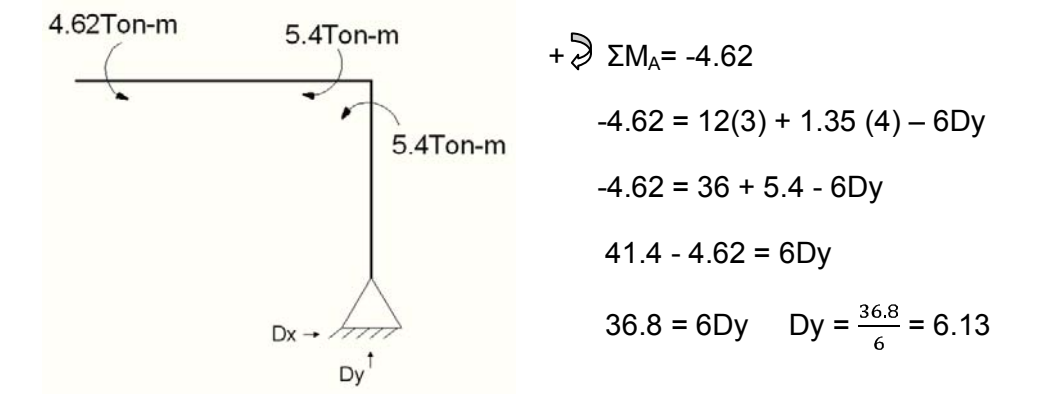

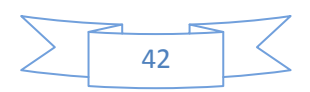

 $\sqrt{2}$  +  $\Sigma M_C$  = -1.35(2) – 6.13(6) + 12(3) + M = 0 -39.48 + 36 + M = 0 M = 3.48 Ya se han obtenido todas las reacciones 2 Ton/m que actúan sobre este marco como se  $\mathbb{A}$ ® muestra en la figura contigua a este  $4<sub>m</sub>$ 

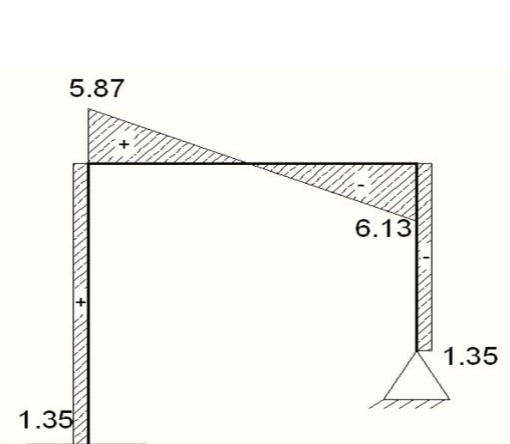

35 Ton

 $6<sub>m</sub>$ 

 $6<sub>m</sub>$ 

3.48 Ton-m

Para calcular en la viga donde el cortante es igual a cero, se hace una relación de triángulos como sigue:

texto, con estos datos ya podemos

calcular los diagramas de elementos

$$
\frac{12}{6} = \frac{5.87}{z}
$$
despejando  $z = \frac{5.87x6}{12} = 2.935$  m

Diagrama de momento flexionante

$$
\text{M}_{\text{CL}} = -4.62 + \frac{2X^2}{2}
$$

Observando el diagrama de cortante observamos que cuando el cortante vale cero a 2.935m de distancia del punto A,

por lo tanto allí se encuentra el momento máximo el cual será:

 $M = -4.62 + 2.935^2 = 3.99$  ton-m

 $3.48$ 

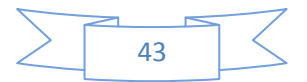

Ahora calculando el momento en el apoyo C

 $\mathbb{D}$ 

 $6.1\overline{3}$  Ton

1.35 Ton

mecánicos.

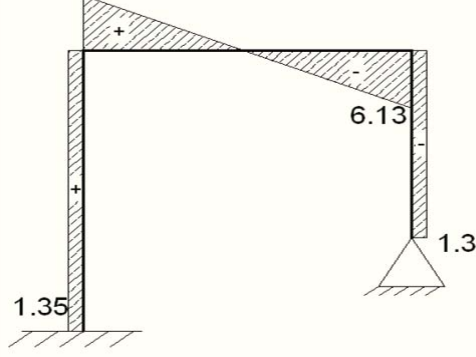

$$
4.62\n\n4.62\n\n4.62\n\n4.62\n\n5.4\n\n5.4
$$

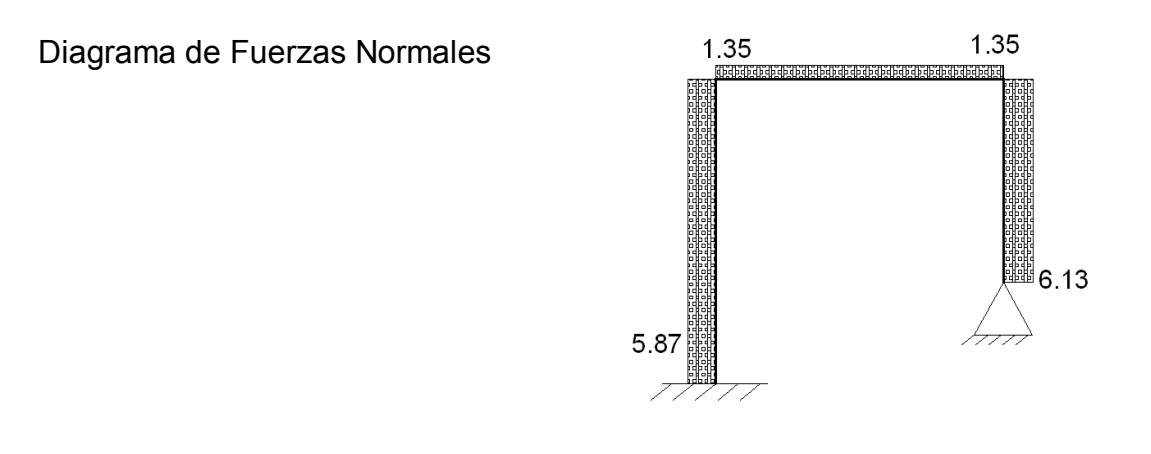

*Ejemplo 2.4 Obtener los diagramas de fuerza cortante, momento flexionante y fuerza normal del siguiente marco:* 

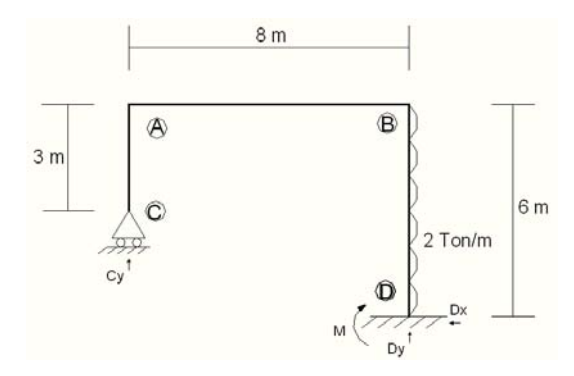

Como podemos apreciar en la imagen anterior el marco es indeterminado de grado 1 con lo cual nos damos la idea de que su proceso de solución será mas sencillo, ya que de una sola ecuación obtendremos el valor de una sola incógnita.

Etapa cero

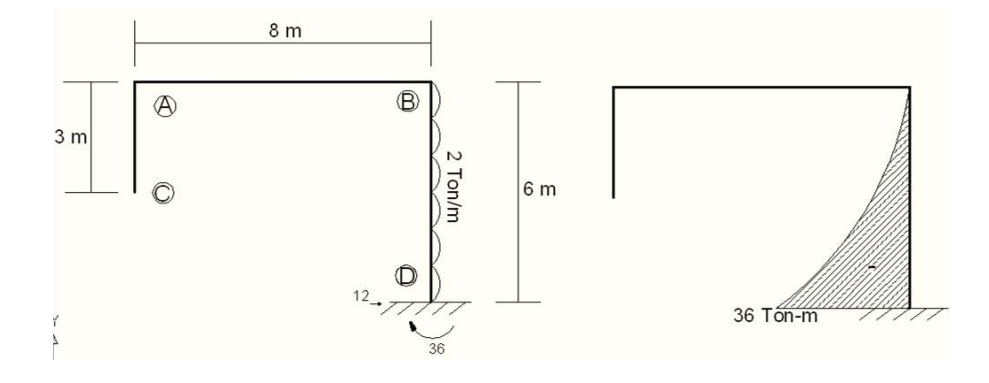

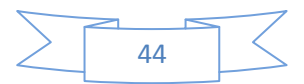

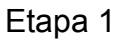

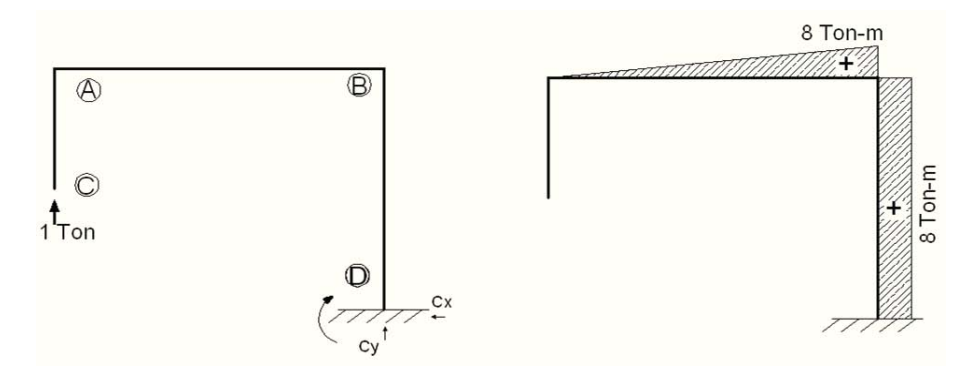

Nuestra ecuación de condición quedaría de la siguiente forma:

 $F_{10} + f_{11} R_1 = 0$ 

Ahora comenzamos la comparación de diagramas de momento.

$$
F_{10} = \frac{1}{EI} \left(\frac{1}{3} LIK\right) = \frac{1}{EI} \left(\frac{1}{3} (6)(36)(8)\right) = \frac{-576}{EI}
$$
  
\nf<sub>11</sub> =  $\frac{1}{EI} \left(\frac{1}{3} LIK + LIK\right) = \frac{1}{EI} \left(\frac{1}{3} (8)(8)(8) + (6)(8)(8)\right) = \frac{554.67}{EI}$ 

Ahora hacemos la sustitución en la ecuación de condición.

$$
\frac{-576}{EI} + \frac{554.67}{EI} R_1 = 0 \qquad R_1 = \frac{576}{554.76} = 1.04
$$
  
\Sigma M<sub>D</sub> = 1.04 (8)-12(3) = 0 \qquad M<sub>D</sub> = -27.68

Los diagramas de cortante, momento flexionante y fuerzas normales quedarían como:

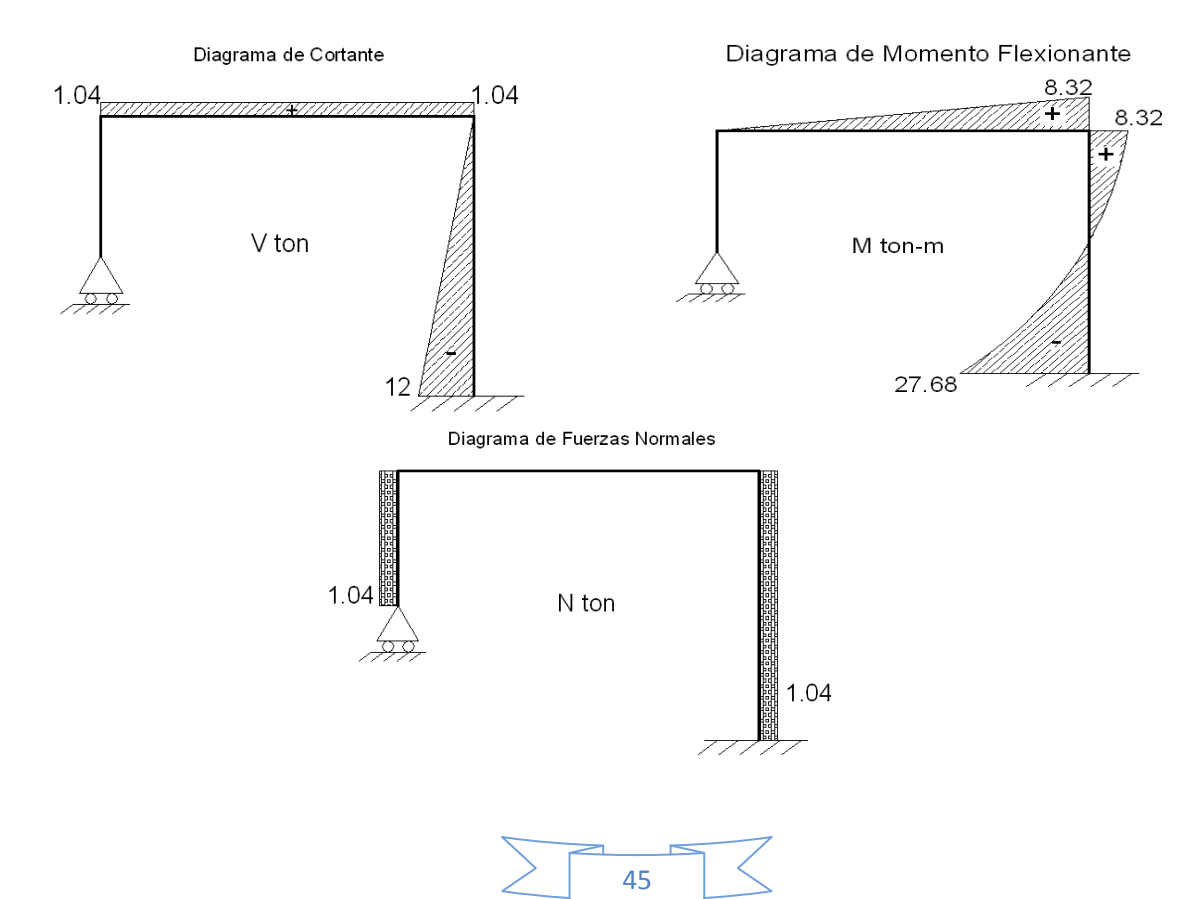

# **2.3 MÉTODO DE FLEXIBILIDADES EN ARMADURAS EXTERNA E INTERNAMENTE INDETERMINADAS**

En el caso de armaduras planas, el desplazamiento en un nudo dado se calcula considerando la contribución de todas las barras de la armadura mediante la expresión: ∆=∑(Ni)(ni)(Li)/EiAi, Donde N=Fuerza axial en las barras debida al sistema real de cargas y n=fuerza axial en las barras debida a las cargas ficticias

La manera en como aplica este método a armaduras depende del tipo de indeterminación de la armadura, recordemos que en las armaduras hay indeterminación interna y externa. El proceso de solución es igual que en las vigas y en los marcos, primero se convierte la armadura en isostática ya sea quitando el apoyo o barra que sobra en la armadura y se resuelve, el segundo paso es resolver otra armadura isostática igual a la del primer paso pero ahora tendrá una carga con valor de uno y se colocará en el lugar donde se quitó el apoyo o donde se anuló la barra, el sentido de esta fuerza se propone positivo, por lo cual cuando se trate de una barra se debe de suponer que existe esta barra y que trabaja a tensión con una carga de uno, o si se trata de un apoyo se supone la carga unitaria hacia arriba ya se en forma vertical o hacia la derecha en forma horizontal a continuación se muestran ejemplos del proceso de cálculo de ambos tipos de armaduras indeterminadas.

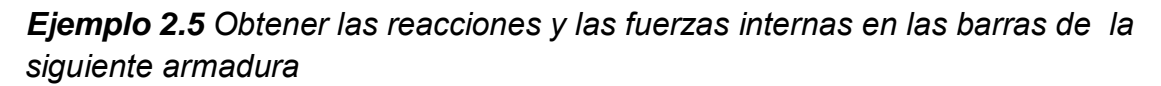

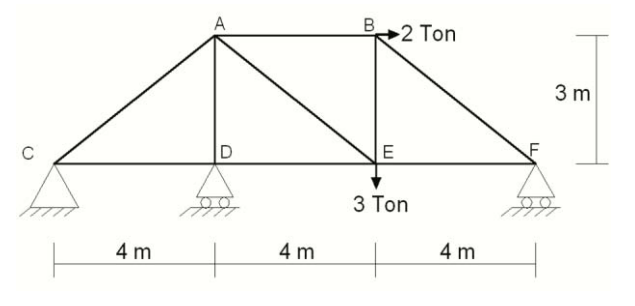

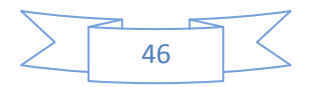

La armadura es externamente indeterminada con grado de hiperestaticidad de uno. El primer paso es convertirla en isostática, en este caso quitaremos el apoyo simple del nudo D.

Siendo isostática esta armadura se pueden encontrar las fuerzas que actúan en

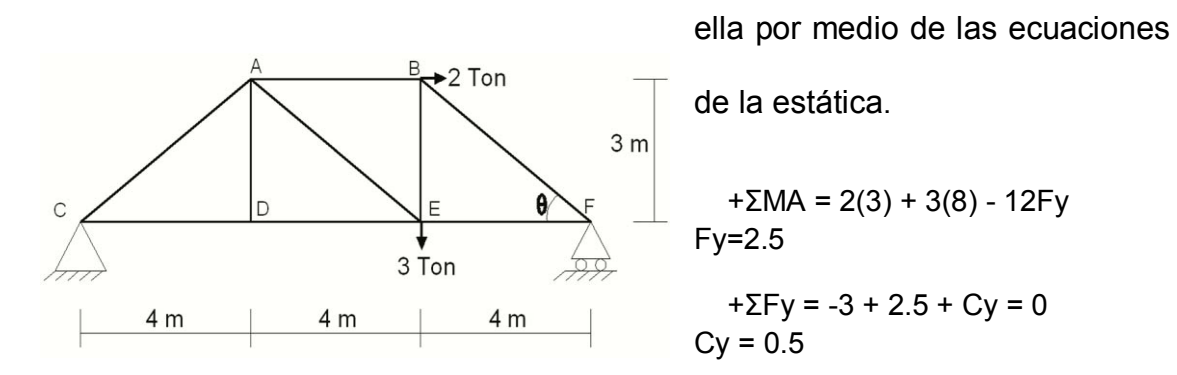

#### $+ \Sigma Fx = Cx + 2 = 0$   $Cx = -2$

Ahora para el cálculo de las proyecciones de fuerzas, en el caso de barras inclinadas nos apoyaremos de la trigonometría tomando en cuenta las dimensiones de la armadura.

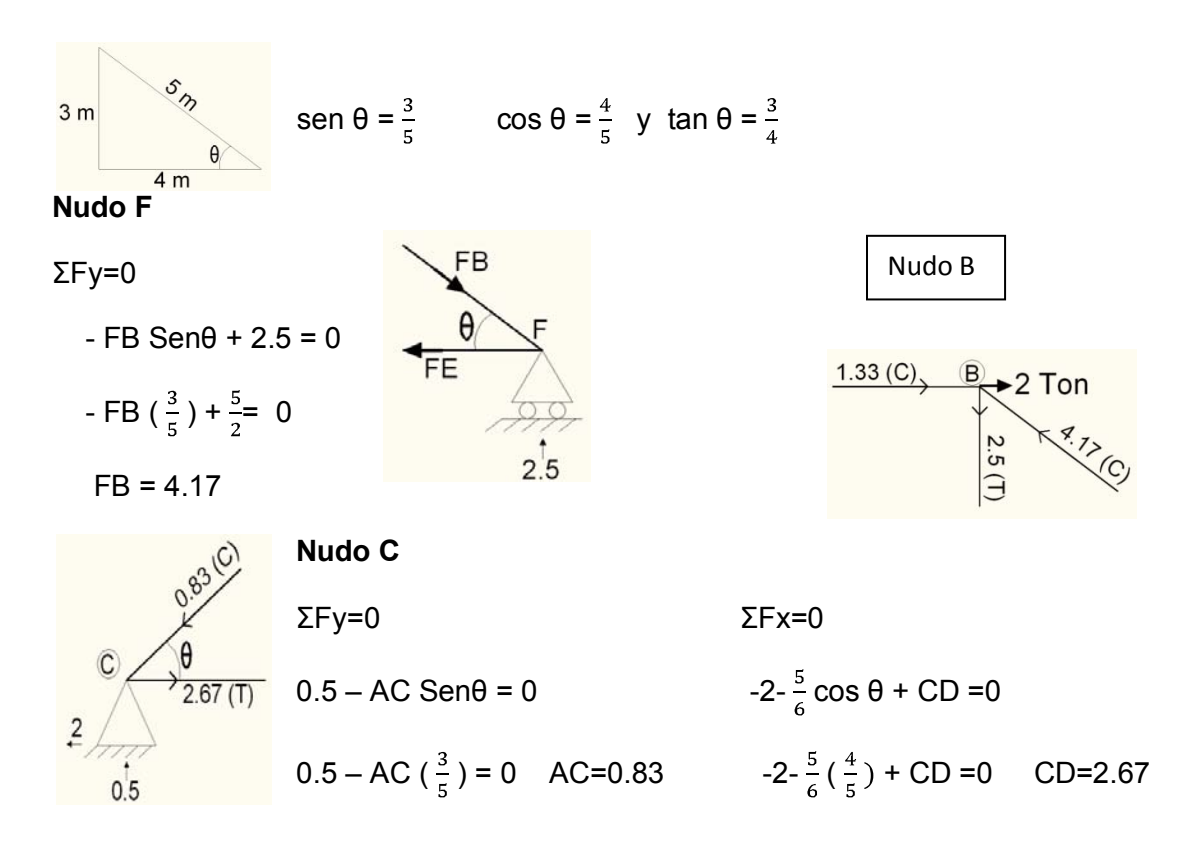

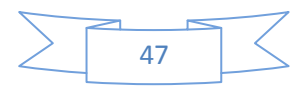

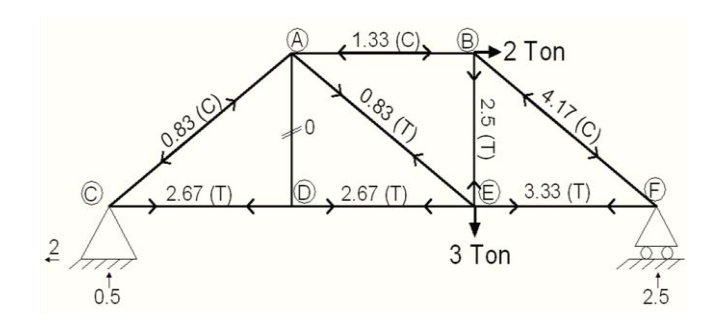

Por inspección obtenemos los resultados siguientes resultados en la armadura en la que sería la etapa cero.

Etapa 1 En esta etapa se calculó la misma armadura isostática pero ahora en el nudo D el lugar del apoyo simple, tenemos una carga unitaria con sentido contrario a la gravedad, como si fuera la reacción ejercida por el apoyo.

 Por inspección obtuvimos de manera rápida los resultados de las fuerzas a las que se sometió la armadura.

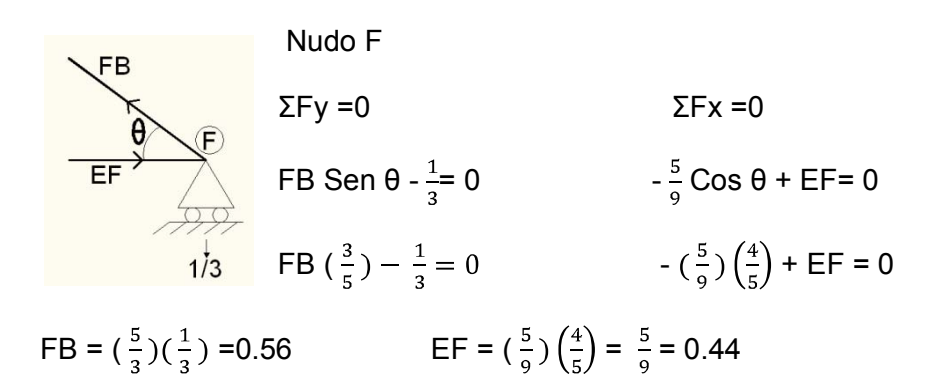

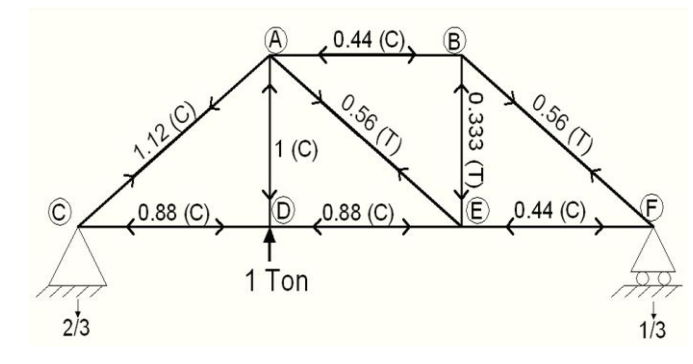

Debido a que la armadura principal a resolver es indeterminada de grado uno obtendremos solo una ecuación de condición con una incógnita.

F10+F11R1=0 sustituyendo -43.47+20.48**R1**=0 despejando **R1**=2.12 ton Por comodidad de cálculo las fuerzas en la barra en cada caso se ordenan en la siguiente tabla:

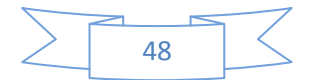

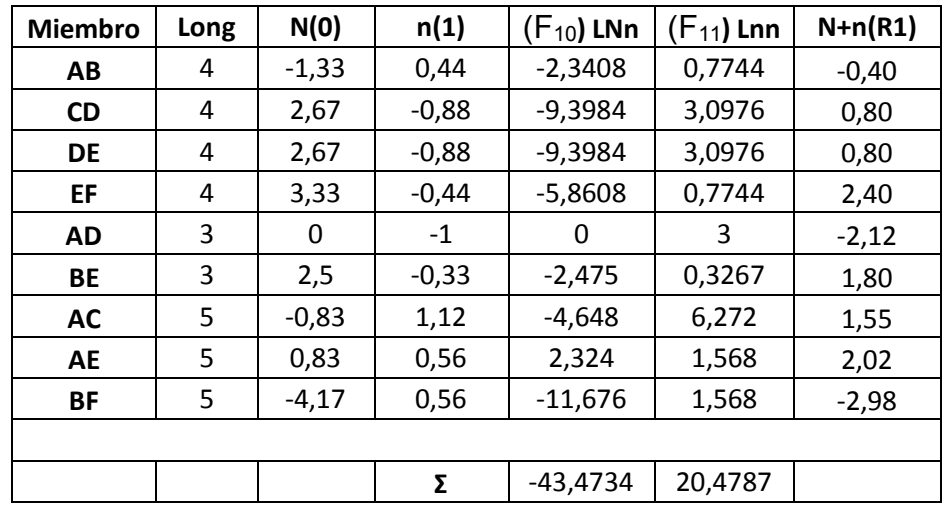

Nomenclatura:

N(0) = Fuerzas en los miembros de la armadura en la etapa cero.

n(1) = Fuerzas en los miembros de la armadura en la etapa uno.

LNn= Producto de N(0) n(1) y L la longitud

Lnn = Producto del cuadrado de los resultados de la etapa 1 nn y L la longitud.

N+n(R1) =Resultado de ésta es el valor final de las fuerzas de cada miembro de la armadura.

Atendiendo a la ecuación de condición R1=2.12 ton

En los resultados definitivos de la armadura mostrados en la tabla anterior, los valores negativos representan fuerza a compresión, mientras que los positivos representan fuerza de tensión.

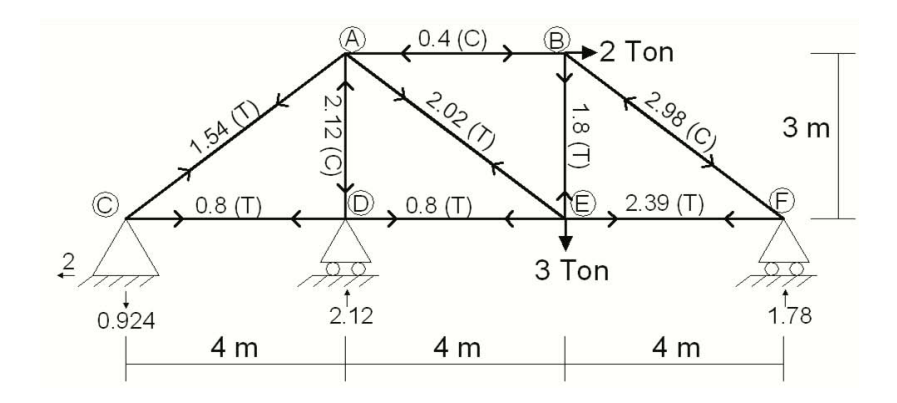

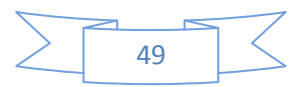

*Ejemplo 2.6 Obtener las reacciones y las fuerzas internas en la armadura siguiente:* 

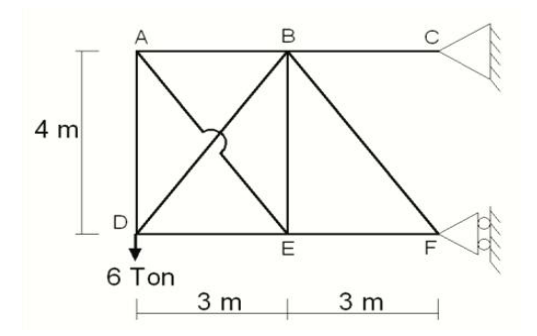

Se trata de una armadura externamente determinada pero internamente hiperestática de grado 1. De igual manera que en el ejercicio anterior el primer paso es convertir la armadura en isostática y resolverla, en este caso como la armadura principal resultó ser indeterminada internamente, se quitó un elemento de la armadura para poder resolverla por las ecuaciones de la estática. En este caso se eliminó la barra diagonal AE y la armadura se resolvió como se muestra a continuación.

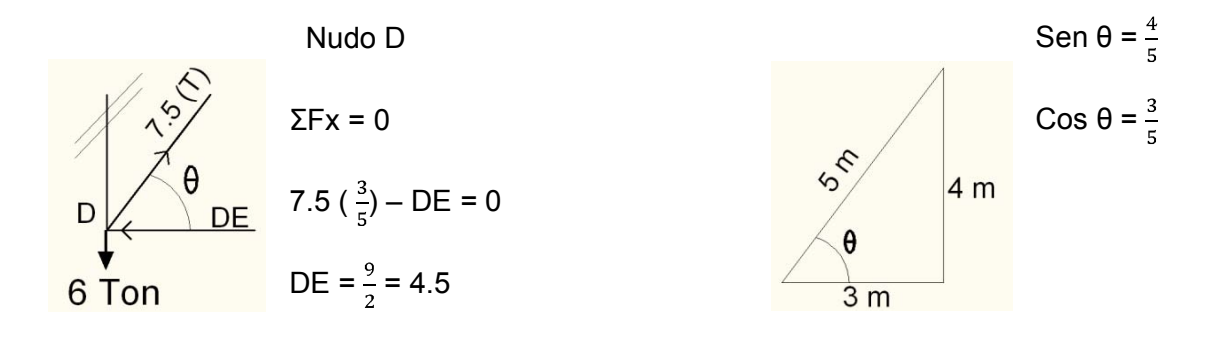

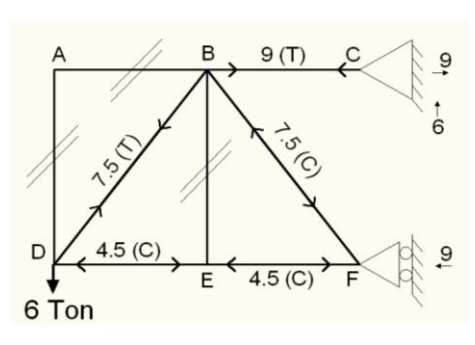

De toda la armadura ΣFy = 0 DB Sen $θ$  –  $6 = 0$ DB $\frac{4}{5}$  - 6 = 0

DB = 6 
$$
\binom{5}{4}
$$
 =  $\frac{30}{4}$  = 7.5

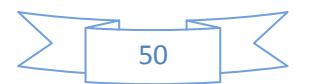

El siguiente paso es resolver una armadura con una carga unitaria, en este paso suponemos que la barra que se quitó en el paso anterior en realidad no se quitó, pero ahora tenemos que asumir que tiene una fuerza de una tonelada y que trabaja en sentido positivo, es decir a tensión. Como se ve en la siguiente figura.

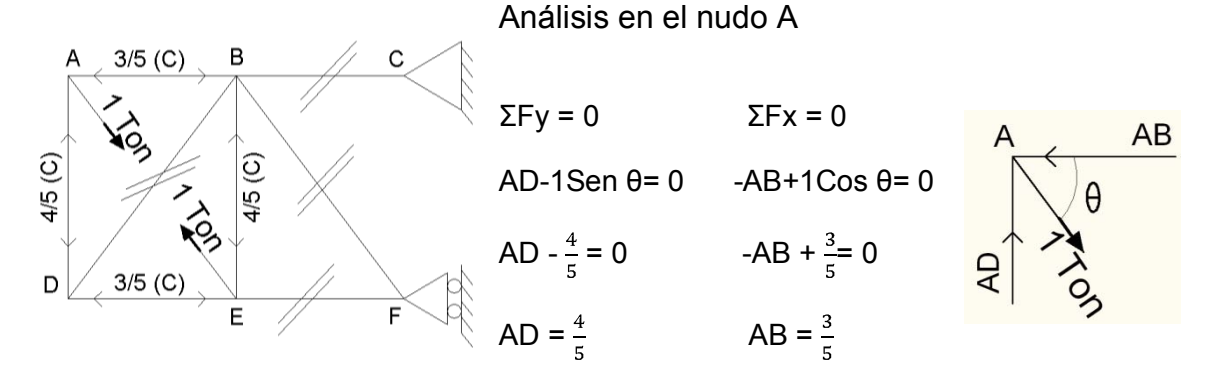

Ahora los datos se acomodan en una tabla para comodidad de su manejo.

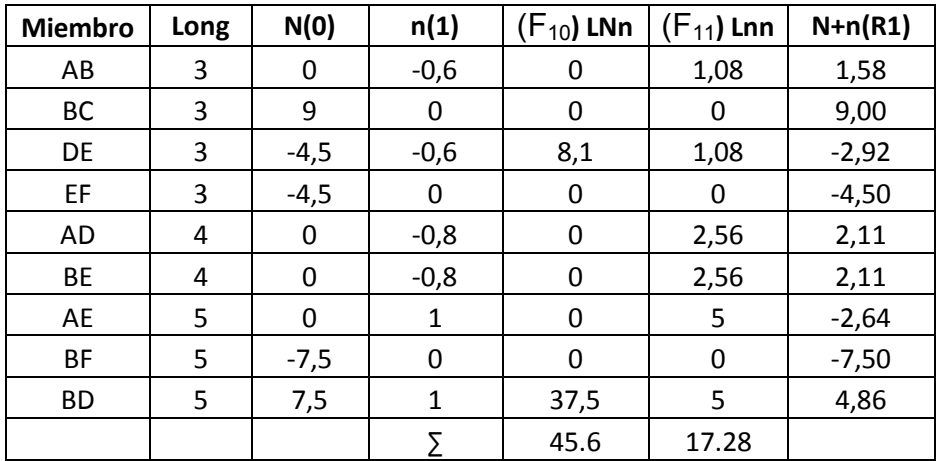

Atendiendo a la ecuación de condición  $F_{10}+F_{11}R_1=0$  sustituyendo 45.6+17.28**R1**=0 despejando **R1**=-2.64 ton

En la última columna de esta tabla se mostraron los valores de las fuerzas reales que actúan sobre las barras de la armadura, los resultados con signo negativo indican que la magnitud de tales fuerzas es de compresión y las

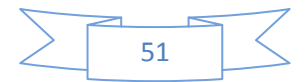

cantidades positivas indican que esos elementos de la celosía trabajan a

tensión

i

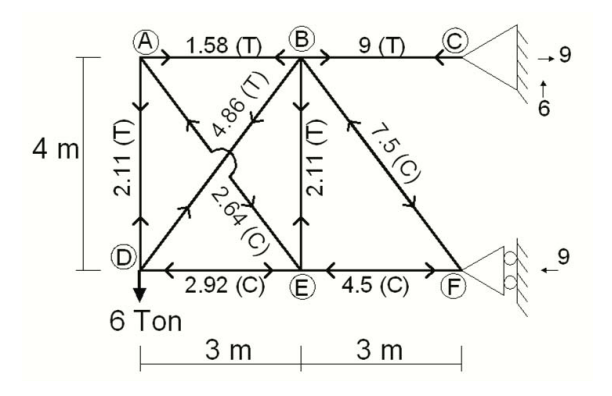

Los ejercicios 2.1, 2.2, 2.3, 2.4, 2.5 y 2.6 fueron tomados de los apuntes, son similares a los resueltos en clase de Análisis Estructural.

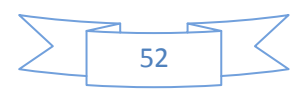

# CAPITULO 3 Método de rigideces

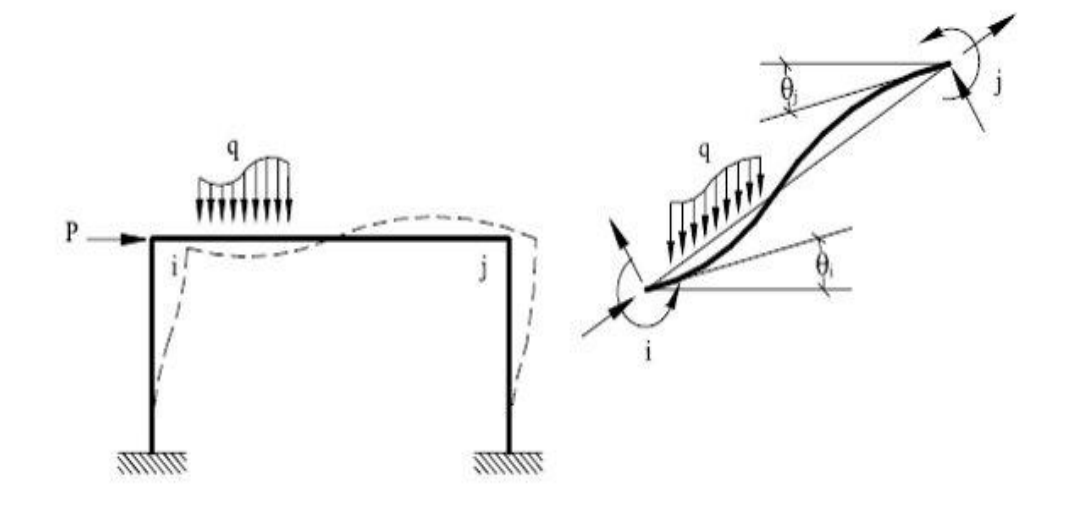

Los libros presentan los juegos de herramientas; la comisión del ingeniero dedicado al análisis es seleccionar cuál puede usar en forma más ventajosa.

Hardy Cross (Ingenieros y las torres de marfil)

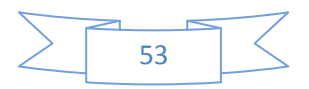

#### **3. MÉTODO DE RIGIDECES**

Para el desarrollo de este método se necesita hacer uso de las tablas del anexo 2 en el cual se muestran los momentos de empotramiento perfecto para vigas.

Los pasos a seguir en el planteamiento de manera práctica de este método en vigas y pórticos o marcos son los siguientes:

1-Se tiene la estructura bajo condiciones de carga con sus diferentes tipos de apoyos, lo primero que se hace es empotrar todos los apoyos intermedios en el caso de vigas y únicamente nudos en el caso de pórticos o marcos.

2-Una vez empotrados se calculan los momentos de empotramiento perfecto, con las condiciones de carga iniciales.

3-Se imponen rotaciones unitarias, en cada apoyo en caso de vigas y en cada nudo en caso de marcos, se obtendrán unas "K" que llamamos coeficientes de rigidez angular y "V" que son coeficientes de rigidez lineal que se calculan dependiendo del caso. Existen 3 diferentes para K y 4 para V, en los siguientes ejemplos se mostrará la manera de hacerlo. Para estos cálculos se necesita apoyo de los factores de transporte de la figuras 3.1 y 3.2.

4-Una vez obtenidos todos los coeficientes se conforma la matriz de rigideces (K). En los ejemplos se mostrará de manera práctica como conformarla, ya que depende del caso de cada estructura. Al resolver la ecuación matricial F=K.X, de donde  $X=K^{-1}$ . F es el vector de resultados que se obtienen y representa la magnitud de rotaciones y desplazamientos unitarios, siendo F el vector de cargas externas. Para agilizar los cálculos, la solución del sistema de

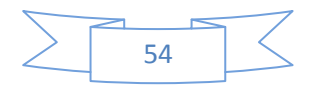

ecuaciones resultante puede llevarse a cabo mediante la herramienta de MATLAB que también permite la inversión de matrices.

5- se calculan los momentos en cada apoyo o cada nudo, según sea el caso, para esto se considera en cada nudo todos los valores que llegaron en todas las etapas desde que se calcularon los momentos de empotramiento perfecto y nos apoyamos nuevamente de los factores de rigideces para obtener los momentos debidos a las rotaciones de nudo **(M=Kθ)** y los momentos debidos a los desplazamientos lineales de nudo **(M=VD)**

6-Se verifica el equilibrio en los nudos. Al obtener los momentos notaremos que en el caso de las vigas, en apoyos intermedios las magnitudes de los momentos coinciden, en caso de los marcos en las esquinas superiores, los momentos también coinciden. En los ejemplos de manera gráfica será mas sencillo notarlo, finalmente así se obtienen todos los momentos en cada nudo y apoyo empotrado en su caso, y a partir de aquí, con otras técnicas mas sencillas se pueden obtener los demás elementos mecánicos que son fuerzas cortantes y normales.

A continuación se muestran unos ejercicios para ejemplificar este método, pero antes conviene mostrar los coeficientes que se utilizan en este método, esta es la imposición de rotaciones unitarias, mencionadas en el paso 3 del planteamiento de este método.

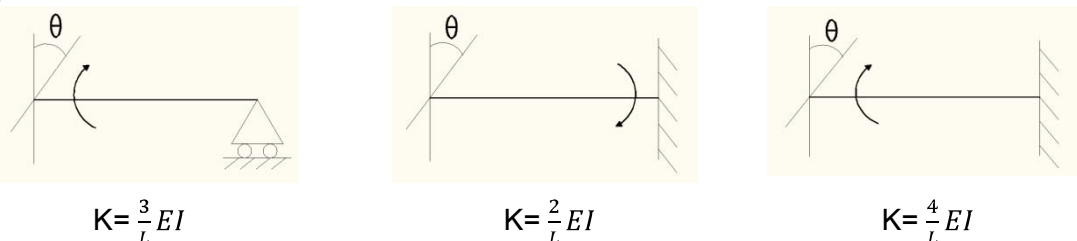

Figura 3.1

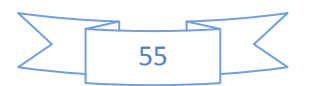

K es el coeficiente de rigidéz,

E el módulo de elasticidad,

I el momento de inercia de la sección transversal del elemento estructural

L es la longitud entre la rotación

Estos factores se obtuvieron de un análisis de determinación de la rigidez

angular y del factor de transporte para una viga en cada uno de los tres casos

# **3.1 MÉTODO DE RIGIDECES EN VIGAS CONTINUAS**

*Ejemplo 3.1 Obtener los elementos mecánicos en la siguiente viga:* 

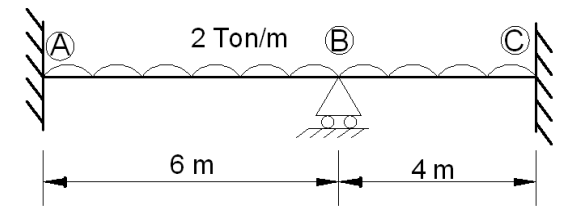

Primero se empotra el apoyo simple ubicado en el punto B, debido a que aquí es donde se va a aplicar la rotación unitaria.

Paso (1

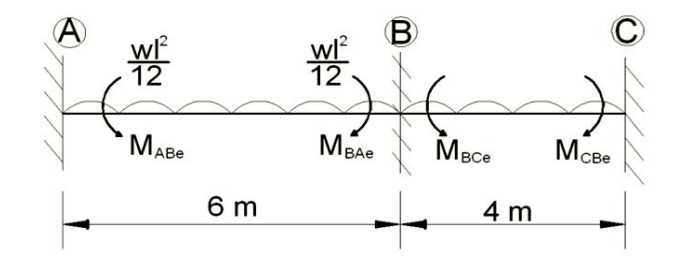

Ahora una vez empotrado el punto B, se calculan los momentos de empotramiento perfecto (anexo 2) con la carga

original de la viga, en este caso los momentos de empotramiento perfecto para una viga empotrada en ambos extremos y carga uniformemente distribuida es igual a  $\frac{wl^2}{12}$ 

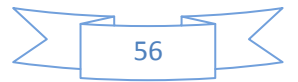

Paso (2

 $M_{\text{ABe}} = \frac{wl^2}{12} = \frac{2(6)^2}{12} = -6$   $M_{\text{BAe}} = \frac{wl^2}{12} = \frac{2(6)^2}{12} = 6$  $M_{BCe} = \frac{wl^2}{12} = \frac{2(4)^2}{12} = -2.66$   $M_{CBe} = \frac{wl^2}{12} = \frac{2(4)^2}{12} = 2.66$ 

Paso (3

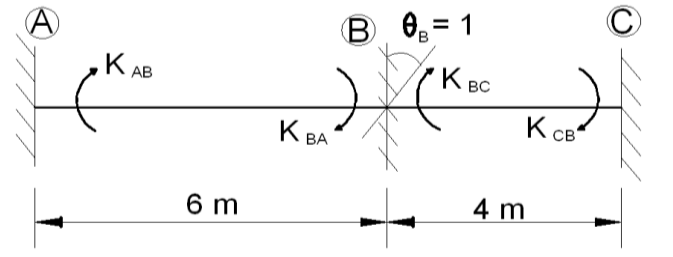

Es aquí donde se hace uso de la imposición de las rotaciones unitarias, se propuso una rotación en el punto B como se

ve en la figura de este paso 3, a partir de esta ilustración, encontraremos los coeficientes de rigidez correspondientes en la viga mostrada.

Paso 4)

$$
K_{AB} = \frac{2EI}{L} = \frac{2EI}{6} = 0.33EI
$$
  
\n
$$
K_{BA} = \frac{4EI}{L} = \frac{4EI}{6} = 0.66EI
$$
  
\n
$$
K_{BC} = \frac{4EI}{L} = \frac{4EI}{4} = EI
$$
  
\n
$$
K_{CB} = \frac{2EI}{L} = \frac{2EI}{4} = 0.5EI
$$

Primero se calculó K<sub>AB</sub> con la formula  $\frac{2EI}{l}$  debido a que K<sub>AB</sub> es un momento que va desde el punto A donde hay un empotre hacia el punto B donde hay una rotación (figura paso 3), es decir KAB va del empotre a la rotación y cuando esto sucede el coeficiente de rigidéz se calcula con la fórmula  $\frac{2EI}{l}$ , después se calculó K<sub>BA</sub> el cual como se ve en la figura de este paso 3, es un momento que va de la rotación al empotre por lo que su coeficiente de rigidez se calcula con la fórmula  $\frac{4EI}{L}$ , y así sucesivamente se siguió este razonamiento para el cálculo de los coeficientes de rigidez de la sección B-C de la viga.

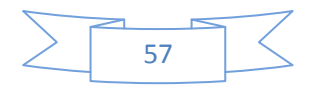

Lo que sigue es hacer una sumatoria de momentos en el punto B, se considerarán todas las fuerzas que aparecen en este punto durante todo el proceso como los momentos de empotramiento perfecto de este punto B a los puntos A y C, y los coeficientes  $K_{BA}$  y  $K_{BC}$  multiplicados por la rotación  $\theta_B$ .

 $\Sigma M_B = 0$ 

 $M_{BAe}$  +  $M_{BCe}$  +  $(K_{BA}$  +  $K_{BC})$   $\theta_B$  = 0 haciendo  $M_{Be}$  =  $M_{BAe}$  +  $M_{BCe}$  y  $K_{BB}$  =  $K_{BA}$  +  $K_{BC}$ Esta ecuación la podemos resumir como:  $M_{Be} + K_{BB}\theta_B = 0$  Esta ecuación es nuestro sistema de ecuaciones de equilibrio

Sustituyendo valores tenemos 6 – 2.66 + (0.66EI+EI)  $\theta_B = 0$  3.34+1.66EI  $\theta_B = 0$ 

Despejando nos queda:  $\theta_B = \frac{3.34}{1.66 \, EI} = \frac{-2.01}{EI}$ 

Paso 5)

Ahora se calculan los valores que deben tener las deformaciones aplicadas a los nudos para corregir todos los desequilibrios determinados en el paso 2.

 Para simplificar la manera de ver este ejercicio, digamos que calcularemos por secciones comenzando por el punto A:

$$
M_{AB}
$$
=  $M_{ABe}$ +  $K_{AB} \theta_B$  = -6 + 0.33 El( $\frac{-2.01}{EI}$ ) = -6.66

Como se puede observar el cálculo de MAB se hizo identificando y sumando todo lo que apareció en el punto A con dirección al punto B en todo el proceso, es decir, para calcular  $M_{AB}$  revisamos lo que se ha calculado en esta sección, en el paso uno tenemos un momento de empotramiento perfecto MAB en el tercer paso tenemos un momento K<sub>AB</sub> que se multiplica por la rotación θ<sub>B</sub> que

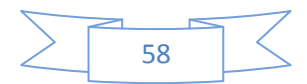

se considera en el punto B en el paso 3, y así de esta misma manera se encontraron los momentos en los otros tramos de la viga

$$
M_{BA} = M_{BAe} + K_{BA}\theta_B = 6 + 0.66EI(\frac{-2.01}{EI}) = 4.67
$$
  

$$
M_{BC} = M_{BCe} + K_{BC}\theta_B = -2.66 + EI(\frac{-2.01}{EI}) = -4.67
$$
  

$$
M_{CB} = M_{CBe} + RCB\theta_B = 2.66 + 0.5(\frac{-2.01}{EI}) = 1.66
$$

Estos son los momentos que actúan en la viga original cuando son sometidas a una carga distribuida de 2 ton/m

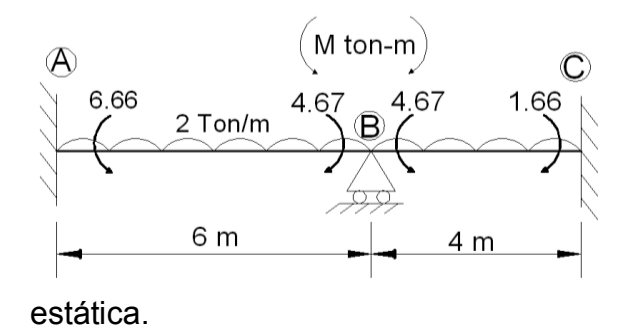

Conociendo los momentos que actúan en cada punto de la viga, ya es posible calcular el resto de las reacciones por las ecuaciones de la

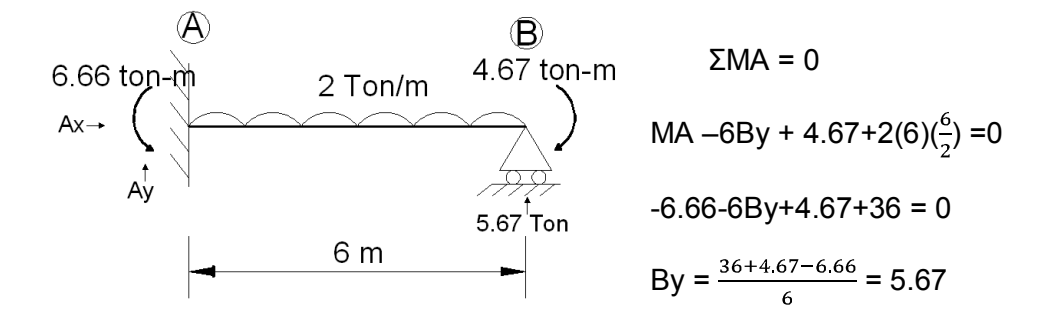

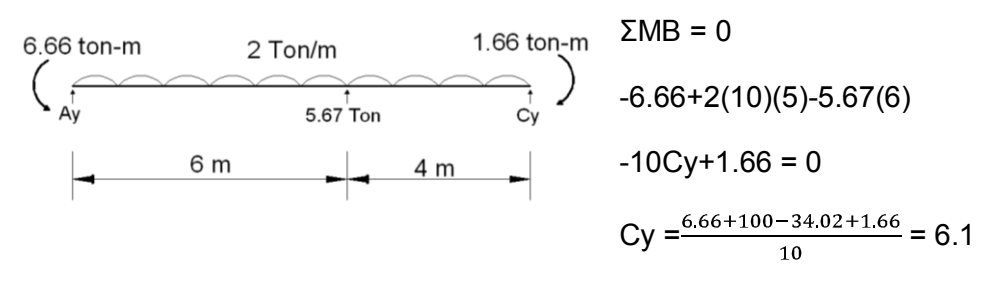

 $\Sigma$ Fy = 0  $-20+6.1+5.67+A$ y = 0 despejando la incógnita Ay = 8.23

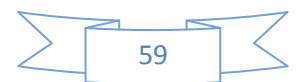

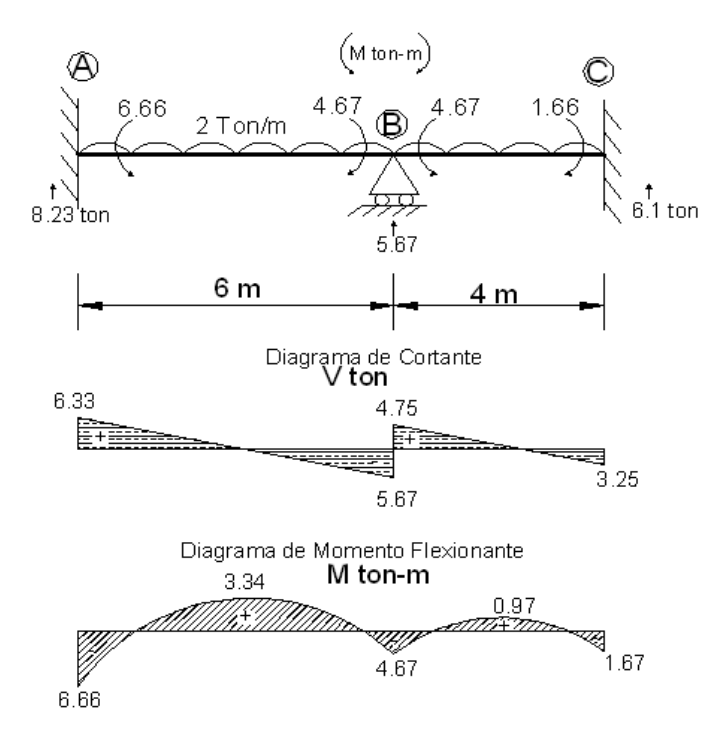

Conociendo ya todas las reacciones, se calculan los diagramas de elementos mecánicos, fuerza cortante y momento flexionante

*Ejemplo 3.2 Obtener los elementos mecánicos en la siguiente viga continua:* 

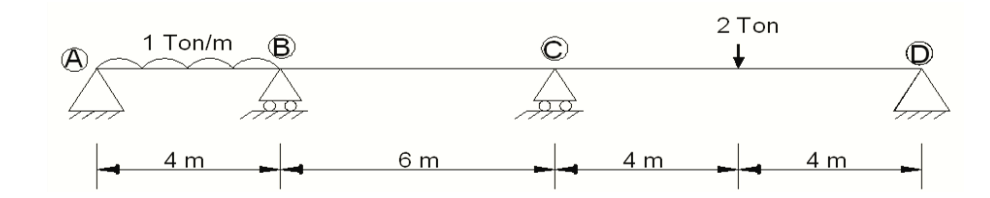

Comenzamos a resolverlo empotrando los apoyos interiores (B y C) y calculando los momentos de empotramiento perfecto para cada caso (anexo 2).

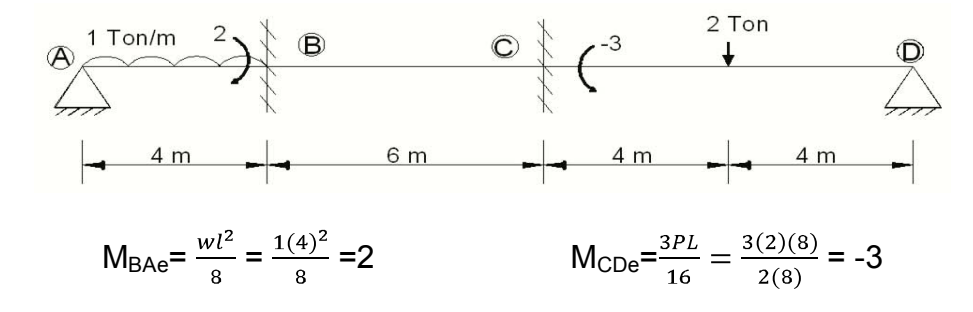

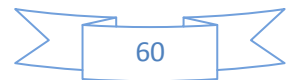

Etapa uno consideramos una rotación en el apoyo B y obtenemos coeficientes de rigidez.

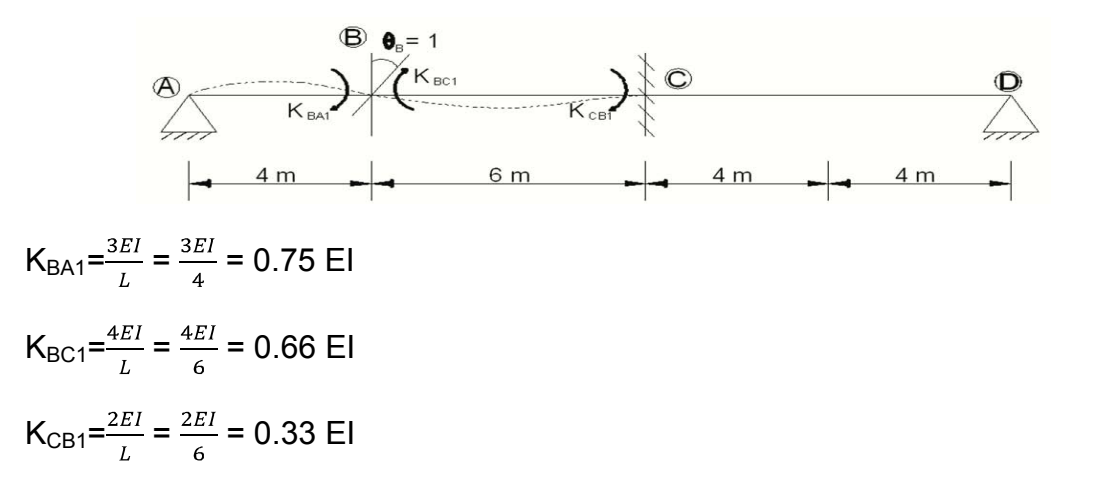

Etapa dos la rotación se encuentra ahora en el apoyo C y se calculan sus coeficientes de rigidez como sigue:

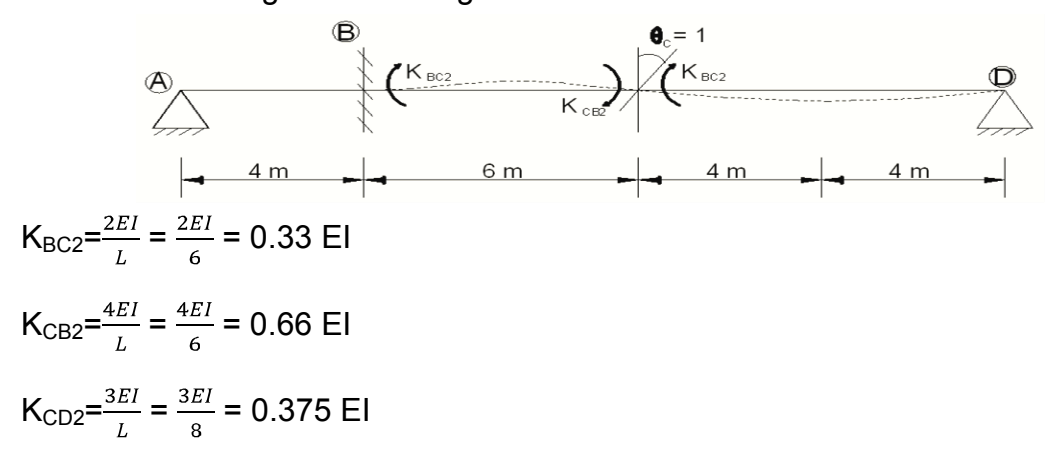

Ahora intuimos la ecuación de condición. Analizamos y observamos cuidadosamente nudo por nudo como se explicó en el ejercicio anterior.

 $(Nudo B)$   $M_{Be}+K_{BB1}\theta_B + K_{BC2}\theta_C = 0$   $2 + (0.75+0.66)EI\theta_B + 0.33EI\theta_C = 0$  $(Nudo C)$   $M_{Ce}+K_{CB1}\theta_B + K_{CC2}\theta_C = 0$   $-3 +0.33E1\theta_B + (0.666 + 0.375)E1\theta_C = 0$ Nuestro sistema de ecuaciones quedaría de la siguiente manera:

$$
\frac{1}{EI} \begin{bmatrix} 1.41 & 0.33 \\ 0.33 & 1.04 \end{bmatrix} \begin{bmatrix} \theta_B \\ \theta_C \end{bmatrix} = \begin{bmatrix} 2 \\ 3 \end{bmatrix}
$$

El resultado del sistema de ecuaciones es  $\theta_B = \frac{-2.26}{F} y \theta_C = \frac{3.6}{F}$ 

Ahora sumamos todo lo que esta de B a A para calcular los momentos finales.

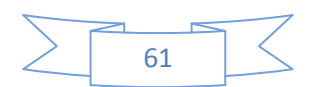

 $M_{BA} = M_{BAe} + K_{BA1}θ_B = 2 + 0.75EI(\frac{-2.26}{F} = 0.3$  $M_{BC}$ =K<sub>BC1</sub>θ<sub>B</sub> +K<sub>BC2</sub>θ<sub>C</sub>= 0.66EI ( $\frac{-2.26}{F}$ ) + 0.33EI ( $\frac{3.6}{F}$ ) = - 0.3  $M_{CB}$ =K<sub>CB1</sub>θ<sub>B</sub> +K<sub>CB2</sub>θ<sub>C</sub>= 0.33EI ( $\frac{-2.26}{F}$ ) + 0.66EI ( $\frac{3.6}{F}$ ) = 1.6  $M_{CD} = M_{CDe} + K_{CD2}\theta_c = -3 + 0.375EI(\frac{3.6}{F_I}) = -1.6$ 

Conociendo los momentos que actúan en la viga ya es posible conocer las reacciones que actúan en los apoyos, en este ejercicio presentaremos otra manera diferente de obtener las reacciones, Vi es el cortante isostático, Vh es el cortante hiperestático y VR es la suma algebraica de Vi y Vh, y el valor que debe estar en el diagrama de cortante en determinado punto. En el tramo A-B tenemos una carga uniformemente distribuida a lo largo de todo el tramo por lo tanto decimos que se concentra aquí una carga de 4 Ton y por lo cual cada apoyo cargará 2 Ton, en el apoyo B hay un momento de 0.3 como en el apoyo A no tenemos momento, entonces se dividió este entre la distancia de 4 del tramo A-B dando como resultado Vh= -0.075 en el punto A y 0.075 en el punto B, este Vh se obtiene con la fórmula  $V=\frac{M1+M2}{L}$ . Recordemos de los cursos de estructuras isostáticas que la reacción menor siempre va situada del lado

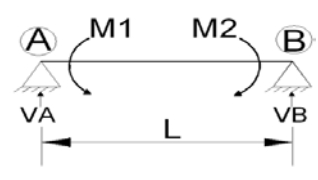

opuesto al momento mayor, es decir, supóngase que en la imagen de la **izquierda** M2 es el momento de mayor valor absoluto entre este, y M1, por lo tanto, al aplicar la

formula  $V=\frac{M1+M2}{L}$ ,  $V_A$  será la reacción de menor valor, razón por la cual la reacción de menor valor se colocó en el apoyo A, VR es la suma algebraica de Vi y Vh. En el apoyo resultó ser VR= 2 - 0.075 = 1.925.

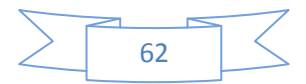

En el tramo B-C no hay carga por lo cual no tenemos Vi, Vh se calculó como  $V=\frac{-0.3+1.6}{6}$  =0.2, en el tramo de C-D por inspección vemos que los resultados se obtuvieron de la misma manera que el tramo A-B.

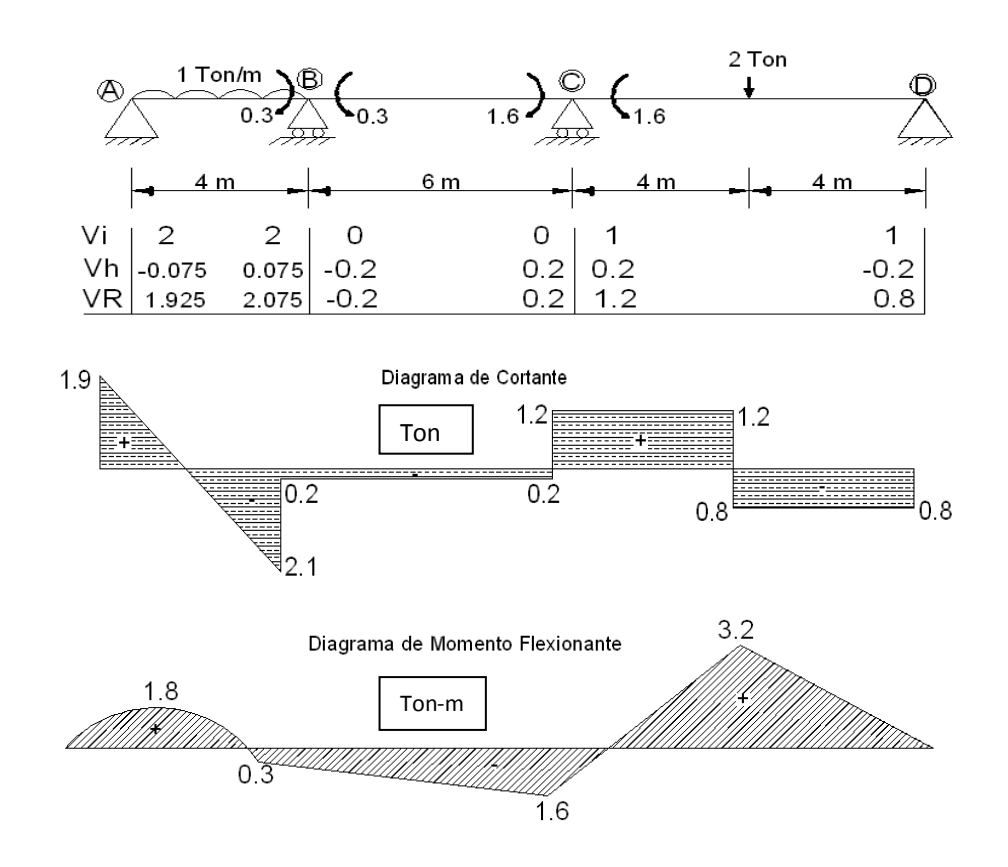

# **3.2 MÉTODO DE RIGIDECES EN MARCOS**

En el siguiente ejercicio analizaremos un marco, pero antes mostraremos otro tipo de imposiciones a considerar en este método, estas son imposiciones que se usan en fuerzas horizontales en marcos, las usaremos en este caso ya que se trata de un marco con desplazamiento lateral:

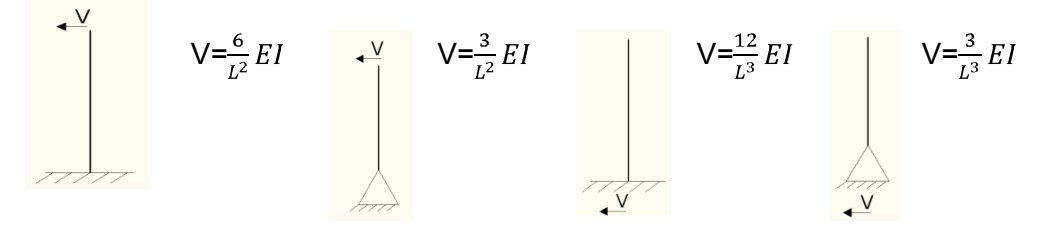

Figura 3.2

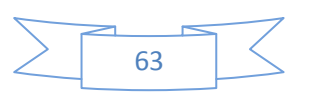

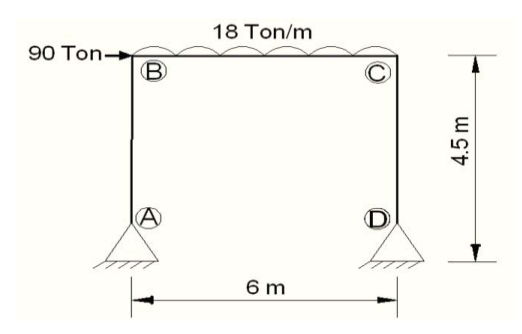

*Ejemplo 3.3* Tenemos un marco indeterminado de grado1

Primero se calculan los momentos de empotramiento perfecto suponiendo empotrados los nudos B y C y considerando las formulas del anexo 2.

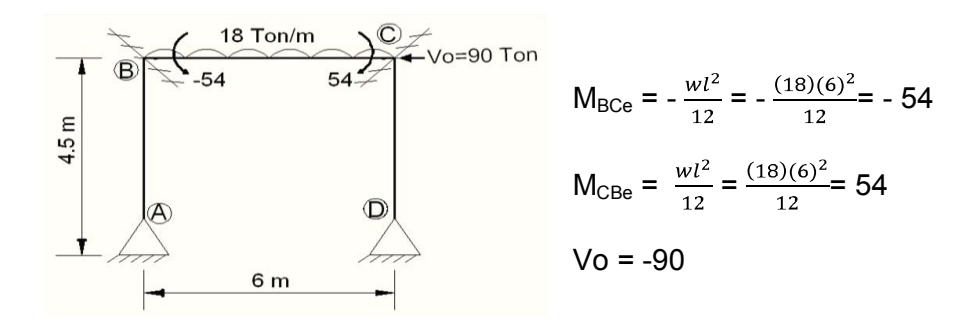

A continuación se realizarán otras tres etapas, en las dos primeras se supondrá una rotación en cada uno de los puntos que fueron empotrados en el paso anterior y la tercera se trata del desplazamiento horizontal que genera la carga lateral en el marco.

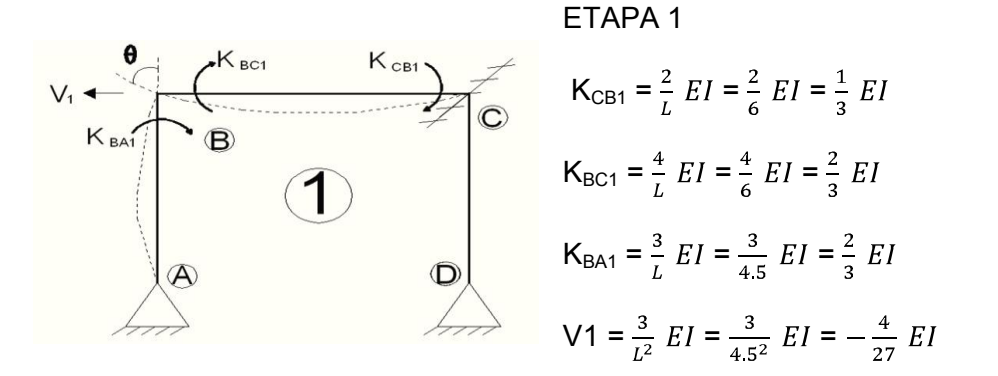

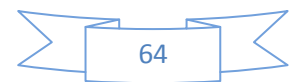

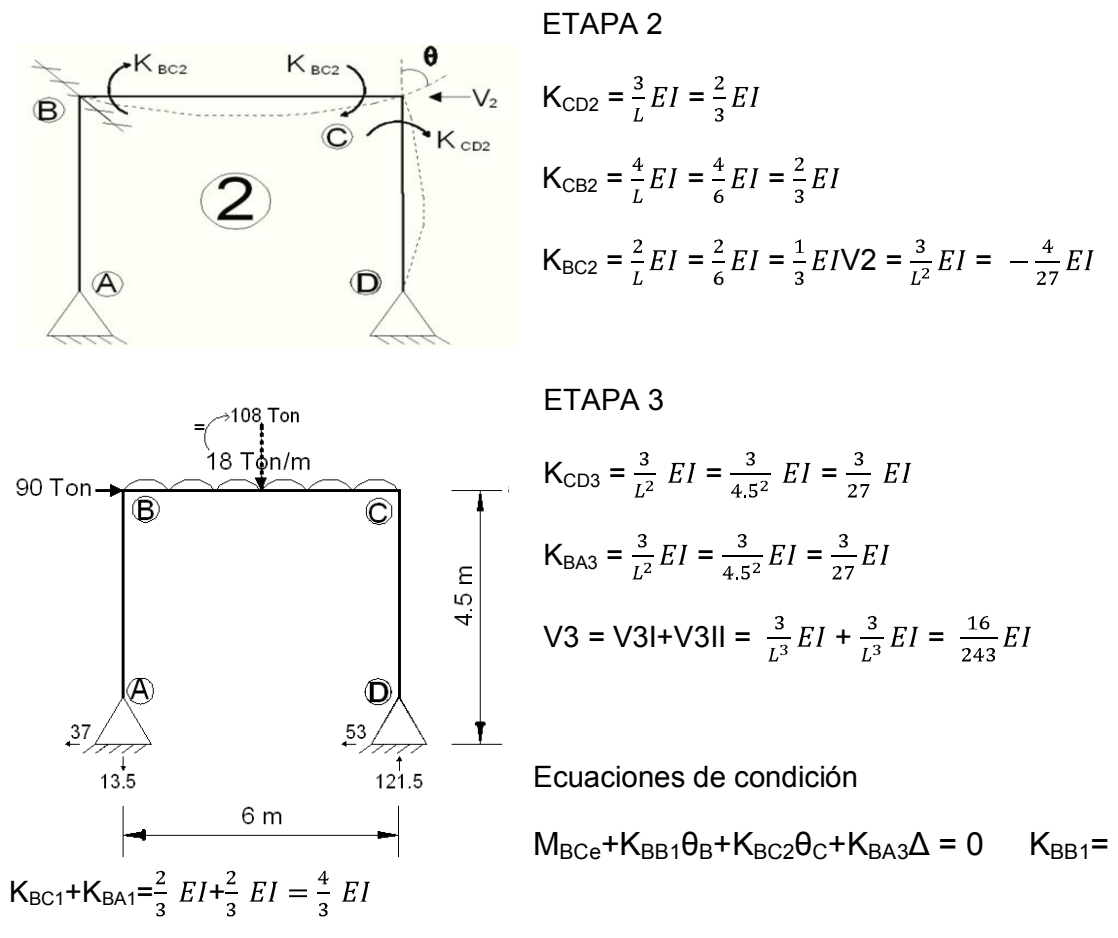

$$
M_{\rm CBe} + K_{\rm CB1}\theta_{\rm B} + K_{\rm CC2}\theta_{\rm C} + K_{\rm CD3}\Delta = 0 \qquad K_{\rm CC2} = K_{\rm CD2} + K_{\rm CB2} = \frac{2}{3}EI + \frac{2}{3}EI = \frac{2}{3}EI
$$

$$
V_0 + V_1 \theta_B + V_2 \theta_C + V_3 \Delta = 0
$$

Ahora sustituyendo los valores de los coeficientes en la ecuación de condición:

$$
-54 + \frac{4}{3} E I \theta_B + \frac{1}{3} E I \theta_C - \frac{4}{27} E I \Delta = 0
$$
  
\n
$$
54 + \frac{1}{3} E I \theta_B + \frac{4}{3} E I \theta_C - \frac{4}{27} E I \Delta = 0
$$
  
\n
$$
-90 - \frac{4}{27} E I \theta_B - \frac{4}{27} E I \theta_C + \frac{16}{243} E I \Delta = 0
$$
  
\n
$$
= 0
$$
  
\n
$$
\frac{1}{E I} \begin{bmatrix} \frac{4}{3} & \frac{1}{3} & -\frac{4}{27} \\ \frac{1}{3} & \frac{4}{3} & -\frac{4}{27} \\ -\frac{4}{27} & -\frac{4}{27} & \frac{16}{243} \end{bmatrix} \begin{bmatrix} \theta_B \\ \theta_C \\ \Delta \end{bmatrix} = \begin{bmatrix} 54 \\ -54 \\ 90 \end{bmatrix}
$$

La solución del anterior sistema de ecuaciones es  $\theta_B = \frac{256.5}{EI}$ ,  $\theta_C = \frac{148.5}{EI}$ y  $\Delta = \frac{2278.125}{EI}$ M<sub>BA</sub>= K<sub>BA1</sub>θ<sub>B</sub> + K<sub>BA3</sub>Δ=  $\frac{2}{3}$  EI  $\left(\frac{256.5}{E1}\right)$ -  $\frac{4}{27}$  EI  $\left(\frac{2278.125}{E1}\right)$  = -166.5  $M_{BC}$  =  $M_{BCe}$  +  $K_{BC1}\theta_B$  +  $K_{BC2}\theta_C = \frac{2}{3} EI(\frac{256.5}{EI}) - \frac{1}{3} EI(\frac{148.5}{EI}) - 54 = 166.5$  $M_{CB}$  =  $M_{CBe}$  +K<sub>CB1</sub> $\theta_B$  +K<sub>CB2</sub> $\theta_C$  =  $\frac{1}{3}$  EI $\left(\frac{256.5}{EI}\right)$  -  $\frac{2}{3}$  EI $\left(\frac{148.5}{EI}\right)$  + 54 = 238.5  $M_{CD}$  = K<sub>CD2</sub>θ<sub>C</sub> + K<sub>CD3</sub>Δ =  $\frac{2}{3}$  EI  $\left(\frac{148.5}{F} - \frac{4}{27}$  EI  $\left(\frac{2278.125}{F} - \frac{238.5}{F}\right)$  = -238.5

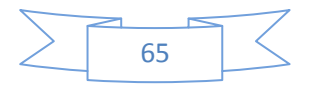

Conociendo los momentos de los nudos B y C, ya es posible conocer los valores de las reacciones en los apoyos A y D, por inspección podemos decir que primero analizamos la sección C-D, en C tenemos un momento de -238.5, por lo que podemos hacer la ΣMc como sigue:

 $\triangleright + \Sigma$ Mc= -238.5+4.5Cx=0 Cx = 53

Ya que tenemos calculada una reacción horizontal hacemos ΣFx de todo el marco para obtener la otra reacción horizontal en el punto A ΣFx= 90–53+Ax=0 Ax = 37 y ya tenemos las fuerzas horizontales en el marco, ahora para calcular las reacciones verticales. Podemos apoyarnos calculando ΣM en cualquier apoyo, por ejemplo:  $\frac{1}{2} + \Sigma M_A = 108(3) + 90(4.5) - 6Dy = 0$  Dy=121.5 por último hacemos ΣFy de todo el marco para obtener el valor de la reacción Ay y obtener todas las reacciones que actúan en el marco para estas condiciones de carga:

ΣFy= -108 +121.5 + Ay Ay=-13.5

Finalmente se obtienen los diagramas de elementos mecánicos los cuales nos dan una idea del comportamiento del marco sometido a las cargas asignadas en este ejercicio.

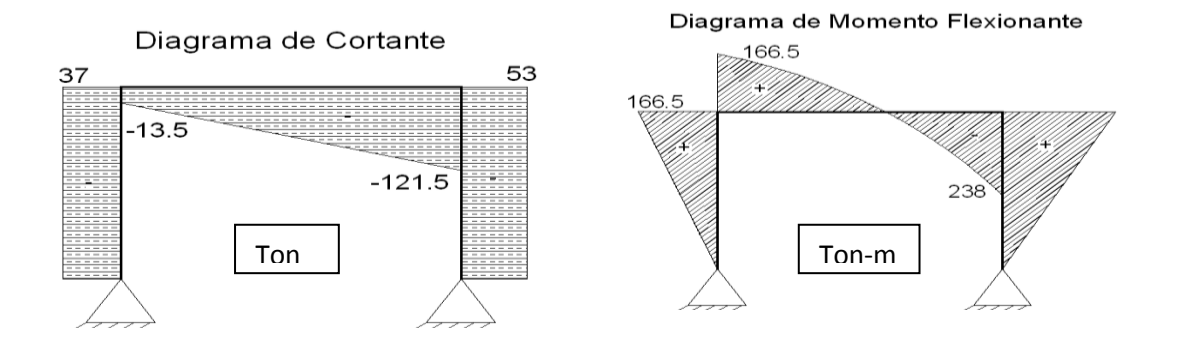

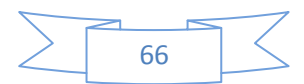

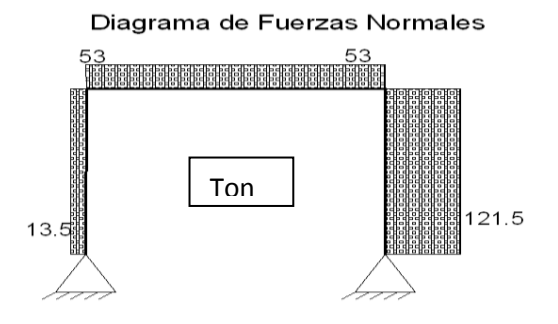

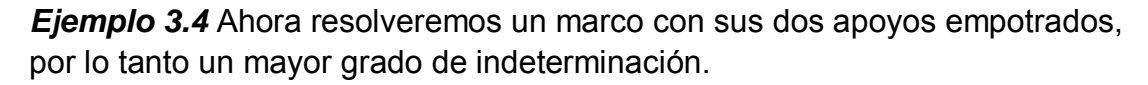

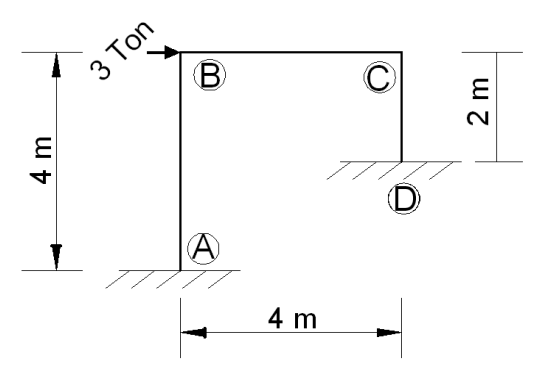

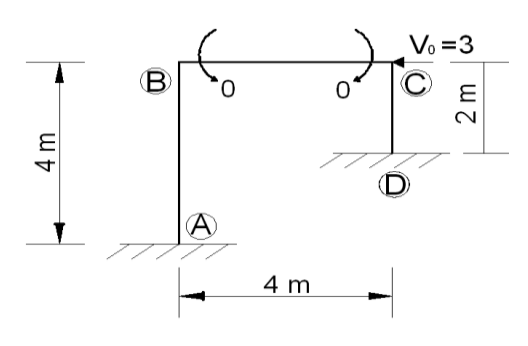

En este caso tenemos solo una carga puntual horizontal aplicada en el nudo B del marco por lo que no tendremos momentos de empotramiento perfecto, pero si desplazamiento lateral.

 $K_{BC1} = \frac{4}{L}EI = \frac{4}{4}EI = EI$  $K_{CB1} = \frac{2}{L}EI = \frac{2}{4}EI = \frac{1}{2}EI$  $K_{BA1} = \frac{4}{L} EI = \frac{4}{4} EI = EI$  $K_{BA1} = \frac{2}{L} EI = \frac{2}{4} EI = \frac{1}{2} EI$  $V1 = \frac{6}{l^2}EI = \frac{6}{4^2}EI = \frac{6}{16}EI = -\frac{3}{8}EI$ 

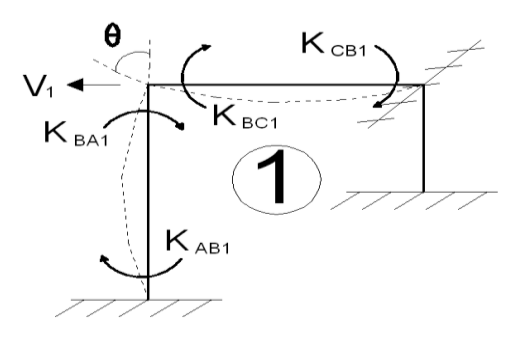

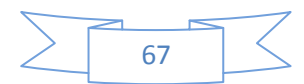

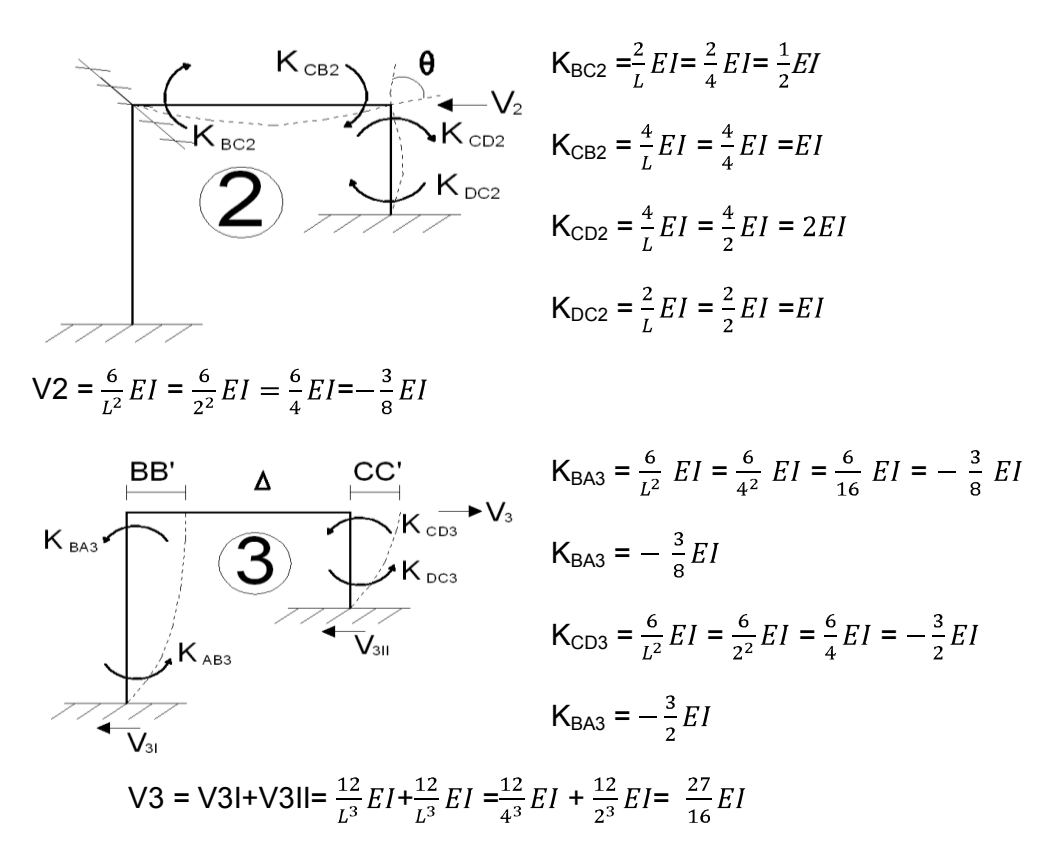

Ahora obtenemos la ecuación de condición. En el ejercicio anterior lo dimos de manera automática pero ¿Cómo se obtiene o intuyen las ecuaciones de condición?, bueno pues detrás de todo trabajo de cálculo existe toda una teoría con la que se concluye que la solución de algún problema se calcula de una o de otra manera, es recomendable leer primero la teoría para saber cual es el punto u objeto en el que se basa un método, y de cómo es que a partir de este, se intuye que se puede llegar a la solución de un determinado problema.

Para simplificar la solución comenzaremos a obtener paso por paso 1er ecuación de condición, primero comenzamos por el nudo donde se realizó la primera rotación en el nudo B, nótese que las primeras dos ecuaciones de condición se enfocan en un nudo por ejemplo, la primera en este caso la enfocaremos al nudo B en este caso como tenemos una carga lateral no tenemos momentos de empotramiento perfecto en el primer paso, pero generalmente se tienen momentos de empotramiento perfecto en esta parte de

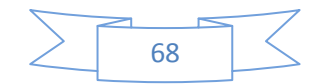

los marcos M<sub>BCe</sub>. Ahora en la etapa 1 tenemos  $K_{BB1} \theta_{B}$ ,  $K_{BB1}$  es la suma de los dos coeficientes de rigidez que están en el mismo nudo de la rotación θ<sub>B</sub> en esta etapa, es decir,  $K_{BB1} = K_{BC1} + K_{BA1}$ , y  $\theta_B$  es la rotación en esta misma etapa, luego pasando a la etapa 2 en el nudo B sólo tenemos al coeficiente  $K_{BC2}$ debido a que se considera el nudo B empotrado entonces tendremos  $K_{BC2}\theta_{B}$  y  $\theta_B$  es la rotación en la etapa 2, después pasando a la etapa 3 observamos al nudo B nuevamente y vemos únicamente al coeficiente de rigidez  $K<sub>BA3</sub>$  y se multiplica por Δ esto debido a que Δ es el desplazamiento del marco al que se hace referencia en esta etapa 3; por lo que nuestra primera ecuación queda de la siguiente manera:  $M_{BCe}+K_{BB1}\theta_B+K_{BC2}\theta_C+K_{BA3}\Delta=0$ 

Se sigue la misma forma para encontrar la segunda ecuación, pero ahora nos enfocamos al nudo C donde fue la segunda rotación y obtenemos en la etapa cero  $M_{\text{CBe}}$ , en la etapa 1, K<sub>CB1</sub> $\theta_{\text{B}}$  en la etapa 2, K<sub>CC2</sub> $\theta_{\text{C}}$  donde K<sub>CC2</sub>= K<sub>CD2</sub> + K<sub>CB2</sub> y finalmente en la etapa 3 K<sub>CD3</sub> $\Delta$  y la segunda ecuación es:  $M_{CBe}+K_{CB1}\theta_B+K_{CC2}\theta_C+K_{CD3}\Delta=0$ 

La tercera ecuación es la mas sencilla de intuir ya que en esta solo se suman las fuerzas cortantes o desplazamientos de todas las etapas, en este caso nuestra tercera ecuación quedaría como:  $V_0 + V_1θ_B + V_2θ_C + V_3Δ = 0$ 

 $M_{BCe}+K_{BB1}\theta_B+K_{BC2}\theta_C+K_{BA3}\Delta=0$ 

 $M_{\text{CBe}}+K_{\text{CB1}}\theta_{\text{B}}+K_{\text{CC2}}\theta_{\text{C}}+K_{\text{CD3}}\Delta=0$ 

 $V_0 + V_1 \theta_B + V_2 \theta_C + V_3 \Delta = 0$ 

Sustituyendo los coeficientes tenemos:

$$
0 + 2 EI\theta_B + \frac{1}{2} EI\theta_C - \frac{3}{8} EI\Delta = 0
$$
  
\n
$$
0 + \frac{1}{3} EI\theta_B + 3 EI\theta_C - \frac{3}{2} EI\Delta = 0
$$
  
\n
$$
\frac{1}{EI} \begin{bmatrix} 2 & \frac{1}{2} & -\frac{3}{8} \\ \frac{1}{3} & 3 & -\frac{3}{2} \\ -\frac{3}{8} & -\frac{3}{2} & \frac{27}{16} \end{bmatrix} \begin{bmatrix} \theta_B \\ \theta_C \\ \Delta \end{bmatrix} = \begin{bmatrix} 0 \\ 0 \\ 3 \end{bmatrix}
$$

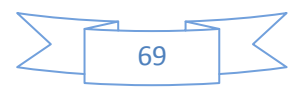
$$
-3 - \frac{3}{8} EI\Theta_B - \frac{3}{2} EI\Theta_C + \frac{27}{16} EI\Delta = 0
$$

Al dar solución al sistema de ecuaciones tenemos θ<sub>B</sub>= $\frac{4}{19EI}$ , θ<sub>C</sub>= $\frac{30}{19EI}$  y Δ= $\frac{184}{57EI}$  $M_{BA} = K_{BA1}θ_B + K_{BA3}Δ = EI\left(\frac{4}{19El}\right) - \frac{3}{8}EI\left(\frac{184}{57El}\right) = 1$  $M_{BC}$  = M<sub>BCe</sub> + K<sub>BC1</sub> θ<sub>B</sub> + K<sub>BC2</sub> θ<sub>C</sub> = EI  $\left(\frac{4}{19El}\right)$  +  $\frac{1}{2}$  EI  $\left(\frac{30}{19El}\right)$  = -1  $M_{CB}$  = M<sub>CBe</sub> + K<sub>CB1</sub> θ<sub>B</sub> + K<sub>CB2</sub> θ<sub>C</sub> =  $\frac{1}{2}$  EI  $\left(\frac{4}{19Fl}\right)$ + EI  $\left(\frac{30}{19Fl}\right)$  = 1.68  $M_{CD}$  = K<sub>CD2</sub>θ<sub>C</sub> + K<sub>CD3</sub>Δ = 2 EI  $\left(\frac{30}{19Fl}\right)$  -  $\frac{3}{2}$  EI  $\left(\frac{184}{57Fl}\right)$  = -1.68  $M_{AB} = K_{AB1}\theta_B + K_{AB3}\Delta = \frac{1}{2}EI\left(\frac{4}{19EI}\right) - \frac{3}{8}EI\left(\frac{184}{57EI}\right) = -1.10$  $M_{DC}$  = K<sub>DC2</sub>θ<sub>C</sub> + K<sub>DC3</sub>θ<sub>C</sub> = EI ( $\frac{30}{19F}$ ) -  $\frac{3}{8}$ EI ( $\frac{184}{57F}$ ) = -3.26

Conociendo el valor de los momentos en cada nudo ya podemos encontrar las reacciones tanto horizontales como verticales que actúan en los apoyos del marco, por ejemplo aplicamos el viejo método de cortar el marco, en este caso lo cortamos en el nudo C y analizamos la parte de la derecha, es decir, el tramo C-D. En este caso como tenemos momentos en ambos lados de la

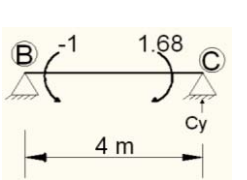

columna aplicamos la fórmula de  $V=\frac{M1+M2}{l}$ , M representa los  $\overbrace{A}^{\text{B} \times \text{B}}$  momentos y L la distancia que existe entre estos, sustituyendo V= $\frac{1.68 + 3.26}{2}$  = 2.47 la cual es la reacción horizontal

en el apoyo D, por inspección nos damos cuenta que haciendo ΣFx hayamos Ax=0.53, para las reacciones verticales analizamos por separado el tramo de la viga B-C, hacemos sumatoria de momentos en B, pero ya sabemos que aquí hay un momento de -1 entonces analizamos como sigue  $+$   $\ge$  -1=1.68+4Cy despejando Cy = 0.67 por inspección encontramos que Ay=-0.67 y ya se pueden calcular los diagramas de elementos mecánicos

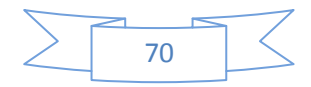

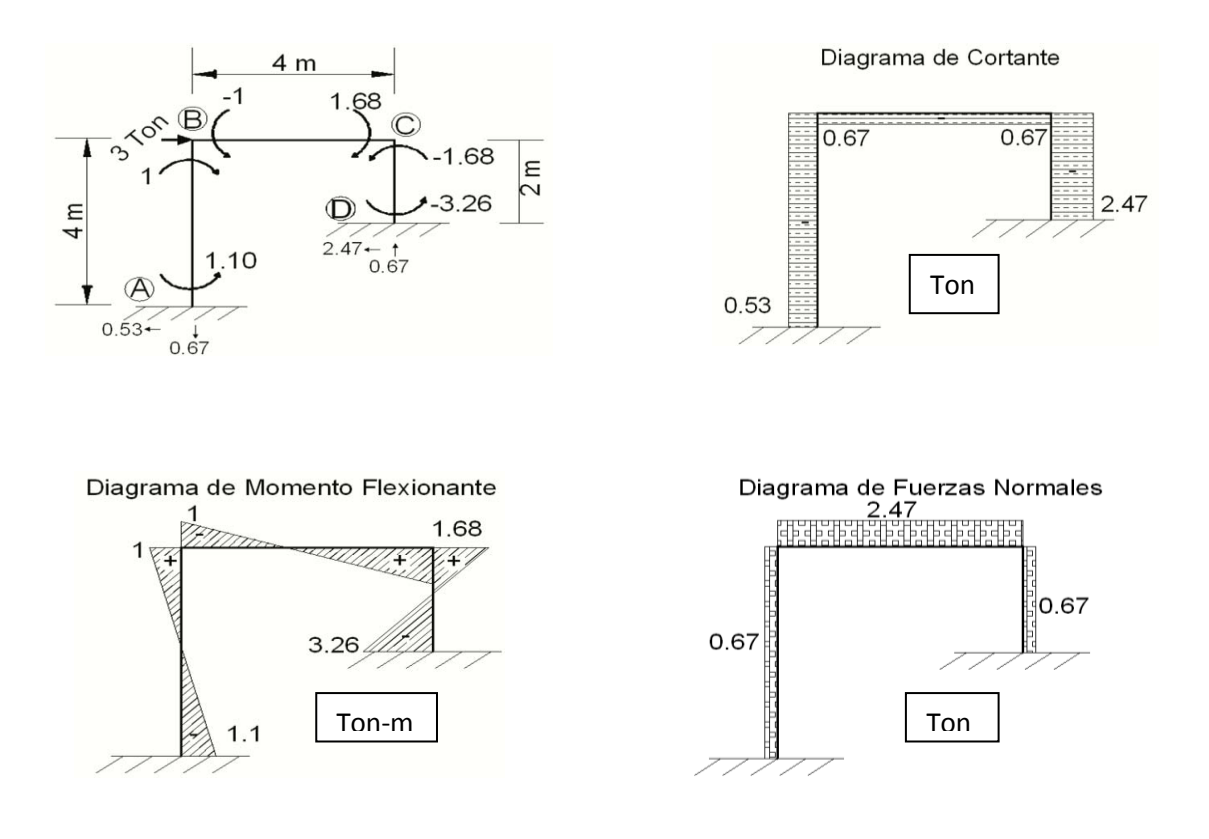

*Ejemplo 3.5 Obtener los elementos mecánicos en el siguiente marco:* 

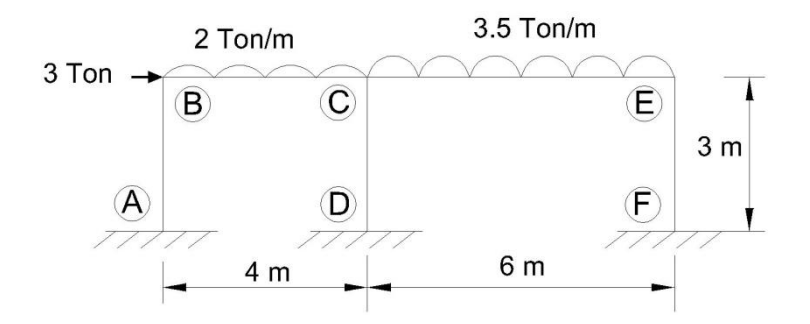

Primeramente se obtienen los momentos de empotramiento perfecto:

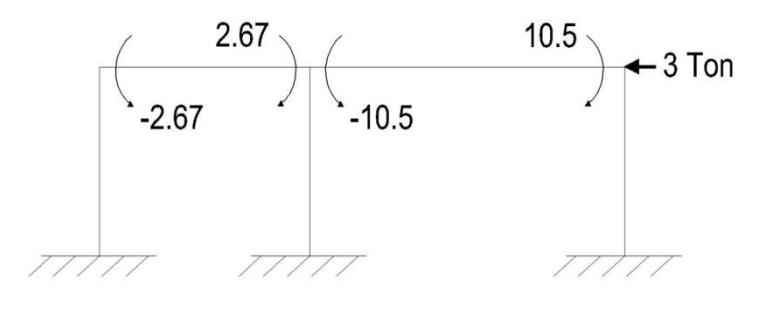

La fuerza horizontal 3 que aparece en el nudo E es la que necesitamos para que el sistema de fuerzas se encuentre en equilibrio.

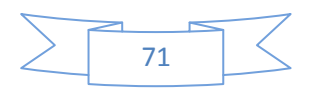

Calculando los coeficientes de rigidez en cada nudo:

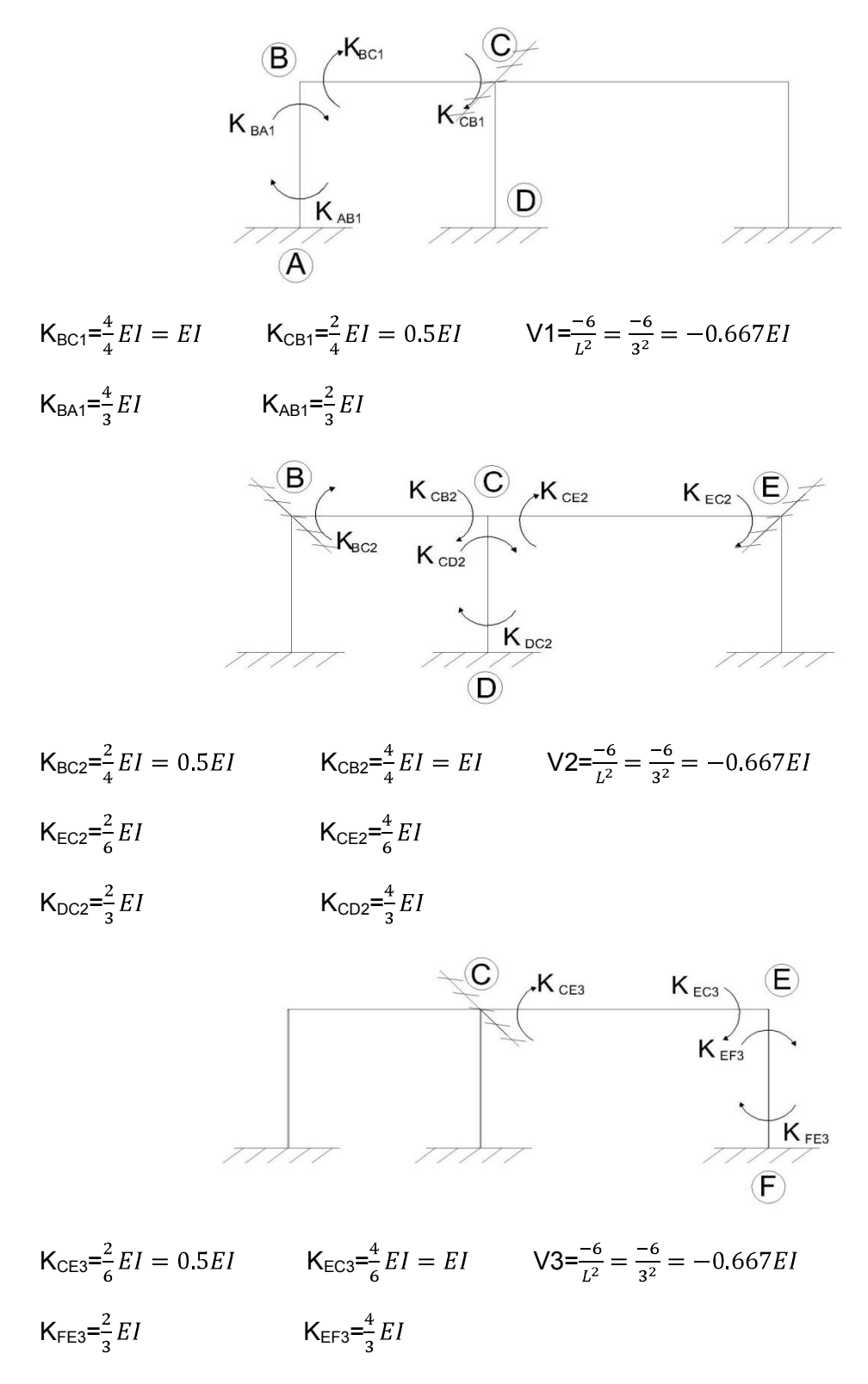

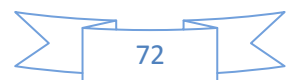

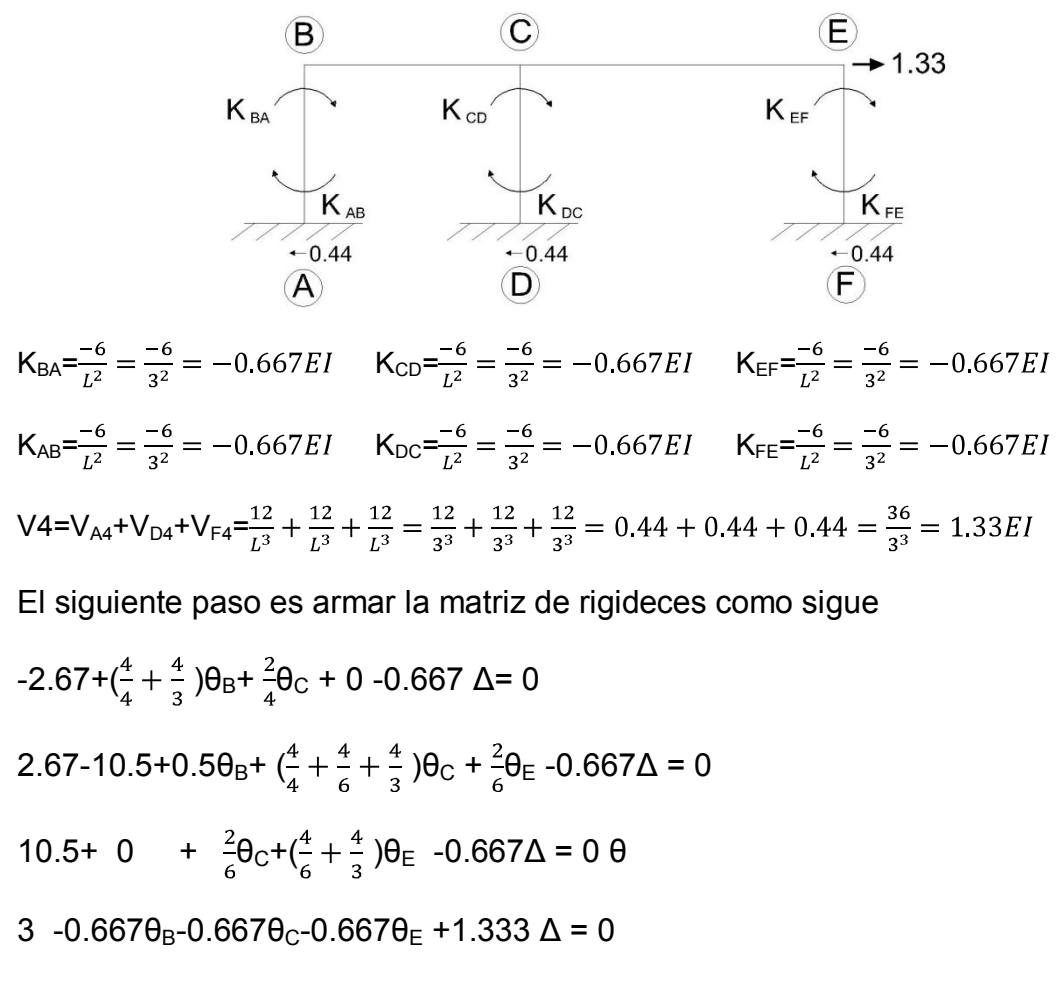

La matriz nos quedaría como:

$$
\begin{bmatrix} 2.33 & 0.5 & 0 & -0.667 \ 0.5 & 3 & 0.333 & -0.667 \ 0 & 0.333 & 2 & -0.667 \ -0.667 & -0.667 & -0.667 & 1.333 \end{bmatrix} \begin{pmatrix} \theta_B \\ \theta_C \\ \theta_E \\ \Delta \end{pmatrix} = \begin{pmatrix} 2.67 \\ 7.83 \\ -10.5 \\ -3 \end{pmatrix}
$$

Cuya solución es  $\theta_B$ =0.93  $\theta_C$ =3.44  $\theta_E$ =-5.21  $\Delta$ =1.83

Revisión de los momentos en los nodos B y E

En el nudo B

 $M_{BC}$ =-2.67+(0.93)+0.5(1.83)=-0.02

$$
M_{BA} = \frac{4}{3}(0.93) - 0.67(-5.17) = 0.02
$$

En el nudo E

$$
M_{EC}
$$
= 10.5+ $\frac{2}{6}$ (3.44)+ $\frac{4}{6}$ (-5.21) = 8.17

$$
M_{EF} = \frac{2}{6}(-5.21) - 0.67(1.83) = -8.17
$$

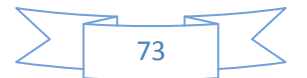

Obteniendo los momentos en cada nudo de los nudos

$$
M_{AB} = \frac{2}{3}(0.93) - 0.67(1.83) = -0.6
$$
\n
$$
M_{CB} = 2.67 + 0.5(0.93) + 1(3.44) = 6.58
$$
\n
$$
M_{CE} = -10.5 + \frac{2}{3}(0.93) + \frac{1}{3}(-5.21) = -9.94
$$
\n
$$
M_{CD} = \frac{4}{3}(3.44) + \frac{1}{3}(1.83) = 3.37
$$
\n
$$
M_{DC} = \frac{2}{3}(3.44) - 0.67(1.83) = 1.07
$$
\n
$$
M_{FE} = \frac{2}{3}(-5.21) - 0.67(1.83) = -4.47
$$

Ahora que tenemos los momentos en cada extremo de los miembros que forman el marco, se calculan las reacciones como sigue:

Tomamos en cuentas las columnas como si fuesen vigas y calculamos las reacciones horizontales apoyándonos de los momentos, usaremos la fórmula que utilizamos en el ejercicio anterior  $V = \frac{M1+M2}{L}$  para este caso tenemos  $R_{Ah} = \frac{0.02 - 0.6}{3} = -0.193$ ,  $R_{Dh} = \frac{3.37 + 1.07}{3} = 1.48$  y  $R_{Fh} = \frac{-8.17 - 4.47}{3} = -4.21$ 

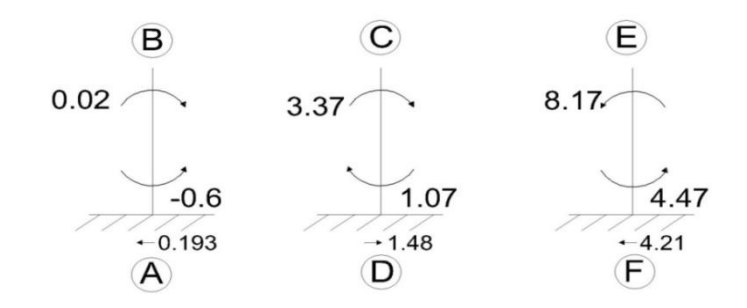

Las reacciones verticales se calcularon utilizando el método que se utilizó anteriormente para determinar las reacciones en vigas continuas.

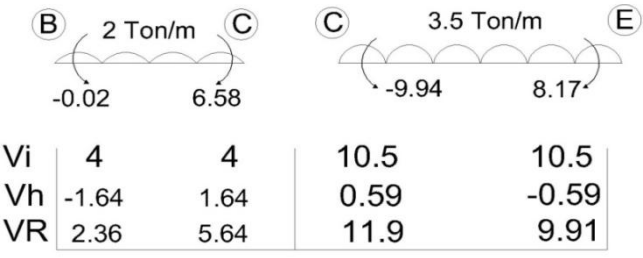

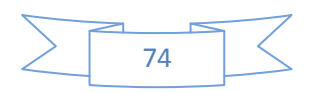

Una vez encontradas las reacciones se obtienen los diagramas de elementos mecánicos.

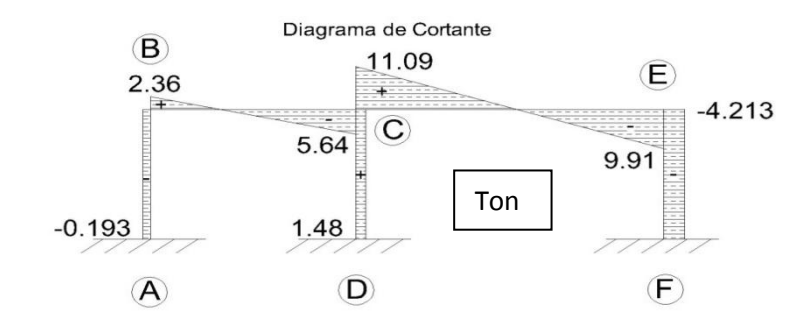

Para obtener los momentos máximos en las trabes del marco (secciones B-C y CE) los momentos se hizo la clásica relación de triángulos para conocer la distancia desde un extremo de cada viga hacia donde el cortante es igual a cero, después encontrada esta distancia, podemos cortar el marco y calcular el momento existente en ese punto.

En la sección B-C el cortante vale cero hasta la distancia de 1.16 en donde se

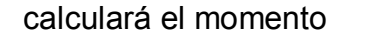

B  
\n
$$
2 \text{ Ton/m}
$$
   
\nM = 1.37 ton-m  
\n0.6  
\nA  
\n $1,16$   
\nM = 2.36(1.16)+0.193(3)-0.06 $\frac{2(1.16^2)}{2}$   
\nM = 1.37 ton-m  
\n2.36  
\n2.36

En la sección C-E el cortante vale cero hasta la distancia de 2.83, desde el nudo E, en donde se calculará el valor del momento.

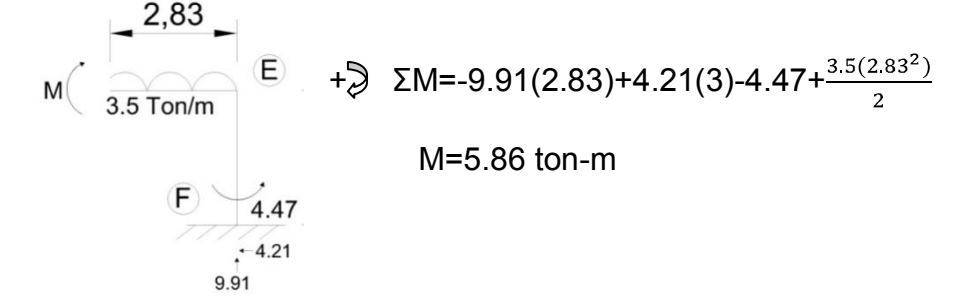

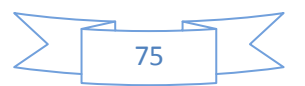

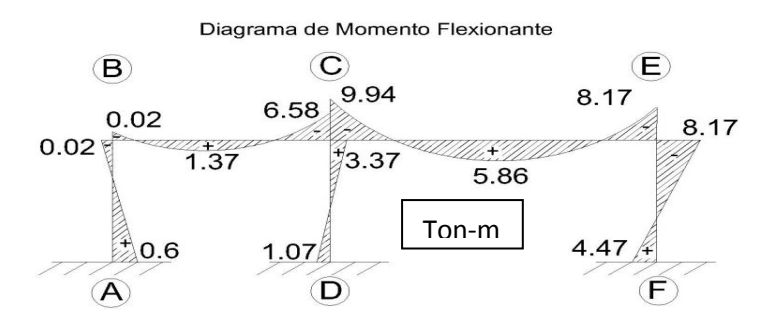

# **3.3 MÉTODO DE LAS RIGIDECES EN ARMADURAS PLANAS EXTERNA E INTERNAMENTE INDETERMINADAS.**

Se parte de la ecuación matricial **(C=K.D),** donde **C** es el vector de fuerzas externas, K es la matriz de rigideces del sistema y **D** es el vector de desplazamientos obtenido como: **(D=K-1.C) .** La matriz de rigideces referida al sistema global de referencia se obtiene para cada barra como:

$$
N_x \t N_y \t F_x \t F_y
$$
  
\n
$$
k_i = \frac{AE}{L} \begin{pmatrix} \lambda_x^2 & \lambda_x \lambda_y & -\lambda_x^2 & -\lambda_x \lambda_y \\ \lambda_x \lambda_y & \lambda_y^2 & -\lambda_x \lambda_y & -\lambda_y^2 \\ -\lambda_x^2 & -\lambda_x \lambda_y & \lambda_x^2 & \lambda_x \lambda_y \\ -\lambda_x \lambda_y & -\lambda_y^2 & \lambda_x \lambda_y & \lambda_y^2 \end{pmatrix} \begin{pmatrix} N_x \\ N_y \\ N_z \\ F_x \\ F_y \end{pmatrix}
$$

A=área de la sección transversal de la barra E=modulo elástico del material de la barra L=longitud de la barra

N, F se refieren a los extremos cercano y lejano de la barra respectivamente y los cosenos directores que transforman del sistema local al general son:

$$
\lambda_x = \cos \theta_x = \frac{x_F - x_N}{L} = \frac{x_F - x_N}{\sqrt{(x_F - x_N)^2 + (y_F - y_N)^2}}
$$

$$
\lambda_{y} = \cos \theta_{y} = \frac{y_{F} - y_{N}}{L} = \frac{y_{F} - y_{N}}{\sqrt{(x_{F} - x_{N})^{2} + (y_{F} - y_{N})^{2}}}
$$

(x,y) son las coordenadas de los nudos y los subíndices N y F se refieren al extremo cercano y lejano de la barra respectivamente. Una vez calculados los

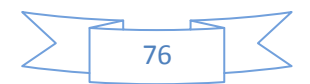

desplazamientos, la fuerza interna en cada barra se obtiene con la siguiente expresión:

$$
q_i = \frac{AE}{L}(-\lambda_x - \lambda_y \lambda_x \lambda_y) \begin{pmatrix} D_{Nx} \\ D_{Ny} \\ D_{Fx} \\ D_{Fx} \end{pmatrix}
$$

*Ejemplo 3.6 Obtener las fuerzas internas en la siguiente armadura:* 

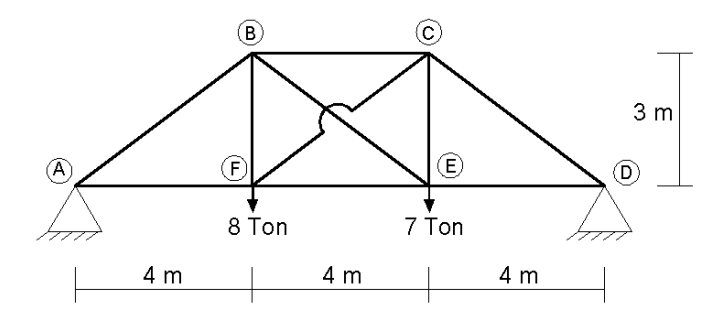

En este ejercicio se muestra una armadura indeterminada tanto interna como externamente, el primer paso para solucionarla por el método de las rigideces para armaduras es asignarle coordenadas a cada uno de los nudos como se muestra a continuación:

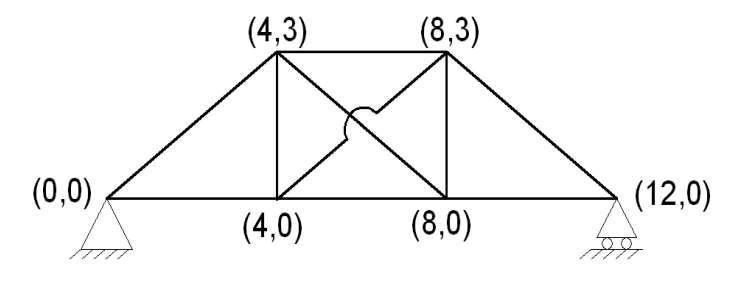

Figura 3.3.1

Después de haber asignado las coordenadas, se continua enumerando los posibles desplazamientos que tendrá la armadura, haciendo referencia a los ejes X y Y, como se muestra en la siguiente figura.

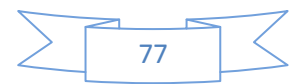

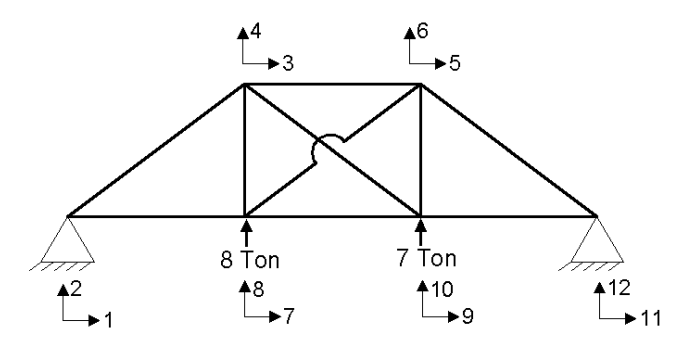

Figura 3.3.2

Se imponen desplazamientos unitarios por lo que  $K_1$ ,  $K_2$ ,  $K_{11}$  y  $K_{12}$  = 0

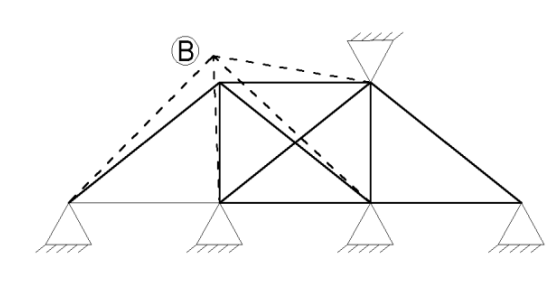

Se comienza analizando los desplazamientos en el nudo B.

Utilizando las fórmulas siguientes en las que utilizaremos los valores de las

coordenadas para cada nudo.

Si observamos las figuras (3.3.1) y (3.3.2) observaremos que las coordenadas en el nudo A son (0,0), en el B son (4,3), y en el F son (4,0), las fórmulas para encontrar los desplazamientos en este método serán para el eje X,  $k = \frac{(x_1 - x_2)^2}{l^3}$ , donde x1 es la coordenada en x del nudo que se está analizando, x2 es la coordenada en x del otro nudo donde ocurre el efecto provocado por el desplazamiento del primer nudo, cada k indica desplazamiento y *l* es la longitud de la barra que conecta ambos nudos. Para el eje Y tenemos,  $k = \frac{(y_1-y_2)^2}{l^3}$ , donde y 1 es la coordenada en y del nudo que se está analizando, y2 es la coordenada en y del otro nudo donde ocurre el efecto provocado por el desplazamiento del primer nudo. Para ambos ejes:  $k = \frac{(x_1-x_2)(y_1-y_2)}{1^3}$ , ahora se comienzan a calcular los desplazamientos en el nudo B.

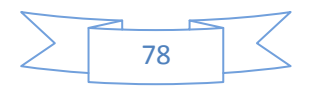

Primero se analizan sobre el eje X que en este nudo se enumeró con el número 3, por lo tanto:

$$
\mathsf{K}_{33} = \big[\frac{(4-0)^2}{5^3} + \frac{(4-4)^2}{3^3} + \frac{(4-8)^2}{5^3} + \frac{(4-8)^2}{4^3}\big] = 0.506
$$

Después se analiza el desplazamiento en ambos ejes X y Y, por lo tanto tenemos:

$$
\mathsf{K}_{34} = \big[\frac{(4-0)(3-0)}{5^3} + \frac{(4-4)(3-0)}{3^3} + \frac{(4-8)(3-0)}{5^3} + \frac{(4-8)(3-3)}{4^3}\big] = 0
$$

Terminando con los desplazamientos en este nudo se analiza el efecto sobre el eje Y que se enumeró en este punto como el desplazamiento 4, por lo tanto:

$$
\mathsf{K}_{44} = \big[\frac{(3-0)^2}{5^3} + \frac{(3-0)^2}{3^3} + \frac{(3-0)^2}{5^3} + \frac{(3-3)^2}{4^3}\big] = 0.477
$$

Ya se analizaron los desplazamientos en los ejes X y Y, pero únicamente en el nudo B, pero sucede que dichos desplazamientos afectan a los nudos cuyas barras sean conectadas con este nudo (nudo B). Por lo tanto se analizan también los desplazamientos en ambos ejes y con cada nudo que tenga una barra de conexión con el nudo B, por ejemplo para este caso, B se conecta con el nudo A, pero al principio se propuso que no habría desplazamientos en los apoyos de la armadura es por ello que  $K_1$ ,  $K_2$ ,  $K_{11}$  y  $K_{12}$  = 0, y por lo que los desplazamientos en el nudo B o en cualquier otro nudo no tendrán efecto en los nudos A y D, estos nunca se desplazarán, por lo que no tiene caso calcular desplazamientos en esta parte. En cambio, el desplazamiento en el nudo B si surtirá efecto en el nudo F ya que los conecta una barra vertical de 3m, y F no se impuso como un apoyo fijo, nuevamente se comienza analizando el eje X que para estos dos nudos el cálculo quedaría como:

$$
\mathsf{K}_{3,7} = -\left[\frac{(4-4)^2}{3^3}\right] = 0 \quad \text{ahora ambos ejes } \mathsf{K}_{3,8} = -\left[\frac{(4-4)(3-0)}{3^3}\right] = 0 \quad \mathsf{K}_{4,7} = -\left[\frac{(4-4)(3-0)}{3^3}\right] = 0
$$

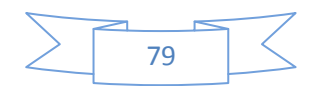

Sobre el eje y tenemos $K_{4,8} = -\left[\frac{(3-0)^2}{3^3}\right] = -0.333$ y este proceso de cálculo se repite con los nudos C y E los cuales tienen conección con el nudo B.

$$
K_{3,9} = -\left[\frac{(4-8)^{2}}{5^{3}}\right] = -0.128 \quad K_{3,10} = -\left[\frac{(4-8)(3-0)}{5^{3}}\right] = 0.096 \quad K_{4,9} = -\left[\frac{(4-8)(3-3)}{5^{3}}\right] = 0
$$
\n
$$
K_{4,10} = -\left[\frac{(3-0)^{2}}{5^{3}}\right] = -0.07
$$
\n
$$
K_{3,5} = -\left[\frac{(4-8)^{2}}{4^{3}}\right] = -0.25 \quad K_{3,6} = -\left[\frac{(4-8)(3-3)}{4^{3}}\right] = 0 \quad K_{4,5} = -\left[\frac{(4-8)(3-3)}{4^{3}}\right] = 0 \quad K_{4,6} = -\left[\frac{(3-3)^{2}}{4^{3}}\right] = 0
$$

Ahora analizando el nudo F

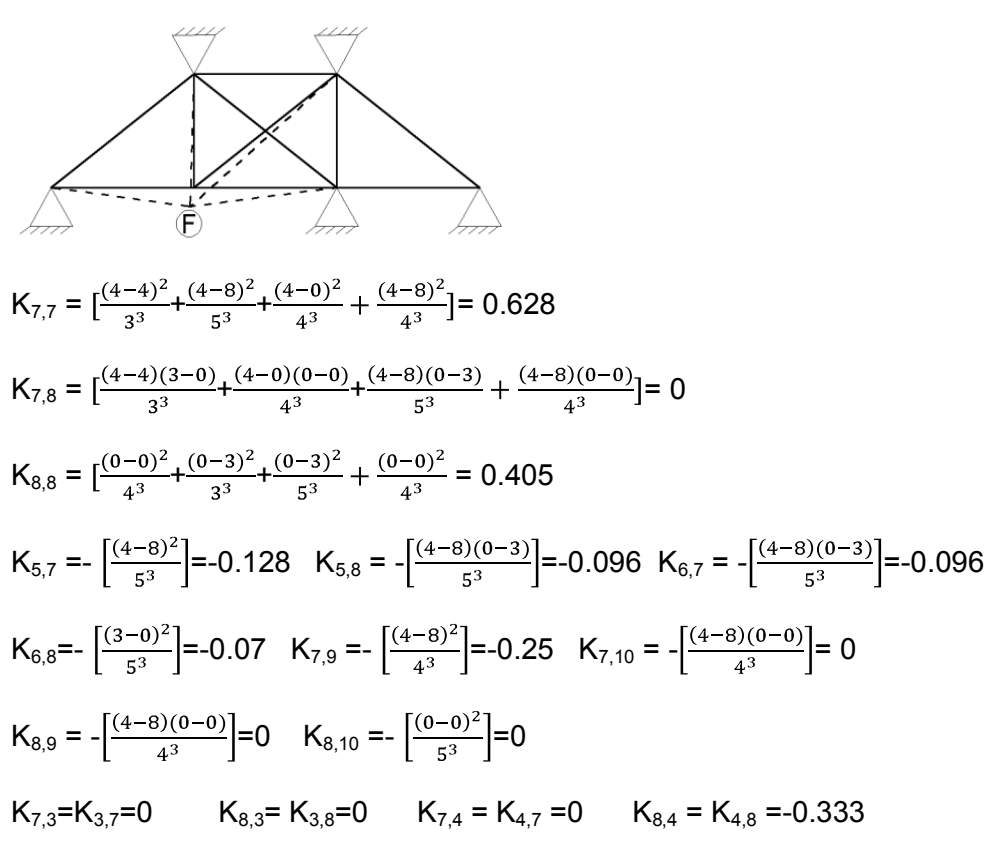

Nudo E

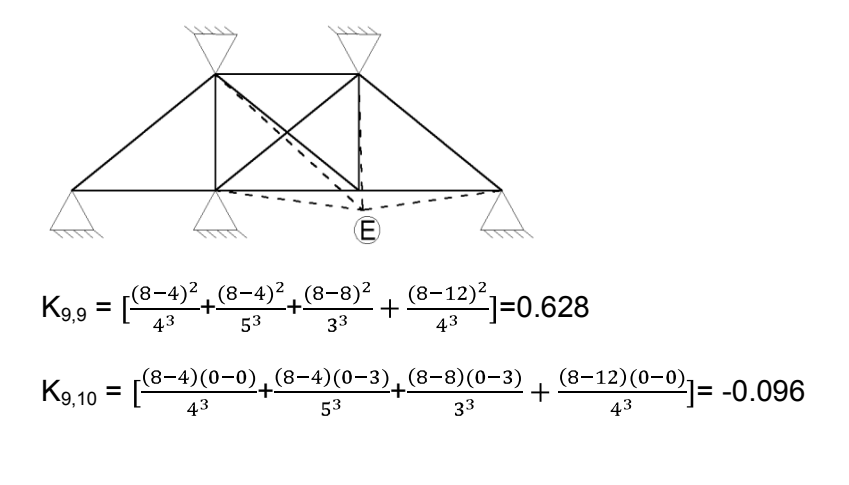

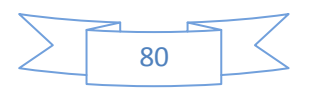

$$
K_{10,10} = \left[\frac{(0-0)^2}{4^3} + \frac{(0-3)^2}{5^3} + \frac{(0-3)^2}{3^3} + \frac{(0-0)^2}{4^3}\right] = 0.405
$$
\n
$$
K_{5,9} = -\left[\frac{(8-8)^2}{3^3}\right] = 0 \quad K_{5,10} = -\left[\frac{(8-8)(0-3)}{3^3}\right] = 0 \quad K_{6,9} = -\left[\frac{(8-8)(0-3)}{3^3}\right] = 0 \quad K_{6,10} = -\left[\frac{(0-3)^2}{5^3}\right] = -0.33
$$
\n
$$
K_{9,3} = K_{3,9} = -0.128 \quad K_{9,4} = K_{4,9} = 0.096 \quad K_{10,3} = K_{3,10} = 0.096 \quad K_{10,4} = K_{4,10} = -0.072
$$
\n
$$
K_{9,7} = K_{7,9} = -0.25 \quad K_{9,8} = K_{8,9} = 0 \quad K_{10,7} = K_{7,10} = 0 \quad K_{10,8} = K_{8,10} = 0
$$

Nudo C

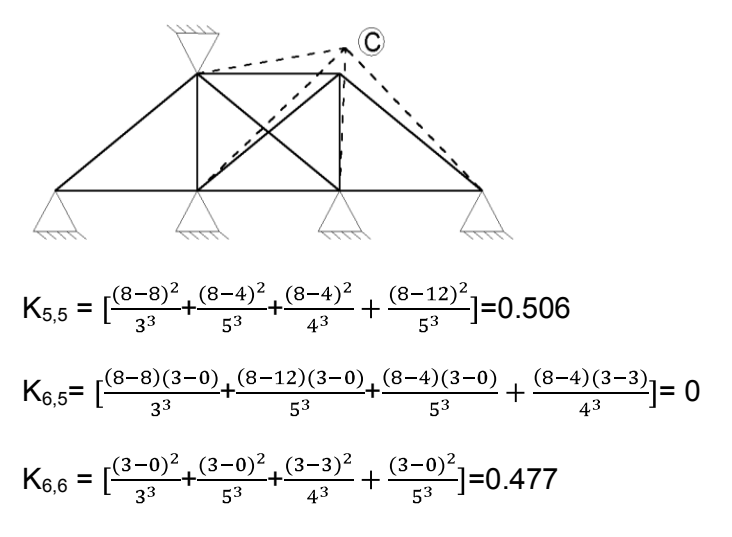

En todos los casos el signo negativo indica que la barra está a compresión (`se empuja el nudo`) y el positivo indica tensión (`se jala el nudo`)

Se debe de satisfacer la siguiente matriz de rigidez:

| $K_{3,3}$ | $K_{3,4}$ | $K_{3,5}$ | $K_{3,6}$ | $K_{3,7}$ | $K_{3,8}$ | $K_{3,9}$ | $K_{3,10}$ |
|-----------|-----------|-----------|-----------|-----------|-----------|-----------|------------|
| $K_{4,3}$ | $K_{4,4}$ | $K_{4,5}$ | $K_{4,6}$ | $K_{4,7}$ | $K_{4,8}$ | $K_{4,9}$ | $K_{4,10}$ |
| $K_{5,3}$ | $K_{5,4}$ | $K_{5,5}$ | $K_{5,6}$ | $K_{5,7}$ | $K_{5,8}$ | $K_{5,9}$ | $K_{5,10}$ |
| $K_{6,3}$ | $K_{6,4}$ | $K_{6,5}$ | $K_{6,6}$ | $K_{6,7}$ | $K_{6,8}$ | $K_{6,9}$ | $K_{6,10}$ |
| $K_{7,3}$ | $K_{7,4}$ | $K_{7,5}$ | $K_{7,6}$ | $K_{7,7}$ | $K_{7,8}$ | $K_{7,9}$ | $K_{7,10}$ |
| $K_{8,3}$ | $K_{8,4}$ | $K_{8,5}$ | $K_{8,6}$ | $K_{8,7}$ | $K_{8,8}$ | $K_{8,9}$ | $K_{8,10}$ |
| $K_{9,3}$ | $K_{9,4}$ | $K_{9,5$  |           |           |           |           |            |

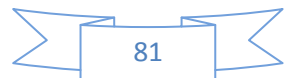

Nótese que no es tan complejo intuir como construir la matriz de rigideces para el caso de las armaduras, en este caso sustituyendo valores la matriz nos queda como:

| 0,506    | 0        | $-0,250$ | 0        | 0        | 0        | $-0,128$ | 0,096    | Δ3          | 0 |
|----------|----------|----------|----------|----------|----------|----------|----------|-------------|---|
| 0        | 0,477    | 0        | 0        | 0        | $-0,333$ | 0,096    | $-0,072$ | Δ4          | 0 |
| $-0,250$ | 0        | 0,506    | 0        | $-0,128$ | $-0,096$ | 0        | 0        | Δ5          | 0 |
| 0        | 0        | 0        | 0,477    | $-0,096$ | $-0,072$ | 0        | $-0,333$ | Δ6          | 0 |
| 0        | 0        | $-0,128$ | $-0,096$ | 0,628    | 0,096    | $-0,250$ | 0        | Δ7          | 0 |
| 0        | $-0,333$ | $-0,096$ | $-0,072$ | 0,096    | 0,405    | 0        | 0        | Δ8          | 8 |
| $-0,128$ | 0,096    | 0        | 0        | $-0,250$ | 0        | 0,628    | $-0,096$ | Δ9          | 0 |
| 0,096    | $-0,072$ | 0        | $-0,333$ | 0        | 0        | $-0,096$ | 0,405    | $\Delta 10$ |   |

La solución al anterior sistema de ecuaciones es: (valores multiplicados por E.A)

**Δ3**= -19.21, **Δ4**=133.43,**Δ5**=20.28, **Δ6**=130.21, **Δ7**=-0.55, **Δ8**=157.66, **Δ9**=-1.23, **Δ10**=152.44

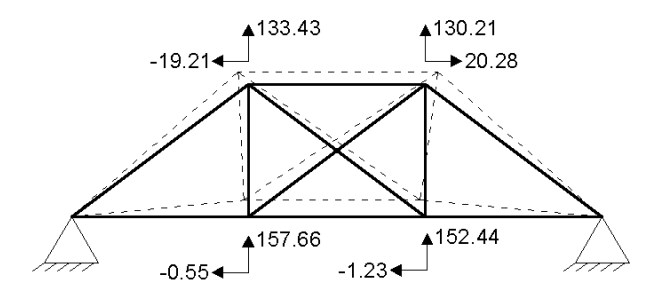

Figura 3.3.3

Una vez calculadas deformaciones que resultan con la aplicación de las fuerzas desequilibrantes se hace el cálculo de la fuerza en cada barra como se muestra a continuación.

$$
AB = \frac{1}{5^2} [(4-0)(-19.21) + (3-0)(133.43)] = 12.9
$$
\n
$$
AF = \frac{1}{4^2} [(4-0)(-0.55) + (0-0)(157.66)] = 0.137
$$
\n
$$
CD = \frac{1}{5^2} [(4-0)(20.28) + (3-0)(130.2)] = 12.37
$$
\n
$$
ED = \frac{1}{4^2} [(8-12)(-1.23) + (0-0)(152.44)] = 0.3
$$
\n
$$
BC = \frac{1}{4^2} [(4-8)(-19.21 - 20.28) + (3-3)(133.43 - 130.21)] = 9.87
$$
\n
$$
BF = \frac{1}{3^2} [(4-4)(-19.21 + 0.55) + (3-0)(133.33 - 157.66)] = -8
$$

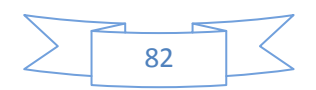

$$
BF = \frac{1}{5^2} [(4-8)(-19.21+1.23) + (3-0)(133.43-152.44)] = 0.59
$$
  
\n
$$
CF = \frac{1}{5^2} [(8-4)(20.28+0.55) + (3-0)(130.21-157.66)] = 0.155
$$
  
\n
$$
CE = \frac{1}{3^2} [(8-8)(20.28+1.23) + (3-0)(130.21-152.44)] = -7.39
$$
  
\n
$$
FE = \frac{1}{4^2} [(4-8)(-0.55+1.23) + (0-0)(157.66-152.44)] = -0.17
$$

Las cantidades que anteriormente se obtuvieron corresponden a las fuerzas axiales ejercidas en cada barra por lo que al final la armadura trabajaría de la siguiente manera:

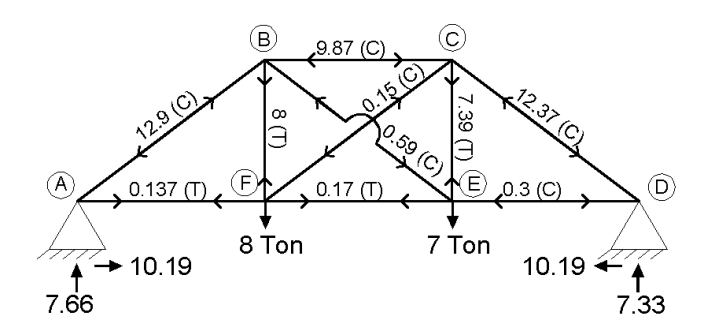

*Ejemplo 3.7 Resolver la siguiente armadura por rigideces.* 

Ahora se resolverá un ejemplo clásico de armadura indeterminada únicamente con 3 barras como a continuación se muestra.

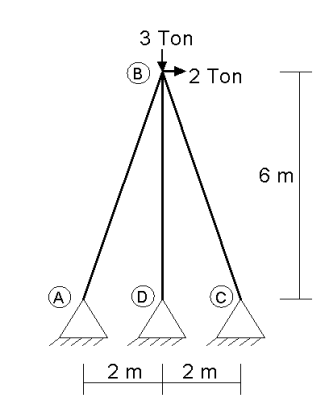

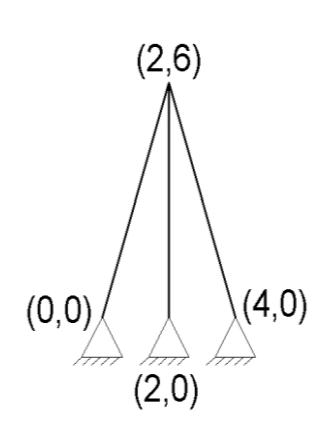

Se siguen los mismos pasos que en el ejercicio anterior comenzando por establecer un sistema coordenado en cada uno de los nudos de la armadura, ya que según el

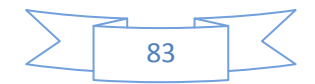

método las coordenadas nos ayudarán con el cálculo de las fuerzas que actúan en la armadura. De nueva cuenta seguiremos las fórmulas,  $k = \frac{(x_1 - x_2)^2}{l^3}$ ,  $k =$  $\frac{(y_1-y_2)^2}{r^3}$  y  $k=\frac{(x_1-x_2)(y_1-y_2)}{r^3}$  para calcular los coeficientes de rigidez como lo marca el método.

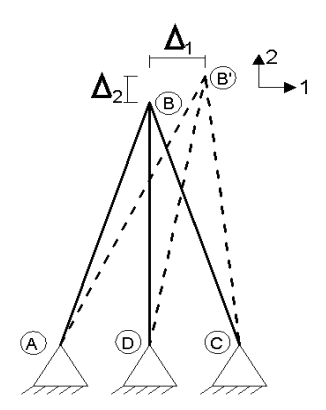

Ahora se imagina el desplazamiento B' en el nudo B en ambas direcciones  $X (\Delta 1)$  y Y  $(\Delta 2)$ , dicho desplazamiento provocado por las fuerzas que se le aplicaron a la armadura, como lo muestra la figura que se muestra del lado izquierdo de este texto.

Ahora tomando en cuenta las coordenadas se procede al cálculo de los coeficientes de rigidez K, la longitud de las barras A-B y B-C se pueden obtener fácilmente apoyándonos del teorema de Pitágoras.

$$
K_{1,1} = \left[\frac{(2-0)^2}{6.32^3} + \frac{(2-2)^2}{6^3} + \frac{(2-4)^2}{6.32^3}\right] = 0.17
$$
\n
$$
K_{1,2} = \left[\frac{(2-0)(6-0)}{6.32^3} + \frac{(2-2)(6-0)}{6^3} + \frac{(2-4)(6-0)}{6.32^3}\right] = 0
$$
\n
$$
K_{2,2} = \left[\frac{(6-0)^2}{6.32^3} + \frac{(6-0)^2}{6^3} + \frac{(6-0)^2}{6.32^3}\right] = 0.45
$$
\n
$$
K_{2,1} = K_{1,2} = 0
$$

Para este caso la ecuación matricial quedaría de la siguiente manera:

$$
\begin{bmatrix} K_{1,1} & K_{1,2} \\ K_{2,1} & K_{2,2} \end{bmatrix} \begin{pmatrix} \Delta_1 \\ \Delta_2 \end{pmatrix} = \begin{pmatrix} 2 \\ 3 \end{pmatrix}
$$

Calculo de desplazamientos reales (multiplicados por (E.A)):

 $\begin{bmatrix} 0.17 & 0 \\ 0 & 0.45 \end{bmatrix} \begin{pmatrix} \Delta_1 \\ \Delta_2 \end{pmatrix} = \begin{pmatrix} 2 \\ 3 \end{pmatrix}$  Resolviendo de obtiene  $\Delta_1$ =11.76 y  $\Delta_2$ =-6.67

Obtenidos los valores de los desplazamientos sigue el cálculo de las fuerzas ejercidas por los miembros mostrados a continuación.

$$
F_{BA} = \frac{1}{6.32^2} [(2 - 0)(11.76) + (6 - 0)(-6.67)] = -0.413
$$

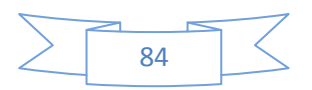

$$
F_{BD} = \frac{1}{6^2} [(2-2)(11.76) + (6-0)(-6.67)] = -1.11
$$

$$
F_{BC} = \frac{1}{6.32^2} [(2-4)(11.76) + (6-0)(-6.67)] = -1.59
$$

Revisamos que se garanticen las ecuaciones de equilibrio ∑Fx=0 y ∑Fy=0 para esto se analiza la sumatoria de fuerzas en el nudo B, para conocer el valor de las proyecciones en cada eje (x,y) nos apoyamos del siguiente triángulo.

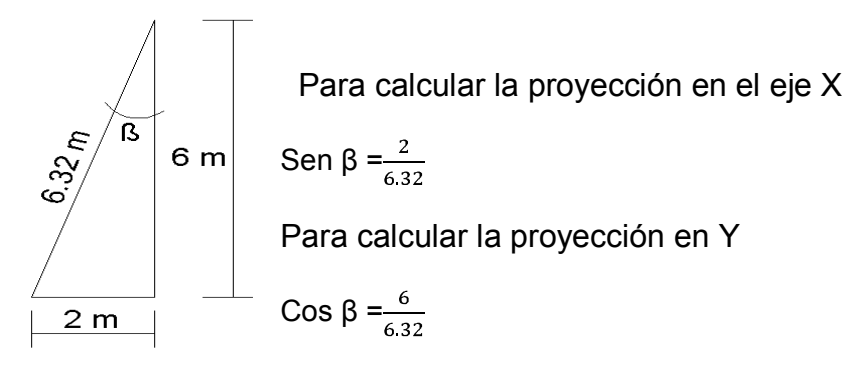

Revisión del nudo B

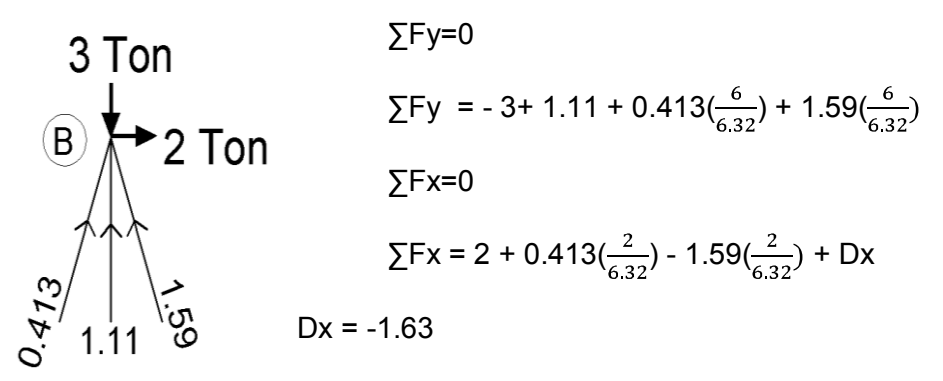

Finalmente tenemos que las reacciones en los apoyos quedarían como:

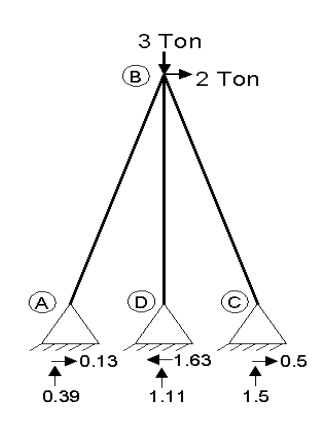

 $1$ Los ejercicios de armaduras están basados en ejercicios del libro Análisis Estructural del Ing. Oscar Gonzales Cuevas

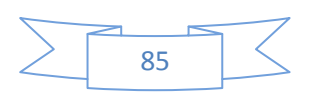

# CAPITULO 4 Método de Cross

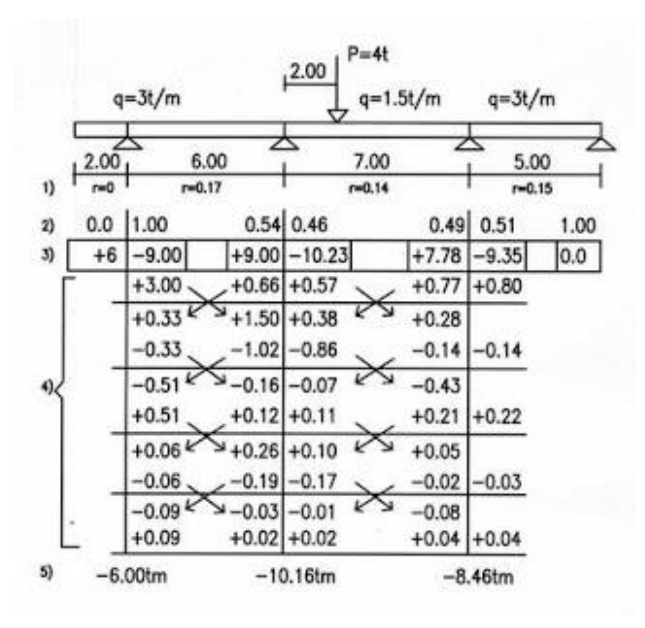

Cualquier teoría está limitada en su aplicación, pero no puede estar libre de la relación de causa y efecto, de la experiencia por medio de los experimentos, o de despreciarse, o aún del sentido común.

Hardy Cross (Ingenieros y las torres de marfil)

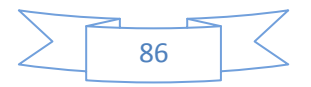

### **4. METODO DE CROSS**

El profesor estadounidense Hardy Cross desarrolló en el año de 1930 un método numérico para la resolución de estructuras hiperestáticas que alcanzó gran popularidad y que se sigue usando hasta la fecha. Es un método de aproximaciones sucesivas, que evita tener que resolver sistemas de ecuaciones simultáneas de un número elevado, como sucede en los métodos de rigideces y de las flexibilidades, siendo la base principal de este método el de rigideces, con la diferencia de que en este método se hace una distribución a partir de los momentos de empotramiento perfecto, por ello también lo llaman el **método de la distribución de momentos.** La teoría dice que la suma de los momentos en algún punto de la estructura debe de ser igual a la suma de los momentos de empotramiento perfecto y es un método iterativo, se calculan factores de distribución en proporción a las rigideces de las barras que concurren a cada apoyo en una viga o en cada nudo en un marco, la suma de estos factores debe ser igual a 1, en cada apoyo o en cada nudo según sea el caso, se hace una diferencia de momentos de empotramiento perfecto en cada nudo o apoyo y esa diferencia se reparte multiplicando por los **factores de distribución**, a este valor se le llama primera distribución, acto seguido se realiza un **transporte**, es decir, de la distribución que se calculó se pasa la mitad de ese valor al otro extremo del mismo miembro donde se realizó la distribución, a excepción de los apoyos simples, ya que estos se consideran articulados y por lo tanto no puede haber momento en estos puntos. En un apoyo empotrado no se efectúa distribución ni se libera transporte al extremo contiguo de la barra, pues en teoría la rigidez del apoyo es infinita.

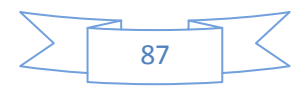

El número de iteraciones a ejecutar depende de la precisión que se quiera lograr al realizar el método, siendo suficientes cuando el desequilibrio resultante en los nudos sea pequeño en la última distribución. Siempre deberá concluirse el proceso con una distribución, no con transporte, procediéndose entonces a la suma algebraica de los momentos de empotramiento perfecto y todas las distribuciones y transportes que se realizaron en cada extremo de barra para obtener los momentos finales correspondientes.

## **4.1 METODO DE CROSS PARA VIGAS CONTINUAS**

*Ejemplo 4.1 Obtener los elementos mecánicos en la siguiente viga continua:* 

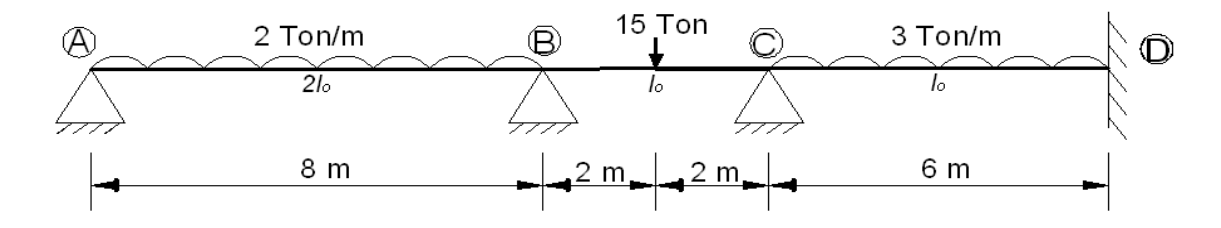

Para este método no es necesario tomar en cuenta el grado de indeterminación de la estructura, sino que se comienza con los momentos de empotramiento perfecto y posteriormente con los factores de distribución los cuales son datos necesarios para comenzar a realizar las iteraciones de este método.

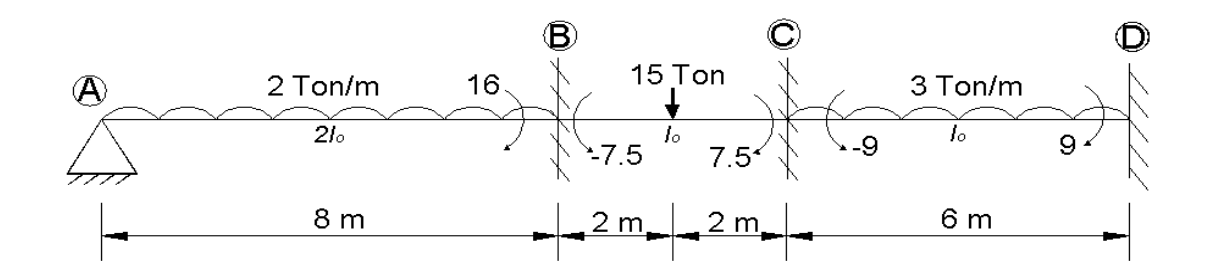

Se calculan los momentos de empotramiento perfecto

 $M_{AB}=0$   $M_{BC} = -\frac{Pl}{8} = -\frac{15(4)}{8} = -7.5$   $M_{CD} = -\frac{ql^2}{12} = \frac{3(6)^2}{12} = -9$  $M_{BA} = \frac{ql}{8} = \frac{2(8)^2}{8} = 16$   $M_{CB} = \frac{Pl}{8} = \frac{15(4)}{8} = 7.5$   $M_{DC} = \frac{ql^2}{12} = \frac{3(6)^2}{12} = 9$ 

Calculo de los coeficientes de rigidez.

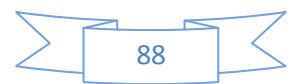

$$
K = \frac{10}{L}
$$
  
\n
$$
K'_{AB} = \frac{3}{4}K_{AB} = \frac{310}{4L} = \frac{3(210)}{4(8)} = 0.1875 \text{ J}
$$
  
\n
$$
K_{BC} = \frac{10}{4} = 0.25 \text{ J}
$$
  
\n
$$
K_{CD} = \frac{10}{6} = 0.166 \text{ J}
$$

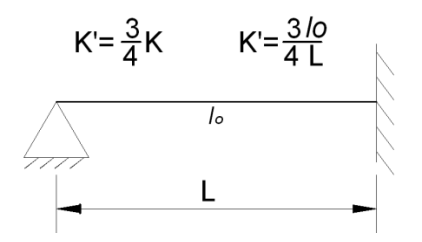

Calculo de los factores de distribución (FD)

 $\mathsf{FD}_{\mathsf{BA}} = \frac{\kappa_{BA}}{\kappa_{BA} + \kappa_{BC}} = \frac{0.1875lo}{0.1875lo + 0.25lo} = 0.4279$  $\mathsf{FD}_{\mathsf{BC}} = \!\!\frac{K_{BC}}{K_{BA}+K_{BC}} = \frac{0.25lo}{0.1875lo+0.25lo} = 0.572$ 

 $\mathsf{FD_{CB}} = \frac{\kappa_{BC}}{\kappa_{BC}+\kappa_{CD}} = \frac{0.25lo}{0.25lo+0.166lo} = 0.601$ 

 $\text{FD}_{\text{CD}} = \frac{\kappa_{\text{CD}}}{\kappa_{\text{CD}} + \kappa_{\text{BC}}} = \frac{0.166lo}{0.166lo + 0.25lo} = 0.399$ 

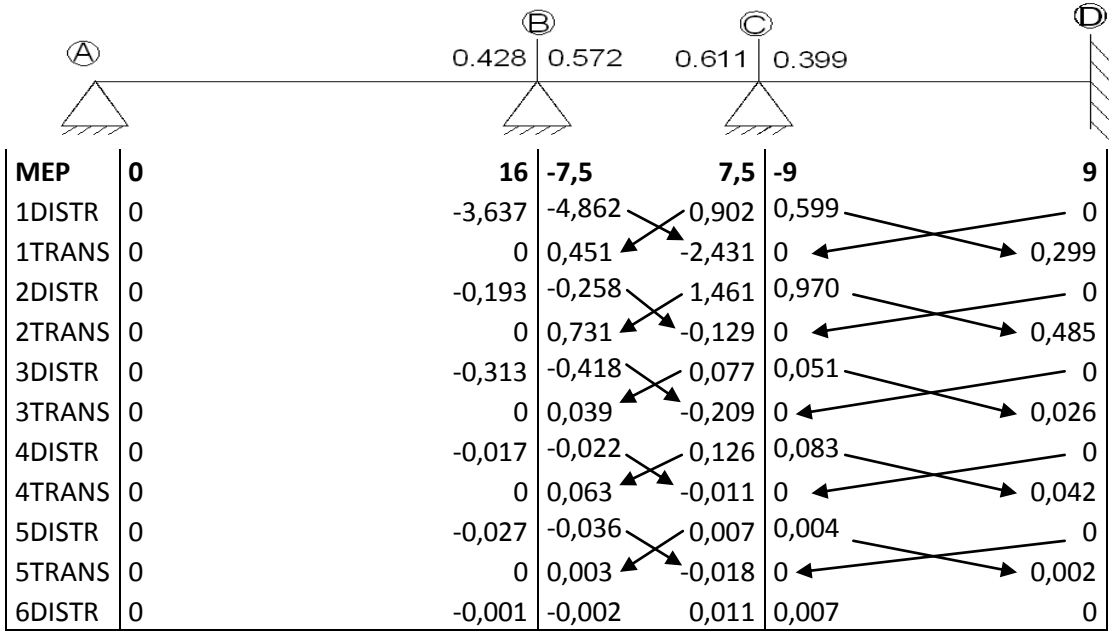

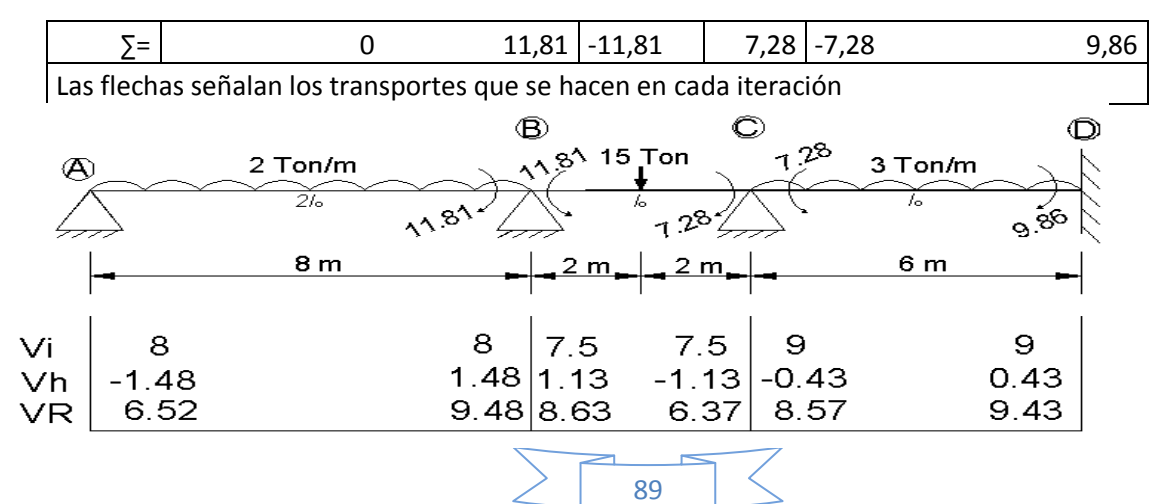

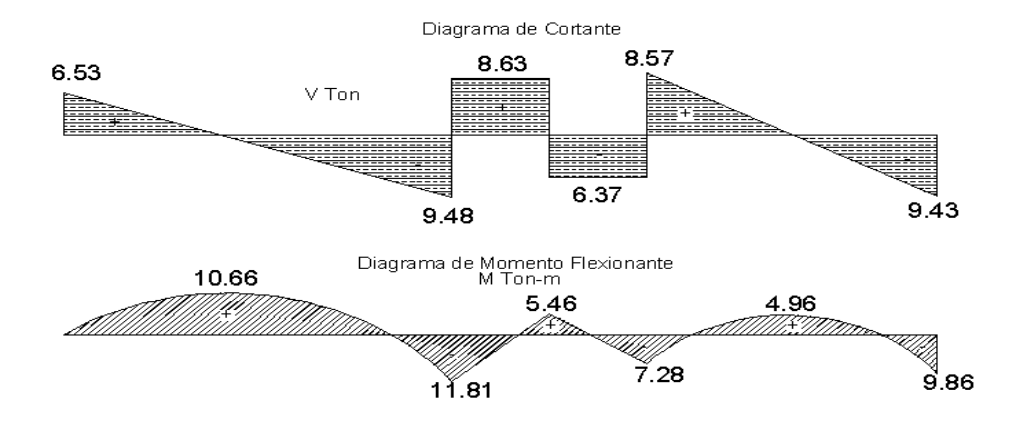

Ahora se resolverá otro ejercicio a través de este método

*Ejemplo 4.2 Obtener los elementos mecánicos en la siguiente viga:* 

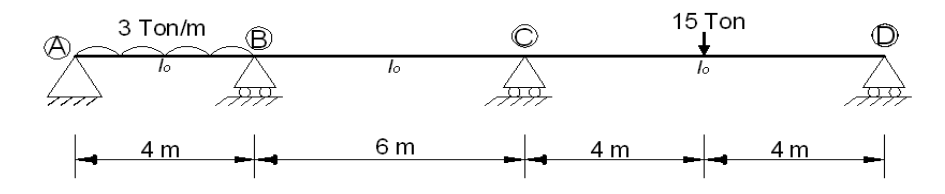

Primero se calculan los momentos de empotramiento perfecto

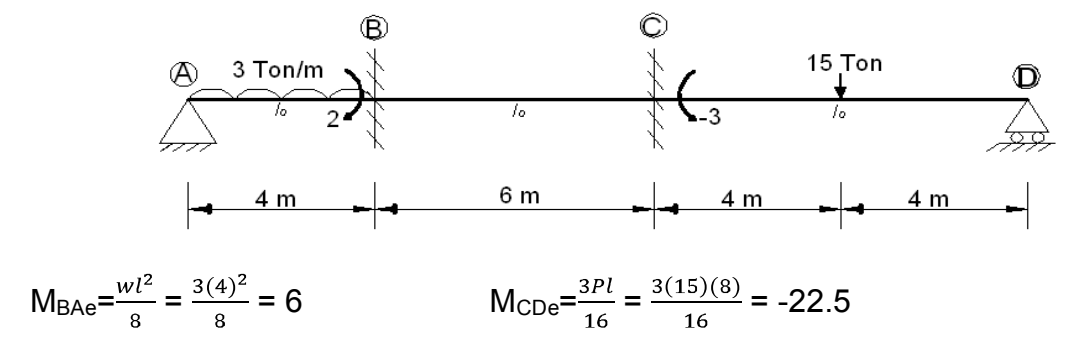

Ahora calculando coeficientes de rigidez relativa:

$$
K'_{AC} = \frac{3}{4} \left(\frac{10}{4}\right) = \frac{310}{16} = 0.1875 Io
$$
  

$$
K_{BC} = \frac{Io}{6} = 0.167 Io
$$
  

$$
K'_{CD} = \frac{3}{4} \left(\frac{Io}{8}\right) = 0.094 Io
$$

Calculando los factores de distribución obtenemos

$$
FD_{BA} = \frac{K_{BA}}{K_{BA} + K_{BC}} = \frac{0.18710}{0.187510 + 0.16710} = 0.53
$$

$$
FD_{BC} = \frac{K_{BC}}{K_{BA} + K_{BC}} = \frac{0.16710}{0.187510 + 0.16710} = 0.47
$$

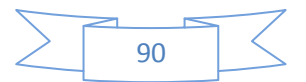

$$
FD_{CB} = \frac{K_{BC}}{K_{BC} + K_{CD}} = \frac{0.16710}{0.09410 + 0.16710} = 0.64
$$

 $\text{FD}_{\text{CD}} = \frac{\kappa_{\text{CD}}}{\kappa_{\text{CD}} + \kappa_{\text{BC}}} = \frac{0.094 I o}{0.167 I o + 0.167 I o} = 0.36$ 

Ahora se comienza con la distribución de momentos

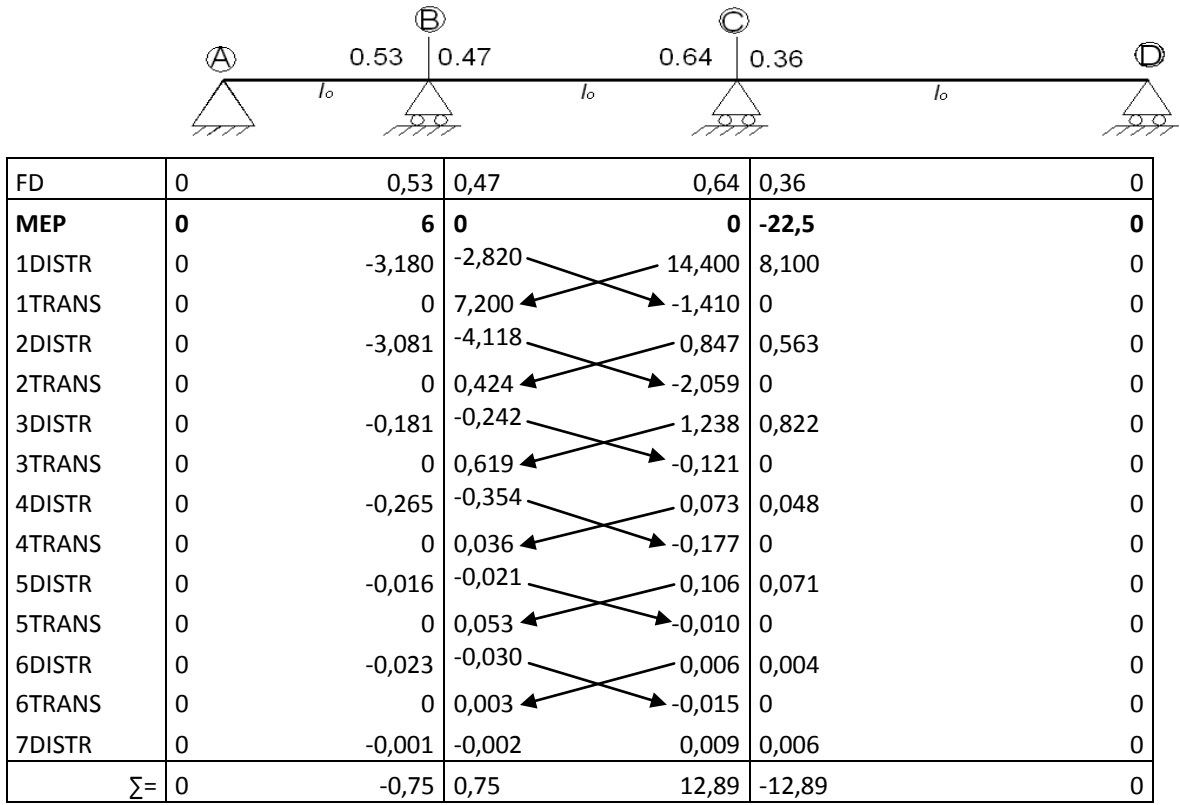

Al detener el cálculo en la séptima iteración nos damos cuenta que tenemos

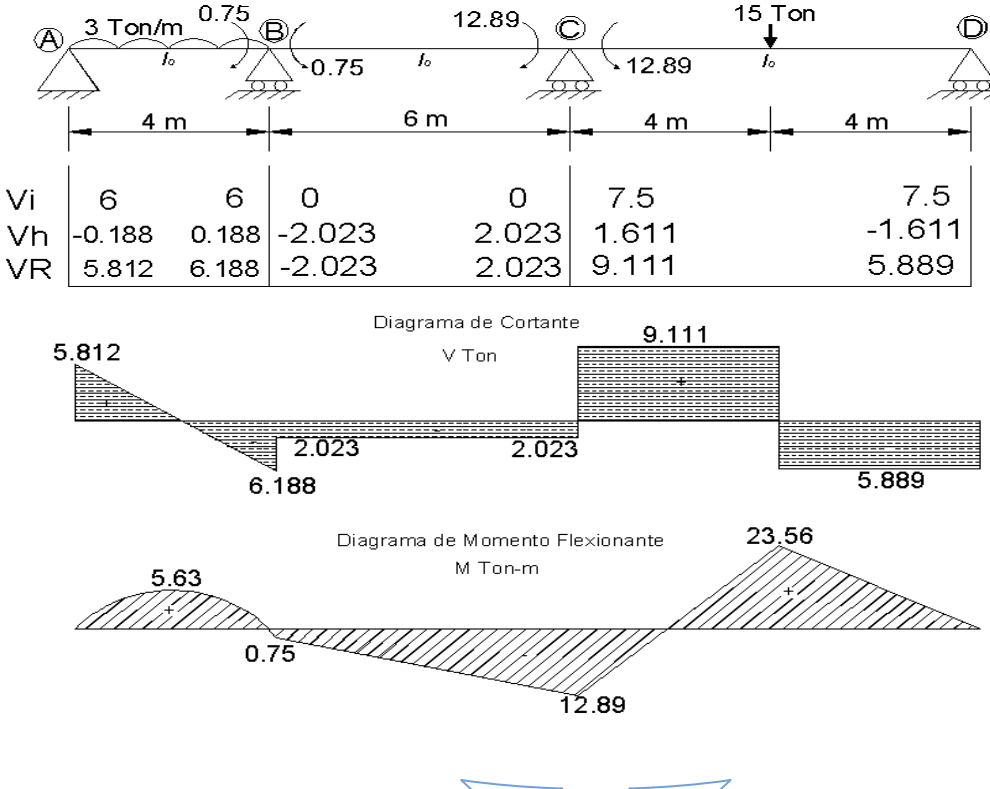

una aproximación suficiente en los momentos.

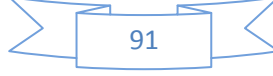

Este método se considera uno de los más precisos en el cálculo de estructuras, por ello es aún uno de los más utilizados. Para el cálculo de marcos existen dos maneras de realizar el método, pero esto depende de los casos de carga a los que este sometido el marco, ya que las dos manera se refieren a marcos rígidos con y sin desplazamiento lateral, cuando el marco tiene cargas laterales dependiendo del tipo de apoyos puede haber o no desplazamiento lateral, cuando se calcula con el método de Cross con desplazamiento lateral también se le considera método de Cross de segundo orden.

**4.2 MÉTODO DE CROSS PARA MARCOS SIN DESPLAZAMIENTO LATERAL**  *Ejemplo 4.3 Obtener los elementos mecánicos en el marco siguiente:* 

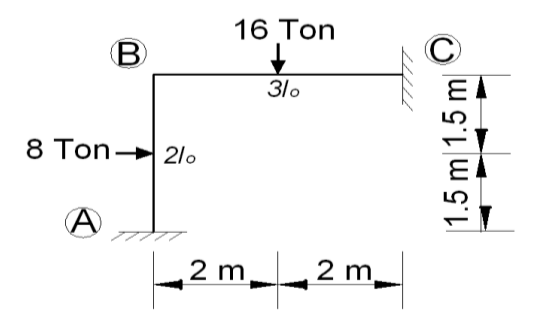

Calculando los momentos de empotramiento perfecto.

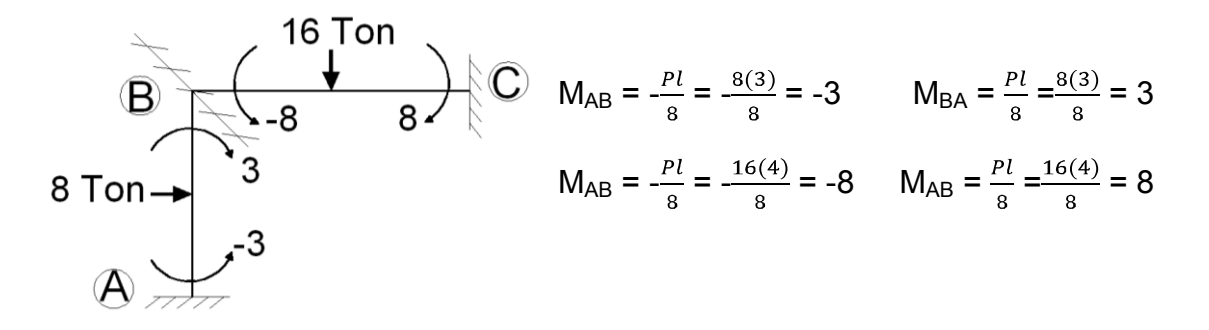

Calculando coeficientes de rigidez

$$
K_{AB} = \frac{10}{3} = 0.333 Jo
$$

$$
K_{BC} = \frac{10}{4} = 0.25 Jo
$$

Calculando Factores de distribución tenemos

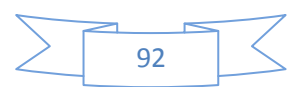

$$
FD_{BA} = \frac{K_{BA}}{K_{BA} + K_{BC}} = \frac{0.3331o}{0.3331o + 0.251o} = 0.53
$$

$$
FD_{BC} = \frac{K_{BC}}{K_{BA} + K_{BC}} = \frac{0.251o}{0.251o + 0.3331o} = 0.47
$$

Para la comodidad de los cálculos se presenta la distribución de momentos en la siguiente tabla

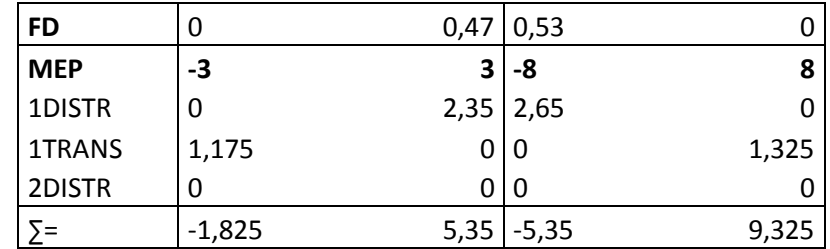

El método nos permitió resolver este marco en sólo una iteración, ahora se calcularan las reacciones en los empotramientos para esto, se dividió el marco en dos secciones, y cada sección se analizó como si cada miembro se tratara de una viga usando los mismos criterios que se utilizaron en el ultimo ejercicio de la viga en el método de rigideces, calculando el cortante.

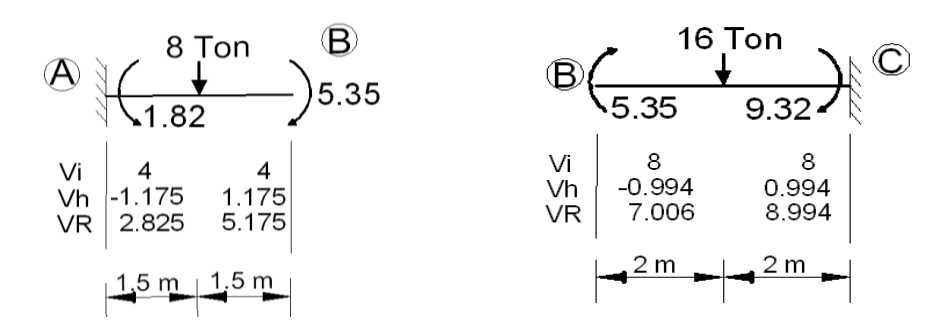

Como ya vimos VR son los valores del diagrama de cortante, de aquí podemos partir para por inspección obtener las reacciones horizontales y verticales en los apoyos.

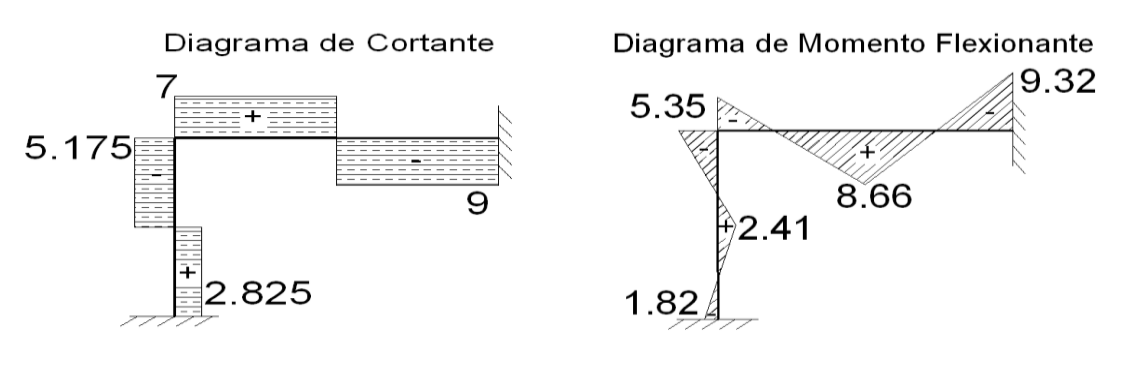

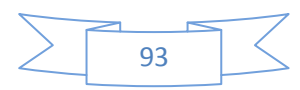

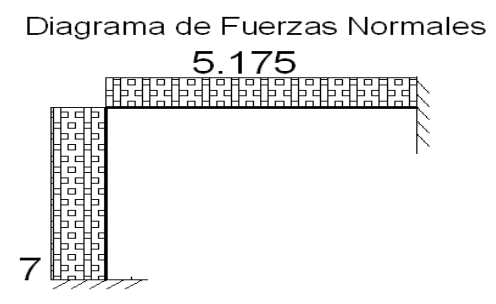

*Ejemplo 4.4* Ahora analizaremos otro marco, en esta ocasión se incluirá una carga horizontal y una vertical cuyas magnitudes se aprecian en la siguiente figura

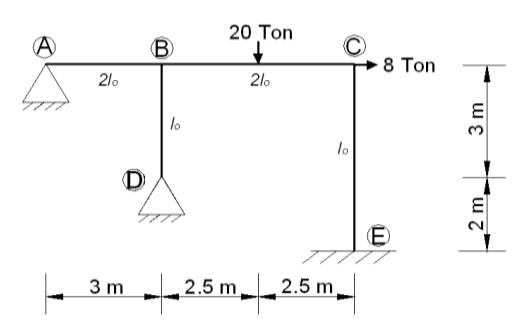

Calculando momentos de empotramiento perfecto:

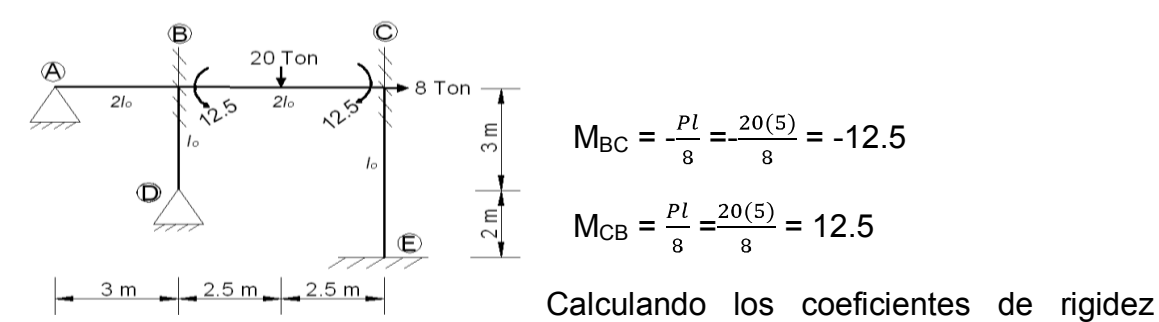

relativa tenemos:

$$
K'_{AB} = \frac{3}{4} \left(\frac{2Io}{3}\right) = 0.5Io
$$
\n
$$
K_{CE} = \frac{Io}{5} = 0.2Io
$$
\n
$$
K_{BC} = \frac{2Io}{5} = 0.4Io
$$
\n
$$
K'_{CD} = \frac{3}{4} \left(\frac{Io}{3}\right) = 0.25Io
$$

Calculando factores de distribución

$$
FD_{BA} = \frac{K_{BA}}{K_{BA} + K_{BC} + K_{BD}} = \frac{0.510}{0.410 + 0.510 + 0.2510} = 0.43
$$

$$
FD_{BD} = \frac{K_{BC}}{K_{BA} + K_{BC} + K_{BD}} = \frac{0.2510}{0.410 + 0.510 + 0.2510} = 0.22
$$

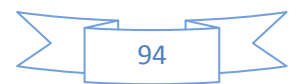

$$
FD_{BC} = \frac{K_{BC}}{K_{BA} + K_{BC} + K_{BD}} = \frac{0.41o}{0.51o + 0.41o + 0.251o} = 0.35
$$

$$
FD_{CB} = \frac{K_{CB}}{K_{CE} + K_{BC}} = \frac{0.41o}{0.21o + 0.41o} = 0.67
$$

$$
FD_{CB} = \frac{K_{CE}}{K_{CE} + K_{BC}} = \frac{0.21o}{0.21o + 0.41o} = 0.33
$$

Realización de los cálculos o distribución de momentos.

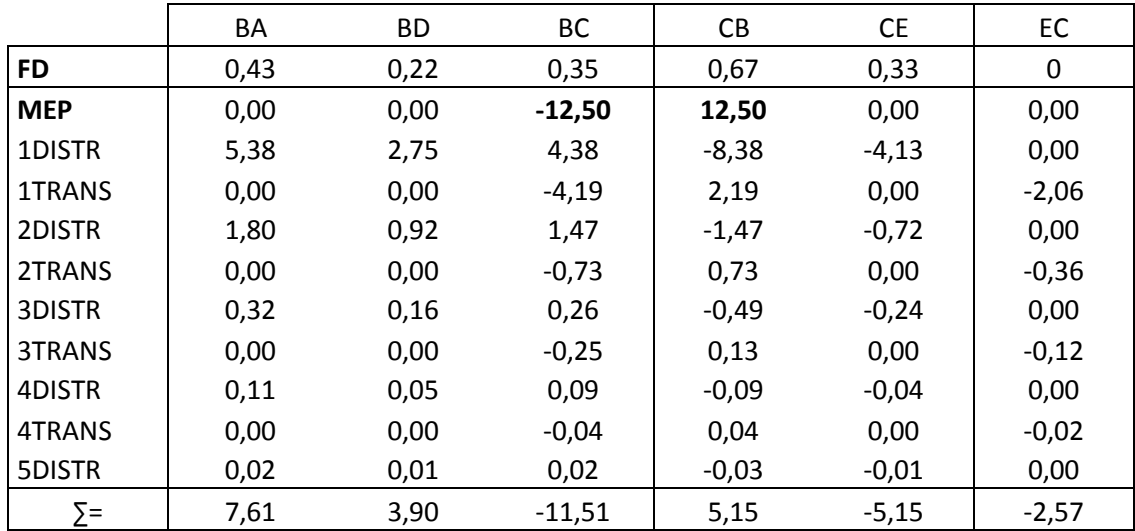

Como podemos ver ya obtuvimos el valor de los momentos en cada nudo aplicado en extremos de cada barra y a partir de allí podemos obtener las reacciones en los poyos y posteriormente los diagramas de elementos mecánicos.

Primero analizamos la parte de la izquierda, el miembro A-B y luego el C-E

 $\partial + \sum M_B = 0$   $\qquad \qquad \bigcirc \bigcirc \bigcirc \qquad \qquad \neg \partial + \sum M_C = -5.15$ 0=7.61+3Ay  $\begin{vmatrix} 0 & -5.15 \\ 5 & -5.15 \end{vmatrix}$  = 5.5  $\overline{5}$ Ay=  $-\frac{7.61}{2}$  =  $-2.54$  U  $\sqrt{2}$  =  $\sqrt{2}$  Ex= -1.03ton

Miembro B-D

 $\Im$  + ∑M<sub>B</sub>= 3.90  $3.90 = 3Dx$ Dx=1.3ton

Ahora se corta el marco en el punto B y analizamos solamente la

parte derecha

![](_page_97_Figure_11.jpeg)

![](_page_98_Figure_1.jpeg)

Obtenidos estos datos tenemos que los diagramas quedan de la siguiente manera:

![](_page_98_Figure_3.jpeg)

![](_page_98_Figure_4.jpeg)

En este ejemplo se está despreciando la deformación axial de la trabe de cabezal, que de otro modo produciría desplazamiento lateral en los nudos y el equilibrio alcanzado en la primera etapa del Método de Cross sería inexacto.

![](_page_98_Figure_6.jpeg)

*Ejemplo 4.5* Otro ejemplo de marco sin desplazamiento lateral de nudos es el siguiente, en el cual se utilizaron carga distribuidas de manera triangular como se muestra. La simetría del marco tanto en geometría como en cargas, permite suponer que es despreciable el desplazamiento lateral del cabezal, por lo que solo se aplica el método de Cross en su primera etapa.

![](_page_99_Figure_2.jpeg)

Calculando los momentos de empotramiento perfecto

![](_page_99_Figure_4.jpeg)

Ahora seguimos para calcular los coeficientes de rigidez relativa:

$$
K'_{AB} = \frac{3}{4} \left(\frac{210}{3}\right) = 0.510
$$
  
\n
$$
K_{BD} = \frac{10}{5} = 0.210
$$
  
\n
$$
K_{BC} = \frac{10}{5} = 0.210
$$
  
\n
$$
K'_{DE} = \frac{3}{4} \left(\frac{210}{3}\right) = 0.2510
$$
  
\n
$$
K_{CF} = \frac{210}{3} = 0.66710
$$

Continuamos con la obtención de los factores de distribución

$$
FD_{BA} = \frac{K_{AB}}{K_{AB} + K_{BC}} = \frac{0.510}{0.510 + 0.210} = 0.714
$$
  
\n
$$
FD_{BC} = \frac{K_{BC}}{K_{AB} + K_{BC}} = \frac{0.210}{0.510 + 0.210} = 0.286
$$
  
\n
$$
FD_{CB} = \frac{K_{BC}}{K_{CF} + K_{BC} + K_{CD}} = \frac{0.210}{0.66710 + 0.210 + 0.210} = 0.187
$$
  
\n
$$
FD_{CD} = \frac{K_{CD}}{K_{CF} + K_{BC} + K_{CD}} = \frac{0.210}{0.210 + 0.210 + 0.66710} = 0.187
$$
  
\n
$$
FD_{CF} = \frac{K_{BC}}{K_{BA} + K_{BC} + K_{CD}} = \frac{0.66710}{0.66710 + 0.210 + 0.210} = 0.625
$$

![](_page_99_Figure_9.jpeg)

![](_page_100_Picture_267.jpeg)

Realización de los cálculos o distribución de momentos.

En este caso esta estructura se resolvió con tan sólo 2 iteraciones, con los valores de los momentos podemos encontrar el valor de las reacciones en los

apoyos.

$$
\frac{1}{\sqrt{2 + \sum_{i=1}^{6} \sum_{i=1}^{6} \sum_{i=1}^{6} \sum_{j=1}^{6} \sum_{j=1}^{6}
$$

3.12 Ton/m  $3.57$ 

 $+1.19$ 

4.07

Ε  $\infty$ 

+∑MCL=

+  $\sum M_{CL}$ =+3(1.19)-4.07(2.5)+( $\frac{^{2.5(3)}}{2}$ ) $\left(\frac{^{2.5}}{3}\right)$ =3.48 ton-m

Cortante tramo B-C:  $V=4.07-(\frac{6}{5})(X)(X/2)=4.07-0.6X^2$ 

Por lo que cuando V=0,  $X = \sqrt{\frac{4.07}{0.6}}$ =2.60 m.

 $2.6 m$ Momento máximo positivo: M+max.= $( \int V dx )$ - $3.57 = \int (4.07 - 0.6x^2) dx - 3.57 = 4.07X - 0.6X^3/3 - 3.51 = 3.56$  ton-m. en X=2.60 m.

![](_page_100_Figure_11.jpeg)

*Ejemplo 4.6* A continuación se muestra la solución de un marco de dos niveles

y una sola crujía

![](_page_101_Figure_3.jpeg)

Los momentos de empotramiento perfecto son:

$$
M_{CD} = -\frac{5(4)^2}{12} = -6.67 \qquad M_{CD} = \frac{5(4)^2}{12} = 6.67
$$
  

$$
M_{CD} = -\frac{2(4)^2}{12} = -2.67 \qquad M_{CD} = \frac{2(4)^2}{12} = 2.67
$$

Se comienza por calcular la K de rigidez para cada elemento

$$
K'_{AB} = \frac{2Io}{4} = 0.5Io
$$
  
\n $K_{CD} = \frac{Io}{4} = 0.25Io$   
\n $K_{DE} = \frac{2Io}{4} = 0.25Io$   
\n $K_{BE} = \frac{Io}{4} = 0.25Io$   
\n $K_{EF} = \frac{2Io}{4} = 0.5Io$ 

Posteriormente se calculan los factores de distribución

$$
FD_{BA} = \frac{0.375}{0.375 + 0.667 + 0.25} = 0.29
$$
\n
$$
FD_{EF} = \frac{0.5}{0.5 + 0.667 + 0.25} = 0.35
$$
\n
$$
FD_{BE} = \frac{0.25}{0.375 + 0.667 + 0.25} = 0.193
$$
\n
$$
FD_{EF} = \frac{0.667}{0.5 + 0.667 + 0.25} = 0.47
$$
\n
$$
FD_{BC} = \frac{0.667}{0.375 + 0.667 + 0.25} = 0.516
$$
\n
$$
FD_{EF} = \frac{0.25}{0.5 + 0.667 + 0.25} = 0.18
$$
\n
$$
FD_{CB} = \frac{0.25}{0.667 + 0.25} = 0.27
$$
\n
$$
FD_{DC} = \frac{0.25}{0.667 + 0.25} = 0.27
$$

![](_page_101_Figure_10.jpeg)

$$
\text{FD}_{\text{DE}} = \frac{0.667}{0.667 + 0.25} = 0.7
$$

Calculo de la distribución de momentos

![](_page_102_Picture_421.jpeg)

Teniendo los momentos se calculan las reacciones horizontales en los apoyos

![](_page_102_Figure_5.jpeg)

Para el tramo B-C y para el tramo E-D  $Bx = \frac{3.62 + 2.72}{3} = 2.78$   $Ex = \frac{3.62 + 2.72}{3} = -2.78$ Por lo tanto el segundo nivel esta en equilibrio y sin desplazamiento lateral.

Los momentos correspondientes a las columnas A-B y F-E son considerablemente pequeños por lo que el valor de las reacciones horizontales es aun menor, motivo por el que podemos despreciar fuerzas cortantes horizontales en A y E, y entonces decimos que el marco esta en equilibrio, por inspección se pueden encontrar las reacciones que nos generan los siguientes diagramas de elementos mecánicos.

![](_page_103_Figure_1.jpeg)

# **4.3 MÉTODO DE CROSS PARA MARCOS CON DESPLAZAMIENTO LATERAL**

Se siguen prácticamente los mismos pasos, sólo que en esta ocasión se tendrán que realizar más tablas de iteraciones, ya que se requieren para encontrar el factor de corrección que se aplica, para corregir los momentos, por estas operaciones que se hacen adicionales, el método también es llamado método de Cross de segundo orden

*Ejemplo 4.7 Obtener los elementos mecánicos del siguiente marco que es simétrico en geometría pero asimétrico en cargas y por lo tanto está sujeto a desplazamiento latera l del cabezal.* 

![](_page_103_Figure_5.jpeg)

Se calculan los momentos de empotramiento perfecto,

 $M_{CD} = -\frac{p_{ab}^2}{l^2} = -\frac{10(1)(4)^2}{5^2} = -6.4$   $M_{CD} = \frac{p_{ba}^2}{l^2} = \frac{10(4)(1)^2}{5^2} = 1.6$ 

Se comienza por calcular la K de rigidez para cada elemento

$$
K_{AB} = \frac{I_o}{5} = 0.2Io
$$
  $K_{BC} = \frac{I_o}{5} = 0.2Io$   $K_{CD} = \frac{I_o}{5} = 0.2Io$ 

Posteriormente se calculan los factores de distribución

![](_page_103_Figure_11.jpeg)

$$
\text{FD}_{\text{BA}} = \frac{0.2}{0.2 + 0.2} = 0.5 \text{ FD}_{\text{BC}} = \frac{0.2}{0.2 + 0.2} = 0.5 \text{ FD}_{\text{CB}} = \frac{0.2}{0.2 + 0.2} = 0.5 \text{ FD}_{\text{DC}} = \frac{0.2}{0.2 + 0.2} = 0.5
$$

![](_page_104_Picture_301.jpeg)

Calculo de la distribución de momentos

Estos son los momentos finales, sin embargo podemos darnos cuenta que por la manera en como esta asignada la carga, el marco tiene posibilidad de desplazamiento lateral, por ello analizaremos sumatoria de fuerzas horizontales para asegurarnos que se garantiza el equilibrio.

$$
V_{AB} = \frac{1.80 + 3.625}{5} = 1.086 \text{ Ton} \qquad \qquad V_{AB} = \frac{-1.703 - 0.85}{5} = -0.51 \text{ Ton}
$$

Ahora  $\Sigma$ Fx=1.086ton - 0.51ton = 0.575 ton por lo tanto **no** se garantiza el equilibrio, el marco presenta desplazamiento lateral y se le debe de aplicar un factor de corrección.

Para aplicar el Factor de corrección (FC) nos apoyamos de la fórmula para calcular la rigidéz lineal:

$$
M_{BA} = M_{AB} = \frac{6EI}{l^2}
$$
  
\n
$$
M_{BA} = M_{AB} = \frac{6EI}{l^2} = \frac{6EI}{5^2} = 0.24
$$
  
\n
$$
MEP = 0.24 \times \frac{0.575}{EI} = 0.14
$$
  
\n
$$
MEP = 0.24 \times \frac{0.575}{EI} = 0.14
$$
  
\n
$$
MEP = 0.24 \times \frac{0.575}{EI} = 0.14
$$

![](_page_104_Figure_9.jpeg)

![](_page_105_Picture_324.jpeg)

Y se comienza un nuevo cálculo con los momentos de empotramiento perfecto

Nuevamente se calculan las reacciones horizontales

 $V_{AB} = \frac{0.112 + 0.084}{5} = 0.039$  Ton  $V_{AB} = \frac{0.084 + 0.112}{5} = 0.039$  Ton ΣFx=0.039+0.039=0.078ton ya podemos calcular el FC= $-\frac{\Sigma FX1}{\Sigma FX2}=-\frac{0.575}{0.078}=$  $-7.37$  = factor de correción,

Los momentos finales son la suma de los momentos de la primera distribución, más los momentos de la segunda distribución multiplicados por el factor de corrección, de esta forma tenemos que:

MAB=1.8+(-7.37X0.112)=0.975 Ton-m

M<sub>BA</sub>=3.625+(-7.37X0.084)=3 ton-m

 $M_{BC}$ =-3.625+(-7.37X-0.084)=-3 ton-m

MCB=1.703+(-7.37X-0.084)=2.32 ton-m

M<sub>CD</sub>=-1.703+(-7.37X0.084)=-2.32 ton-m

 $M_{DC}$ =-0.85+(-7.37X0.112)=-1.675 ton-m

Verificando reacciones horizontales tenemos que

$$
V_{AB} = \frac{0.983 + 3}{5} = 0.798
$$
 Ton 
$$
V_{AB} = \frac{-2.32 - 1.673}{5} = -0.798
$$
 Ton

![](_page_105_Figure_14.jpeg)

Al ser iguales las reacciones pero de diferente signo se intuye que su sumatoria es igual a cero por lo que notamos que la estructura esta en equilibrio.

![](_page_106_Figure_2.jpeg)

Con estos datos ya podemos obtener las reacciones para posteriormente formar los diagramas de elementos mecánicos, por ejemplo en la trabe las reacciones verticales se calcularán como se muestra a continuación.

$$
V_B = \frac{10X4}{5} - \frac{(2.32 - 3)}{5} = 8.136
$$

$$
V_B = \frac{10X4}{5} - \frac{(2.32 - 3)}{5} = 8.136
$$
 Ton 
$$
V_C = \frac{10X1}{5} + \frac{(2.32 - 3)}{5} = 1.864
$$
 Ton

![](_page_106_Figure_6.jpeg)

![](_page_106_Figure_7.jpeg)

![](_page_106_Figure_8.jpeg)

*Ejemplo 4.8 Obtener los elementos mecánicos en el siguiente marco, que por asimetría en geometría y cargas está sujeto a desplazamiento lateral del cabezal* 

![](_page_107_Figure_2.jpeg)

Debido a las condiciones de carga a que esta sometida la estructura y a la distancia que tienen que librar los claros, se realizó el análisis considerando en las trabes el doble del momento de inercia que en las columnas

Como primer paso se calcularon los momento se de empotramiento perfecto con las formulas que aparecen en el anexo 1 encontrado al final de la memoria de cálculo de este proyecto.

Para la barra AB el momento de empotramiento perfecto se calculó

$$
M_{AB} = \frac{-wl^{2}2}{12} = \frac{-4x50^{2}2}{12} = -833.33
$$
\n
$$
M_{BA} = \frac{wl^{2}2}{12} = \frac{4x50^{2}2}{12} = 833.33
$$

Para la barra BC los M.E.P son:

 $M_{BC} = \frac{-w l^2}{30} = \frac{-2x40^2}{30} = -106.67$   $M_{CB} = \frac{w l^2}{20} = \frac{2x40^2}{20} = 160$ 

Para la barra CD los momentos de empotramiento perfecto son

$$
M_{CD} = \frac{-PL}{8} = \frac{-8X40}{8} = -40
$$
\n
$$
M_{DC} = \frac{PL}{8} = \frac{8X40}{8} = 40
$$

Para la barra CG

$$
M_{CG} = \frac{-wl^{2}2}{12} = \frac{-4x5.3^{2}}{12} = -9.36
$$
\n
$$
M_{GC} = \frac{wl^{2}2}{12} = \frac{4x5.3^{2}}{12} = 9.36
$$

Después de calcular los momento de empotramiento perfecto se calcularon los coeficientes de rigidez K para posteriormente obtener los factores de distribución necesarios para comenzar el calculo del análisis de la estructura.

![](_page_107_Figure_14.jpeg)
# NUDO A  $KAB = \frac{4EX2I}{50} = 0.16EI$   $K_{AE} = \frac{4EI}{8} = 0.5EI$   $\Sigma K = 0.66EI$  $FD_{AB} = \frac{0.16}{0.66} = 0.2424E1$   $FD_{AE} = \frac{0.5}{0.66} = 0.7575E1$ NUDO B  $K_{BA} = 0.16E1$   $K_{BC} = \frac{4X2EI}{40} = 0.2E1$   $K_{BF} = \frac{4EI}{4} = E1$  ΣK=1.36EI  $FD_{BA} = \frac{0.16}{1.36} = 0.1176E$   $FD_{BC} = \frac{0.2}{1.36} = 0.147E1$   $FD_{BF} = \frac{1}{1.36} = 0.735E1$ NUDO C  $K_{CB}$ = 0.2EI  $K_{CD} = \frac{4X2EI}{4Q}$  = 0.2EI  $K_{CG} = \frac{4EI}{5Q}$  = 0.75EI ΣK=1.15EI  $FD_{CB} = \frac{0.2}{1.15} = 0.1739E1$   $FD_{CD} = \frac{0.2}{1.15} = 0.1739E1$   $FD_{CG} = \frac{0.75}{1.15} = 0.6522E1$ NUDO D  $K_{DC}$ = 0.2EI  $K_{DH} = \frac{4EI}{10}$  = 0.4EI ΣK=0.6EI

 $FD_{DC} = \frac{0.2}{0.6} = 0.333E1$   $FD_{DH} = \frac{0.4}{0.6} = 0.667E1$ 

Utilizando estos datos se realiza primera distribución de momentos, al finalizar de realizar las iteraciones, en las que se suman los momentos de empotramiento perfecto, y se obtienen los primeros momentos, inmediatamente se calculan las reacciones horizontales, en el caso del tramo C-G se considera la carga distribuida que genera el desplazamiento lateral en el marco, para garantizar el equilibrio la suma de todas las fuerzas horizontales debe ser igual a cero de no ser así el marco no está en equilibrio.

Una vez obtenidos estos datos se realizó la distribución de momentos el procedimiento de cálculo se muestra en la siguiente la tabla

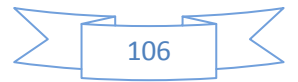

Capítulo IV Método de Cross

| <b>NUDO</b> | А      |           | B         |            |           | $\mathsf{C}$ |          |          | D         |           | E      | F.        | G        | H.       |
|-------------|--------|-----------|-----------|------------|-----------|--------------|----------|----------|-----------|-----------|--------|-----------|----------|----------|
| miembro     | AE     | AB        | <b>BA</b> | <b>BC</b>  | <b>BF</b> | CB           | CD       | CG       | <b>DC</b> | <b>DH</b> | EA     | <b>FB</b> | GC       | HD       |
| <b>FD</b>   | 0,76   | 0,24      | 0,12      | 0,15       | 0,74      | 0,17         | 0,17     | 0,65     | 0,33      | 0,67      | 0,00   | 0,00      | 0,00     | 0,00     |
| M           | 0,00   | $-833,33$ | 833,33    | $-106, 67$ | 0,00      | 160,00       | $-40,00$ | $-9,36$  | 40,00     | 0,00      | 0,00   | 0,00      | 9,36     | 0,00     |
|             | 833,33 |           | $-726,66$ |            |           | $-110,64$    |          |          | $-40,00$  |           | 0,00   | 0,00      | 0,00     | 0,00     |
| 1ª Distr    | 631,31 | 202,02    | $-85,49$  | $-106,86$  | $-534,31$ | $-19,16$     | $-19,16$ | $-72,31$ | $-13,33$  | $-26,67$  | 0,00   | 0,00      | 0,00     | 0,00     |
| 1º transp   | 0,00   | $-42,74$  | 101,01    | $-9,58$    | 0,00      | $-53,43$     | $-6,67$  | 0,00     | $-9,58$   | 0,00      | 315,66 | $-267,15$ | $-36,16$ | $-13,33$ |
|             | 42,74  |           | $-91,43$  |            |           | 60,10        |          |          | 9,58      |           | 0,00   | 0,00      | 0,00     | 0,00     |
| 2ª Distr    | 32,38  | 10,36     | $-10,76$  | $-13,45$   | $-67,23$  | 10,41        | 10,41    | 39,28    | 3,19      | 6,39      | 0,00   | 0,00      | 0,00     | 0,00     |
| 2ºTrans     | 0,00   | $-5,38$   | 5,18      | 5,20       | 0,00      | $-6,72$      | 1,60     | 0,00     | 5,20      | 0,00      | 16,19  | $-33,61$  | 19,64    | 3,19     |
|             | 5,38   |           | $-10,39$  |            |           | 5,13         |          |          | $-5,20$   |           | 0,00   | 0,00      | 0,00     | 0,00     |
| 3ª Distr    | 4,07   | 1,30      | $-1,22$   | $-1,53$    | $-7,64$   | 0,89         | 0,89     | 3,35     | $-1,73$   | $-3,47$   | 0,00   | 0,00      | 0,00     | 0,00     |
| 3º Trans    | 0,00   | $-0,61$   | 0,65      | 0,44       | 0,00      | $-0,76$      | $-0,87$  | 0,00     | 0,44      | 0,00      | 2,04   | $-3,82$   | 1,68     | $-1,73$  |
|             | 0,61   |           | $-1,10$   |            |           | 1,63         |          |          | $-0,44$   |           | 0,00   | 0,00      | 0,00     | 0,00     |
| 4ª Distr    | 0,46   | 0,15      | $-0,13$   | $-0,16$    | $-0.81$   | 0,28         | 0,28     | 1,07     | $-0,15$   | $-0,30$   | 0,00   | 0,00      | 0,00     | 0,00     |
| 4ºTrans     | 0,00   | $-0,06$   | 0,07      | 0,14       | 0,00      | $-0,08$      | $-0,07$  | 0,00     | 0,14      | 0,00      | 0,23   | $-0,40$   | 0,53     | $-0,15$  |
|             | 0,06   |           | $-0,22$   |            |           | 0,15         |          |          | $-0,14$   |           | 0,00   | 0,00      | 0,00     | 0,00     |
| 5ª Distr    | 0,05   | 0,02      | $-0,03$   | $-0,03$    | $-0,16$   | 0,03         | 0,03     | 0,10     | $-0,05$   | $-0,09$   | 0,00   | 0,00      | 0,00     | 0,00     |
| 5º Trans    | 0,00   | $-0,01$   | 0,01      | 0,01       | 0,00      | $-0,02$      | $-0,02$  | 0,00     | 0,01      | 0,00      | 0,02   | $-0,08$   | 0,05     | $-0,05$  |
|             |        | 0,01      | $-0,02$   |            |           | 0,04         |          |          | $-0,01$   |           | 0,00   | 0,00      | 0,00     | 0,00     |
| 6ª Distr    | 0,01   | 0,00      | 0,00      | 0,00       | $-0,02$   | 0,01         | 0,01     | 0,03     | 0,00      | $-0,01$   | 0,00   | 0,00      | 0,00     | 0,00     |
|             |        |           |           |            |           |              |          |          |           |           |        |           |          |          |
| Σ           | 668,29 | $-668,29$ | 842,63    | $-232,48$  | $-610,15$ | 91,44        | $-53,58$ | $-37,85$ | 24,15     | $-24,15$  | 334,14 | $-305,07$ | $-4,90$  | $-12,07$ |

$$
V_E = \frac{668.29 + 334.14}{8} = 125.30 \text{ tonV}_F = \frac{-610.15 - 305.07}{4} = -228.80 \text{ tonV}_G = \frac{4x5.3}{2} + \frac{-37.85 - 4.9}{5.3} = 2.53 \text{ tonV}_H = \frac{-24.15 - 12.07}{10} = -3.62 \text{ tonV}
$$

ΣFX= 125.30 -228.80 + 2.53 – 3.62 - 21.2 =-125.79 lo cual significa que no se garantiza el equilibrio.

107

Sin embargo la suma de las fuerzas horizontales no nos da el equilibrio ΣFh=125.3-228.8+2.53-3.62-21.2=-125.79 lo cual significa que debido a la carga distribuida de manera horizontal en el miembro CG, le genera a la estructura un desplazamiento lateral, razón por la cual, se tiene que considerar este desplazamiento y realizar un ajuste en los cálculos de los momentos para que al final los datos arrojados por este análisis nos garanticen el equilibrio de la estructura.

Siguiendo el método se aplicó el factor de corrección de la siguiente forma

$$
M_{AE} = M_{EA} = \frac{6EI}{8^{2}2}} = 0.0937EI0.0937EI \times \frac{-125.79}{EI} = -11.78
$$

 $M_{BF} = M_{FB} = \frac{6EI}{4\gamma} = 0.375E10.375EI$   $x \frac{-125.79}{EI} = -47.17$ 

 $M_{CG} = M_{GC} = \frac{6EI}{5.33^2} = 0.2112E10.2112EI$   $x = \frac{125.79}{EI} = -26.56$ 

 $M_{DH} = M_{HD} = \frac{6EI}{10^2} = 0.06E10.06EI$   $x = \frac{125.79}{EI} = -7.55$ 

Con estos momentos se realiza una segunda distribución.

$$
\sum \frac{}{108}
$$

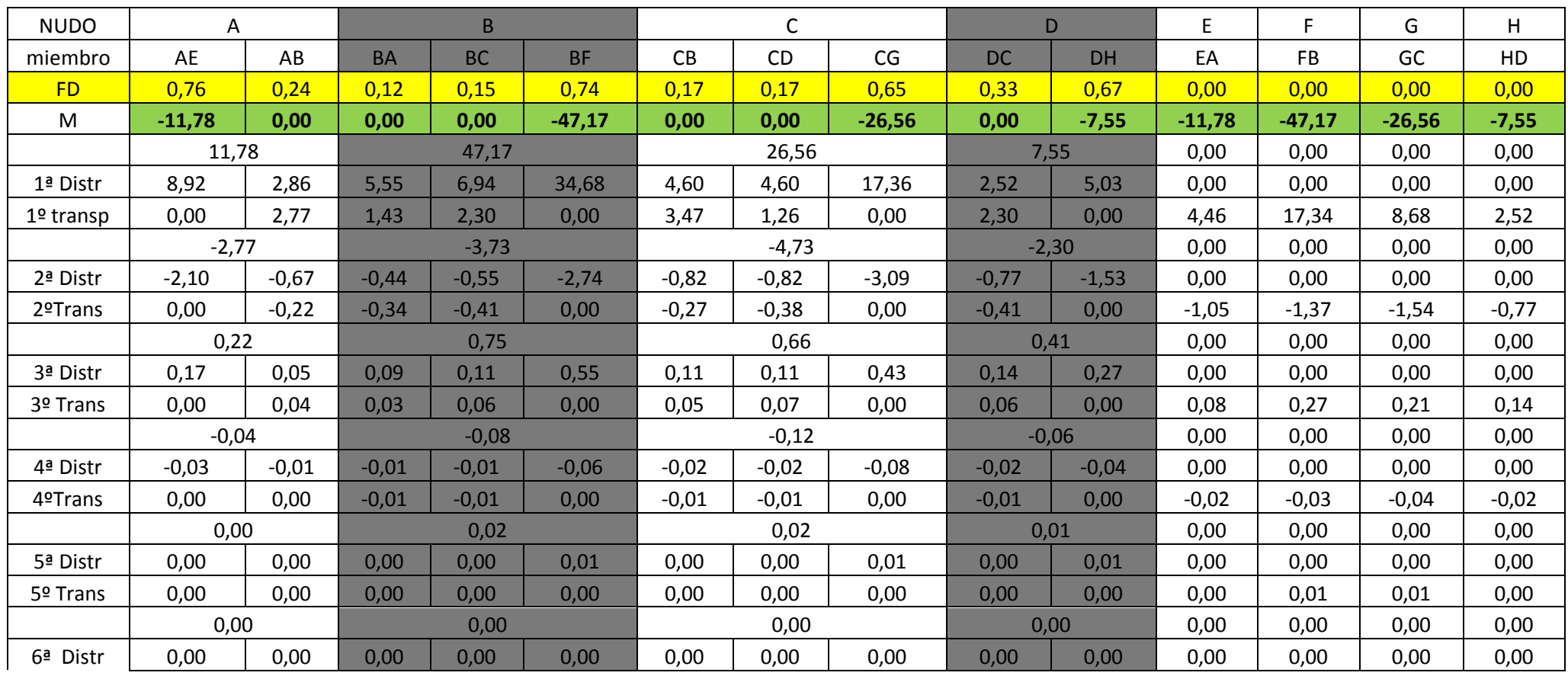

Σ -4,82 4,82 6,30 8,43 -14,73 7,12 4,81 -11,93 3,81 -3,81 -8,30 -30,95 -19,25 -5,68

$$
V_E = \frac{-4.82 - 8.30}{8} = -1.64 \text{ ton} \qquad V_F = \frac{-14.73 - 30.95}{4} = -11.42 \text{ ton} \qquad V_G = \frac{-11.93 - 19.25}{5.3} = -5.88 \text{ ton} \qquad V_H = \frac{-3.81 - 5.68}{10} = -0.95 \text{ ton}
$$

$$
\sum_{109}
$$

Después se calculan otra vez las reacciones horizontales y se suman en este caso tenemos -1.64-11.42-5.88-0.95=-19.89, con esa suma se puede calcular el factor de corrección con la fórmula que se mostró en el problema anterior el

$$
\text{FC} = -\frac{\Sigma FX1}{\Sigma FX2} = -\frac{-125.79}{-19.89} = -6.32
$$

Los momentos finales son la suma de los momentos de la primera distribución, más los momentos de la segunda distribución multiplicados por el factor de corrección, de esta forma tenemos que:

MAE=668.29+(-6.32X-4.82)=698.78 Ton-m MAB=-668.29+(-6.32X4.82)=-698.78 ton-m M<sub>BA</sub>=842.63+(-6.32X6.3)=802.77 ton-m M<sub>BC</sub>=-232.48+(-6.32X8.43)=-285.77 ton-m MBF=-610.15+(-6.32X-14.73)=-517 ton-m M<sub>CB</sub>=91.44+(-6.32X7.12)=46.41 ton-m  $M_{CD}$ =-53.58+(-6.32X4.81)=-84.01 ton-m  $M_{CG}$ =-37.85+(-6.32X-11.93)=37.61 ton-m M<sub>DC</sub>=24.15+(-6.32X3.81)=0.06 ton-m M<sub>DH</sub>=-24.15+(-6.32X-3.81)=-0.06 ton-m MEA=334.14+(-6.32X-8.30)=386.63 ton-m M<sub>FB</sub>=-305.07+(-6.32X-30.95)=-109.35 ton-m MGC=-4.9+(-6.32X-19.25)=116.8 ton-m  $M_{HD}$ =-12.07+(-6.32X-5.68)=23.84 ton-m

A partir de estos resultados se puede ir dividiendo el marco en secciones,

obtener las reacciones y por consiguiente encontrar los diagramas de

elementos mecánicos.

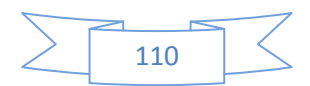

Analizando la sección A-B

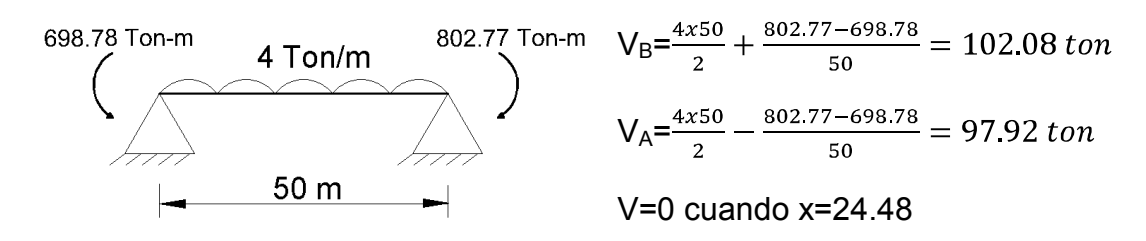

Mmáx=97.92x24.48-698.78 +4x24.48x12.24=499.76 ton-m (Lado izquierdo)

De la sección B-C se tiene que

$$
V_B = \frac{40x13.33}{40} - \frac{46.41 - 285.77}{40} = 19.314 \text{ ton}
$$

$$
V_C = \frac{4x26.67}{40} + \frac{46.41 - 285.77}{40} = 20.686 \text{ ton}
$$

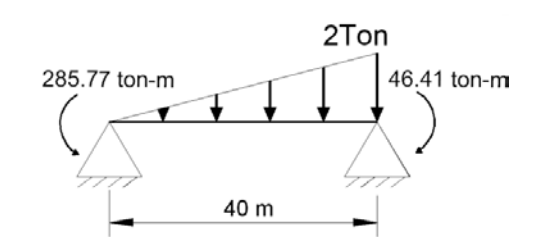

Variación de la carga en tramo B-C 2/40=w'/x

De izq. A der. V=19.314  $-\left(\frac{2}{40}x\right)\left(\frac{x}{2}\right) = 19.314 - \frac{x^2}{40}$  Si V=0  $x=\sqrt{40*19.314}$ =27.79 m en esta posición esta el M<sub>máx</sub>= $\int (19.314 - \frac{x^2}{40}) dx$ -285.77= 19.314x  $-\frac{x^3}{120}$  - 285.77 M<sub>máx</sub>=72.11 Ton-m cuando x=27.79 m

Sección C-D

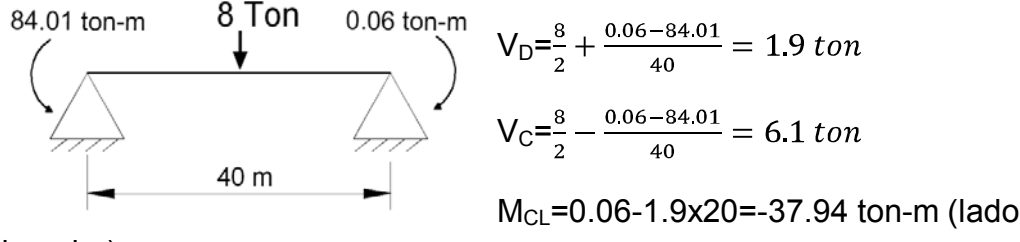

derecho)

Sección C-G 37.61 ton-m Cálculo de la reacción horizontal en G 4 Ton/m  $V_{Gx} = \frac{4x5.3}{2} + \frac{37.61 + 116.8}{5.3} = 39.73 \text{ ton}$  $5.3<sub>m</sub>$ V=39.73-4X Si V=0 X= 39.73 to

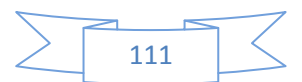

Cálculo de reacciones horizontales

 $V_{AX} = \frac{698.78 + 386.63}{8} = 135.68 \text{ ton}$   $V_{FX} = \frac{-517 - 109.35}{4} = -156.59 \text{ ton}$  $V_{HX} = \frac{-0.06 + 23.84}{10} = 2.38 \text{ ton}$ 

 $\Sigma$ Fx= V<sub>AX</sub>+ V<sub>FX</sub>+ V<sub>Gx</sub>+ V<sub>HX</sub>+W<sub>C-G</sub>=135.68-156.59+39.73+2.38-21.2 = 0

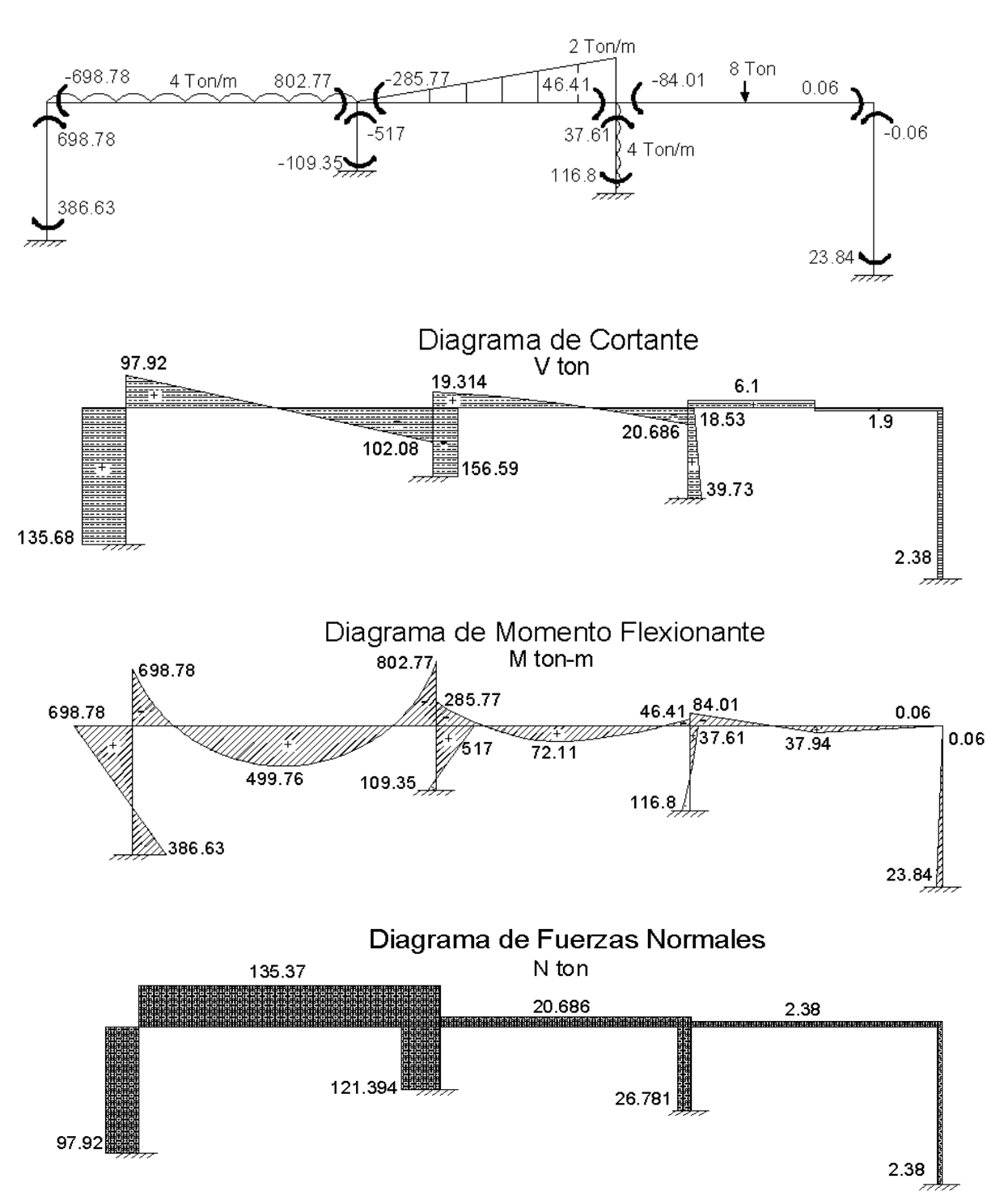

Ejercicios de vigas basados en apuntes de clase.

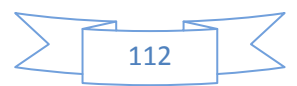

# **PITULO 5** Método de Kani

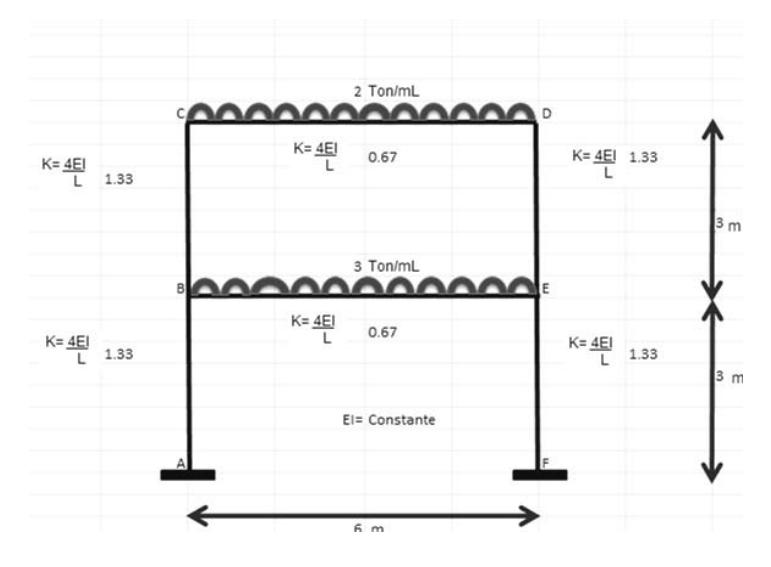

Cuando un ingeniero se enfrenta a un problema profesional, lo primero que necesita hacer es tratar de comprenderlo, darse cuenta de que es lo que tiene que resolver, cómo y cuando lo va a abordar, y hasta después, si es calculable o si sólo puede estimarse.

Hardy Cross (Ingenieros y las torres de marfil)

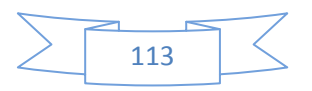

#### **5.-METODO DE KANI**

Algunos años mas tarde a la publicación del método de Cross (1930), G. Kani propuso un nuevo método para resolver en forma iterativa las ecuaciones de pendiente-deformación en barras, desarrolladas a su vez por Maney en 1915. En todos estos métodos se desprecia la deformación por cortante y fuerza axial en las barras de la estructura, lo cual es válido con excepción de casos especiales.

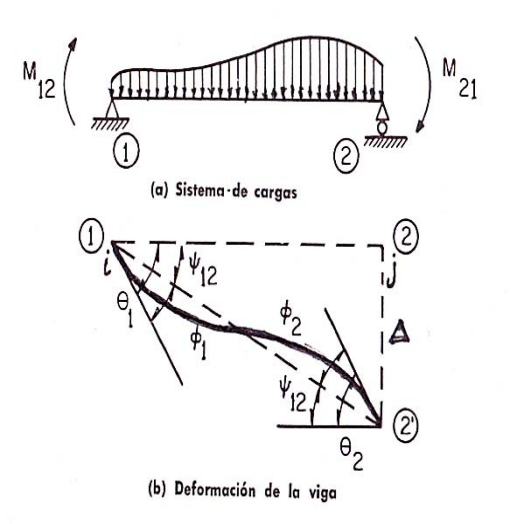

 $M_{ij}$ =  $M_{ij}^e$  +(4EI/L) $\theta_i$ +(2EI/L) $\theta_j \pm (6EI/L^2)D$  $M_{ji}$ =  $M_{ji}^{e}$ +(2EI/L) $\theta_i$ +(4EI/L) $\theta_j \pm (6EI/L^2)D$ 

 $M_{ii}$ ,  $M_{ii}$ =Momento final en extremos i y j

 $M_{ij}^e$ ,  $M_{ji}^e$ =Momentos de empotramiento perfecto en cada extremo

θi,θj=Giros en los nudos i,j, respectivamente

D=Desplazamiento relativo entre i-j

 $Y = D/L$ 

E=Módulo elástico del material

I=Momento de inercia de la sección transversal

Cuando no existe desplazamiento relativo entre los nudos el último término de las ecuaciones no se considera.

## **5.1.-METODO DE KANI PARA VIGAS CONTINUAS**

Este método es iterativo y similarmente como sucede en el método de Cross, se trata de una distribución de momentos y no hay un número específico de iteraciones que se tienen que realizar para llegar a la solución, es decir, se puede ser tan preciso como se quiera. A diferencia con el método de Cross, el

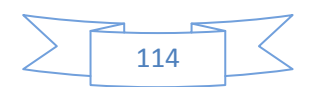

método de Kani es autocorrectivo, (`con eliminación automática de los errores`, según describe G. Kani) de tal modo que si se comete algún error en la aplicación sucesiva de una misma operación que es la distribución de las influencias de giro en un nudo, el error se disipa y la consecuencia es que se requieran mas iteraciones para llegar a la convergencia, pero siempre se llega. Además, es conveniente iniciar las iteraciones con el nudo más desequilibrado para acelerar la convergencia.

La descripción del método es la siguiente:

- 1. Primero se calculan los coeficientes de distribución tomando en cuenta los momentos de inercia de las secciones transversales de la sección o secciones de la viga
- 2. Se calculan los momentos de empotramiento perfecto siguiendo el mismo criterio que el método de rigideces y de Cross, considerando a los apoyos simples y fijos medios como empotramientos, y considerando los apoyos fijos y simples en extremos como tales.
- 3. En los puntos medios donde se tienen dos momentos de empotramiento perfecto se hace una suma algebraica de ambos momentos, el resultado es el momento a distribuir en ese punto (desequilibrio).
- 4. Para comodidad al realizar las iteraciones, se realiza un diagrama como el que se muestra en los siguientes ejemplos, se dibuja la viga, en los puntos donde se hizo la suma algebraica de momentos, se escriben los factores de distribución a ambos lados y al centro, se escribe el momento a distribuir en ese punto.
- 5. Las iteraciones en este método solo se realizan en los apoyos centrales de la viga, se comienza de izquierda a derecha, se multiplica el

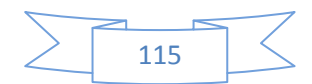

coeficiente de distribución por la suma del momento a distribuir con el resultado del mayor valor absoluto que se haya obtenido en el nudo anterior, por lo que en la primera iteración siempre se comenzará multiplicando solo el factor de distribución por el momento a distribuir mas cero, debido a que no se realizó ninguna iteración anterior a la primera.

El último paso que se debe realizar es utilizar únicamente los valores finales de las influencias de giro (última iteración),en cada nudo para encontrar los momentos finales que actúan en la viga cuando es sometida al sistema de cargas que le es impuesto.

En los siguientes ejemplos se muestra con más claridad como se van dando las iteraciones y la obtención de los momentos finales en los extremos de las barras.

*Ejemplo 5.1 Obtener los elementos mecánicos en la siguiente viga:* 

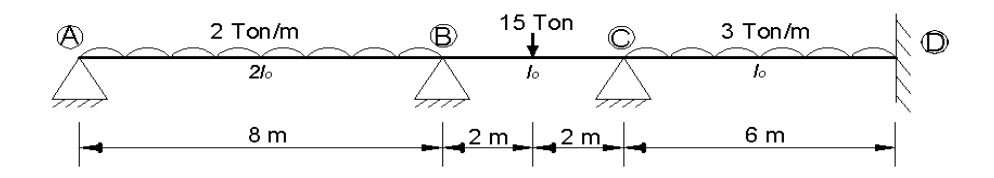

Se calculan los coeficientes de distribución los nudos B y C, debido a que son los apoyos medios de la viga, en la siguiente tabla se muestra el cálculo que se realizó y las fórmulas que se utlizaron para la obtención de dichos coeficientes.

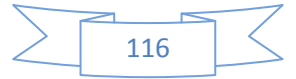

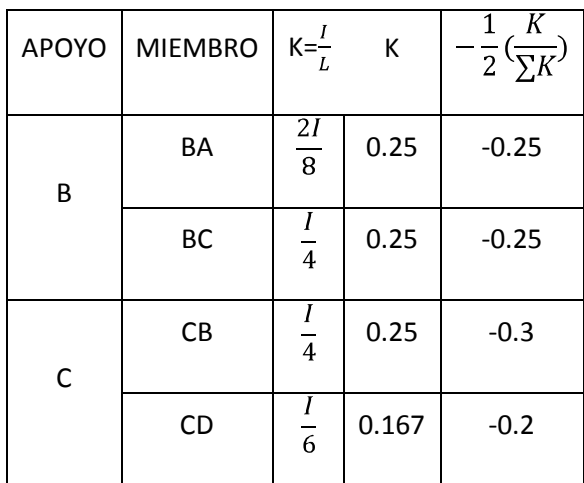

Después se calculan los momentos de empotramiento perfecto que para este caso son:

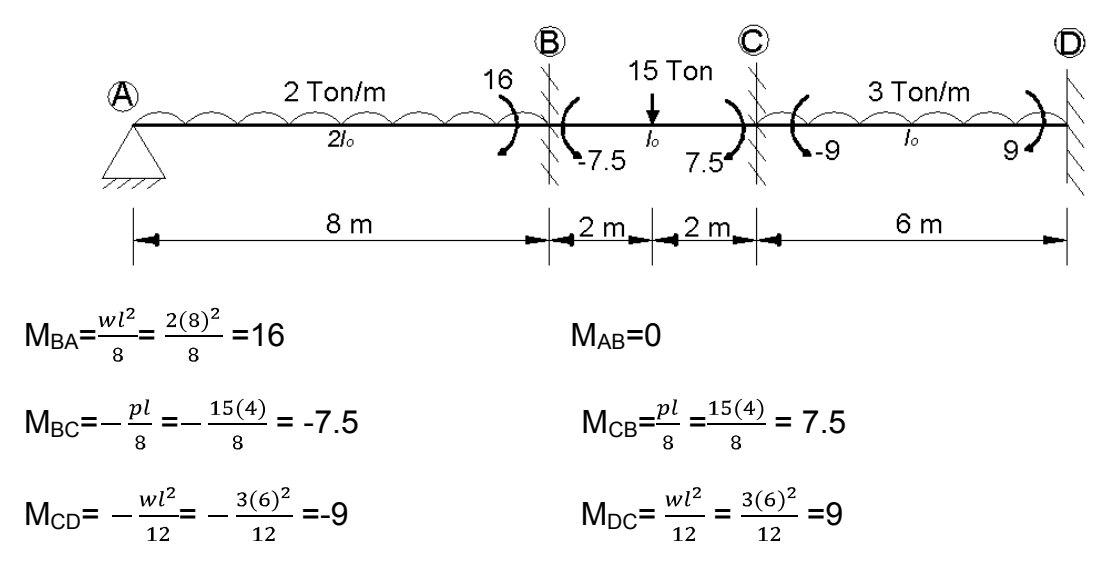

Ahora se calculan los momentos a distribuir en los apoyos medios, comenzamos en el punto B tenemos  $M_{BA}$ =16 y  $M_{BC}$ =-7.5, haciendo la suma algebraica de momentos tenemos que  $M_B$ =16-7.5 = 8.5, siguiendo el mismo proceso en el punto C tenemos que  $M_C=M_{CB}+M_{CD}$ , por lo que  $M_C=7.5-9=1.5$ .

Ahora se dibuja un diagrama para facilidad de los cálculos, en el que colocaremos factores de distribución y los momentos a distribuir en los apoyos B y C.

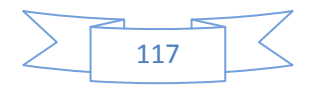

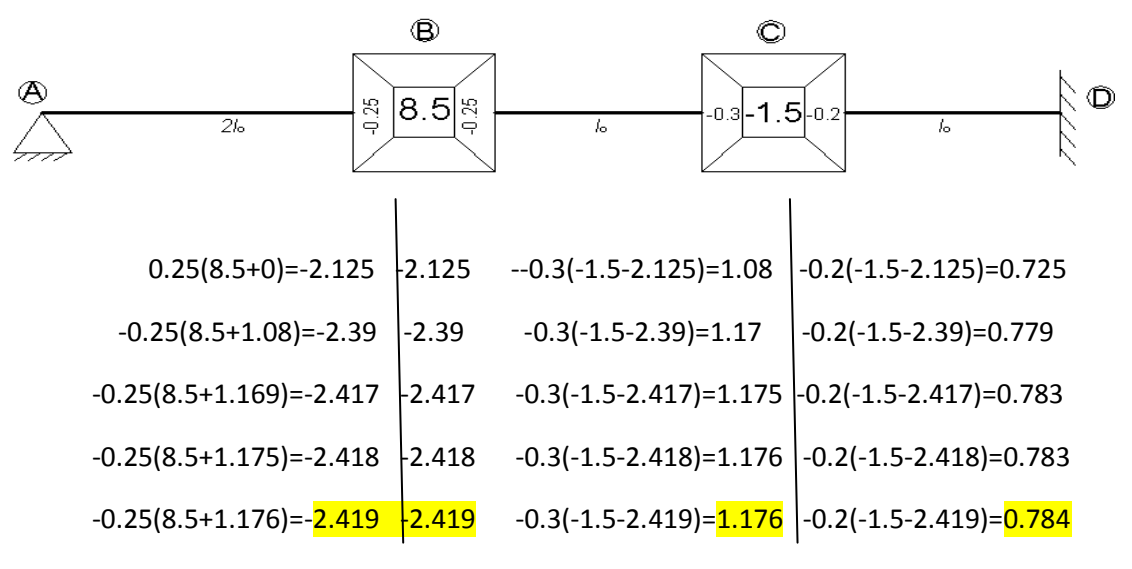

En este caso cuando los valores ya casi no varían, se considera que pueden parar las iteraciones, el siguiente paso es encontrar los momentos finales con los valores obtenidos, como se muestra a continuación.

$$
M_{AB}=0
$$
\n
$$
M_{BA}=16+(2X-2.419)=11.162
$$
\n
$$
M_{BC}=-7.5+(2X-2.419)=-11.162
$$
\n
$$
M_{CB}=-7.5+(2X1.176)-2.4189=7.43
$$
\n
$$
M_{CD}=-9+(2X0.784)=-7.43
$$
\n
$$
M_{DC}=9+0.784=9.784
$$

Una vez obtenidos los valores de los momentos en cada uno de estos puntos por medio del procedimiento anteriormente visto se pueden determinar las reacciones en los apoyos y encontrar la ecuación que describe el comportamiento de los momentos y cortantes en cada punto, por ejemplo en este caso, las reacciones se encontraron de la siguiente manera:

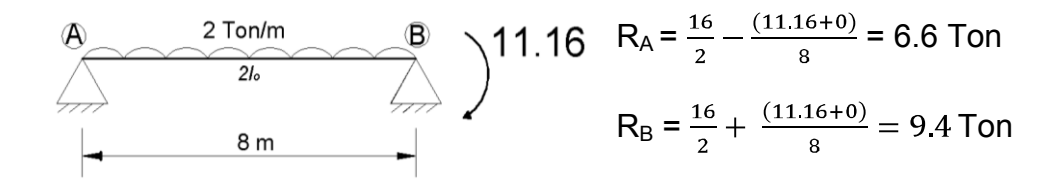

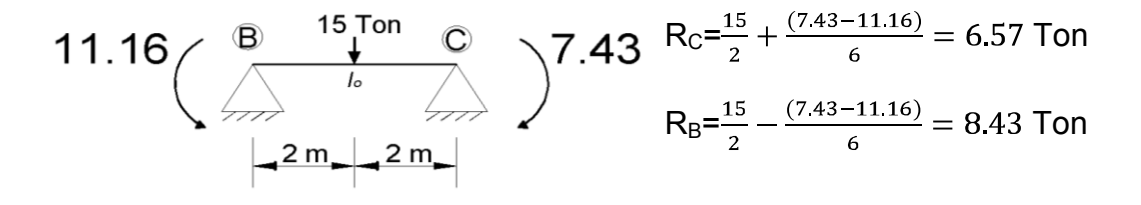

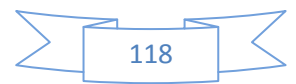

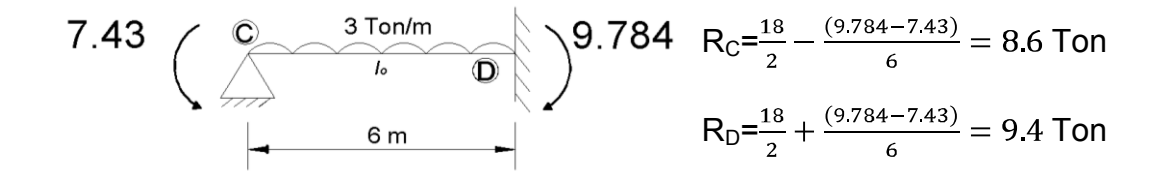

De lo cual concluimos que las reacciones verticales finales son en A=6.6 ton en el punto B es igual a  $9.4 + 8.43 = 17.83$  ton y en el apoyo C igual a  $6.57 + 8.6 =$ 15.17 ton y en D=9.4, datos con los que ahora podemos realizar los cálculos para obtener los diagramas de elementos mecánicos.

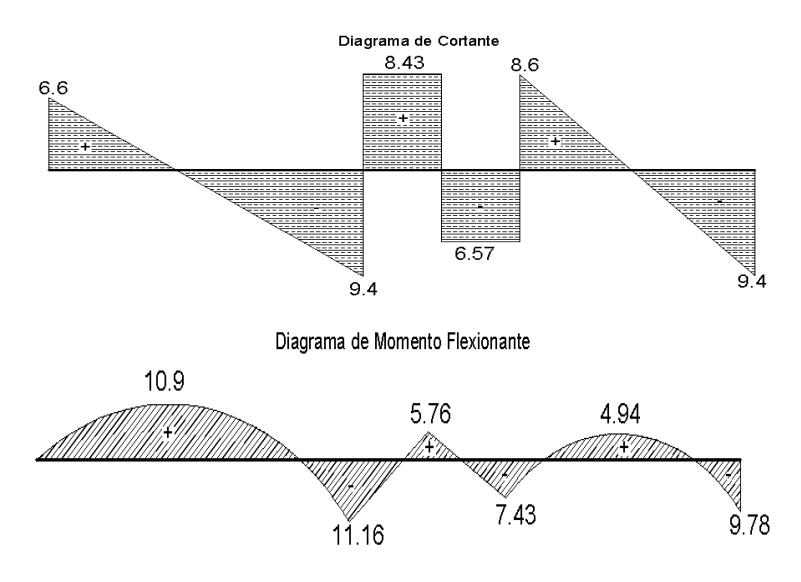

*Ejemplo 5.2 Obtener los elementos mecánicos en la siguiente viga:* 

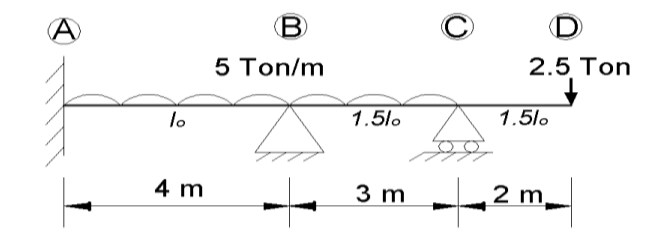

Calculando los coeficientes de distribución tenemos:

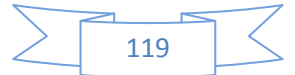

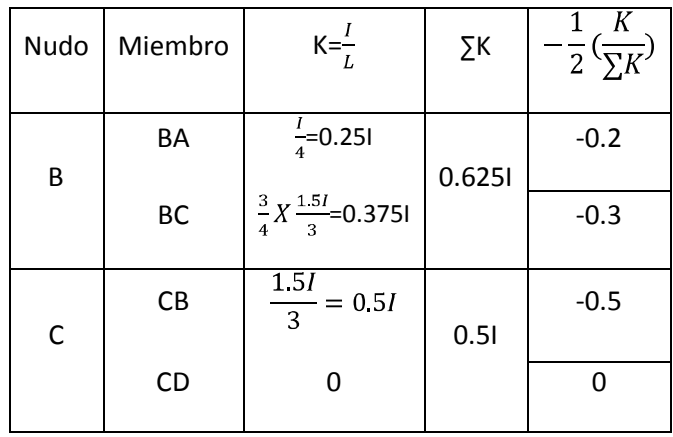

Calculando los momentos de empotramiento perfecto

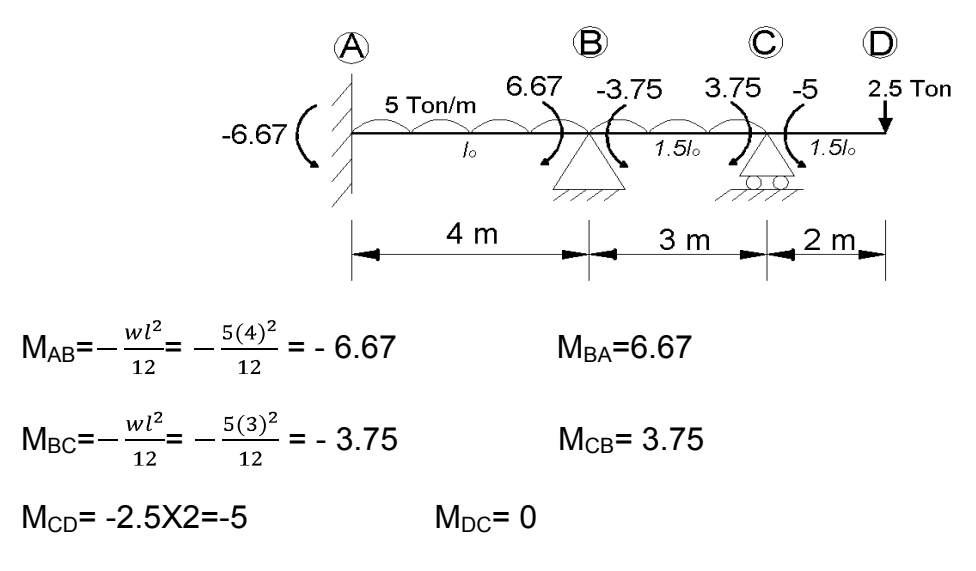

En este tipo de problemas se hace una modificación de los momentos en el apoyo C, en el tramo  $M_{CD}$ =-5 ton-m;  $M_{CB}$ = 3.75, por eso se suma 1.25 ton a  $M<sub>CB</sub>$  y hacemos que corresponda a la carga sobre  $M<sub>BC</sub>$ .

Ahora M<sub>CB</sub>=5 ton Modificando M<sub>BC</sub>=-3.75+ $\frac{1}{2}$ (1.25)=-3.13 ton

Ahora como el momento en el nudo C ya fue corregido el nudo C no entrará en el proceso de iteración.

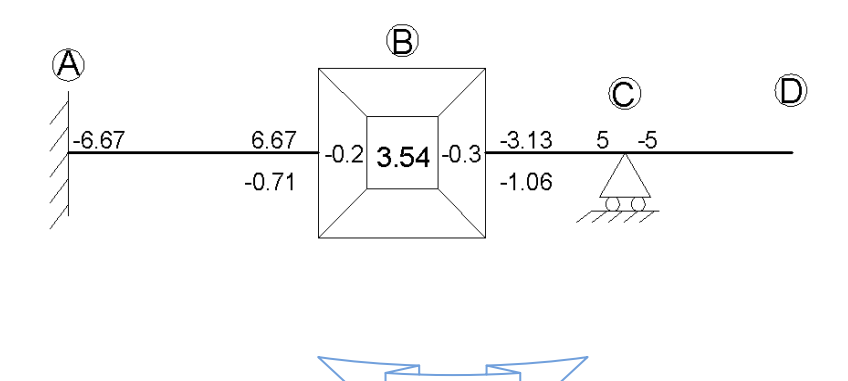

120

 $-0.2(3.54+0) = -0.71$   $-0.3(3.54+0) = -1.06$ 

Dado que únicamente el apoyo B necesitaba corrección, el proceso de iteración termina después de la primera iteración, en el diagrama que se muestra arriba ya se escribieron los resultados de la primera iteración en sus respectivos lugares.

Ahora para comodidad de los cálculos en esta ocasión usaremos una tabla para obtener los momentos finales.

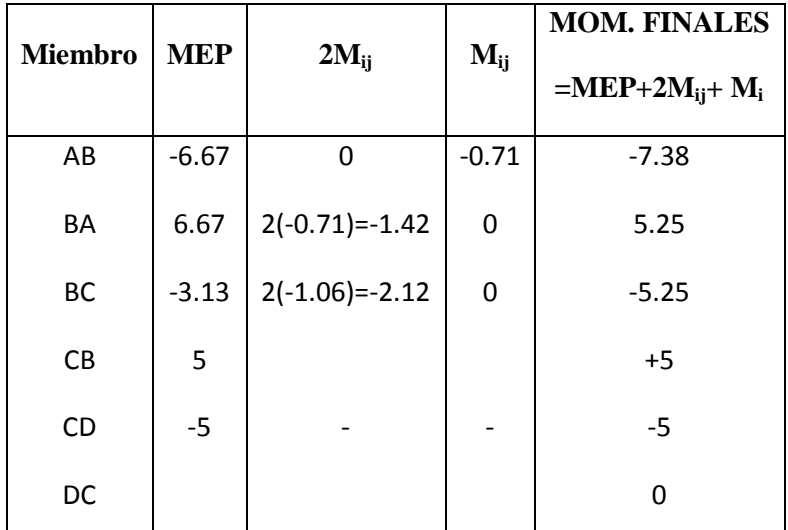

Ya obtenidos los momentos finales se pueden obtener los diagramas de elementos mecánicos, pero para esto primero apoyándonos de los momentos calculamos las reacciones en los apoyos.

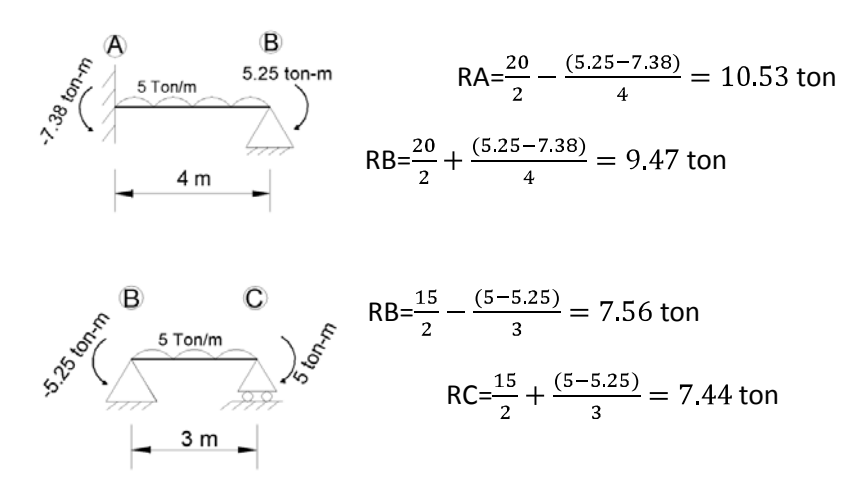

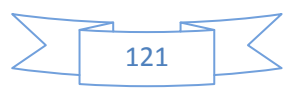

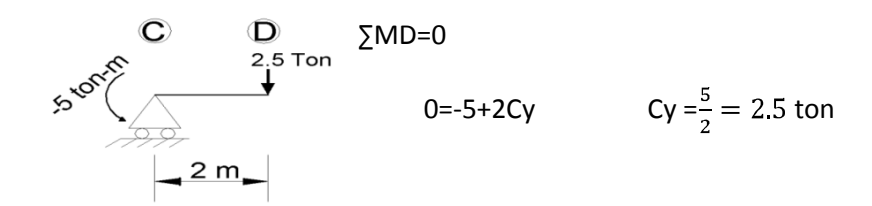

Las reacciones verticales en los apoyos quedarían de la siguiente manera en A=10.53, en B=9.47+7.58=17.05 y en C=7.44+2.5=9.94, si se hacen sumatoria de fuerzas en y, se notará que el resultado final es cero, lo cual nos indica que las reacciones garantizan el equilibrio.

Obtenidos estos datos ya se pueden obtener los diagramas de elementos mecánicos cortante y momento flexionante.

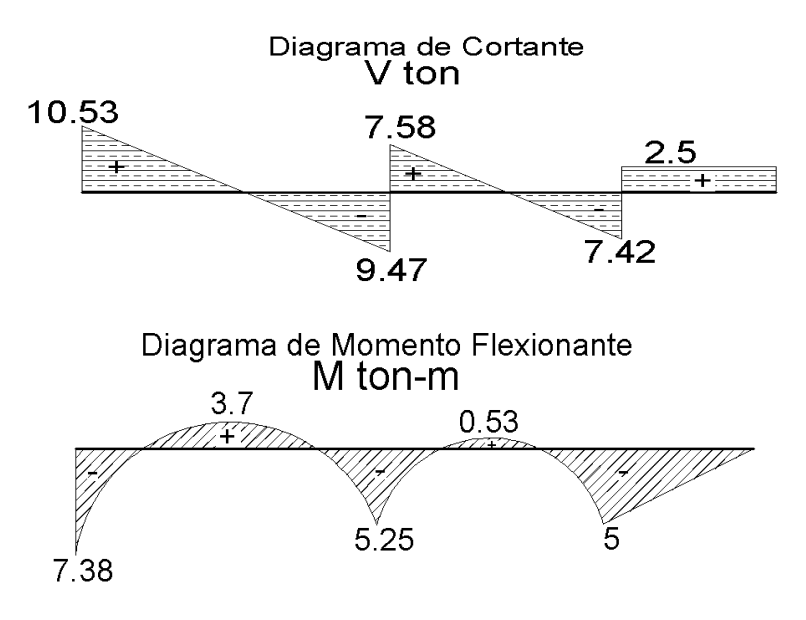

# **5.2.- METODO DE KANI PARA MARCOS PLANOS SIN DESPLAZAMIENTO LATERAL RELATIVODE ENTREPISO**

*Ejemplo 5.3* A continuación se resolverá un marco de una sola crujía, simétrico en geometría y cargas, por lo que no está sujeto a desplazamiento lateral del cabezal.

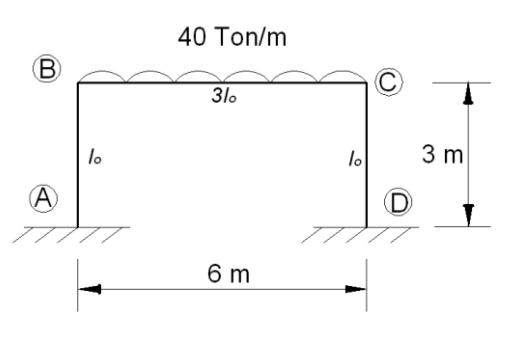

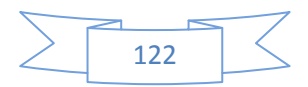

Calculando factores de rotación.

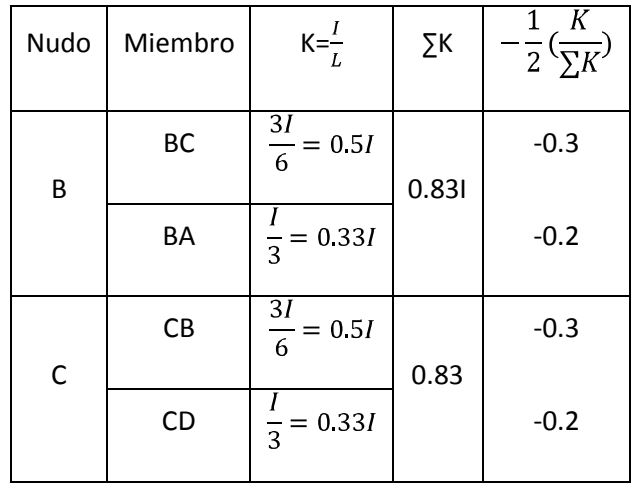

Calculando los momentos de empotramiento perfecto

 $M_{AB}$ = $M_{BA}$ = $M_{CD}$ = $M_{DC}$ =0

 $M_{BC} = -\frac{40X6^2}{12} = -120$  ton-m  $M_{CB}$ = 120 ton-m

Haciendo sumatoria de momentos:

$$
\Sigma M_B
$$
= -120 + 0 = -120

 $\Sigma M_C$ = 120 + 0 = 120

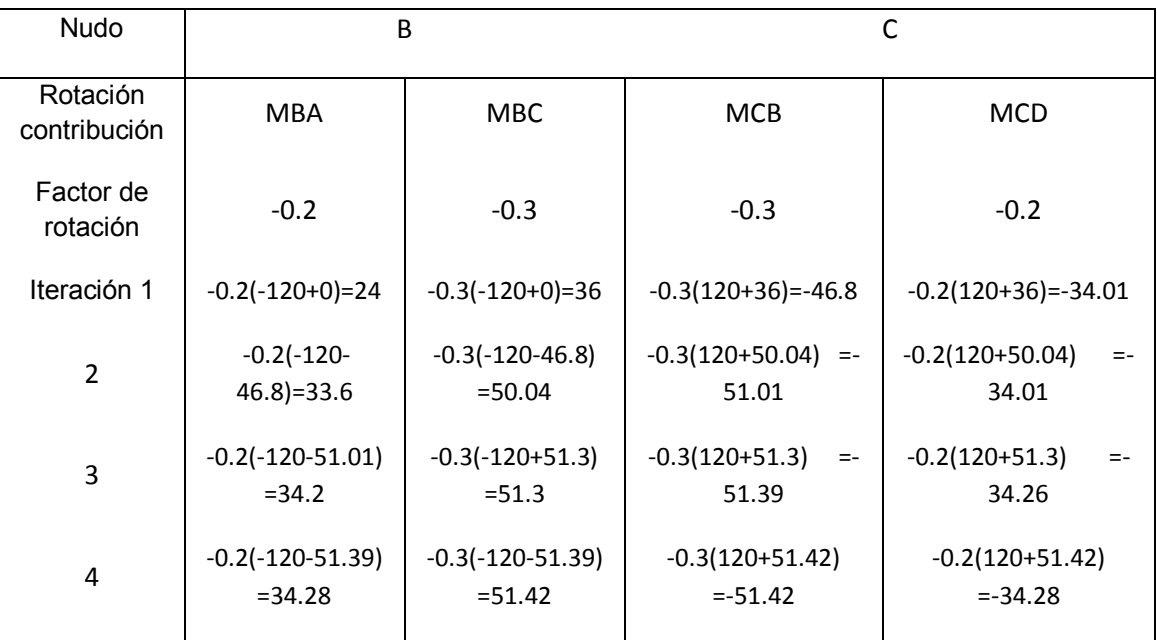

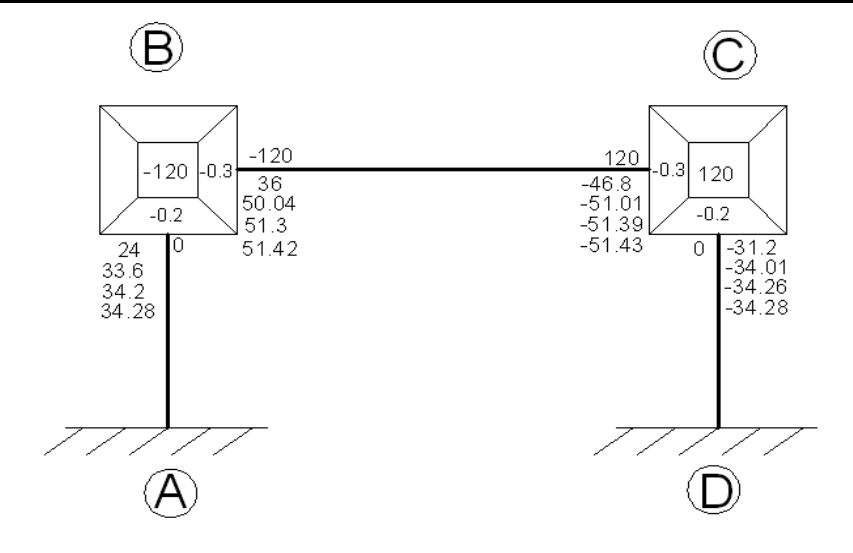

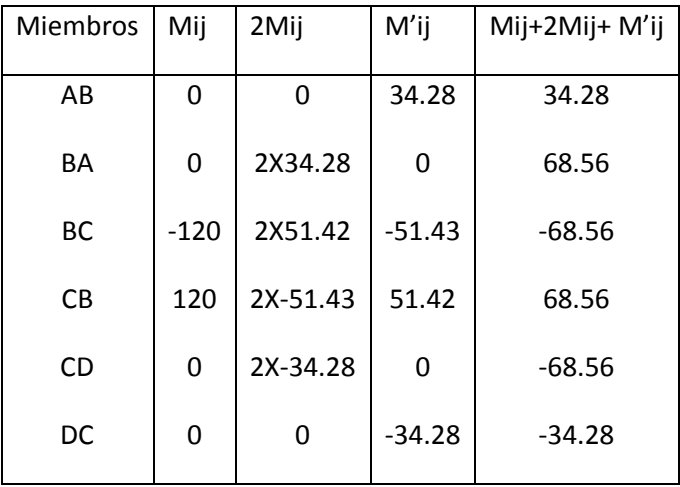

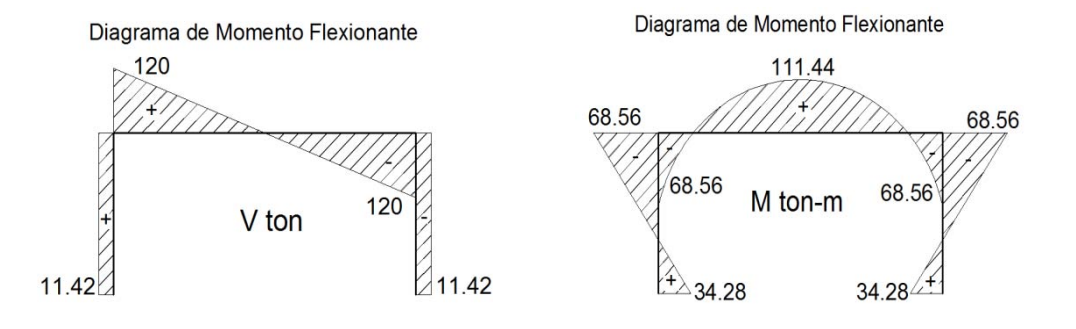

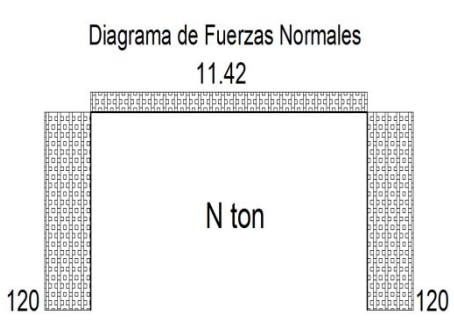

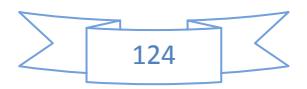

*Ejemplo 5.4* Ahora se obtendrán los diagramas de elementos mecánicos del siguiente marco de una crujía y dos niveles de alto, simétrico en geometría y cargas, por lo que no está sujeto a desplazamientos laterales de entrepiso.

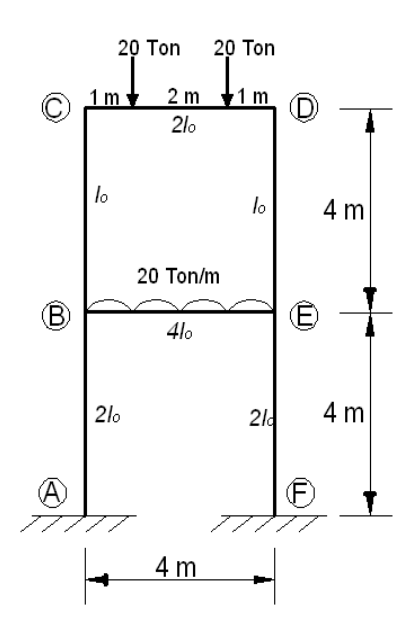

Nuevamente comenzamos calculando los factores de rotación

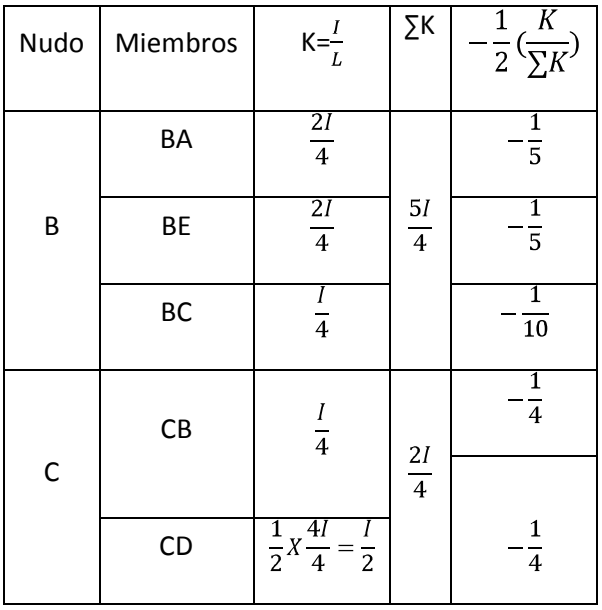

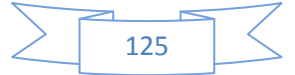

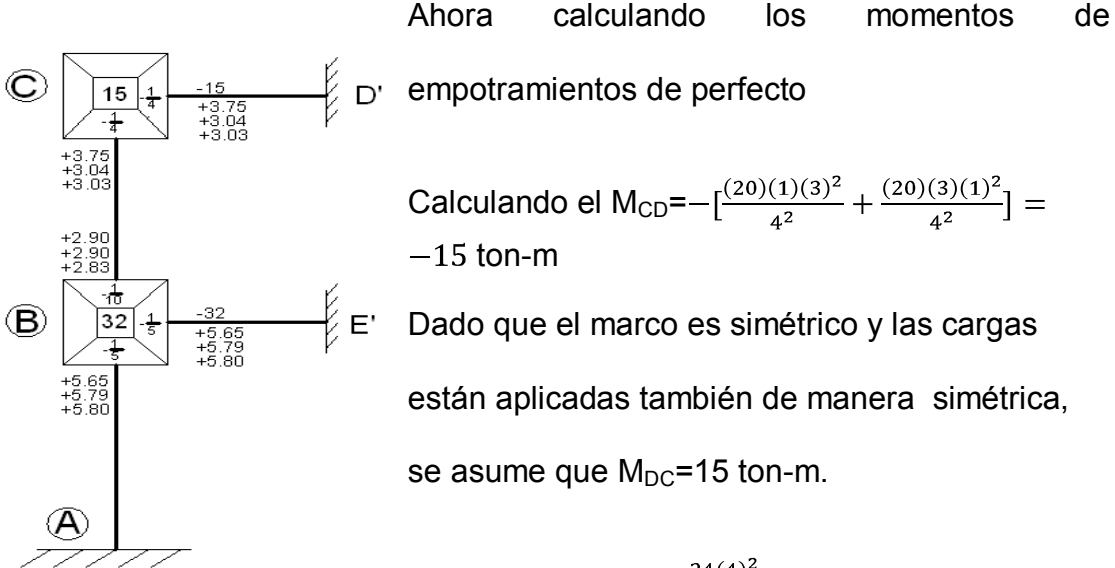

Calculando M<sub>BE</sub>=  $-\frac{24(4)^2}{12}$  = -32 ton-m y por consiguiente M<sub>EB</sub>=  $-\frac{24(4)^2}{12}$  = -32ton-m

Este método señala que cuando tenemos un marco simétrico con cargas aplicadas simétricamente, sólo se calcula la mitad de este, como a continuación se muestra.

El proceso de cálculo por iteración se muestra en la figura a lado izquierdo de este texto, en ella se muestran, la diferencia de momentos en los nudos, los momentos a distribuir, y los resultados de cada una de las iteraciones, en realidad no es claro como se obtuvieron dichos resultados con tan sólo verlos, no es tan fácil intuirlos, ni tampoco explicarlos únicamente apoyándose de este diagrama, por lo que los movimientos o proceso de cálculo se describe de manera un poco mas detallada en la siguiente tabla.

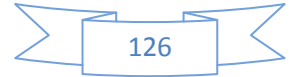

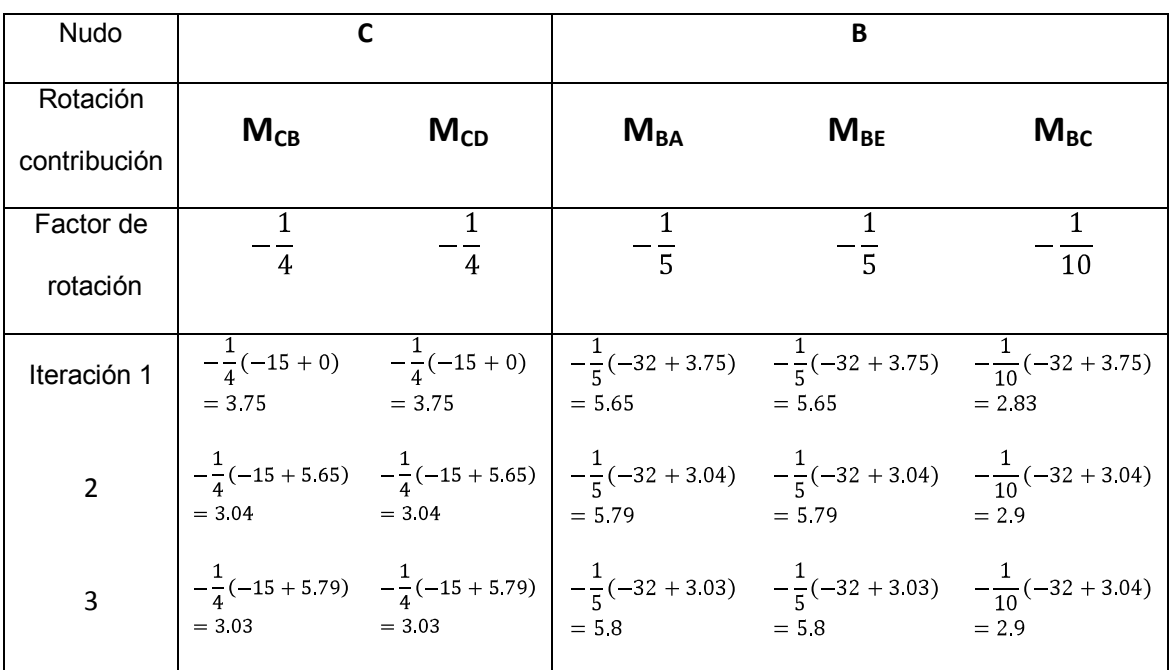

Las iteraciones se comenzaron a realizar de arriba para abajo, nótese que las primeras iteraciones se realizaron en el nudo C multiplicando el factor de rotación por la diferencia de momentos en ese punto  $-\frac{1}{4}(-15+0)$ , se sumó con cero, ya que fue la primera iteración, después en el nudo B, se arrastró el momento de  $M_{CB}$ =3.75 del nudo C para calcular las iteraciones del nudo B, una vez obtenidos los valores en este nudo se hizo, se realiza la segunda iteración  $M_{CB}=-\frac{1}{4}(-15+5.65)=3.04$ , se arrastró el momento de  $M_{BE}=5.65$ , y también para calcular la segunda iteración  $M_{CD} = -\frac{1}{4}(-15 + 5.65) = 3.04$ , así sucesivamente se realizan las iteraciones y se puede ser tan preciso como se quiera, pudiéndose detener el cálculo de iteraciones, cuando los resultados de estas varíen por una pequeña diferencia en decimales.

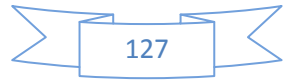

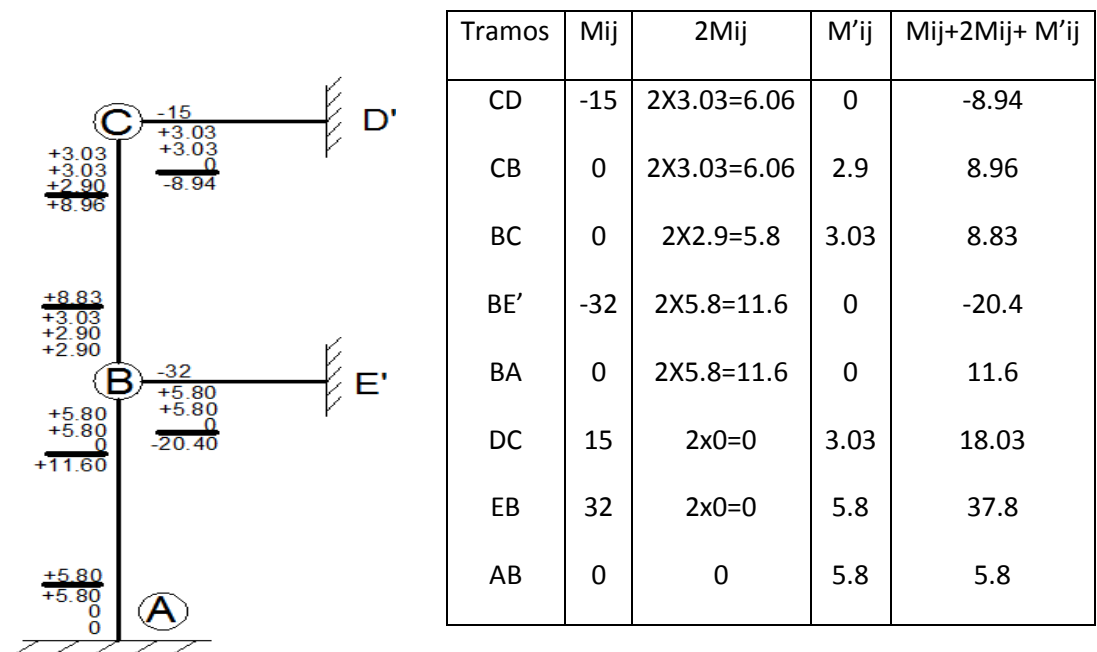

En la siguiente tabla se detallan los cálculos para obtener los momentos finales.

M'ij es el valor de la iteración final del otro extremo del mismo miembro, por ejemplo, en el tramo CD en este caso M'ij es cero ya que en D' no hubo iteraciones, en cambio, en el tramo BC (véase la figura y la tabla anteriores a este párrafo) la iteración final en CB fue 3.03, que sería el M'ij del tramo BC, y viceversa dado que la iteración final en BC fue 2.9, este valor sería el M'ij de CB.

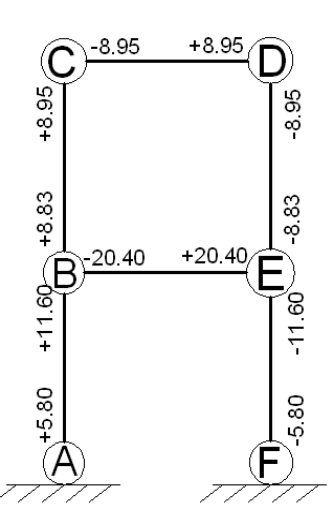

Debido a que este marco es simétrico, se asume que ocurre el mismo comportamiento en ambos lados de la estructura por lo que calculados los momentos finales de un lado ya se resolvió toda la estructura.

Los momentos finales quedarían de esta manera, los signos que nos arrojó el cálculo, no son

precisamente los signos de los momentos, por experiencia e intuición mecánica,

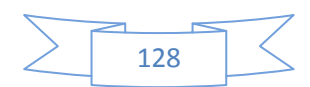

sabemos que los momentos por ejemplo del tramo BE, los momentos en los extremos deberían ser negativos, y el momento en el centro del claro debe ser positivo, como si se tratase de una viga con carga distribuida empotrada en sus dos extremos.

Por otro lado, por la manera en la que están aplicadas las cargas podemos intuir la forma de los diagramas de elementos mecánicos.

Hallando reacciones verticales:

 $Cy=\frac{40}{2}+\left(\frac{-8.95+8.95}{4}\right)=20ton$  $Dy = \frac{40}{2} - \left(\frac{-8.95 + 8.95}{4}\right) = 20ton$ 

$$
By = \frac{80}{2} + \left(\frac{-20.4 + 20.4}{4}\right) = 40 \text{ton}
$$

$$
Ey = \frac{80}{2} - \left(\frac{-20.4 + 20.4}{4}\right) = 40 \text{ton}
$$

8.95 ton-m

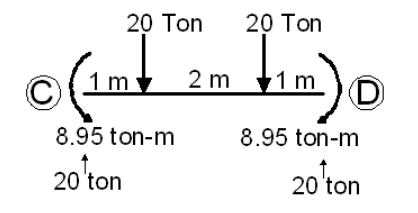

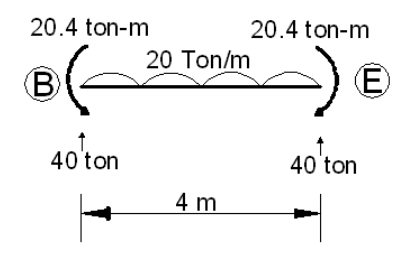

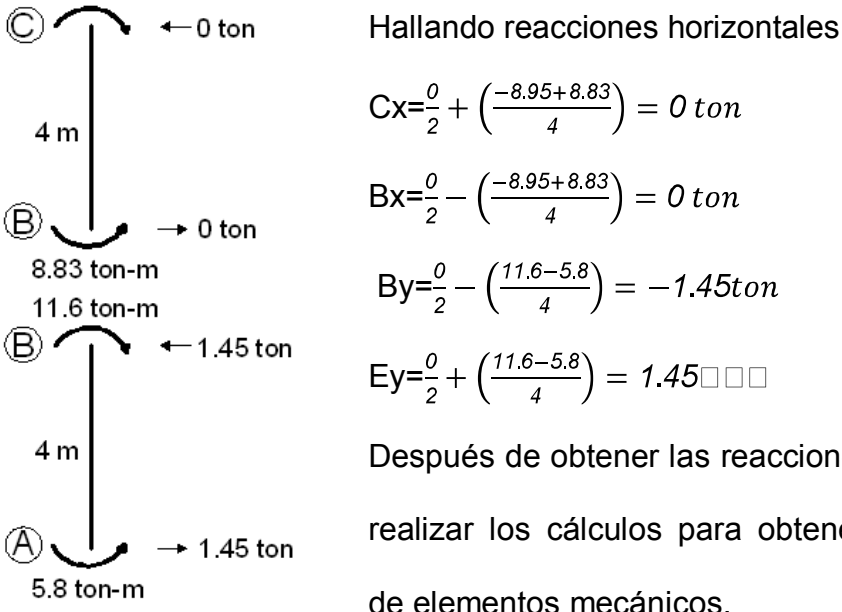

 $Bx = \frac{0}{2} - \left(\frac{-8.95 + 8.83}{4}\right) = 0 \text{ ton}$  $By = \frac{0}{2} - (\frac{11.6 - 5.8}{4}) = -1.45$ ton  $Ey=\frac{0}{2}+\left(\frac{11.6-5.8}{4}\right)=1.45$ Después de obtener las reacciones, ya se pueden realizar los cálculos para obtener los diagramas

de elementos mecánicos.

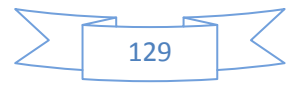

Para calcular los momentos en el centro del claro de las vigas teniendo las reacciones nos apoyamos de las ecuaciones de momento.

Comenzamos con el tramo C-D

0<x<1 M=-8.95+20x x=0 M=-8.95 x=1 M=11.05

$$
1 < x < 3
$$
 \tM = -8.95 + 20x - 20(x-1) = -8.95 + 20x - 20x + 20 = 11.05

$$
3 < x < 4
$$
 M=11.05-20(x-3) x=3 M=11.05 x=4 M=-8.95

Luego del tramo BE

0< X<4 M=-20.4+40x 
$$
-\frac{20x^2}{2}
$$
 x=2 M=19.6

Con esto concluimos que los diagramas quedarían de la siguiente manera

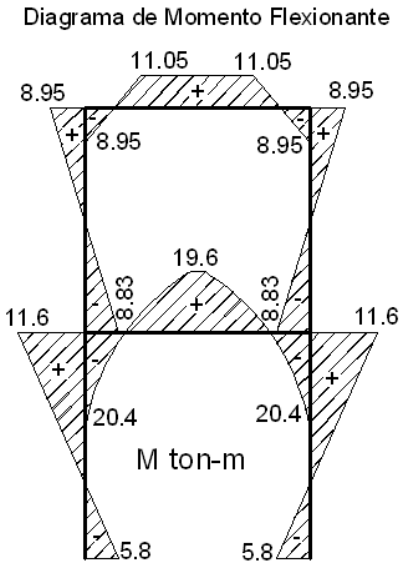

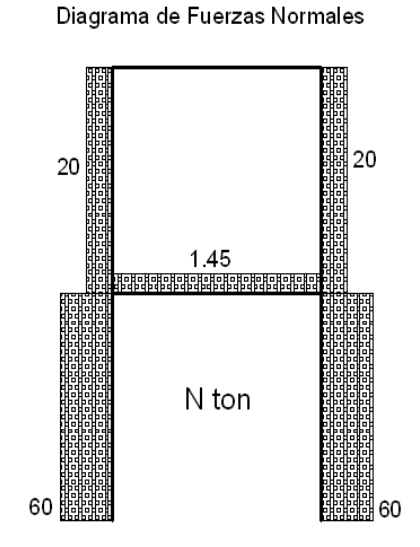

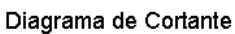

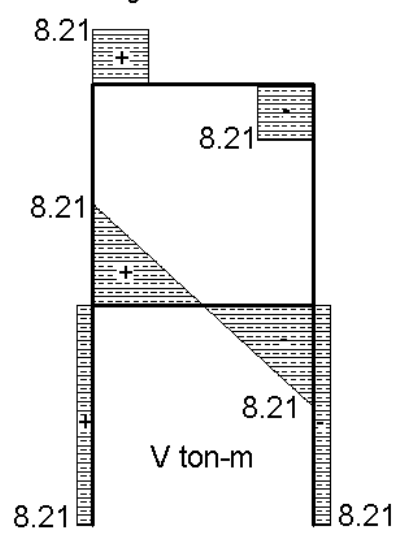

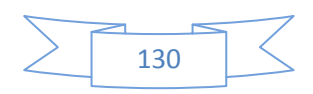

*Ejemplo 5.5* Ahora se analizará otro marco en esta ocasión de dos crujías y dos niveles como se muestra en la siguiente figura, con simetría en geometría y cargas, por lo que no está sujeto a desplazamiento lateral de entrepiso.

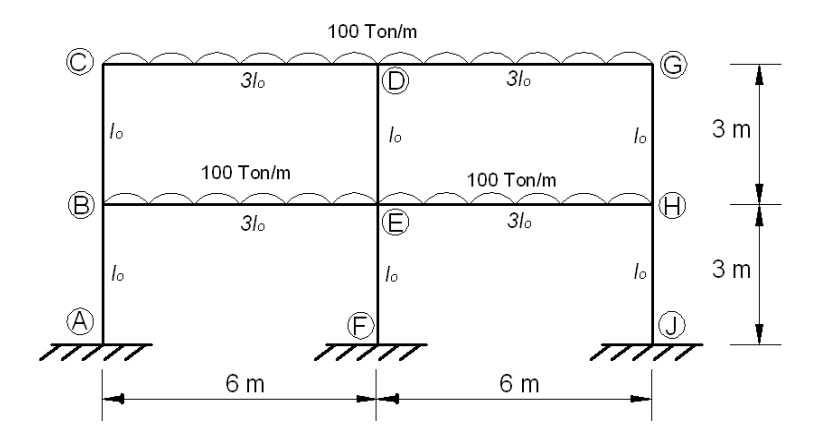

Se calculan los factores de rotación

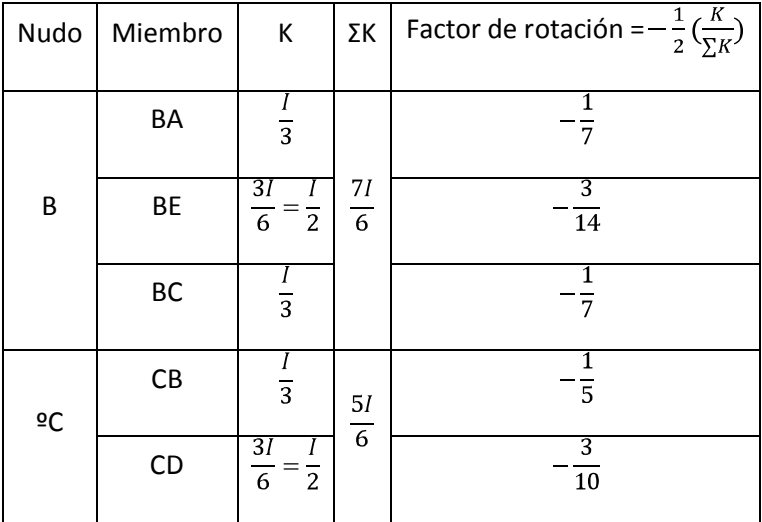

Se calculan los momentos de empotramiento perfecto

 $M_{CD}$ =  $-\frac{100X6^2}{12}$  = -300 ton-m  $M_{DC}$ = 300 ton-m  $M_{BE}$ = -300 ton-m  $M_{EB}$ = 300 ton-m

 $M_{\text{DG}}$ = -300 ton-m  $M_{\text{GD}}$ = 300 ton-m  $M_{\text{EH}}$ = -300 ton-m  $M_{\text{HE}}$ = 300 ton-m Teniendo estos datos se comienza a realizar las iteraciones a continuación se muestra la tabla que describe las operaciones que se hicieron en el proceso de cálculo.

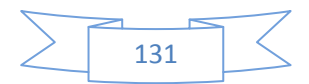

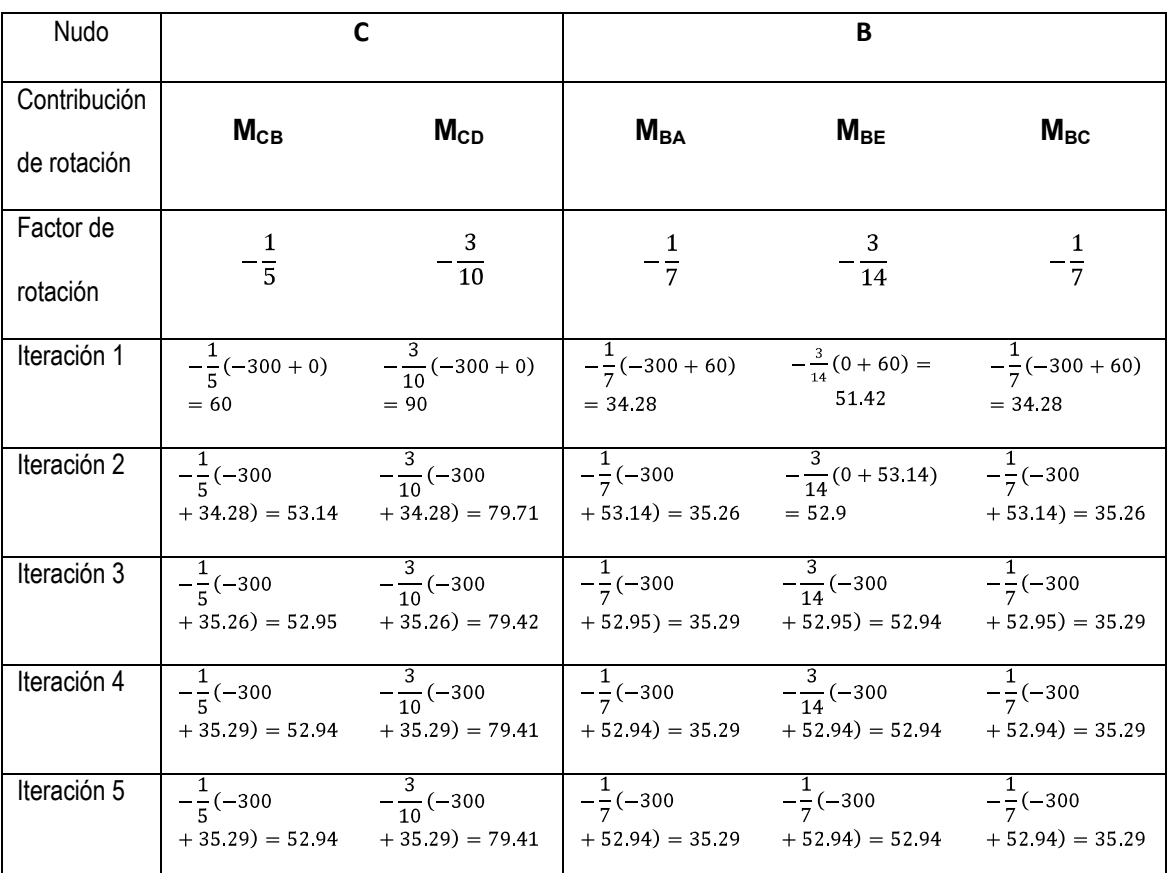

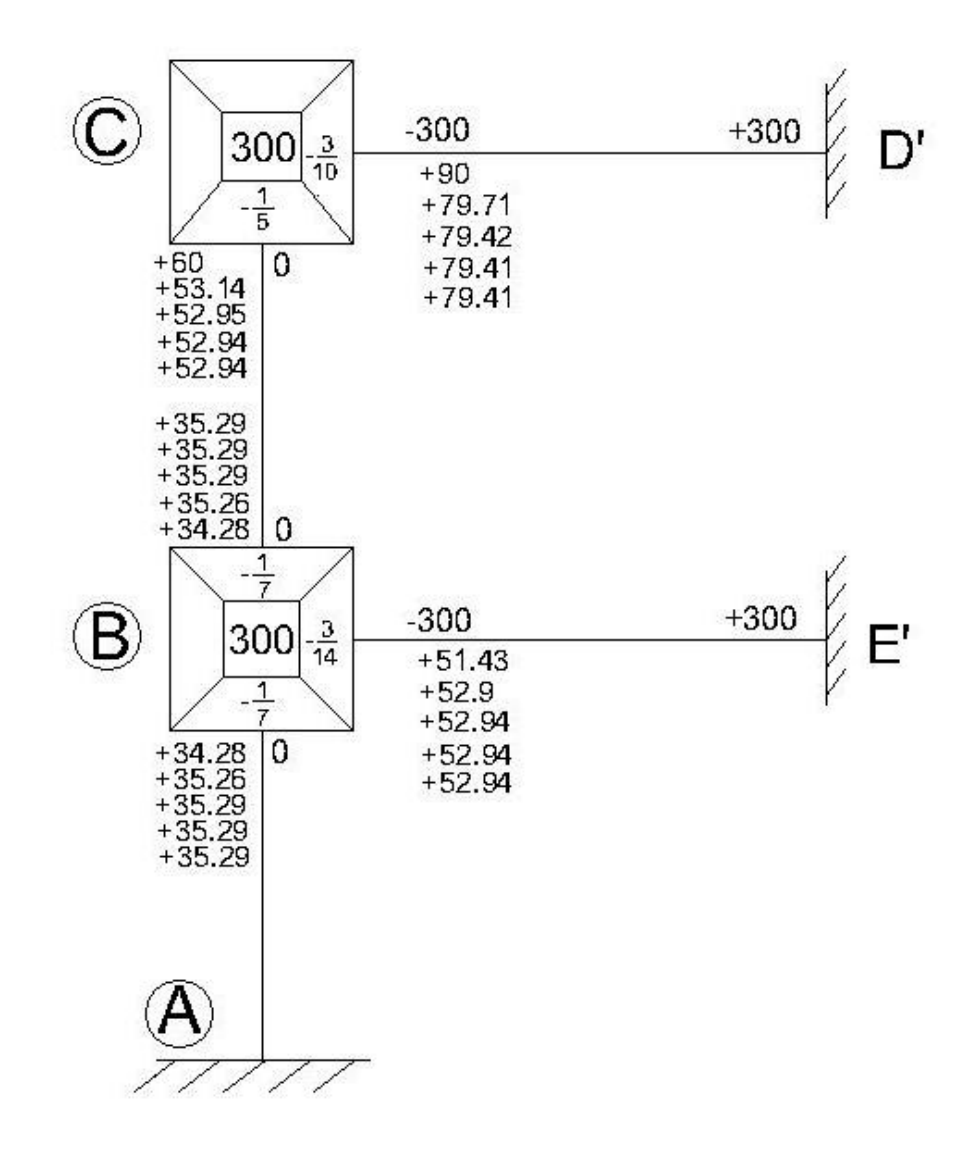

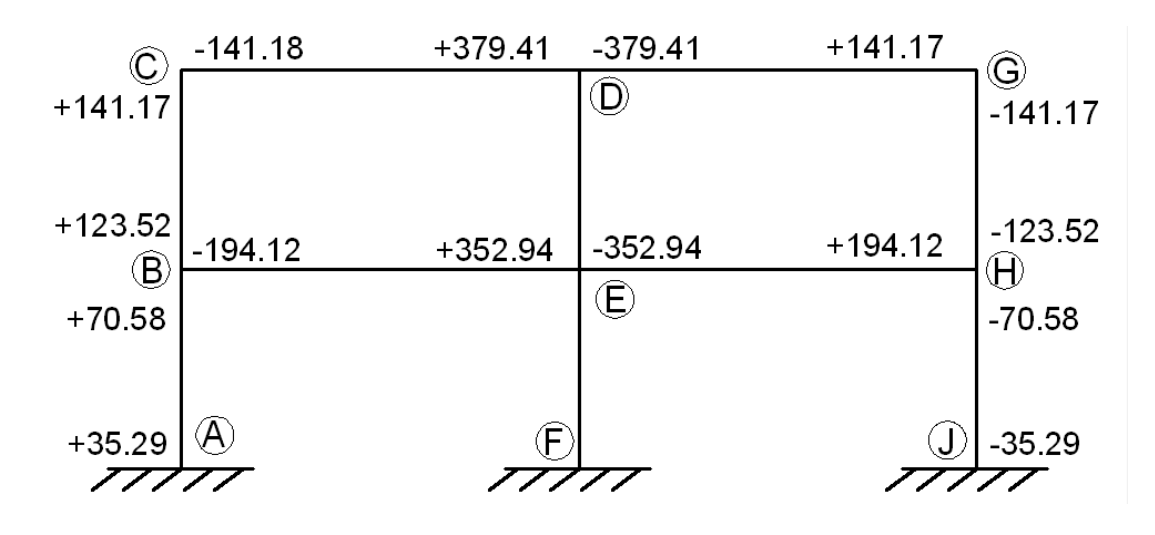

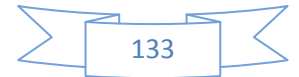

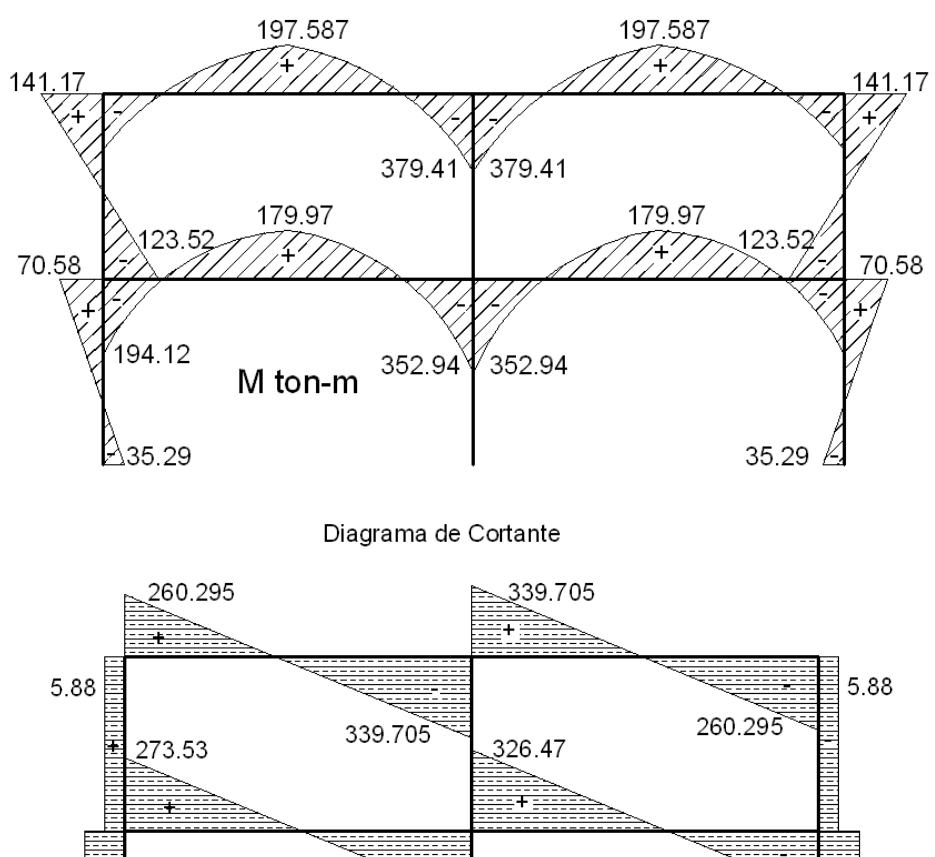

Diagrama de Momento Flexionante

273.53 326.47 V ton Ī, 11.76 11.76

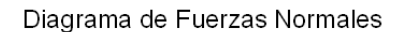

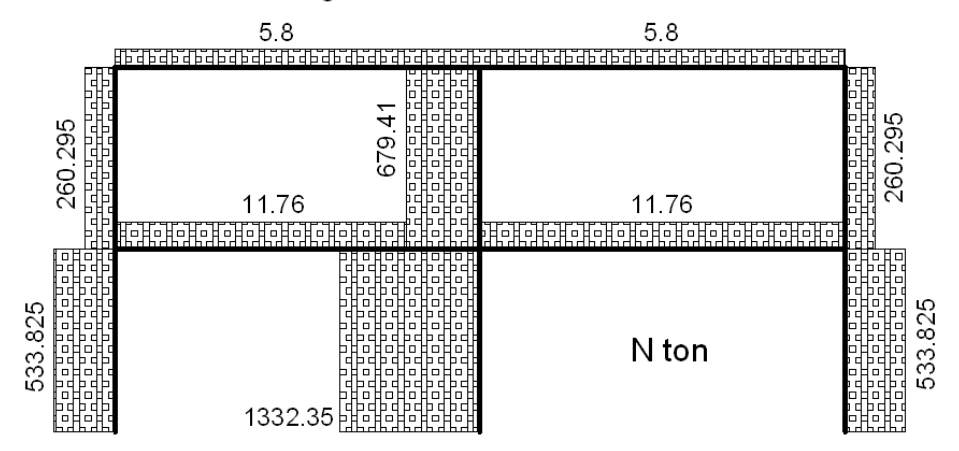

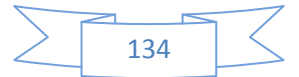

# **5.3.- METODO DE KANI PARA MARCOS PLANOS CON DESPLAZAMIENTO LATERAL RELATIVO DE ENTREPISO**

En marcos que presenten asimetría en geometría o cargas externas o que estén sujetos a fuerzas laterales se requiere considerar la influencia que en los momentos finales en los extremos de las barras tiene el desplazamiento lateral relativo de entrepiso, lo cual se lleva a cabo mediante el siguiente procedimiento:

1.-Del mismo modo que en el caso de nudos rígidos lateralmente, se obtiene el momento de empotramiento perfecto (M<sup>e</sup>) en el extremo de cada barra y se anota en el extremo correspondiente de la figura. A continuación se obtienen los momentos de sujeción (desequilibrio) en cada nudo por suma algebraica de los momentos de empotramiento correspondientes a los extremos de las barras que concurren en el nudo y se anotan en el centro del círculo en cada nudo. Mdi=siM<sup>e</sup><sub>ik</sub>

En caso de existir cargas horizontales se calculan las fuerzas de fijación H y el cortante de piso sumando todas las fuerzas H que actúan por encima del nivel considerado: **Vhi=SHi**, obteniéndose el momento de piso como: **Mp=Vhi h/3**

2.-Se obtienen los **coeficientes de reparto** (factores de distribución) igual que en el caso de nudos fijos:  $\mu_i = -\frac{1}{2}kik/\Sigma kik$ , se anotan los valores en cada nudo frente a la barra respectiva y se comprueba que la suma de todos ellos sea (- 1/2).

Enseguida se calculan los **factores de corrimiento**  $n_{ik} = -\frac{3}{2}kik/$  $\sum$ kikdistribuyendo en cada entrepiso el valor (-3/2) proporcionalmente a las

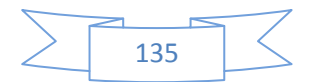

rigideces de las columnas del entrepiso, se anotan en la figura a la izquierda de la columna correspondiente y se verifica que en cada entrepiso la suma sea (-3/2)

3.-Se obtienen las influencias del giro por iteración sucesiva de la fórmula: M`ik=**μik[Mi+Σ(M`ki+M``ik)]**de uno a otro nudo.

La influencia del desplazamiento **M``ik** se obtiene por iteración sucesiva en todos los nudos de la fórmula: **M``ik**=**nik[Mp+Σ(M`ik+M`ki)],** si no existen cargas laterales,  $M_p = 0$ 

Las iteraciones serán sucesivas alternando influencia de giros e influencia de desplazamientos relativos de entrepiso, iniciando con giros en cada nudo y después con desplazamiento hasta llegar a la exactitud deseada.

4.- Se obtienen los momentos finales en los extremos de las barras sumando en cada extremo el momento de empotramiento + última influencia de giro + última influencia de desplazamiento

Para el extremo de la barra i-k se tiene: **Mik**=**M e ik+2M`ik+M`ki+M``ik**

# COLUMNAS CON DIFERENTE LONGITUD

En el caso de que en el marco en algún entrepiso existan columnas de diferente longitud, se toma como altura del entrepiso la longitud de las columnas que figuren en mayor número y se calcula un factor de corrección:  $c_{ik}$ =h<sub>r</sub>/h<sub>ik</sub>, donde h<sub>r</sub>=altura de entrepiso adoptada y h<sub>ik</sub>=altura de la columna i-k. Se anota este valor a la izquierda de cada columna en la figura.

El cálculo de los factores de giro es igual que en el caso de columnas de igual longitud. Los factores de corrimiento se obtienen con la fórmula:

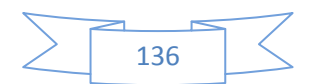

 $n_{ik} = -\frac{3}{2} c i k \cdot \frac{k i k}{E k i k c^2 i k}$  debiendo comprobarse en cada entrepiso que:  $\Sigma c_{ik}$ .  $n_{ik} = -\frac{1}{2} c i k$ **3/2**

El cálculo de las influencias de giro es igual que en el caso de columnas de igual longitud, pero la influencia del desplazamiento se calcula con la fórmula:

**M``ik**=**nik[Mp+Σcik(M`ik+M`ki)]**

La obtención de los momentos definitivos es igual que en el caso de columnas de igual longitud.

*Ejemplo 5.6* Para ilustrar la aplicación del método de Kani considerando desplazamientos relativos de entrepiso se ha tomado el ejemplo que se presenta en el libro de G.Kani, `Cálculo de pórticos de varios pisos`. Se observa que se trata de un marco de tres crujías y tres niveles superiores, en el cual la asimetría de geometría y cargas lo hace susceptible de experimentar desplazamientos laterales de entrepiso. No existen columnas de diferente altura en ningún entrepiso, los valores de la rigidez relativa (I/L) están anotados en el centro de cada barra y los números que identifican cada nudo están anotados en la esquina correspondiente*.*

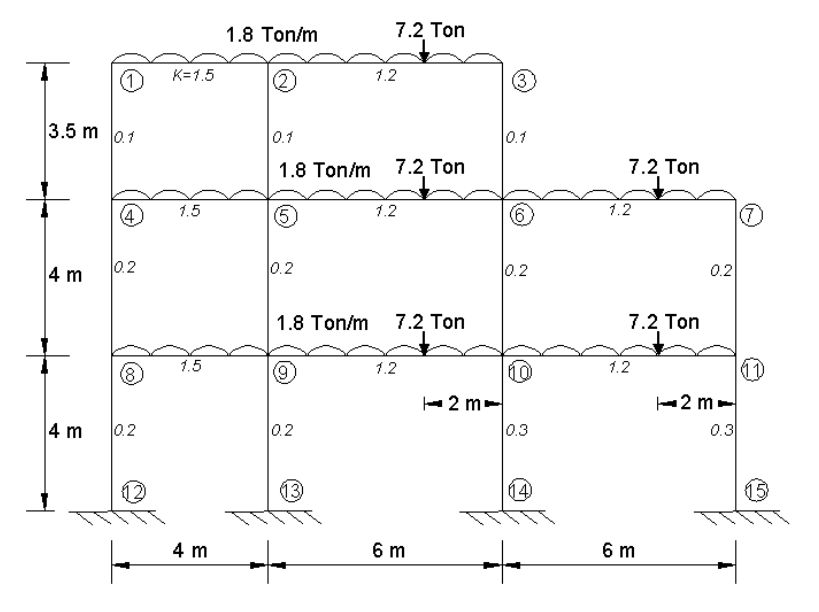

*FIGURA 5.3a- GEOMETRIA GENERAL Y CARGAS* 

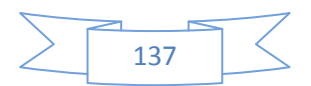

Se obtienen los momentos de empotramiento perfecto como se ha hecho antes y se anotan en la figura del marco. Enseguida se calculan los coeficientes de repartición (factores de distribución) del mismo modo que en los ejemplos previos. La primera iteración de las influencias del giro es también exactamente la misma que en nudos fijos, pues se inicia con un valor del desplazamiento lateral igual a cero por no conocer otro mas aproximado.

#### LAS ITERACIONES

Ya teniendo la diferencia de los momentos y los coeficientes de reparto se comienza con las iteraciones en este caso las primeras iteraciones se hicieron en los nudos 3 y 7,

### **Primera iteración de las influencias de giro.**

 $M_{7-6}$ =-0.429(11.8)=-5.05  $M_{7-11}$ =-0.071(11.8)=-0.84  $M_{3-2}$ =-0.462(11.8)= -5.45  $M_{3-6}$ =-0.038(11.8)=-0.45

Estos fueron los nudos que se consideraron más desfavorables y a partir de estos se comenzó con las iteraciones y estos primeros valores se arrastraron para calcular las demás iteraciones en los demás nudos ya con iteración en el nudo 3 se calculó el 2 como sigue

M2-3=-0.214(-6.2-5.45)=2.50

 $M_{2-5}$ =-0.018(-6.2-5.45)=0.21

 $M_{2-1}$ =-0.268(-6.2-5.45)=3.13 de aquí nos desplazamos al nudo 1 para completar el nivel

 $M_{1-2}$ =-0.469(-2.4+3.13)=-0.35

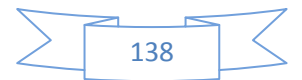

 $M_{1-4}$ =-0.031(-2.4+3.13)=-0.02 se continuó en el nudo 5 jalando  $M_{2-5}$ =0.21 M5-2=-0.017(-6.2+0.21)=0.10  $M_{5-4}$ =-0.25(-6.2+0.21)=1.50 M5-9=-0.033(-6.2+0.21)=0.20 M5-6=-0.2(-6.2+0.21)=1.20 de aquí se siguió la iteración en el nudo 4 jalando esta vez  $M_{1-4}=-0.02$  y  $M_{5-4}=1.50$ .

M4-5=-0.416(-2.4-0.02+1.50)=0.38  $M_{4-1}$ =-0.028(-2.4-0.02+1.50)=0.03 M4-8=-0.056(-2.4-0.02+1.50)=0.05 para finalizar el nivel vamos al nudo 6 extrayendo los valores  $M_{5-6}$ =1.20,  $M_{7-6}$ =-5.05 y  $M_{3-6}$ =-0.45

$$
M_{6-3} = -0.019(3.2 + 1.20 - 5.05 - 0.45) = 0.02
$$
\n
$$
M_{6-7} = -0.222(3.2 + 1.20 - 5.05 - 0.45) = 0.25
$$
\n
$$
M_{6-10} = -0.037(3.2 + 1.20 - 5.05 - 0.45) = 0.04
$$
\n
$$
M_{6-5} = -0.222(3.2 + 1.20 - 5.05 - 0.45) = 0.25
$$
\ndespués se continuó en el nudo 9 extrayendo el valor 
$$
M_{5-9} = 0.20
$$

 $M_{9-5}$ =-0.032(-6.2+0.2)=0.2 M9-10=-0.193(-6.2+0.2)=1.16 M9-13=-0.032(-6.2+0.2)=0.20  $M_{9-8}$ =-0.242(-6.2+0.2)=1.45 se sigue en el nudo 8 se usarán los valores  $M_{4-}$  $8=0.05$  y M<sub>9-8</sub>=1.45

 $M_{8-9}$ =-0.396(-2.4+0.05+1.45)=0.35  $M_{8-4}$ =-0.052(-2.4+0.05+1.45)=0.05 M8-12=-0.052(-2.4+0.05+1.45)=0.05 continuamos calculando el nudo 11 arrastrando el valor de M7-11=-0.84

 $M_{11-7}$ =-0.059(11.8-0.84)=-0.64  $M_{11-10}$ =-0.353(11.8-0.84)=-3.86

$$
\sum \frac{}{139}
$$

 $M_{11-15}$ =-0.08 (11.8-0.84)=-0.96 de aquí se va al nudo 10 considerando  $M_{9}$  $10$ =1.16, M<sub>6-10</sub>=0.04 y M<sub>11-10</sub>=-3.86

 $M_{10-6}$ =-0.034(3.2+1.16+0.04-3.86)=-0.02

 $M_{10-11}$ =-0.207(3.2+1.16+0.04-3.86)=-0.11

 $M_{10-14}$ =-0.052(3.2+1.16+0.04-3.86)=-0.03

 $M_{10-9}$ =-0.207(3.2+1.16+0.04-3.86)=-0.11

Se anotan los factores de corrimiento en el lado izquierdo central de cada columna, siendo el reparto del valor (-3/2) en los diferentes entrepisos como sigue:

En el entrepiso 3: (-3/2).1/3=-0.5

Entrepiso 2: (-3/2).1/4=-0.375

Entrepiso 1: (-3/2)(0.2/(0.2+0.2+0.3+0.3))=-0.30 en las dos cols. Izquierda

(-3/2)(0.3/(0.2+0.2+0.3+0.3))=-0.45 en las dos cols. Derecha

En el entrepiso 3 se suman las iteraciones de influencia de giro que están en los extremos de las columnas y multiplican por el factor de corrimiento de este entrepiso para tener **la primera iteración de influencias en las columnas**.

Entrepiso 3 -0.5 (-0.02+0.03+0.21+0.1-0.45+0.02)=0.06

Entrepiso 2 -0.375(0.05+0.05+0.2+0.19+0.04-0.02-0.84-0.64)=0.37

Entrepiso 1 -0.3 (0.05+0.19-0.03-0.96)=0.23 en las dos cols. Izquierda -0.45 (0.05+0.19-0.03-0.96)=0.34 en las dos cols. Derecha

**Segunda iteración de las influencias de giro**. (se realiza en el mismo orden que la primera iteración)

 $M_{7-6}$ =-0.429(11.8+0.24-0.64+0.37)=-5.05 M7-11=-0.071(11.8+0.24-0.64+0.37)=-0.84  $M_{3-2}$ =-0.462(11.8+2.5+0.02+0.06)= -6.65  $M_{3-6}$ =-0.038(11.8+2.5+0.02+0.06)= -0.55

$$
\sum \boxed{140}
$$

Para calcular a partir de la segunda iteración se utilizan los valores de la iteración anterior de cada nudo que se conecta al nudo que se este calculando, más la iteración o iteraciones correspondientes en las influencias de las columnas.

M2-3=-0.214(-6.2-6.65+0.1-0.35+0.06)=2.80

M2-5=-0.018(-6.2-6.65+0.1-0.35+0.06)=0.24

M2-1=-0.268(-6.2-6.65+0.1-0.35+0.06)=3.50 de aquí nos desplazamos al nudo 1 para completar el nivel

 $M_{1-2}$ =-0.469(-2.4+3.50+0.03+0.06)=-0.56

 $M_{1-4}$ =-0.031(-2.4+3.50+0.03+0.06)=-0.04 se continuó en el nudo 5 jalando  $M_{2-}$  $_{5}$ =0.24, +0.06 y +0.37 por que el nudo se ubica entre los niveles 2 y 3.

M5-2=-0.017(-6.2+0.24+0.25+0.38+0.19+0.06+0.37)=0.08 M5-4=-0.25(-6.2+0.24+0.25+0.38+0.19+0.06+0.37)=1.18 M5-9=-0.033(-6.2+0.24+0.25+0.38+0.19+0.06+0.37)=0.16 M5-6=-0.2(-6.2+0.24+0.25+0.38+0.19+0.06+0.37)=0.95 M4-5=-0.416(-2.4-0.04+1.18+0.05+0.37+0.06)=0.32 M4-1=-0.028(-2.4-0.04+1.18+0.05+0.37+0.06)=0.02 M4-8=-0.056(-2.4-0.04+1.18+0.05+0.37+0.06)=0.04  $M_{6-3}$ =-0.019(3.2-0.55-5.05+0.95-0.02+0.37+0.06)=0.02  $M_{6-7}$ =-0.222(3.2-0.55-5.05+0.95-0.02+0.37+0.06)=0.23  $M_{6-10}$ =-0.037(3.2-0.55-5.05+0.95-0.02+0.37+0.06)=0.04  $M_{6-5}$  = -0.222(3.2-0.55-5.05+0.95-0.02+0.37+0.06)=0.23 M9-5=-0.032(-6.2+0.16-0.11+0.35+0.23+0.37)=0.17 M9-10=-0.193(-6.2+0.16-0.11+0.35+0.23+0.37)=1.01 M9-13=-0.032(-6.2+0.16-0.11+0.35+0.23+0.37)=0.17 M9-8=-0.242(-6.2+0.16-0.11+0.35+0.23+0.37)=1.26 M8-9=-0.396(-2.4+0.04+1.26+0.23+0.37)=0.20

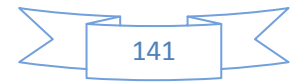
$M_{8-4}$ =-0.052(-2.4+0.04+1.23+0.23+0.37)=0.03 M8-12=-0.052(-2.4+0.04+1.23+0.23+0.37)=0.03  $M_{11-7}$ =-0.059(11.8-0.84-0.18+0.34+0.37)=-0.68 M11-10=-0.353(11.8-0.84-0.18+0.34+0.37)=-4.08 M11-15=-0.08 (11.8-0.84-0.18+0.34+0.37)=-1.02  $M_{10-6}$ =-0.034(3.2+0.04-4.08+1.01+0.34+0.37)=-0.03  $M_{10-11}$ =-0.207(3.2+0.04-4.08+1.01+0.34+0.37)=-0.18 M10-14=-0.052(3.2+0.04-4.08+1.01+0.34+0.37)=-0.05  $M_{10-9}$ =-0.207(3.2+0.04-4.08+1.01+0.34+0.37)=-0.18

#### **Segunda iteración influencia de columnas**

Entrepiso 3 -0.5 (-0.04+0.02+0.24+0.08-0.55+0.02)=0.12

Entrepiso 2 -0.375(0.04+0.03+0.16+0.17+0.04-0.03-0.84-0.68)=0.42

Entrepiso 1 -0.3 (0.03+0.17-0.05-1.02)=0.26 en las dos cols. Izquierda.

-0.45 (0.03+0.17-0.05-1.02)=0.39 en las dos cols. Derecha.

Y se comienza el tercer ciclo y así sucesivamente con el resto de las iteraciones

En la figura 5.3b se muestran los cálculos efectuados hasta la tercera iteración, solo faltan los valores en los nudos 8, 9 y 10, que se presentan a continuación:

Los primeros valores en cada una de las siguientes sumas son la última influencia del giro en el extremo opuesto de cada barra y los últimos dos valores (entre paréntesis) son la influencia mas reciente del desplazamiento (anotada en el centro de columnas en la figura 5.3b)

**Para el nudo 10** la suma de influencias es: (ver figura).

+3.2+1.01+0.03-4.08+0.0+(0.42+0.39)=+0.97,y multiplicando por los coeficientes de reparto se tienen las siguientes influencias:

Trabe izq.: 0.97x-0.207=-0.20, Trabe der. 0.97x-0.207=-0.20,

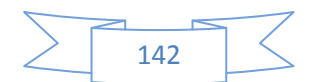

Col.inf.: 0.97x-0.052=-0.05, Col. Sup.: 0.97x-0.034=-0.03, y se anotan como nuevas aproximaciones en el nudo 10.

**Para el nudo 8**, la suma de las influencias es:(ver figura).

 $-2.4 + 0.04 + 1.26 + 0.0 + (0.42 + 0.26) = -0.42$ , y multiplicando por los coeficientes de reparto se tienen las siguientes influencias:

Trabe der.: -0.42x-0.394=+0.17

Col.inf..:-0.42x-0.053=+0.02, Col. Sup.:- 0.42x-0.053= +0.02, y se anotan como

nuevas aproximaciones en el nudo 8.

**Para el nudo 9** ya se consideran las últimas influencias calculadas para los nudos 8 y 10, por lo que la suma respectiva es:

 $-6.2 + 17 + 0.16 - 0.20 + 0.0 + 0.42 + 0.26 = -5.39$ , y multiplicando por los coeficientes de reparto se tienen las siguientes influencias:

Trabe izq.: -5.39x-0.242= +1.30, Trabe der.: -5.39x-0.194=+1.04,

Col.inf..:-5.39x-0.032=+0.17, Col. Sup.:- 5.39x-0.032= +0.17, y se anotan como

nuevas aproximaciones en el nudo 9.

INFLUENCIA DEL DESPLAZAMIENTO LATERAL DE ENTREPISO

**Entrepiso 3-** La suma de las últimas influencias de todas las columnas de este entrepiso es: -0.04+0.02+0.24+0.08-0.56+0.02=-0.24, multiplicando por los factores de corrimiento se obtiene para cada columna: -0.24x-0.50=+0.12 que se anota como última influencia del desplazamiento lateral en cada columna (al centro). Se observa que es igual al de la iteración anterior.

**Entrepiso 2-** La suma de las influencias de todas las columnas de este entrepiso es: +0.04+0.02+0.16+0.17+0.03-0.03-0.84-0.68= -1.13, multiplicando por los factores de corrimiento se obtiene para cada columna:

 -1.13x-0.375=-0.42 que se anota como última influencia del desplazamiento lateral en cada columna (al centro). Se observa que es igual al de la iteración anterior.

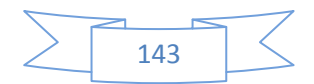

**Entrepiso 1-** La suma de las influencias de todas las columnas de este entrepiso es: +0.02+0.17-0.05-1.02= -0.88, multiplicando por los factores de corrimiento se obtiene para cada columna:

-0.88x-0.3=+0.26 en las dos columnas de la izquierda

-0.88x-0.45=+0.40 en las dos columnas de la derecha

#### OBTENCION DE MOMENTOS FINALES

Se suma en cada extremo de barra: el momento de empotramiento perfecto + el doble de la influencia del giro del mismo nudo + la influencia del giro del nudo opuesto + la influencia del desplazamiento. Para simplificar esta operación, G. Kani propone el siguiente procedimiento:

-Tachar en la figura en cada extremo de barra los valores no utilizables, dejando solo los momentos de empotramiento perfecto y la influencia final del giro.

-Formar en cada barra la suma de las influencias de giro en cada extremo más la del desplazamiento y se anota en los extremos de la barra

-Sumar los valores anotados, tres valores en trabes y dos en columnas (si no existen momentos de empotramiento) .El resultado es el momento total.

Los momentos finales de extremo de barra se presentan en la figura 5.3c, donde además se puede comparar el resultado obtenido considerando desplazamiento lateral de entrepiso con el resultado que se obtiene considerando nudos fijos, que rotan, pero sin desplazamiento lateral.

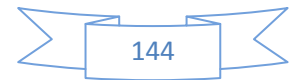

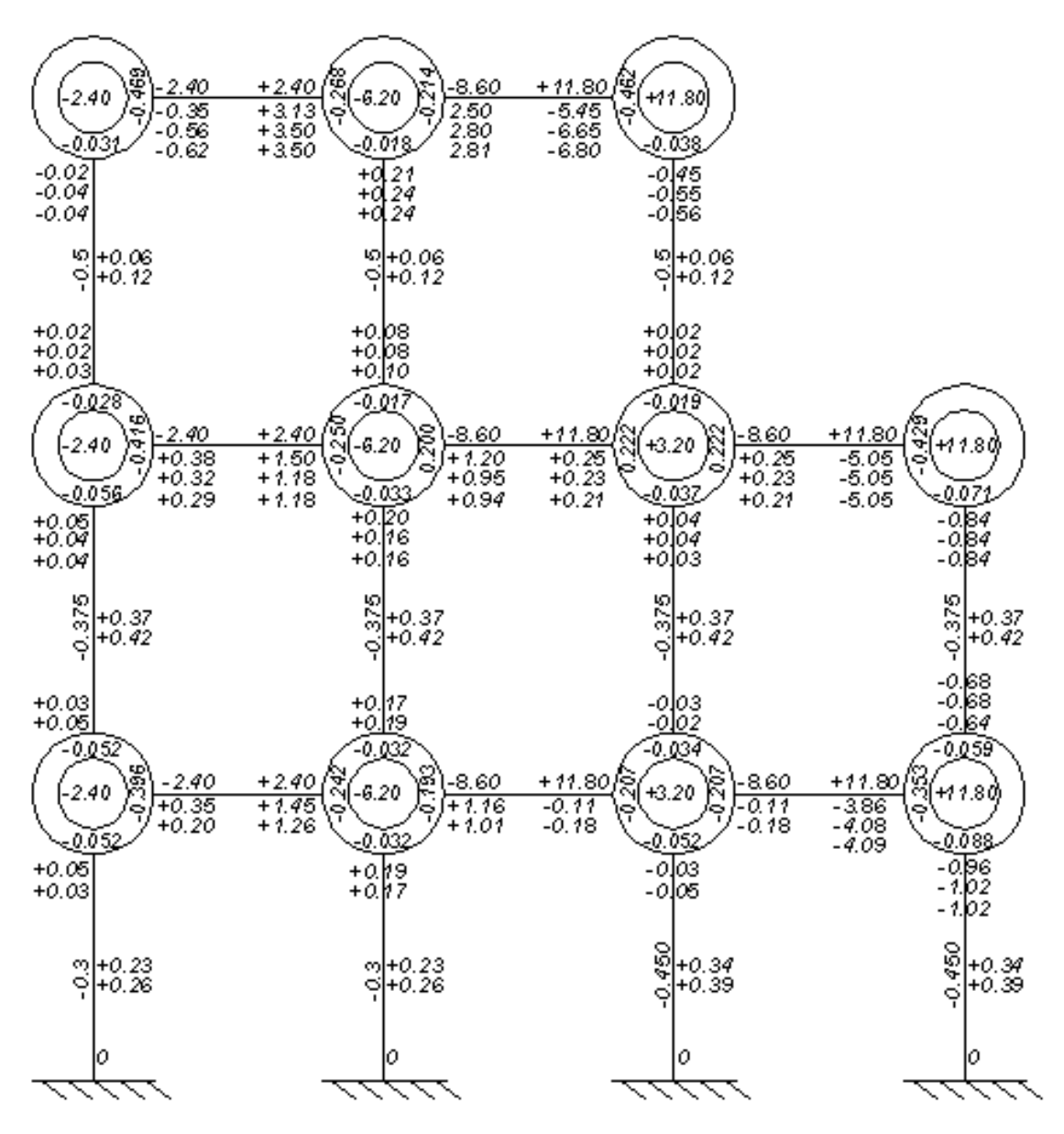

*FIGURA 5.3b- ESTADO DEL PROCESO EN LA TERCERA ITERACION* 

En esta figura se muestran los resultados de las iteraciones efectuadas hasta la tercera iteración, donde aún no se han anotado las influencias correspondientes en los nudos 8, 9 y 10, cálculos que se presentan antes.

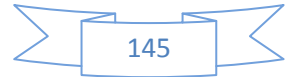

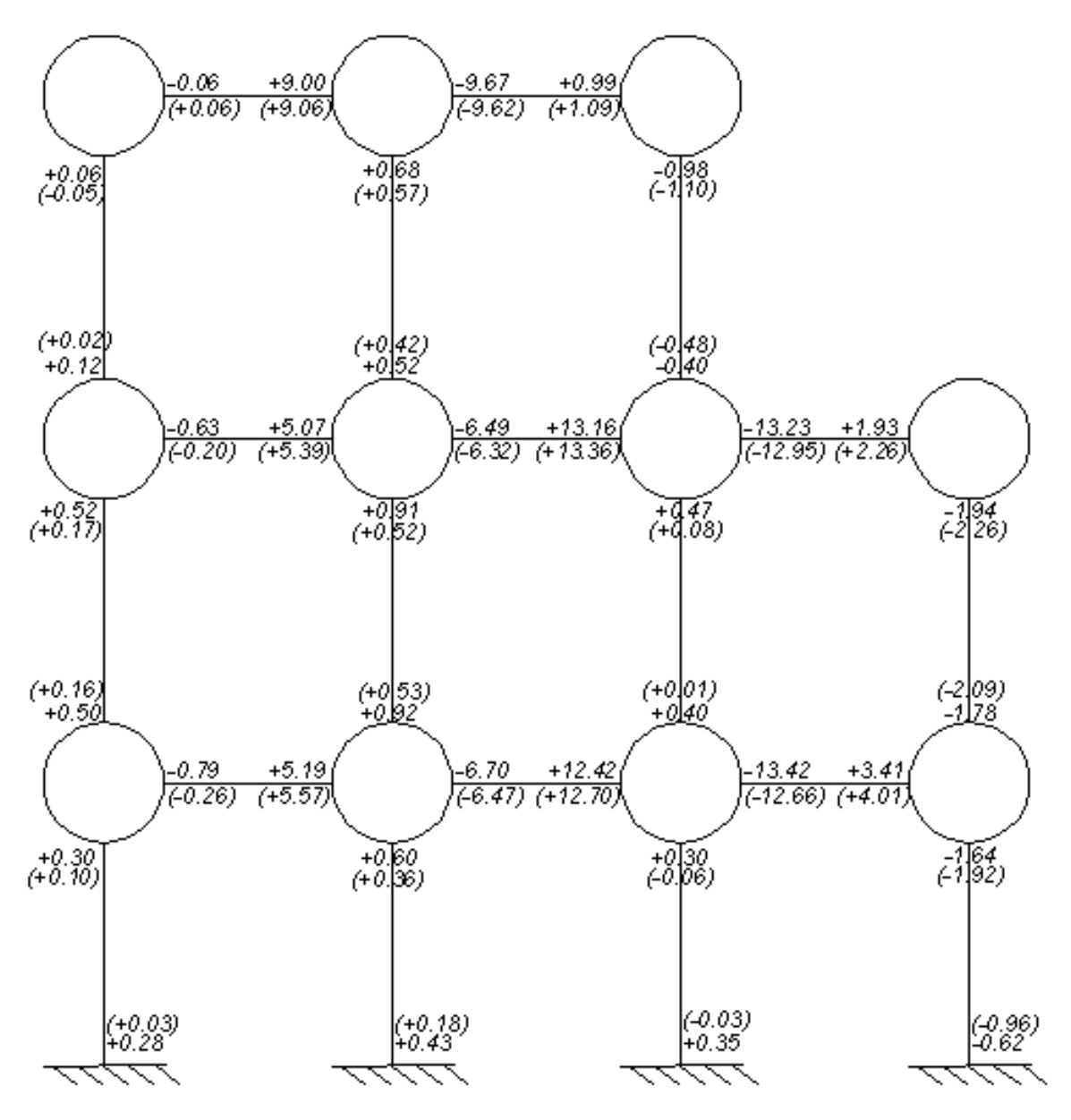

## *FIGURA 5.3c- MOMENTOS FINALES EN EXTREMOS DE BARRAS*

En esta figura se muestran los resultados de los momentos finales en los extremos de cada barra. Con fines comparativos y para ponderar la influencia del desplazamiento lateral se presentan entre paréntesis los valores que corresponden a la no consideración de desplazamientos relativos de entrepiso. Se puede observar que en algunas columnas el valor que se obtiene considerando el desplazamiento es varias meces mayor que no considerándolo e incluso hay cambio de signo del momento en el primer entrepiso del tercer eje de columnas de izquierda a derecha.

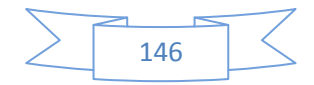

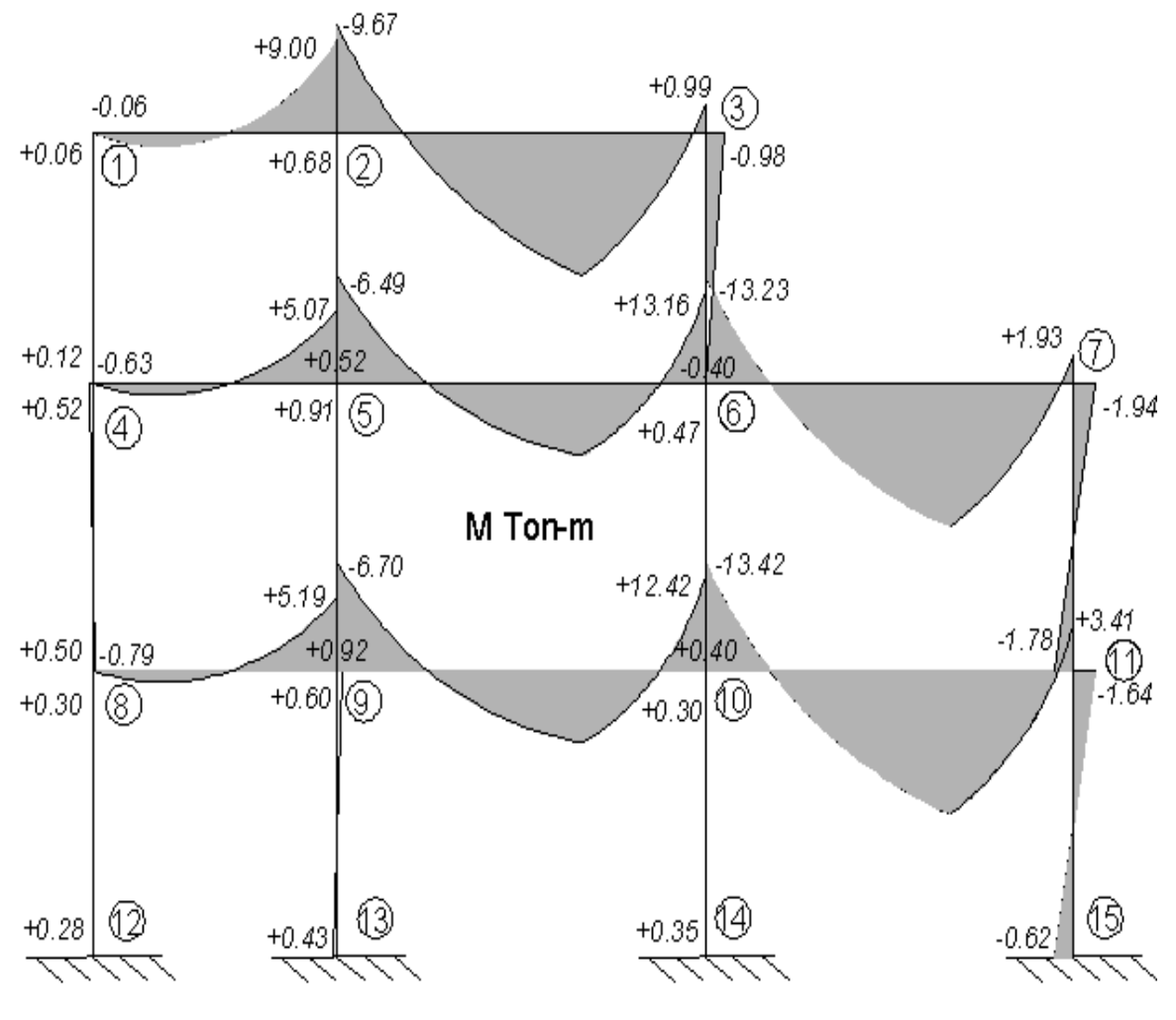

*FIGURA 5.3d-DIAGRAMA DE MOMENTO FLEXIONANTE* 

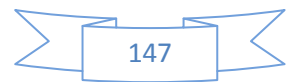

# CAPÍTULO 6 Métodos aproximados más conocidos, para análisis de marcos planos ante cargas verticales y laterales

Para el análisis formal pueden usarse sistemas que no son métodos de pensamiento en lo absoluto. Muchas veces, son muy formalistas, como un aparato de moler carne para preparar embutidos. Si se alimentan ciertos datos numéricos en un extremo del análisis y se da vuelta a la manivela, en el otro extremo de la máquina salen siempre muchos pequeños embutidos -momentos, reacciones, esfuerzos, deflexiones.

Hardy Cross (Ingenieros y las torres de marfil)

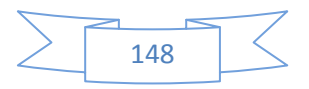

#### **6.1 MÉTODO APROXIMADO PARA ANALISIS POR CARGA VERTICAL**

## **6.1.1MÉTODO DE LAS SUPOSICIONES**

En realidad los métodos aproximados, se usan para corroborar rápidamente cuando se tiene duda sobre los resultados que nos arroja un software de análisis estructural en el caso de cargas verticales, este método se basa en ubicar los puntos en las vigas donde el momento flexionante es igual a cero, dado que la rigidez de las columnas también interviene en la ubicación de dichos puntos, según Hibbeler<sup>20</sup> en promedio la articulación donde el momento es igual a cero esta a 0.1L en las vigas, dado el momento igual a cero se suponen articulaciones en esos puntos los cuales transforman la viga empotrada en sus dos extremos en una central simplemente apoyada como se

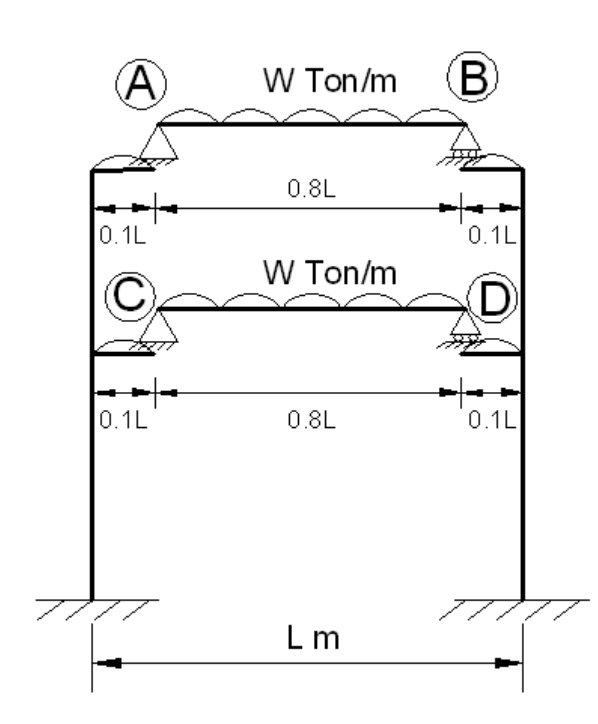

ve en la Imagen 6.1.1 las vigas apoyadas en los puntos A-B y C-D, y dos vigas simplemente apoyadas en cada extremo.

Esta suposición convirtió una viga indeterminada en tres vigas isostáticas, con las cuales rápidamente se puede calcular los momentos flexionantes y cortantes a lo largo de ellas.

**Imagen 6.1.1** 

(20) R.C. Hibbeler, 2012. Pearson Education, Inc.,New Jersey 07458pág. 270 y 271. Los siguientes juicios son asumidos e incorporados en este modelo

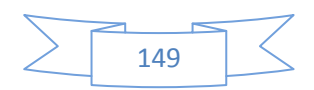

1.-El momento igual a cero, se localiza en las vigas a 0.1L de cada soporte 2.-la viga no está sometida a ninguna carga axial, es decir, este método no arrojará resultados muy realistas si la estructura se somete a cargas laterales, las cuales provocaran esfuerzo axial en las vigas.

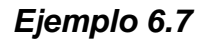

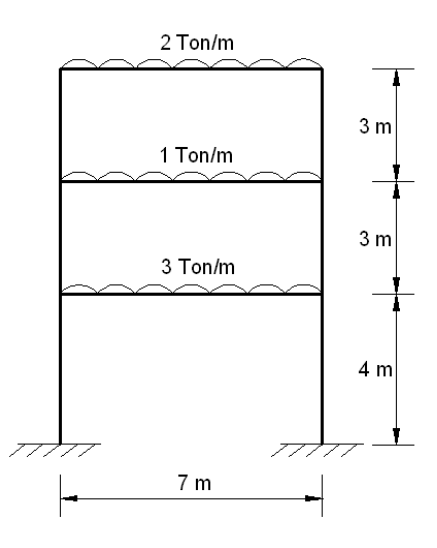

Lo primero es hallar donde estarían las articulaciones, la longitud de las vigas en este caso es de 7m, calculamos 0.1L que para este caso sería 0.1(7m)=0.7m tenemos que las articulaciones se encuentran a 0.7m, entonces las articulaciones quedarían ubicadas como se muestra en la siguiente Imagen

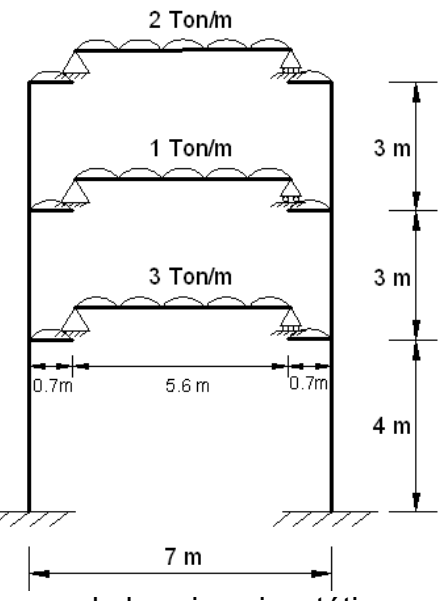

Ahora se resuelven cada una de las vigas isostáticas para obtener los

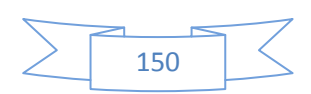

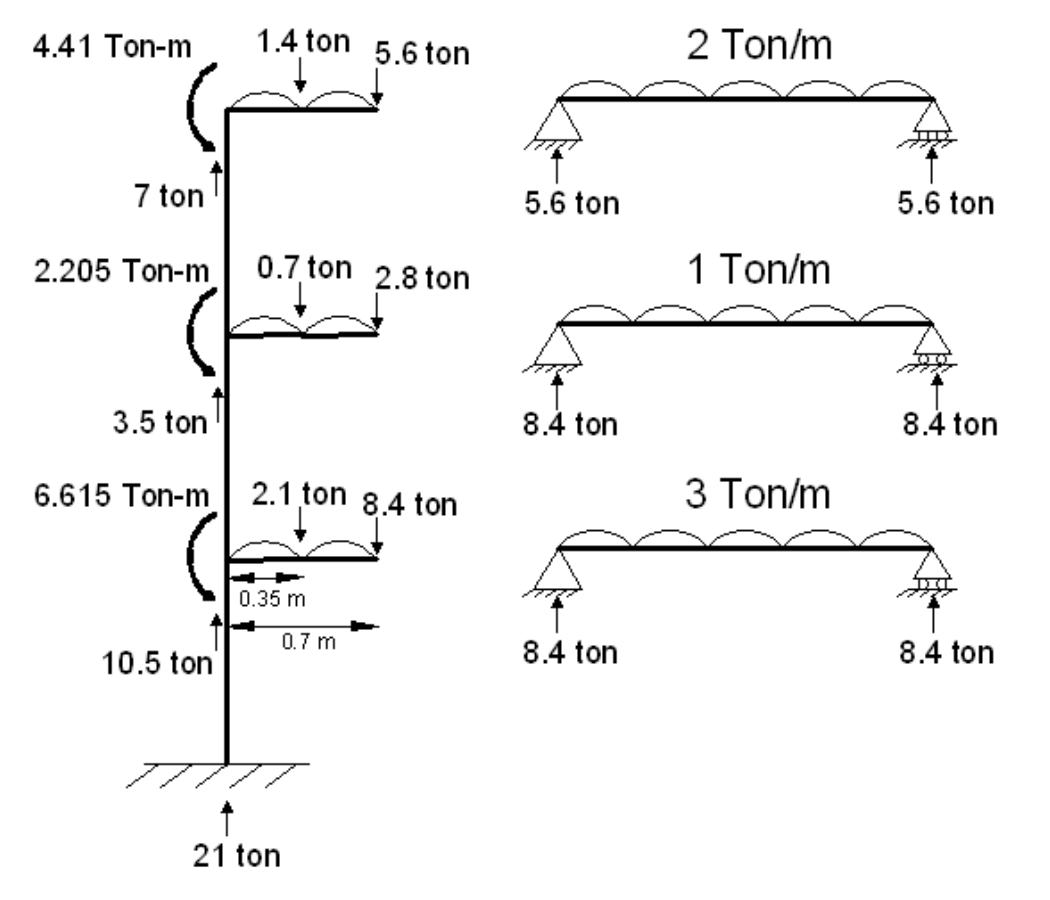

momentos y cortantes aproximados.

Enseguida se ensamblan los elementos separados antes y se consideran los elementos mecánicos calculados.

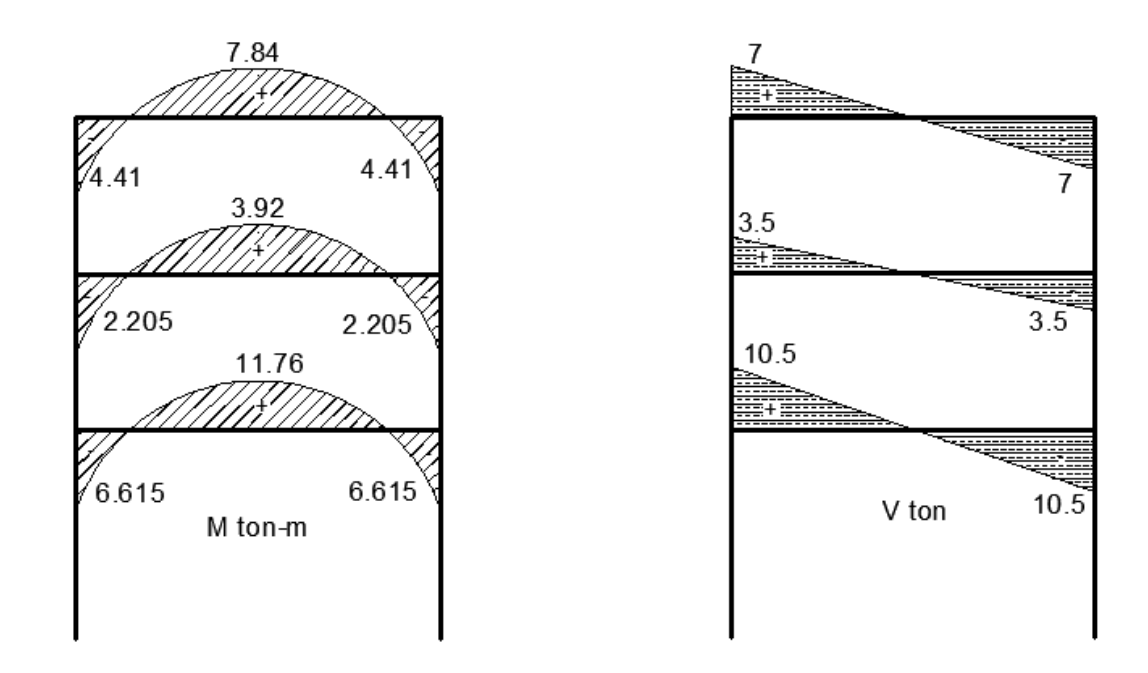

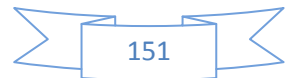

En este ejercicio en particular no se obtienen los momentos en los extremos de las columnas directamente, si bien en las esquinas superiores del marco, el momento de 4.41 ton-m también es el momento que debe estar presente en la parte superior de las columnas del último entrepiso, pero partiendo de esto no es posible saber el momento aproximado que se genera en la parte inferior de estas columnas, sin embargo obsérvese los ejemplos 5.4 y 5.5 de marcos con mas de un nivel y nótese que cuando se trata de cargas verticales aquellas partes donde dos columnas empotran a una trabe, el momento en la trabe se divide aproximadamente en casi la mitad para cada extremo de cada columna, sin embargo esta afirmación no es válida para cuando en las cargas externas se consideran cargas laterales, en este caso tenemos únicamente cargas verticales de manera que pudiéramos considerar esta afirmación para este caso particular, como una revisión rápida en caso de dudar del resultado de algún software, de hecho por inspección notamos en este ejercicio que los momentos en la columnas del primer entrepiso serán mayores a los de las columnas superiores, esto debido a que la trabe del primer entrepiso será sometida a más carga de servicio.

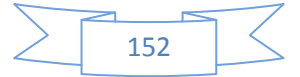

## **6.2.- METODOS APROXIMADOS PARA ANALISIS POR CARGA LATERAL**

Se presentan algunos métodos aproximados para obtener los elementos mecánicos en marcos planos sujetos a cargas laterales como las causadas por sismo o viento. La aproximación de cada uno de ellos al análisis èxacto`del marco depende de las suposiciones de partida de cada método y de la regularidad del marco analizado en cuanto a geometría y cargas, pudiéndose usar los resultados aproximados como comprobación rápida de los resultados obtenidos con un método mas preciso. Los métodos aproximados mas usuales que se presentan aquí son el **Método del portal**, el **Método del voladizo**, el **método de Bowman** y las fórmulas de **Wilbur** para el cálculo de las rigideces de entrepiso. El **Método del factor** tuvo también mucha popularidad hasta antes del desarrollo de las herramientas de cómputo electrónico, sin embargo, consideran más variables y requiere también mayor labor numérica, por lo que se vuelve poco práctico y por lo mismo no se presenta aquí.

#### **6.2.1 MÉTODO DEL PORTAL**

Este método se basa en las siguientes hipótesis

1) Los puntos de inflexión en trabes y columnas se encuentran en los puntos medios.

2) La fuerza cortante en cada una de las columnas exteriores de un piso, es igual a la mitad de la que corresponde a cada columna interior.

El proceso de cálculo puede resumirse en los siguientes pasos:

1) Determinación de la fuerza cortante en cada entrepiso

2) Obtención de la fuerza cortante en cada columna, de acuerdo con la hipótesis 2

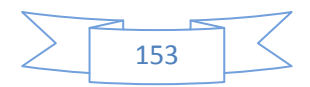

3) Cálculo de los momentos flexionantes en los extremos de las columnas, teniendo en cuenta la hipótesis 1.

4) Obtención de los momentos en los extremos de las trabes, equilibrando los momentos de las columnas en cada nudo. Para ello es necesario comenzar en nudos que tengan una sola trabe y proseguir, recordando que los momentos en los extremos de una misma trabe son iguales entre sí.

5) Obtención de las cortantes en las trabes a partir de los momentos en sus extremos.

6) Obtención de las fuerzas axiales en las columnas a partir de las cortantes en las trabes.

*Ejemplo 6.2.1* 

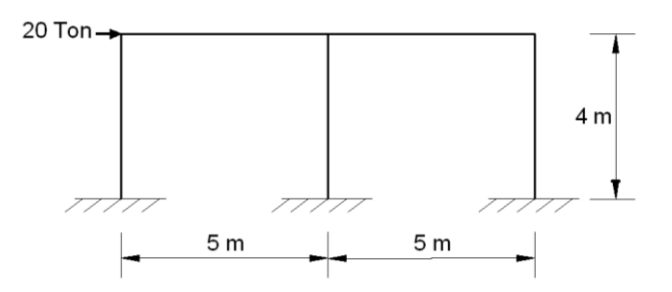

Fuerza cortante según el método atendiendo la segunda hipótesis

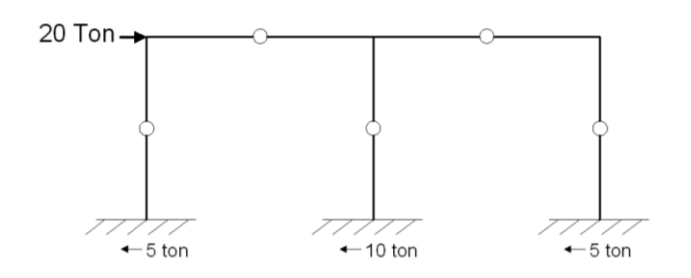

Realmente no es tan difícil intuir como es que se obtiene las reacciones si se comienza analizando desde el nudo donde es aplicada la carga lateral, se puede observar que se busca poner en equilibrio cada nudo del marco.

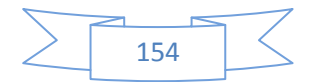

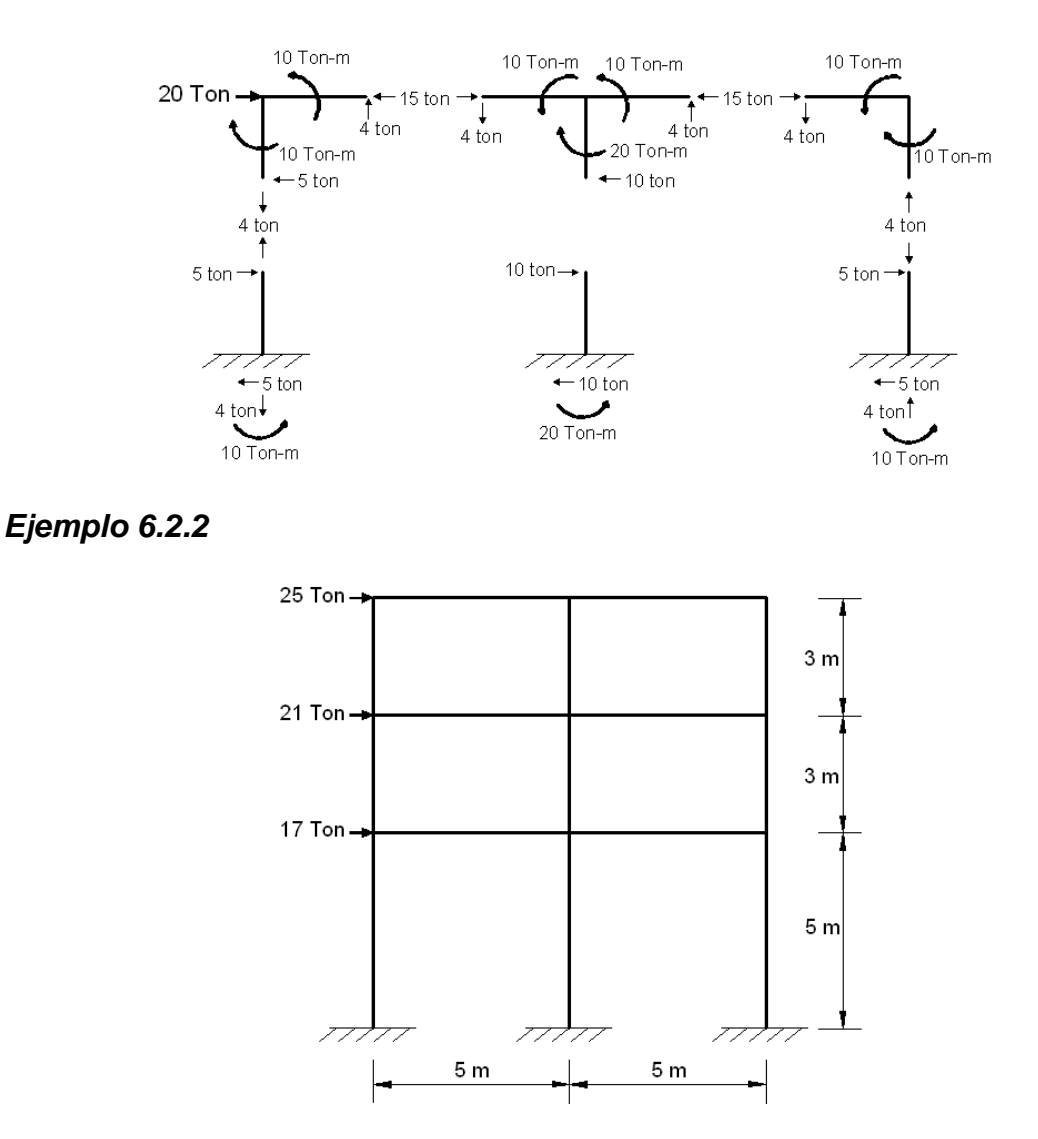

De igual manera que en el ejemplo anterior los puntos de inflexión se ubican en el centro de cada elemento estructural, y la estructura se va analizando por nudos, en este ejemplo se comenzó encontrando las reacciones del nudo que forma la esquina de la parte superior izquierda del marco, que es donde esta aplicada la carga lateral de 25 Ton, se continuó en el nudo de la parte superior central y así sucesivamente hasta que se llegó a los últimos nudos que son los apoyos.

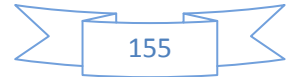

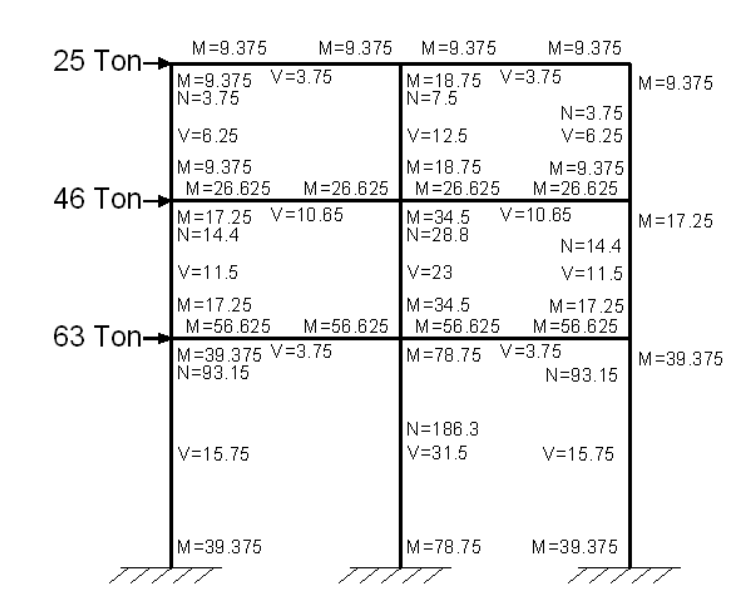

## **6.2.2.- MÉTODO DE BOWMAN**

Aún suele utilizarse este método a pesar de la cantidad de software que existe actualmente, debido a su simplicidad y a la rapidez con que pueden estimarse los elementos mecánicos. Se basa en lo siguiente:

1.- los puntos de inflexión en las vigas exteriores se encuentran a 0.55 de su claro, a partir de su extremo exterior, en vigas interiores, el punto de inflexión se encuentra en el centro del claro, a excepción de la crujía central cuando el número de crujías es impar, o en las dos centrales si es par. En estas crujías la posición de puntos de inflexión en las vigas está forzada por condiciones de simetría y equilibrio.

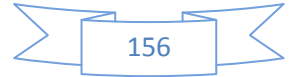

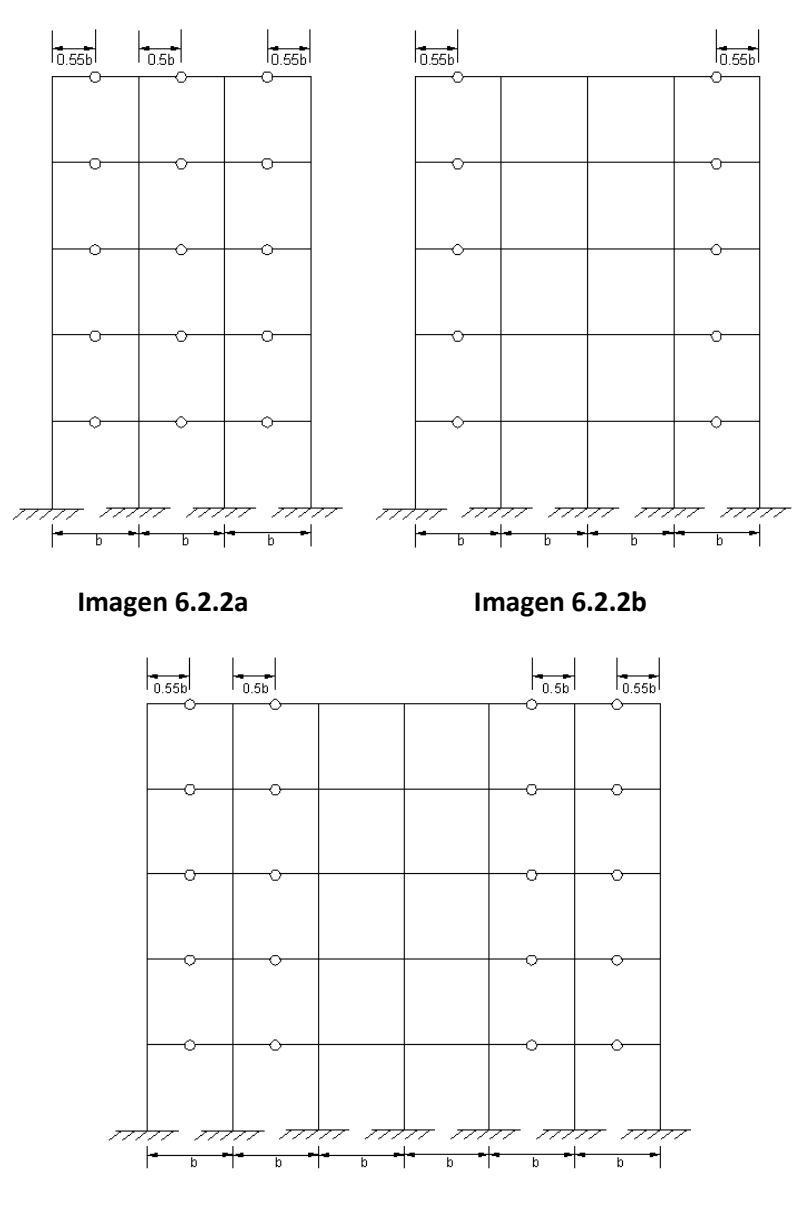

**Imagen 6.2.2c** 

2.-Los puntos de inflexión en las columnas del primer entrepiso se encuentran a 0.6 de su altura, a partir de la base. En marcos de dos o más, tres o más, cuatro o más entrepisos, respectivamente, los puntos de inflexión en las columnas de los entrepisos último, penúltimo y antepenúltimo, respectivamente, se encuentran a 0.65, 0.6 y 0.55 de la altura correspondiente, a partir del extremo superior. En edificios de cinco o más entrepisos, los puntos de inflexión en columnas para las cuales no se ha especificado la posición se encuentran en el centro de su altura.

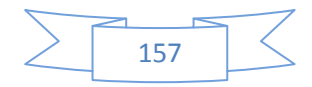

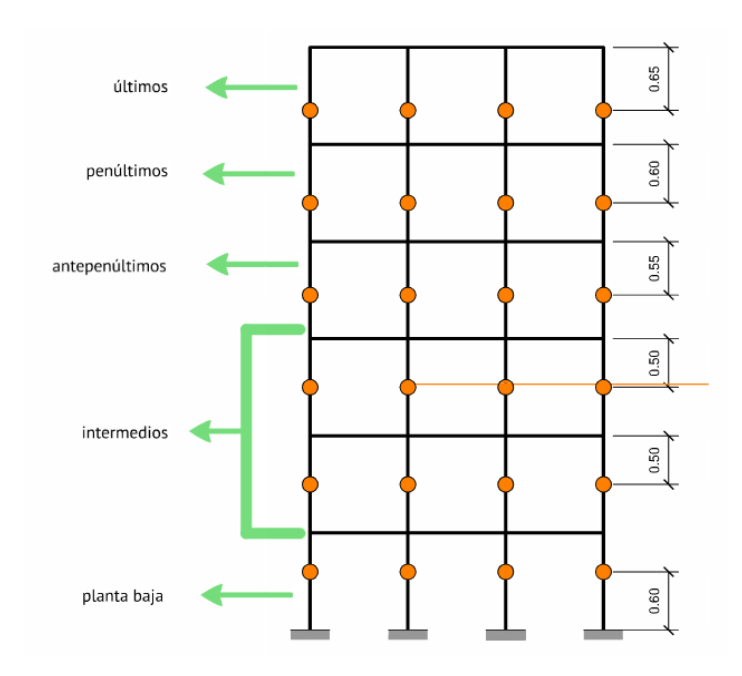

**Imagen 6.2.2d** imagen bajada en Prezi.com hecha por Manuel Ruiz

3.-La fuerza cortante total, V, de cada entrepiso se distribuye de forma siguiente:

En el primer entrepiso, una fuerza cortante igual a Vt=V-Vc se divide entre las crujías proporcionalmente a la rigidez de la viga que las limita en la parte superior. Luego, la mitad de la cortante de cada crujía se asigna a sus dos columnas colindantes. En pisos superiores, una fuerza cortante Vc=V(N-2)/(N+1) se distribuye directamente entre las columnas. La cortante Vt=V-Vc se reparte entre las crujías tal y como se hizo en la planta baja.

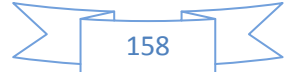

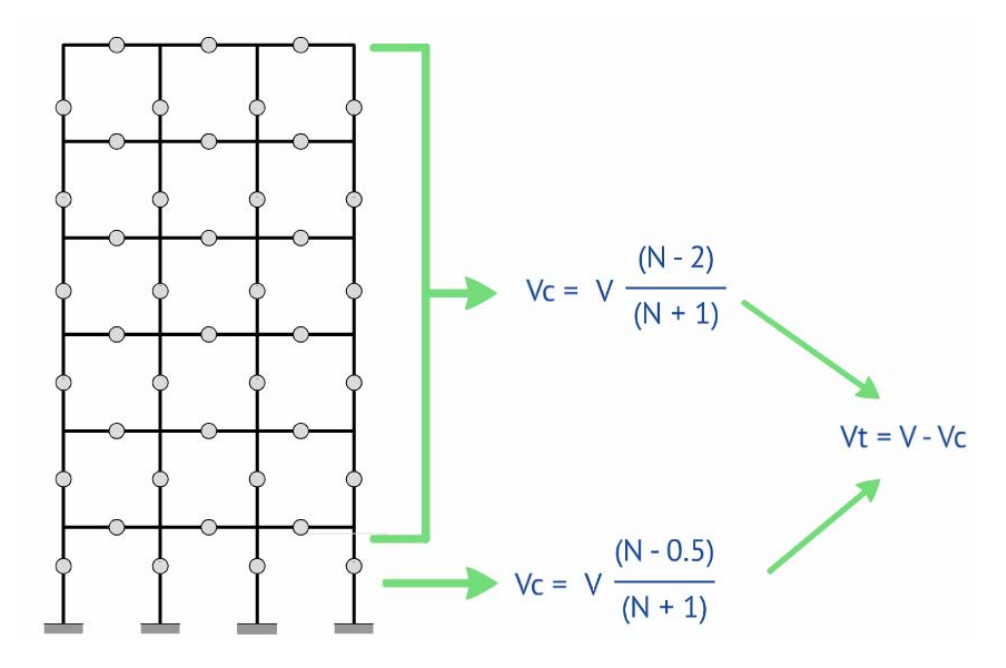

**Imagen 6.2.2e** imagen obtenida en Prezi.com hecha por Manuel Ruiz

N es el número de crujías en el entrepiso considerado, V cortante acumulada y K la rigidez

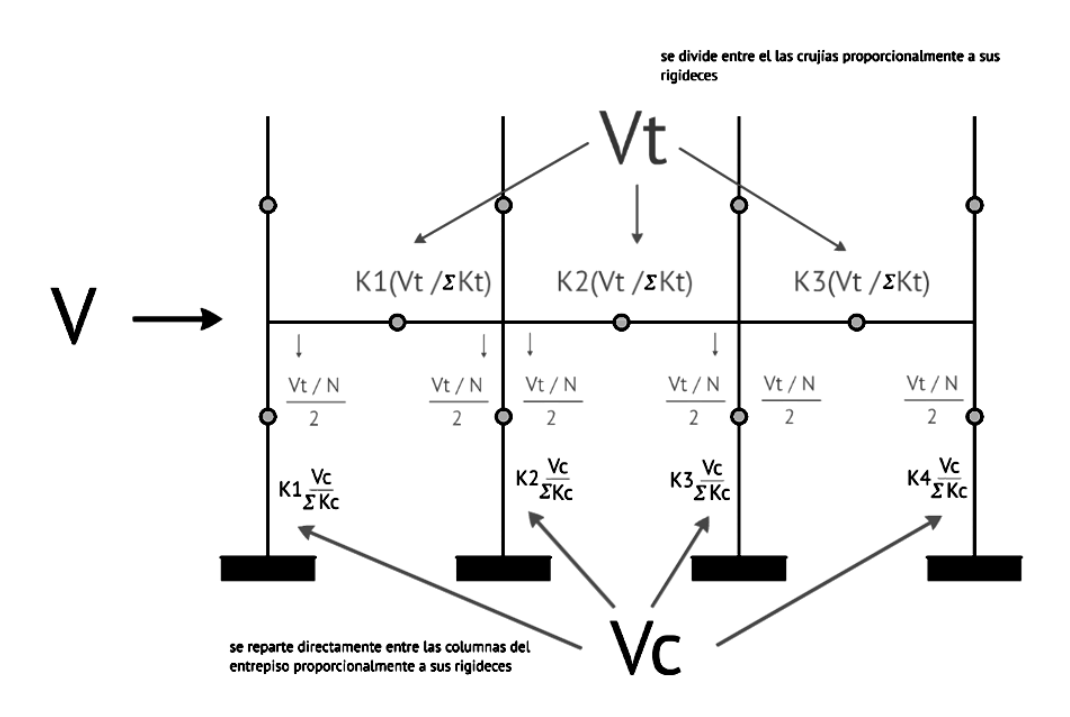

**Imagen 6.2.2f** Imagen bajada enPrezi.com hecha por Manuel Ruiz

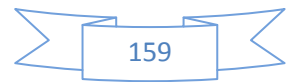

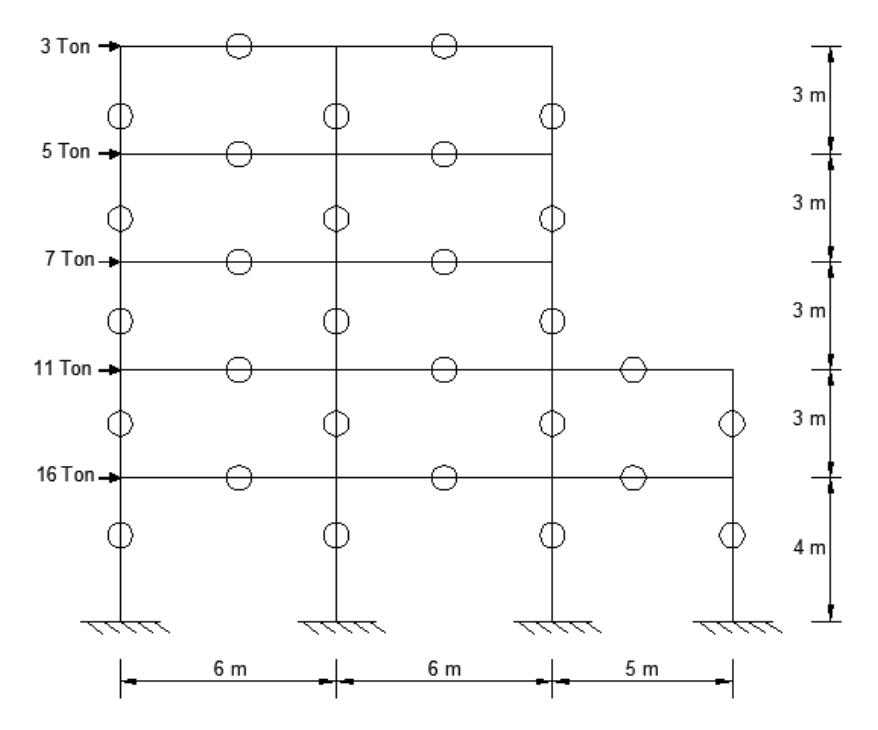

*Ejemplo 6.3* Resolver el siguiente marco por el método de Bowman.

Primero se comienza ubicando los puntos de inflexión, tal y como se describió en las imágenes 6.2.2a, 6.2.2b y 6.2.2c, en este caso el marco es de tres crujías, el punto de inflexión en las vigas que quedan en los extremos se localiza a 0.55d donde "d" es la longitud de la viga, las vigas de la izquierda tienen 6m de largo por lo tanto el punto de inflexión se encuentra a 0.55x6m=3.3m, las vigas de la derecha tienen 5m, y su punto de inflexión según este método se encuentra a 0.55x5=2.75m, y la viga central tiene su punto de inflexión justo en el centro del claro de ésta.

Los puntos de inflexión en las columnas se deben de ubicar como en la imagen 6.2.2d, donde h es la altura de cada una de las columnas, y para este caso tenemos que entonces los puntos de inflexión en todo el marco quedan ubicados como sigue:

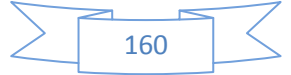

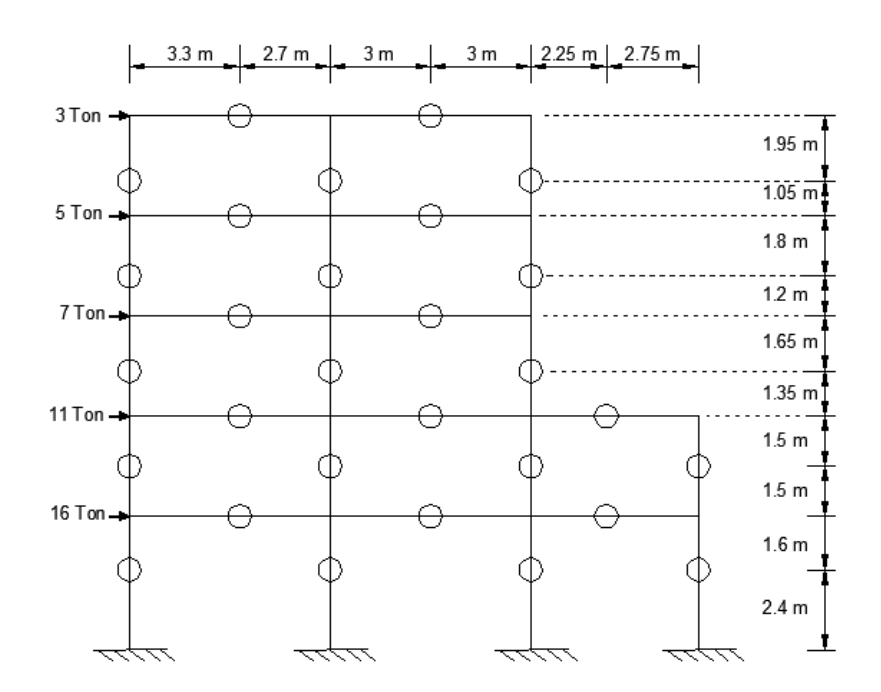

El siguiente paso consiste en encontrar las fuerzas cortantes en las vigas, aplicamos las fórmulas que se mencionan en el paso tres de este tema, para simplificar los cálculos se organizarán los datos en una tabla:

Para el cálculo de las cortantes se va a ocupar conocer las rigideces de las trabes, ya que ésta fuerza cortante total ejercida entre las vigas de un nivel, se dividirá entre el total de vigas que hay en ese nivel, de manera proporcional a sus rigideces, para fines de este ejemplo en esta parte se propondrán las dimensiones de las trabes por niveles, en los niveles 1 y 2 las dimensiones serán de 35 cm X 45 cm su momento inercia I será 265,781.25m<sup>4</sup> y los niveles 3, 4 y 5 serán de 30 cm X 40 cm su momento de inercia I será 160,000m4.

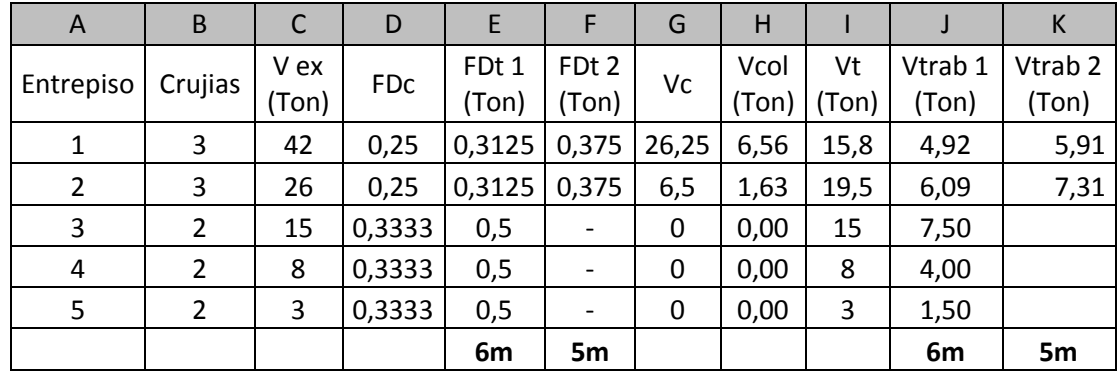

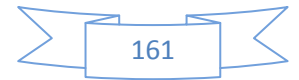

**Tabla 6.A** proceso iterativo de este ejemplo para obtener cortantes en trabes y columnas según el método de Bowman.

En la columna "C" tenemos Vex que es la acumulación de las cargas laterales, se comienzan a acumular desde el nivel 5 al nivel 1, debido a que el nivel 5 tiene una carga lateral de 3 ton y el nivel 4 de 5 ton, el acumulado (Vex) en el nivel 4 es de 8 ton.

En la columna "E" tenemos FDt que es el factor de distribución de la cortante en cada nivel proporcional a las rigideces de las trabes, aquí es donde ocupamos los momentos de inercia por ejemplo, en el nivel 1, se tienen 3 crujías, por lo que tenemos entonces 3 trabes y 4 columnas en este nivel

calculamos el  $\mathsf{FDt}=\frac{\mathit{Kdecadatrabe}}{\sum \mathit{Ktrabesdelmismonivel}}$ 

Sabiendo que K =  $\frac{l}{L} = \frac{265781.25 \text{ cm}^4}{600 \text{ cm}} = 442.96 \text{ m}$ 3para las trabes con longitud igual a 6m y K =  $\frac{l}{l} = \frac{265781.25 \text{ m}4}{500 \text{ m}} = 531.56 \text{ m}3$  para la trabe de 5 m de longitud

$$
\text{FDt1} = \frac{442.96}{442.96 + 442.96 + 531.56} \times \frac{m3}{m3} = 0.3125 \quad \text{FDt2} = \frac{531.56}{442.96 + 442.96 + 531.56} \times \frac{m3}{m3} = 0.375
$$

En los niveles 1 y 2 se calcularon 2 FDt, FDt1 en la columna E y FDt2 en la columna F, esto debido a que en estos niveles tenemos dos diferentes longitudes de trabes, de 6 y 5 metros. Ahora para el nivel 3 seguimos el mismo procedimiento para calcular FDt:

 $K = \frac{1}{I} = \frac{160\,000\,cm4}{600\,cm} = 266.67\,m3$  esta aplica para las dos vigas de este nivel 3 debido a que ambas poseen el mismo momento de inercia I y tienen la misma longitud.

$$
\text{FDt} = \frac{K}{\sum Ktnabesdelmsmonivel}} \text{FDt} = \frac{266.67}{266.67 + 266.67} \times \frac{m3}{m3} = 0.5
$$

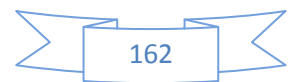

Este factor de distribución corresponde al nivel 3, pero ya que los niveles 4 y 5 comparten con el 3 las mismas dimensiones en las trabes y las mismas longitudes, decimos que aplica para las vigas de los 3 niveles.

En la tabla en la columna D se encuentran los FD para columnas que para calcularlos se necesitó también de los momentos de Inercia de estas, y para estas se propuso que en los niveles 1 y 2 tendrían las dimensiones de 35cm por 55cm, su momento I=485,260.417cm4 en los niveles 3, 4y 5 tendrían dimensiones de 30cm por 50cm con momento de inercia I=312,500cm4.

 $FDt = \frac{Kde cada columna}{\sum K columnas del mismo 1}$  partiendo de esta fórmula calculamos primero K que para el piso 1 sería  $K = \frac{I}{L} = \frac{485\,260.417\,cm4}{400\,cm} = 1\,213.15\,m^3$  en este nivel hay 4 columnas con las mismas dimensiones por lo tanto, FDt= $\frac{1213.15}{4\times1213.15}\times\frac{m^3}{m^2}=0.25$ , para el nivel dos seguimos exactamente los mismos pasos en este caso tenemos K =  $\frac{l}{l} = \frac{485\,260.417\,cm4}{300\,cm} = 1\,617.53\,m^3$ 

FDt= $\frac{1617.53}{4X1.617.53}$  $x_{m3}^{m3}$ =0.25

Continuando con los pisos superiores tenemos que K=  $\frac{l}{L} = \frac{312\,500\,cm4}{300\,cm}$  =

1 041.67  $m^3$ FDt= $\frac{1041.67}{381.041.67}$  $\chi^{m3}_{m3}$ =0.333

En la columna G de la tabla 6.A tenemos Vc que para calcularlo se utilizaron las fórmulas descritas en el paso 3 y que aparecen en la imagen 6.2.5 en la descripción general de este método, que de hecho se describe, que existe una fórmula exclusivamente para calcularla en el primer piso, y otra para los pisos superiores, sustituyendo en dichas fórmulas en el piso 1 tenemos

$$
\text{Vc} = \frac{N - 0.5}{N + 1} (Vex) = \frac{3 - 0.5}{3 + 1} (42) = 26.25 \text{ Ton para entrepisos superiores tenemos:}
$$

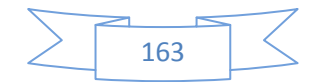

Vc= piso 2 Vc= piso 3 misma situación para 4 y 5 En la columna H se encuentra Vcol que es el cortante que corresponde a cada columna en cada nivel la cual se calcula como: Vcol=(FDc)(Vc)

Los resultados de la columna I corresponden al valor de Vt cortante en trabes este valor lo calculamos con la fórmula Vt=Vex-Vc, finalmente tenemos que en las columnas J y K se calculó Vtrab que es la cortante que corresponde a las trabes por cada nivel, en los niveles 1 y 2, se cálculo 2 veces debido a que una se calculó para las trabes de longitud de 6 metros y otra para la trabe de 5 metros de largo, Vtrab se calculó con la fórmula: Vtrab1=(FDt1)(Vt) y Vtrab2=(FDt2)(Vt)y de esta manera se obtuvieron los valores que aparecen en la tabla 6.A

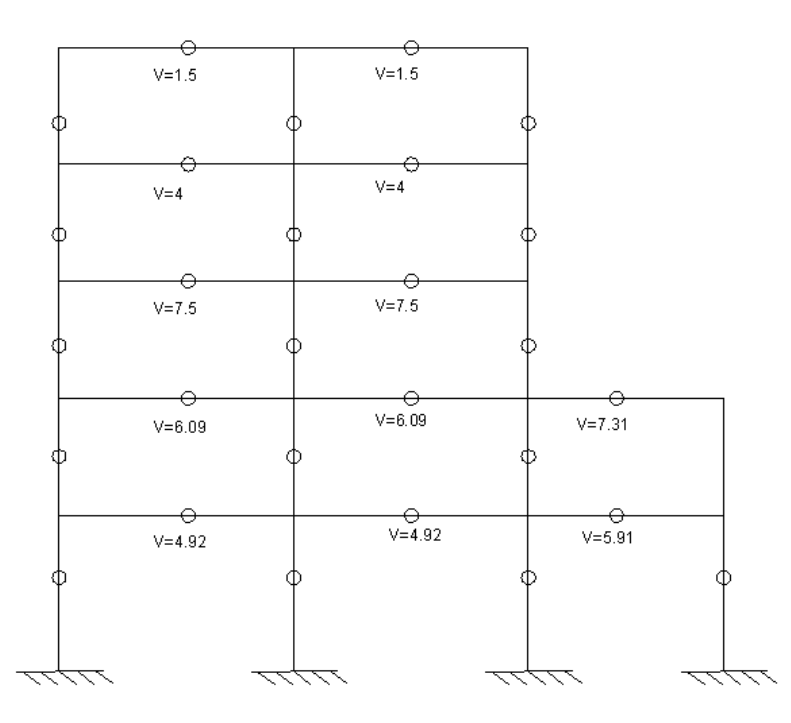

En esta imagen se muestra la fuerza cortante en toneladas que hay en cada punto de inflexión en las trabes, el siguiente paso es dividir en dos esa fuerza cortante y transmitir ese resultado a cada punto de inflexión de las columnas en

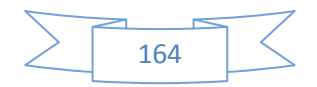

las que se apoya la trabe correspondiente, siguiendo esto, las columnas centrales les corresponderán dos números ya que apoyan dos tramos de viga continua, estos números se suman al resultado de V col. De la tabla 6.A que corresponda a cada nivel y tal resultado será la fuerza cortante final en cada punto de inflexión en las columnas

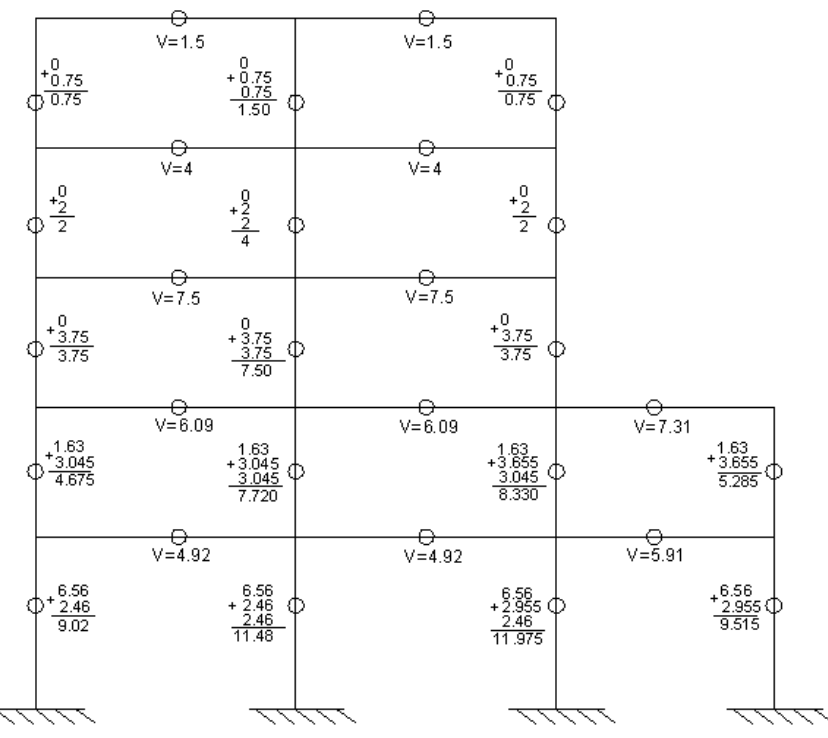

Teniendo las fuerzas cortantes en cada punto de inflexión propuesto por el método, solo falta calcular los momentos flexionantes, lo cual se puede calcular por nudos considerando aquella teoría fundamental de la estática que dice que para que un cuerpo permanezca en equilibrio cada una de sus partículas debe

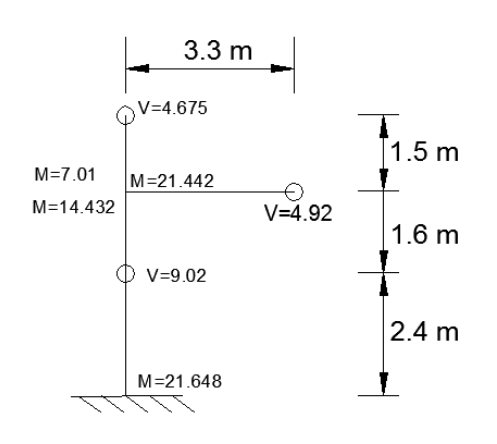

de estarlo.

De la cortantes de la columna del primer piso tenemos que M=9.02x2.4=21.648 tonm con respecto al punto opuesto se calculan los momentos producidos por las

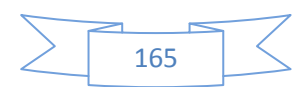

cortantes de las columnas M=9.02x1.6=14.432 ton-m, M=4.675x1.5=7.01 ton-m y sobre la trabe M=4.92x3.3=21.442 ton-m

sobre esa misma trabe al otro lado de la articulación

 $M=\frac{2.7m}{3.3m}x21.442tm17.54ton$ 

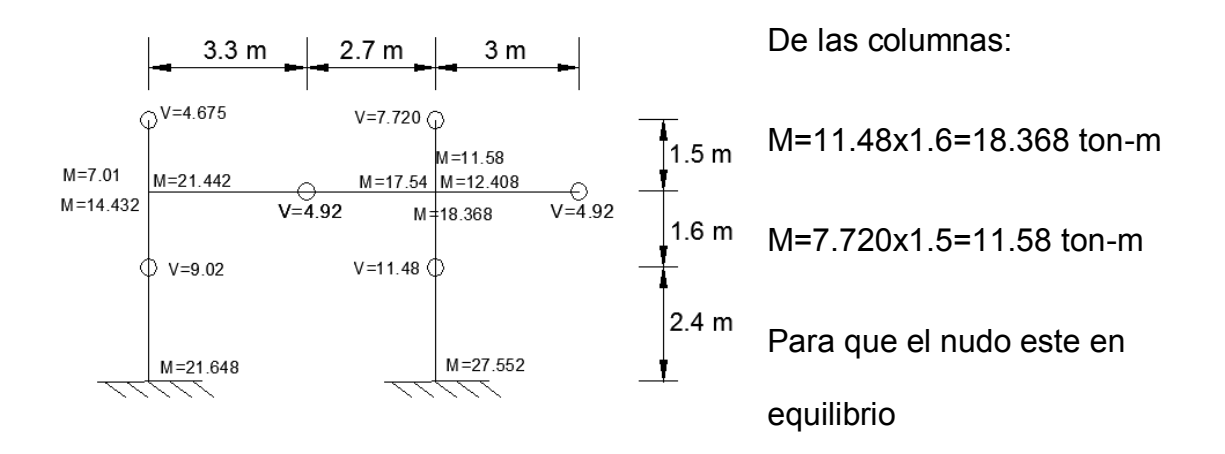

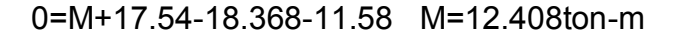

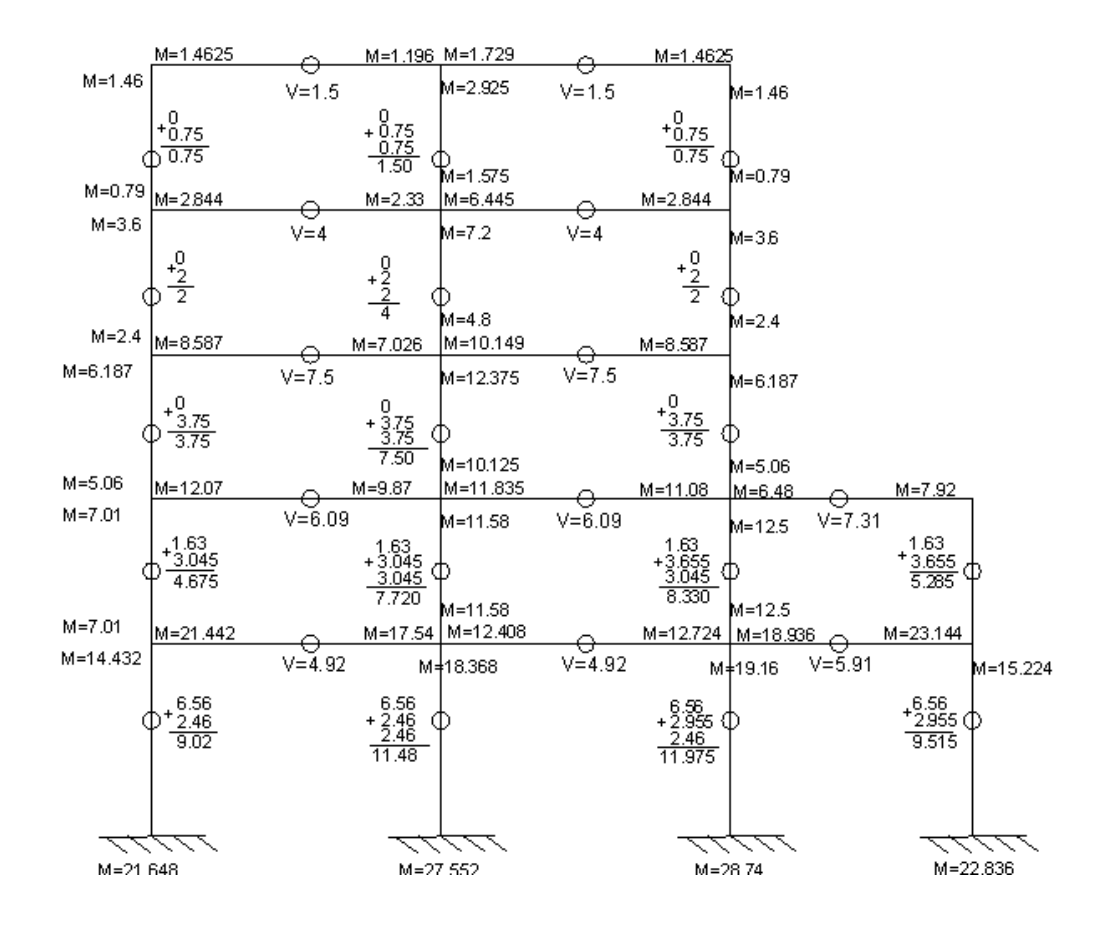

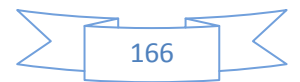

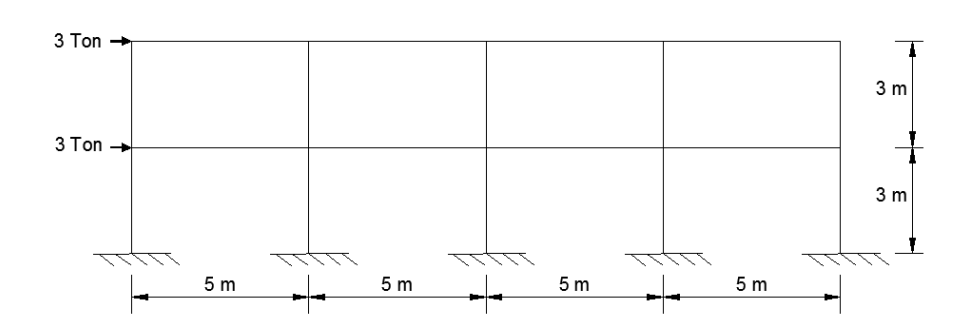

*Ejemplo 6.4* Resolver el siguiente marco por el método de Bowman.

Se comienza ubicando los puntos de inflexión en el marco como lo indica el punto 2 para trabes y el punto 3 para columnas de este capítulo, siguiendo dichas instrucciones, los puntos de inflexión quedarían ubicados como sigue:

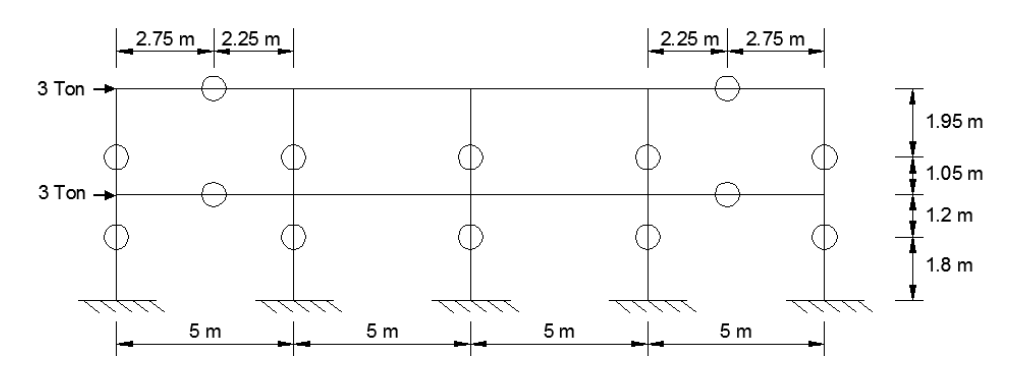

El siguiente paso es encontrar las fuerzas cortantes en las trabes, para esto primero nos apoyaremos de las dimensiones que le daremos a los elementos estructurales del marco, para fines didácticos o de ejemplo, proponemos las siguientes dimensiones:

## **Trabes**

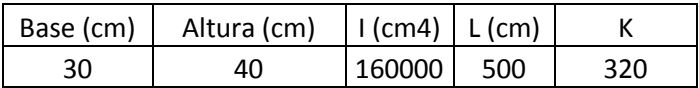

#### Columnas

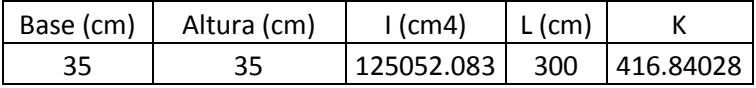

A continuación se muestra una tabla que simplifica los cálculos de las fuerzas

cortantes en trabes

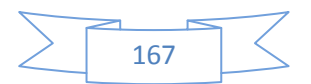

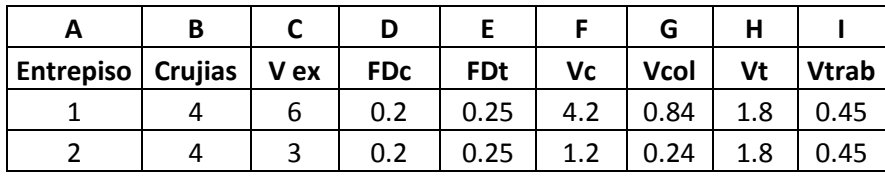

**Tabla 6.B** proceso de este ejemplo para obtener cortantes en trabes y columnas según el método de Bowman.

En la columna "C" tenemos Vex que es la acumulación de las cargas laterales, se comienzan a acumular desde el nivel 2 al nivel 1, debido a que el nivel 2 tiene una carga lateral de 3 ton y el nivel 1 de 3 ton, el acumulado (Vex) en el nivel 1 es de 6 ton.

En la columna "E" tenemos FDt que es el factor de distribución de la cortante en cada nivel proporcional a las rigideces de las trabes, aquí es donde ocupamos los momentos de inercia, se tienen 4 crujías, por lo que tenemos entonces 4 trabes y 5 columnas en este nivel calculamos el

 $FDt = \frac{Kdecadatrabe}{\sum Ktrabesdelmismonivel}$ 

Sabiendo que  $K = \frac{I}{L} = \frac{160\,000\,cm4}{500\,cm} = 320\,cm3$  yFDt= $\frac{320}{320+320+320+320}$   $\frac{m3}{m3} = 0.25$ 

En la tabla en la columna D se encuentran los FDc para columnas

FDC=
$$
\frac{Kdeca dacolumna}{\sum Kcolumnas delmismonivel}
$$
 partiendo de esta fórmula calculamos primero K  
que sería K= $\frac{l}{L} = \frac{125 052.083 cm^4}{300 cm} = 416.84 m3 y FDC = \frac{416.84}{5 x 416.84} \times \frac{m^3}{m^3} = 0.2$ ,

En la columna F de la tabla 6.B tenemos Vc que para calcularlo se utilizaron las fórmulas que aparecen en la imagen 6.2.2e, en la descripción general de este método, donde se puede ver que existe una fórmula exclusivamente para usarla en el primer piso, y otra para los pisos superiores, sustituyendo en dichas fórmulas en el piso 1 tenemos

 $Vc=\frac{N-0.5}{N+1}(Vex)=\frac{4-0.5}{4+1}(6)=4.2$  Ton para entrepisos superiores tenemos que:  $\text{Vec}=\frac{N-2}{N+1}(Vex) = \frac{4-2}{4+1}(3) = 1.2$  Ton piso 2

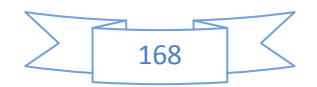

En la columna G se encuentra Vcol que es el cortante que corresponde a cada columna en cada nivel la cual se calcula como: Vcol=(FDc)(Vc)

Los resultados de la columna H corresponden al valor de Vt cortante en trabes este valor lo calculamos con la fórmula Vt= Vex-Vc, finalmente tenemos que en la columna I se calculó Vtrab que es la cortante que corresponde a las trabes por cada nivel, Vtrab se calculó con la fórmula: Vtrab=(FDt)(Vt) y de esta manera se obtuvieron los valores que aparecen en la tabla 6.B

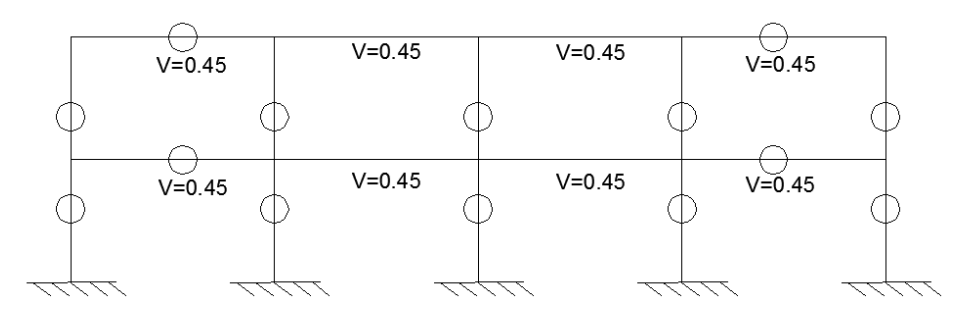

A partir de aquí se comienza a repartir las cortantes a cada una de las columnas que apoya a cada trabe a esos números se le suma la cortante en cada columna por nivel que le corresponde según los cálculos de la tabla 6.B.

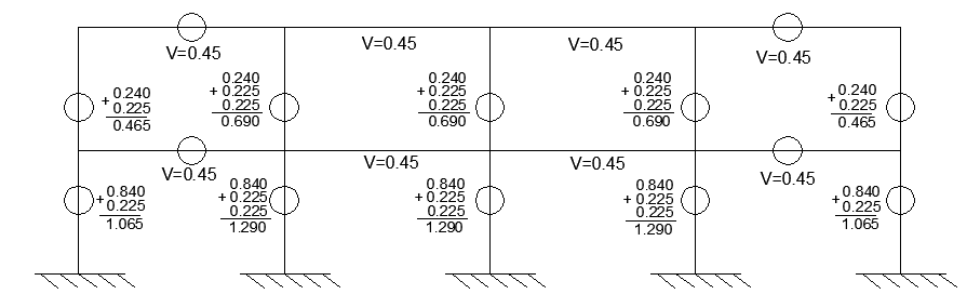

Teniendo fuerzas cortantes en ciertos puntos, apoyados de las distancias de los brazos de palanca en todo el marco, comenzamos a calcular los momentos flexionantes.

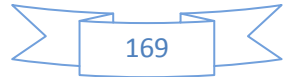

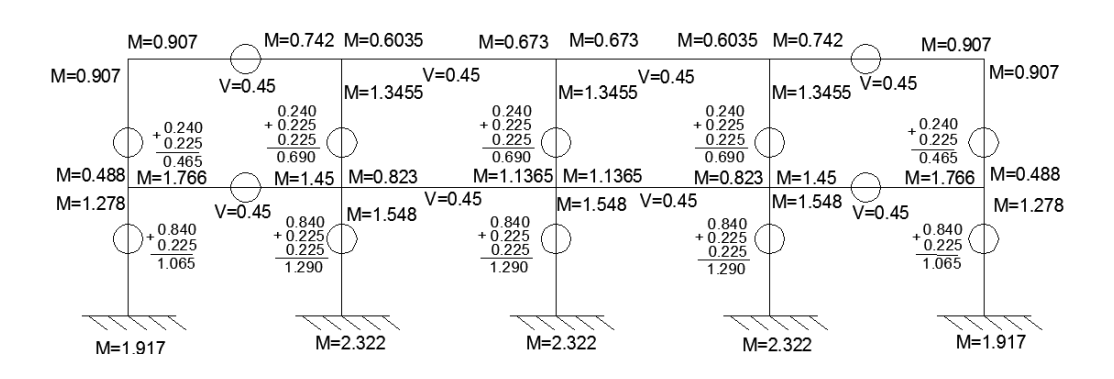

#### **6.2.3 METODO DEL VOLADIZO**

Se suele utilizar este método para el análisis preliminar de marcos esbeltos, las hipótesis que se hacen son similares a las del método del portal:

1.-los puntos de inflexión de trabes y columnas se encuentran en sus puntos medios. En caso de que las columnas se encuentren articuladas, el punto de inflexión se encuentra en la articulación.

2.-La fuerza axial en cada columna de un mismo entrepiso es proporcional a su sección transversal y a su distancia al centro de gravedad de las columnas del marco en el entrepiso considerado. Ocasionalmente se suponen todas las columnas de igual sección y se calculan las cargas axiales como directamente proporcionales a sus distancias al centro de gravedad del marco.

A continuación se resumen los pasos a seguir

1.- Considerando el edificio como un voladizo, se determinan los momentos de las fuerzas exteriores con respecto a secciones horizontales que pasen por los puntos de inflexión de las columnas de cada entrepiso.

2.-Los momentos así calculados se utilizan para obtener las fuerzas axiales, en las columnas, aplicando la hipótesis 2.

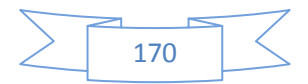

3.-A partir de las fuerzas axiales en las columnas, se obtienen las cortantes en las trabes.

4.-Se determinan los momentos en trabes y columnas aplicando la hipótesis 1 *Ejemplo 6.5* Resolver el siguiente marco por el método del voladizo.

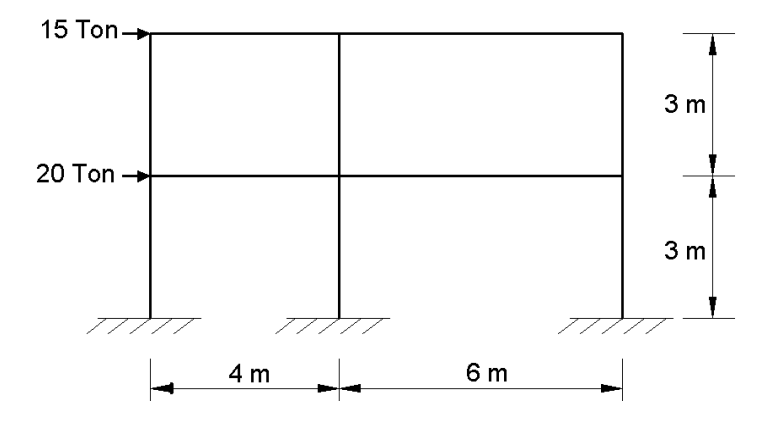

Identificando la posición de los puntos de inflexión tenemos que:

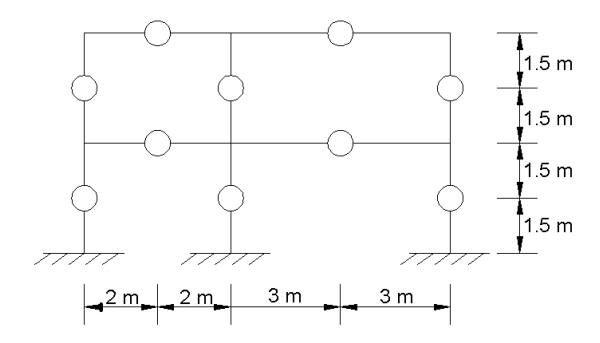

El siguiente paso es calcular el centroide general horizontal de las columnas del marco, se calcula de la siguiente manera apoyándonos con la ubicación del centro de cada columna, recordamos de estática elemental que el centroide (x) se haya apoyándonos de la fórmula  $x = \frac{\sum xA}{\sum A}$ .

Supondremos que las tres columnas del marco tienen una dimensión de transversal de 30x30cm, por lo que tendrán un área transversal de 900  $cm<sup>2</sup>$ que corresponden a  $\frac{900 \text{ cm}^2 (1 m^2)}{10000 \text{ cm}^2}$  = 0.09 $m^2$ para tener todo en  $m^2$ ahora calculando el centroide tenemos que  $x = \frac{\sum xA}{\sum A} = \frac{0m(0.09m^2) + 4m(0.09m^2) + 10m(0.09m^2)}{0.09m^2 + 0.09m^2 + 0.09m^2} = 4.67m$ 

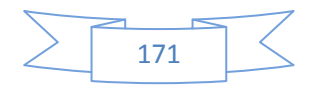

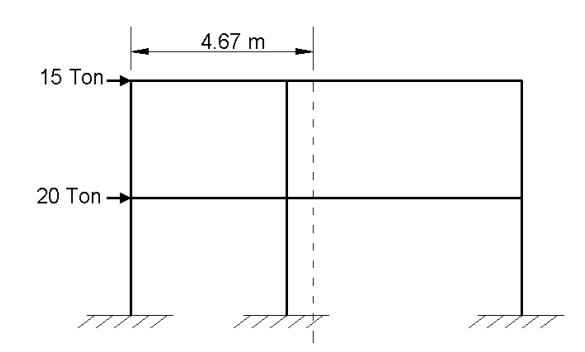

El siguiente paso es calcular la fuerza axial en cada columna en el entrepiso superior:

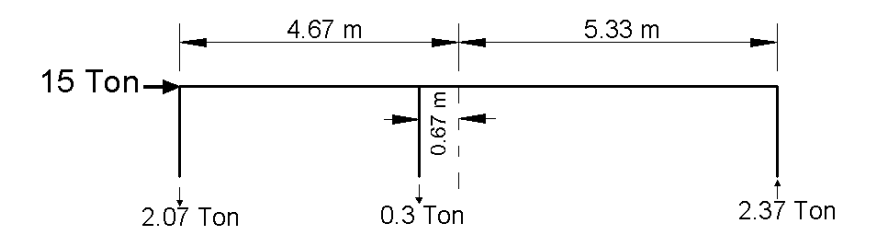

Calculando I =  $1x4.67^2+1x0.67^2+1x5.33^2 = 50.67 m^2$ 

Calculando $M = 15x1.5 = 22.5$  Ton  $-m$ 

$$
V1 = \frac{M}{I}d = \frac{22.5 \text{ t} - \text{m}}{50.67 \text{ m}^2} \text{ x}4.67m = 2.07 \text{ Ton } V2 = \frac{M}{I}d = \frac{22.5 \text{ t} - \text{m}}{50.67 \text{ m}^2} \text{ x0.67m} = 0.3 \text{ Ton}
$$

$$
V3 = \frac{M}{I}d = \frac{22.5 \text{ t} - \text{m}}{50.67 \text{ m}^2} \text{ x5.33m} = 2.37 \text{ Ton}
$$

Teniendo estas fuerzas axiales en cada columna se divide este tramo por secciones. Cada sección determinada por los puntos de inflexión y se haya los momentos en trabes y columnas.

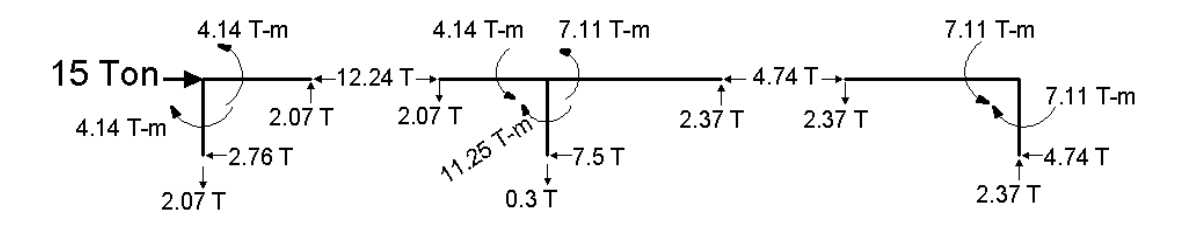

Se repite el mismo proceso para encontrar las fuerzas axiales de entrepiso en el primer nivel

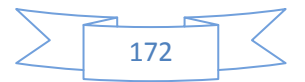

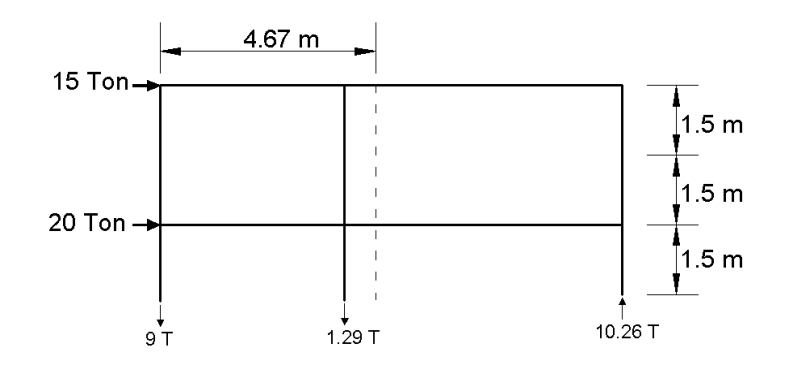

CalculandoM =  $15x4.5 + 20x1.5 = 97.5$  Ton - m

 $V1 = \frac{M}{I}d = \frac{97.5 \text{ t} - \text{m}}{50.67 \text{ m}^2} \times 4.67m = 9 \text{ Ton } V2 = \frac{M}{I}d = \frac{97.5 \text{ t} - \text{m}}{50.67 \text{ m}^2} \times 0.67m = 1.29 \text{ Ton}$  $V3 = \frac{M}{I}d = \frac{97.5 \text{ t} - \text{m}}{50.67 \text{ m}^2} \times 5.33m = 10.26$  Ton 2.07 0.31 2.37  $2.76$  T  $7.5$ 11.25 T-m 4.14 T 13.86 T-m 3.86 T-m 23.76 T-m 12.24 T i<br>6.93 T <del>↓</del><br>ד 7.92  $7.92$  T 16.41 T-m 9.72 T-m 26.37 T-m -6.48  $-17.58$  T  $1.29T$ 9 T  $10.26T$ 

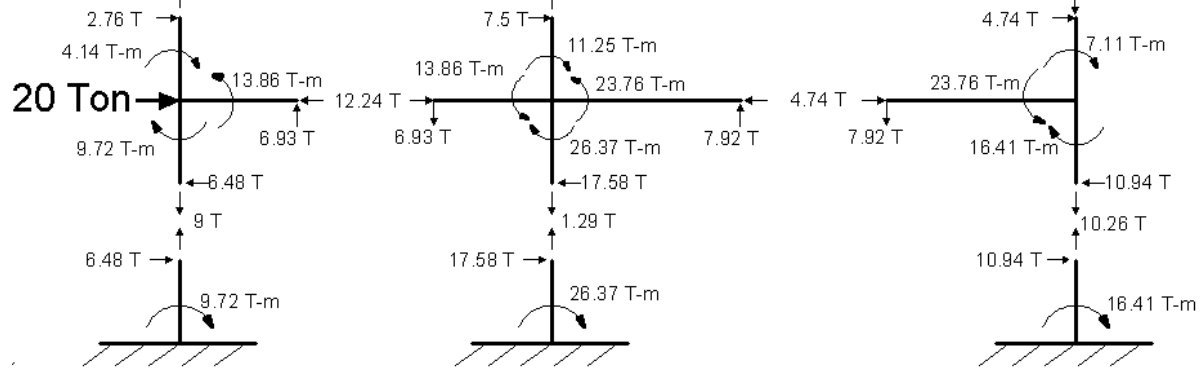

*Ejemplo 6.6 Resolver el siguiente marco por el método del voladizo.* 

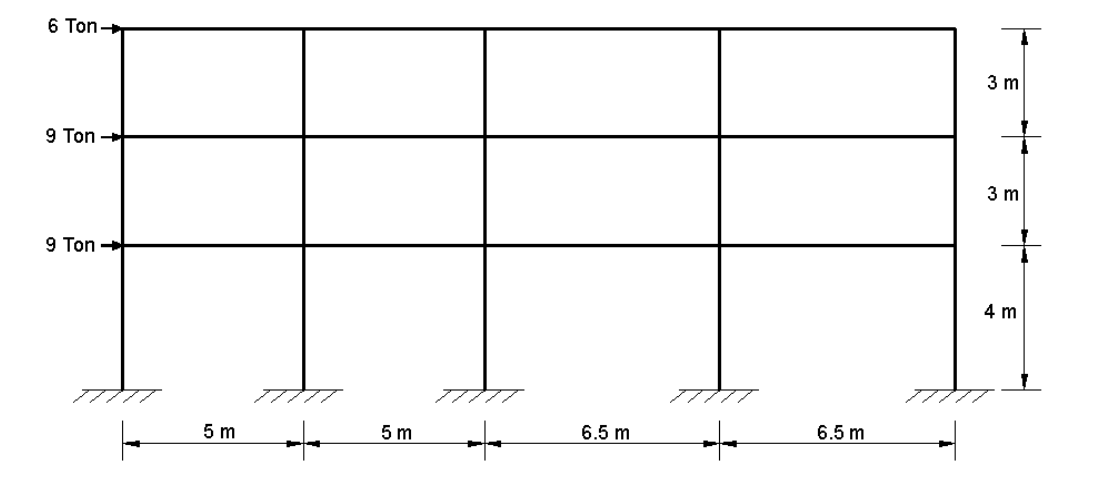

Se calcula el centroide general horizontal de las columnas del marco, se calcula de la siguiente manera apoyándonos con la ubicación del centro de cada columna, en esta ocasión, supondremos que las cinco columnas del

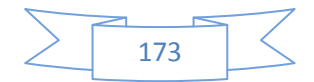

marco tienen una misma dimensión de transversal cualquiera (A) en  $m^2$  ahora

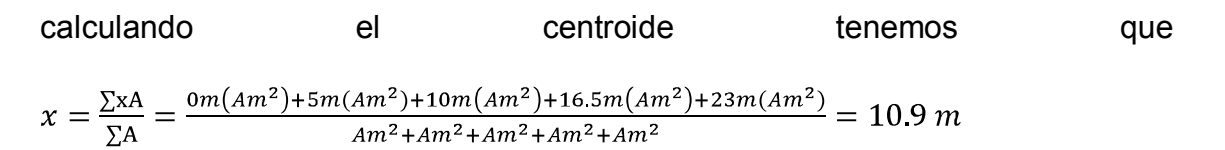

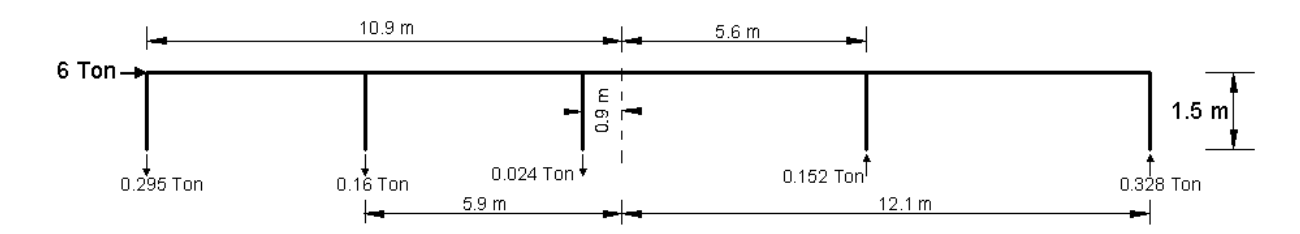

Calculando I =  $1x10.9^2+1x5.9^2+1x0.9^2+1x5.6^2+1x12.1^2=332.2 m^2$ 

Calculando $M = 6x1.5 = 9Ton - m$ 

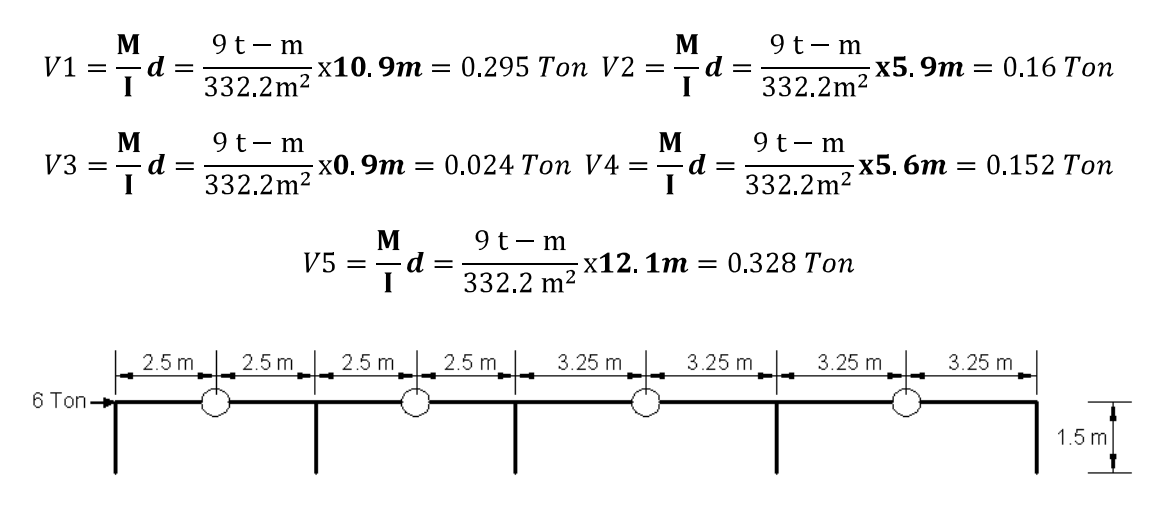

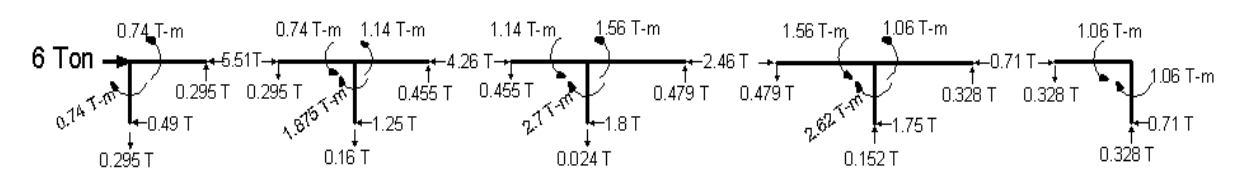

Del segundo entrepiso tenemos que:

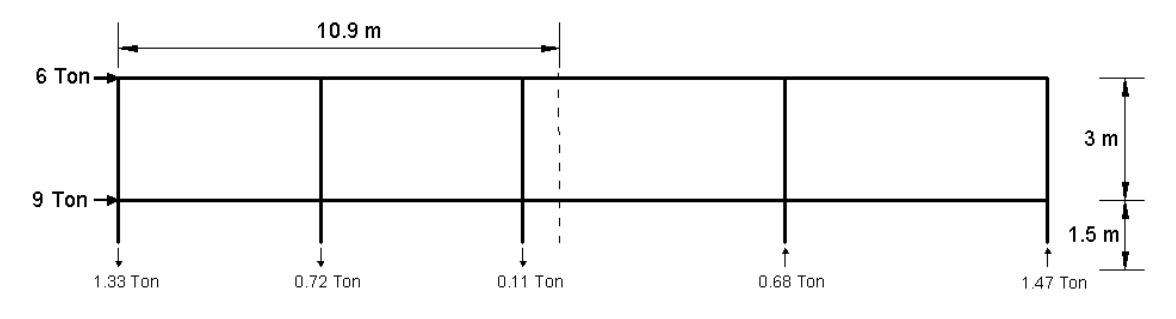

Calculando M =  $6x4.5 + 9x1.5 = 40.5$  Ton - m

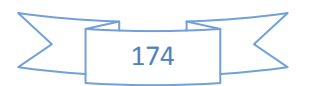

$$
V1 = \frac{M}{I}d = \frac{40.5 \text{ t} - \text{m}}{332.2 \text{ m}^2} \times 10.9m = 1.33 \text{ Ton } V2 = \frac{M}{I}d = \frac{40.5 \text{ t} - \text{m}}{332.2 \text{ m}^2} \times 5.9m = 0.72 \text{ Ton}
$$
  

$$
V3 = \frac{M}{I}d = \frac{40.5 \text{ t} - \text{m}}{332.2 \text{ m}^2} \times 0.9m = 0.11 \text{ Ton } V4 = \frac{M}{I}d = \frac{40.5 \text{ t} - \text{m}}{332.2 \text{ m}^2} \times 5.6m = 0.68 \text{ Ton}
$$
  

$$
V5 = \frac{M}{I}d = \frac{40.5 \text{ t} - \text{m}}{332.2 \text{ m}^2} \times 12.1m = 1.47 \text{ Ton}
$$

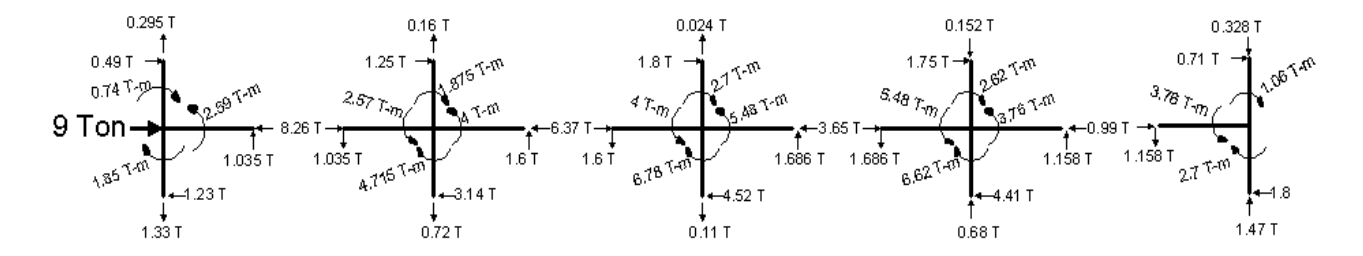

Analizando el primer nivel nos resulta:

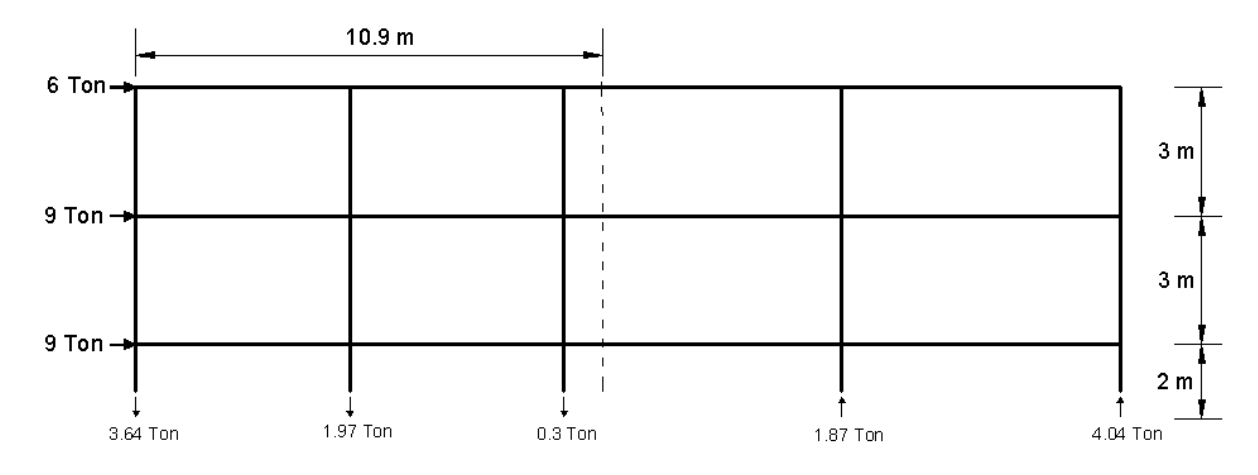

Calculando M =  $6x8 + 9x5 + 9x2 = 111$  Ton - m

$$
V1 = \frac{M}{I}d = \frac{111 \text{ t} - \text{m}}{332.2 \text{ m}^2} \times 10.9m = 3.64 \text{ Ton } V2 = \frac{M}{I}d = \frac{111 \text{ t} - \text{m}}{332.2 \text{ m}^2} \times 5.9m = 1.97 \text{ Ton}
$$
\n
$$
V3 = \frac{M}{I}d = \frac{111 \text{ t} - \text{m}}{332.2 \text{ m}^2} \times 0.9m = 0.3 \text{ Ton } V4 = \frac{M}{I}d = \frac{111 \text{ t} - \text{m}}{332.2 \text{ m}^2} \times 5.6m = 1.87 \text{ Ton}
$$

 $V5 = \frac{M}{1}d = \frac{111 \text{ t-m}}{332.2 \text{ m}^2} \times 12.1m = 4.04$  Ton

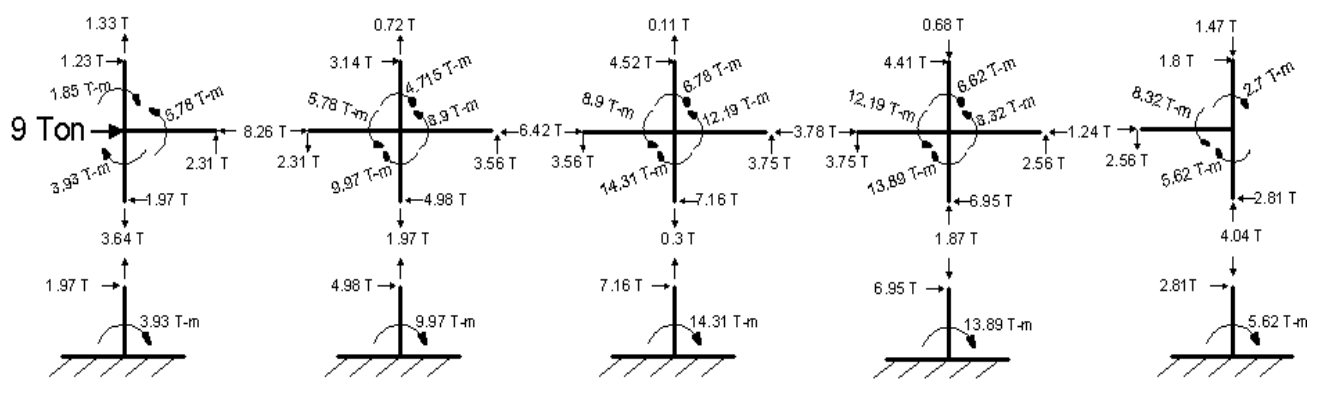

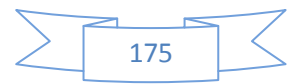

#### **6.2.4.-FÓRMULAS DE WILBUR**

La rigidez de entrepiso es la relación entre la fuerza cortante absorbida por un marco, muro o sistema de contra venteo en un entrepiso y el desplazamiento horizontal relativo entre los dos niveles que lo limitan. En marcos ordinarios de edificios, el empleo de sistemas de cargas que no son estrictamente proporcionales al definitivo de análisis, introduce errores de poca importancia y usualmente es importante calcular las rigideces a partir de hipótesis simplificadoras sobre la forma del sistema de fuerzas laterales.

Las **fórmulas Wilbur** se aplican a marcos regulares formados por piezas de momento de inercia constante en los que las deformaciones axiales son despreciables y las columnas tienen puntos de inflexión. La versión que a continuación se presenta se basa en las siguientes hipótesis.

1- los giros en todos los nudos de un nivel y de los dos niveles adyacentes son iguales, excepto en el nivel de desplante, en donde puede suponerse empotramiento o articulación, según el caso.

2- la fuerza cortante en los dos entrepisos adyacentes al que interesa, son iguales a la de éste.

En las siguientes fórmulas se definirán:

*E* módulo de elasticidad

*Rm*rigidez del entrepiso en cuestión

*Ktn*rigidez (I/L) de las vigas del nivel sobre el entrepiso n.

*Kcn*rigidez (I/L) de las columnas del entrepiso n.

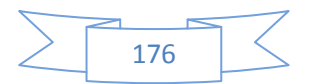

*m,n,o* índices que identifican tres niveles consecutivos de abajo hacia arriba.

*hn* altura del entrepiso n.

-Para el primer entrepiso, suponiendo columnas empotradas en la cimentación

R1=
$$
\frac{48E}{D1h1}
$$
 D1= $\frac{4h1}{\Sigma Kc1}$  +  $\frac{h1+h2}{\Sigma (kt1 + (\frac{Kc1}{12})}$ 

Y suponiendo columnas articuladas en la cimentación:

$$
R1 = \frac{24E}{D1h1} \qquad D1 = \frac{h1}{EKc1} + \frac{2h1 + h2}{EKt1}
$$

-Para el segundo entrepiso, columnas empotradas en la cimentación

R2=
$$
\frac{48E}{D2h2}
$$
 D2= $\frac{4h2}{\Sigma Kc2}$  +  $\frac{h1+h2}{\Sigma (kt1 + (\frac{Kc1}{12})}$  +  $\frac{h2+h3}{\Sigma Kt2}$ 

Y para columnas articuladas en la cimentación.

$$
R2 = \frac{48E}{D2h2} \qquad D2 = \frac{4h2}{\Sigma Kc2} + \frac{2h1 + h2}{\Sigma Kt1} + \frac{h2 + h3}{\Sigma Kt2}
$$

-Para entrepisos intermedios en ambos casos.

$$
Rn = \frac{48E}{Dnhn}
$$
\n
$$
Dn = \frac{4hn}{\Sigma Kcn} + \frac{hm + hn}{\Sigma Ktm} + \frac{hn + ho}{\Sigma Ktn}
$$

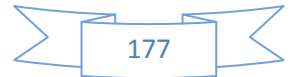
*Ejemplo 6.7 Se tomará el marco del ejercicio 6.3 para calcular sus rigideces de entrepiso con las columnas del primer nivel empotradas en las cimentación*.

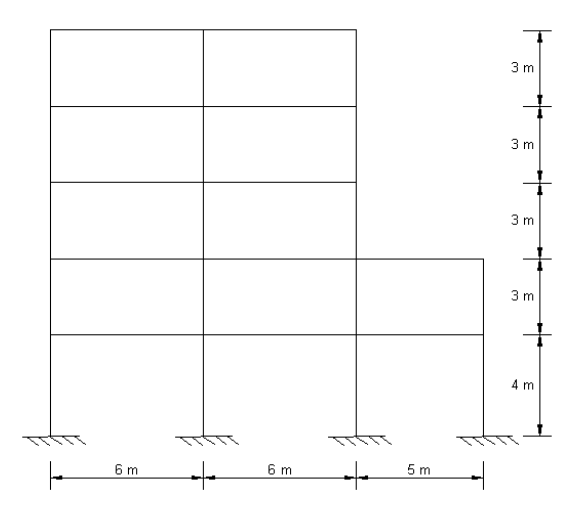

Consideramos que es un marco que se construirá con concreto de una resistencia f'c=250 kg/cm<sup>2</sup> y un modulo de elasticidad E=8000 $\sqrt{f}$ c.

Recordemos que en los niveles 1 y 2 las dimensiones en las trabes son de 35 cm X 45 cm, su momento inercia I es 265,781.25 $m<sup>4</sup>$  y los niveles 3, 4 y 5 son de 30 cm X 40 cm su momento de inercia I es 160,000m4, y en columnas se propuso que en los niveles 1 y 2 tendrían las dimensiones de 35cm por 55cm, su momento I=485,260.417cm4 en los niveles 3, 4y 5 tendrían dimensiones de 30cm por 50cm con momento de inercia I=312,500cm4.

De aquí tenemos que la rigidez K=(I/L) Se calcula el total de la suma de rigideces de cada elemento por entrepiso de la siguiente manera.

Del primer nivel se tiene

En trabes  $K = \frac{265\,781.25}{600} + \frac{265\,781.25}{600} + \frac{265\,781.25}{500} = 1,417.5 \text{ cm}^3$ En columnas  $K = 4 \left( \frac{485\,260.42}{400} \right) = 4.852.60 \text{ cm}^3$ Del Segundo nivel

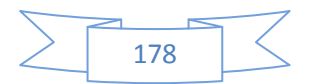

En trabes 
$$
K = \frac{265\,781.25}{600} + \frac{265\,781.25}{600} + \frac{265\,781.25}{500} = 1,417.5 \text{ cm}^3
$$

En columnas 
$$
K = 4 \left( \frac{485 \times 260.42}{300} \right) = 6,470.14 \text{ cm}^3
$$

Del tercer al quinto nivel

En trabes 
$$
K = \frac{160\ 000}{600} + \frac{160\ 000}{600} = 1,417
$$
 cm<sup>3</sup>

En columnas  $K = 3 \left( \frac{312\,500}{300} \right) = 3,125 \text{ cm}^3$ 

Ahora se calculan rigideces de entrepiso, se trata de un marco cuyas columnas están empotradas en la cimentación.

Primer entrepiso

$$
D1 = \frac{4(400)}{4852.6} + \frac{400 + 300}{1417.5 + \left(\frac{4852.6}{12}\right)} = 285.57 \qquad R1 = \frac{48E}{D1h1} = \frac{48(126491.11)}{1000(285.57)(400)} = 21.26 \frac{70n}{cm}
$$

**NOTA:** En este caso se multiplicarán por mil al denominador en las formula de "R" para obtener los resultados finales con las unidades (Ton/cm)

Segundo entrepiso

$$
D2 = \frac{4h^2}{\Sigma K c^2} + \frac{h1 + h2}{\Sigma K t 1 + (\frac{Kc_1}{12})} + \frac{h2 + h3}{\Sigma K t 2} = \frac{4(300)}{6470.13} + \frac{400 + 300}{1417.5 + (\frac{4852.6}{12})} + \frac{300 + 300}{1417.5} = 297.89
$$

$$
R2 = \frac{48E}{D2h2} = \frac{48(126.491.11)}{1000(297.89)(300)} = 20.38 \frac{T \text{cm}}{cm}
$$

Tercer entrepiso

Dn= $\frac{4hn}{\Sigma Kcn} + \frac{hm + hn}{\Sigma Ktm} + \frac{hn + ho}{\Sigma Ktn}$   $D3 = \frac{4(300)}{3125} + \frac{(300 + 300)}{1417.5} + \frac{300 + 300}{533.33} = 579.68$ 

$$
Rn = \frac{48E}{Dnhn} \qquad R3 = \frac{48(126\,491.11)}{1000(579.68)(300)} = 10.47 \frac{Ton}{cm}
$$

Cuarto entrepiso

$$
D4 = \frac{4(300)}{3\ 125} + \frac{(300 + 300)}{533.33} + \frac{300 + 300}{533.33} = 790.2
$$
 R4 =  $\frac{48(126\ 491.11)}{1000(790.2)(300)} = 7.68 \frac{Ton}{cm}$ 

Quinto entrepiso

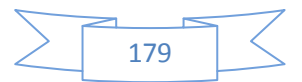

$$
D5 = \frac{4(300)}{3\ 125} + \frac{(300 + 300)}{533.33} + \frac{300 + 300}{533.33} = 790.2
$$
 R5 =  $\frac{48(126\ 491.11)}{1000(790.2)(300)} = 7.68 \frac{Ton}{cm}$ 

*Ejemplo 6.8 Se resolverá el mismo marco del problema anterior pero en esta ocasión con las columnas articuladas a la cimentación.*

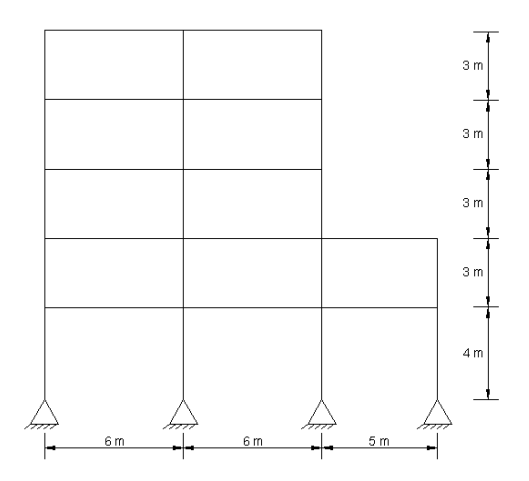

En el primer nivel se tiene

D1= $\frac{h1}{\Sigma Kc1} + \frac{2h1+h2}{\Sigma Kt1} = \frac{400}{4852.6} + \frac{2(400)+300}{1417.5} = 343.38$ 

$$
R1 = \frac{24E}{D1h1} = \frac{24(126.491.11)}{1000(343.38)(400)} = 8.84 \frac{Ton}{cm}
$$

Segundo nivel

$$
D2 = \frac{4h2}{\Sigma Kc2} + \frac{2h1 + h2}{\Sigma Kt1} + \frac{h2 + h3}{\Sigma Kt2} = \frac{4(300)}{6\ 470.14} + \frac{2(400) + 300}{1417.5} + \frac{300 + 300}{1417.5} = 415.43 \frac{Tom}{cm}
$$

$$
R2 = \frac{48E}{D2h2} = \frac{48(126.491.11)}{1000(415.43)(300)} = 14.61 \frac{Ton}{cm}
$$

## Tercer entrepiso

$$
Dn = \frac{4hn}{\Sigma Kcn} + \frac{hm + hn}{\Sigma Ktn} + \frac{hn + ho}{\Sigma Ktn}
$$
\n
$$
D3 = \frac{4(300)}{3125} + \frac{(300 + 300)}{1417.5} + \frac{300 + 300}{533.33} = 579.68
$$

$$
Rn = \frac{48E}{Dnhn} \qquad R3 = \frac{48(126\,491.11)}{1000(579.68)(300)} = 10.47 \frac{Ton}{cm}
$$

Cuarto entrepiso

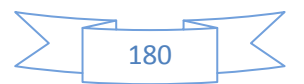

$$
D4 = \frac{4(300)}{3\ 125} + \frac{(300 + 300)}{533.33} + \frac{300 + 300}{533.33} = 790.2
$$
 R4= $\frac{48(126\ 491.11)}{1000(790.2)(300)} = 7.68 \frac{Ton}{cm}$ 

Quinto entrepiso

$$
D5 = \frac{4(300)}{3\ 125} + \frac{(300 + 300)}{533.33} + \frac{300 + 300}{533.33} = 790.2
$$
 R5 =  $\frac{48(126\ 491.11)}{1000(790.2)(300)} = 7.68 \frac{Ton}{cm}$ 

Nótese que entre el ejercicio 6.7 y 6.8 unicamente hubo diferencia importante entre los primeros dos entrepisos.

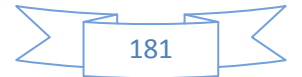

## **CONCLUSIONES:**

En este trabajo se presentó la aplicación a ejemplos específicos de los métodos tradicionales mas usuales para el análisis de estructuras hiperestáticas planas comunes, vigas, armaduras y marcos, destacando la importancia de conocer y manejar la aplicación de escritorio de estos métodos como fuente posible de verificación y detección de errores en los resultados que se obtengan usando paquetes de cómputo comerciales.

Los diagramas de elementos mecánicos nos dan de manera gráfica, una idea clara del comportamiento de las estructuras, siendo esta idea indispensable para el diseño estructural, desde el diseño conceptual donde para proponer la estructuración básica se requiere imaginar el posible comportamiento de la estructura bajo condiciones de operación, hasta el diseño definitivo donde se proporcionan detalles ejecutivos de escuadrías, refuerzo y especificaciones de construcción, es de vital importancia saber y poseer la intuición mecánica sobre el comportamiento de un determinado tipo de estructura bajo diferentes condiciones de carga, ya que de lo contrario, si no se realiza el análisis de manera adecuada, el diseño de tal estructura también será erróneo, y los resultados finales muy probablemente serán desastrosos.

En deterioro del fortalecimiento del criterio estructural, los cálculos de escritorio manuales son cada vez menos frecuentes y la sumisión del Ingeniero Estructural ante los resultados de los programas de cómputo es cada vez mayor en los últimos tiempos, dotándolos de una credibilidad incondicional y perdiendo a veces de vista que dichos programas tienen limitaciones y

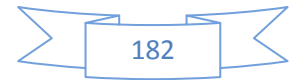

dependen de los datos de alimentación cumpliéndose invariablemente la máxima:*"si entra basura, basura saldrá*".

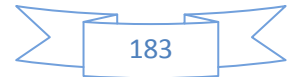

Anexos

**ANEXOS**  ANEXO 1 Tabla de integrales de Mohr

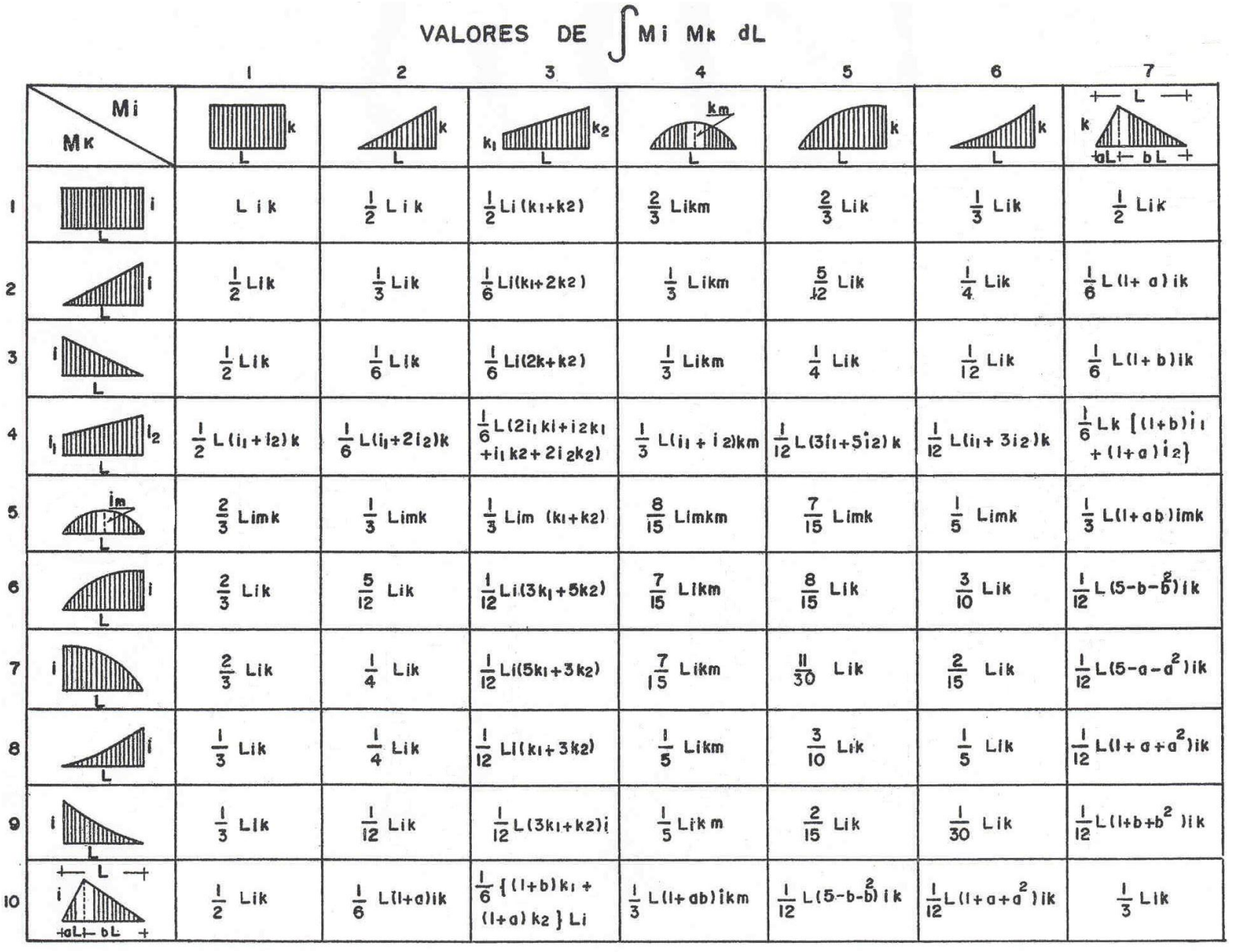

Óscar M. Gonzáles Cuevas. (2007)"Análisis estructural". Limusa SA de CV, Mexico, pág 203 Óscar M. Gonzáles Cuevas. (2007)"Análisis estructural". Limusa SA de CV, Mexico, pág 203

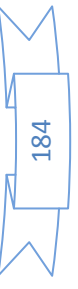

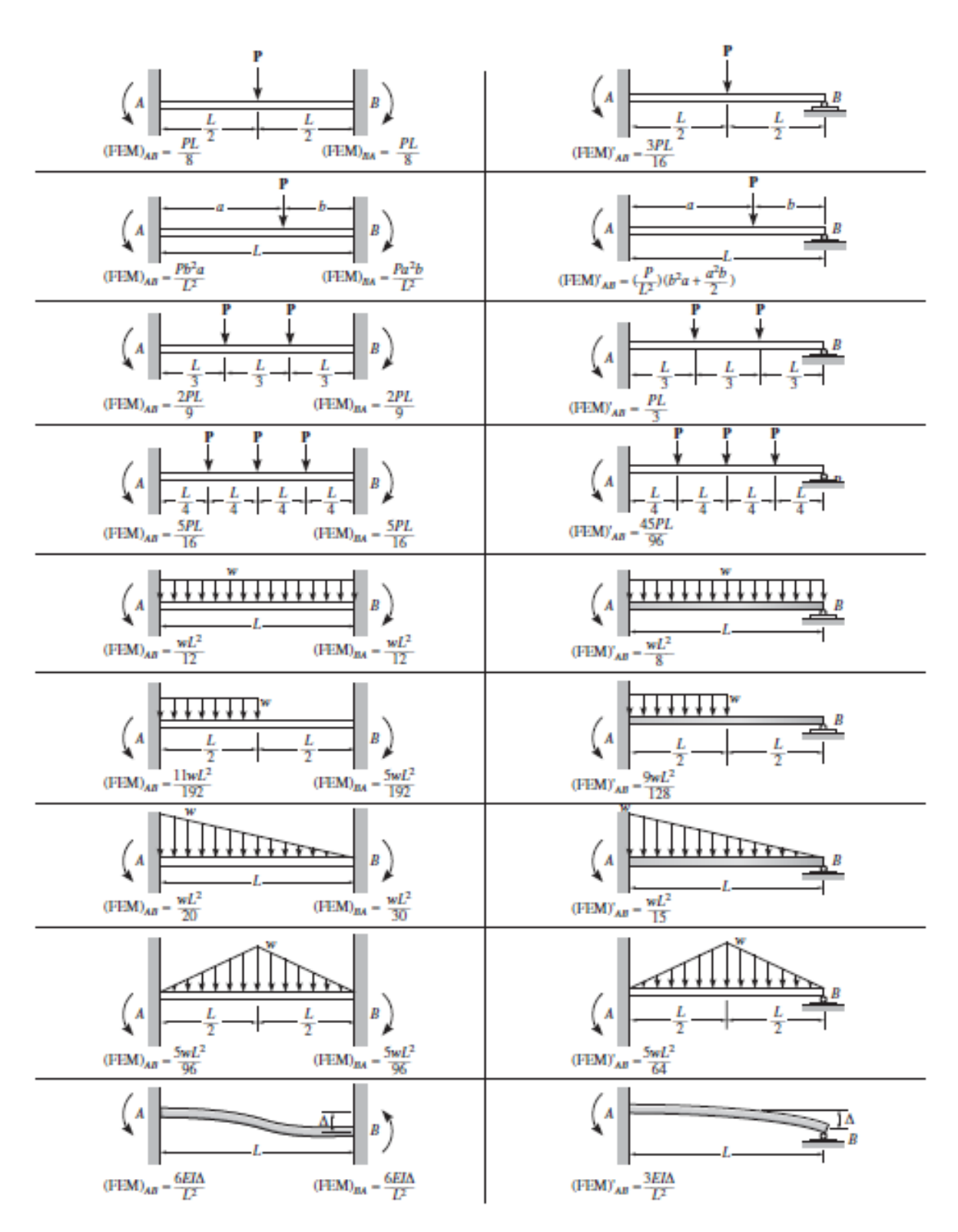

## ANEXO 2 Momentos de empotramiento perfecto

Fuente: Hibbeler, R. C. (2012)"Structural Analisys" Pearson Prentice-Hall, New Jersey, Última página.

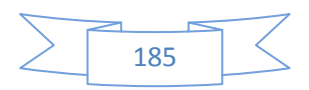

## **BIBLIOGRAFÍA**

Mc. Cormac, J. y Elling, R. (1994) "Análisis Estructural". Alfaomega, México

Óscar M. Gonzáles Cuevas. (2007) "Análisis estructural". Limusa SA de CV, México

Hibbeler, R. C. (2012) "Structural Analisys" Pearson Prentice-Hall, New Jersey

Kharagpur, "Approximate Methods for Indeterminate Structural Analysis" Version2 CE IIT,

Antonio Murrieta Necoecher (1972) "Aplicaciones de la estática" Limusa SA de CV, Mexico

Ferdinand P. Beer, E. Russel Jhonston, Jr.(1997) "Mecánica Vectorial para Ingenieros, Estática". Mc Graw-Hill/interamericana Editores, SA de CV. México DF

Apuntes tomados en clase de "análisis estructural" con el profesor Ignacio Enríquez Quinto (2010)

Enriqe Bazán, Roberto Meli. "Diseño sísmico de edificios" Limusa SA de CV, Mexico

Charles Head Norris, John Benson Wilbur, Senol Utku (2a. edición, 1982) `Analisis Elemental de Estructuras` McGraw Hill

Rodolfo Luthe G. (1977), `Análisis Estructural` Representaciones y servicios de Ingeniería, S.A. México D.F.

G. Kani (1968), `Cálculo de pórticos de varios pisos` Ed. Reverte, S.A.

**.** 

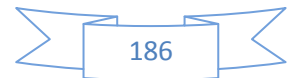